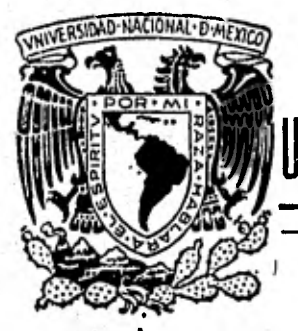

### UNIVERSIDAD NACIONAL AUTONOMA DE MEXICO

Facultad de Ingeniería

\*\* INTERACCION SUELO-ESTRUCTURA PARA MARCOS RETICULARES CON NUDOS ARTICULADOS. PROGRAMA DE COMPUTADORA EN LENGUAJE FORTRAN "

> $\int$  $F$ QUE PARA OBTENER EL TITULO DE INGENIERO  $C<sub>1</sub>$  V  $R$   $E$   $S$ p.  $\mathbf{E}$ N T ARTURO QUIROZ **PEREZ** EDUARDO FIGUEROA GUTIERREZ

México, D. F.

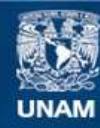

Universidad Nacional Autónoma de México

**UNAM – Dirección General de Bibliotecas Tesis Digitales Restricciones de uso**

#### **DERECHOS RESERVADOS © PROHIBIDA SU REPRODUCCIÓN TOTAL O PARCIAL**

Todo el material contenido en esta tesis esta protegido por la Ley Federal del Derecho de Autor (LFDA) de los Estados Unidos Mexicanos (México).

**Biblioteca Central** 

Dirección General de Bibliotecas de la UNAM

El uso de imágenes, fragmentos de videos, y demás material que sea objeto de protección de los derechos de autor, será exclusivamente para fines educativos e informativos y deberá citar la fuente donde la obtuvo mencionando el autor o autores. Cualquier uso distinto como el lucro, reproducción, edición o modificación, será perseguido y sancionado por el respectivo titular de los Derechos de Autor.

#### FACULTAD DE INGENIERIA EXAMENES PROFESIONALES  $60 - 1 - 77$

#### A los Pasantes señores EDUARDO FIGUEROA GUTIERREZ u ARTURO QUIROZ PEREZ. Presentes.

En atención a su solicitud relativa, me es grato transcribir a ustedes a continuación el tema que aprobado por esta Dirección<br>propuso el Profesor Ing. Agustín Deméneghi Colina, para que lo desannollen como tesis en su Examen Profesional de Ingeniero -CIVIL.

"INTERACCION SUELO-ESTRUCTURA PARA MARCOS RETICULARES CON NUDOS ARTICULADOS. PROGRAMA DE COMPUTADORA EN LENGUAJE FORTRAN"

- Introducción. Ι.
- 11. Descripción del método.
- TII. Analisis estructural.
	- IV. Análisis de asentamientos del suelo.

 $\pmb{V}$  . Compatibilidad de deformaciones.

- VI. Programa de computadora.
- VII. Ejemplos de aplicación,
- VIII. Conclusiones.
	- IX. Apéndices.
		- $X Bibliograhla.$

Ruego a ustedes se sirvan tomar debida nota de que en cumplimien to de lo especificado por la ley de Profesiones, deberán prestañ Servicio Social durante un tiempo minimo de seis meses como requisito indispensable pana sustentan Examen Profesional; asl como de la disposición de la Dirección General de Servicios Escola res en el sentido de que se imprima en lugar visible de los ejem planes de la tesis, el título del trabajo realizado.

tentamente I RAZA HABLARA EL ESPIRI**JU**" níversitaria, 24 de abrix de 1981 TRECTOR **TER JIMENEZ ESPRT** 

JJE/OBLH/ser

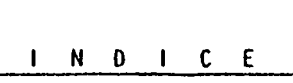

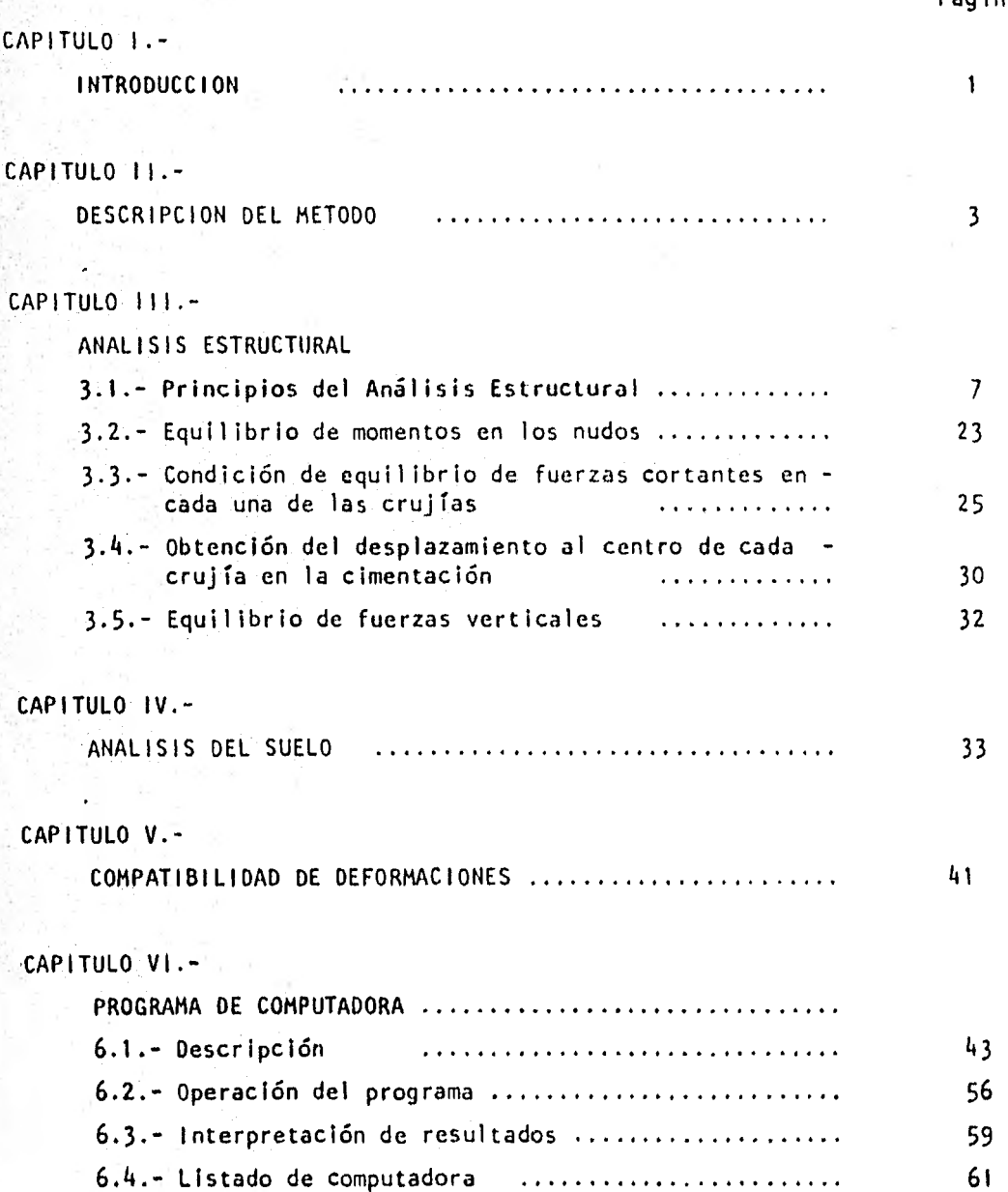

Página

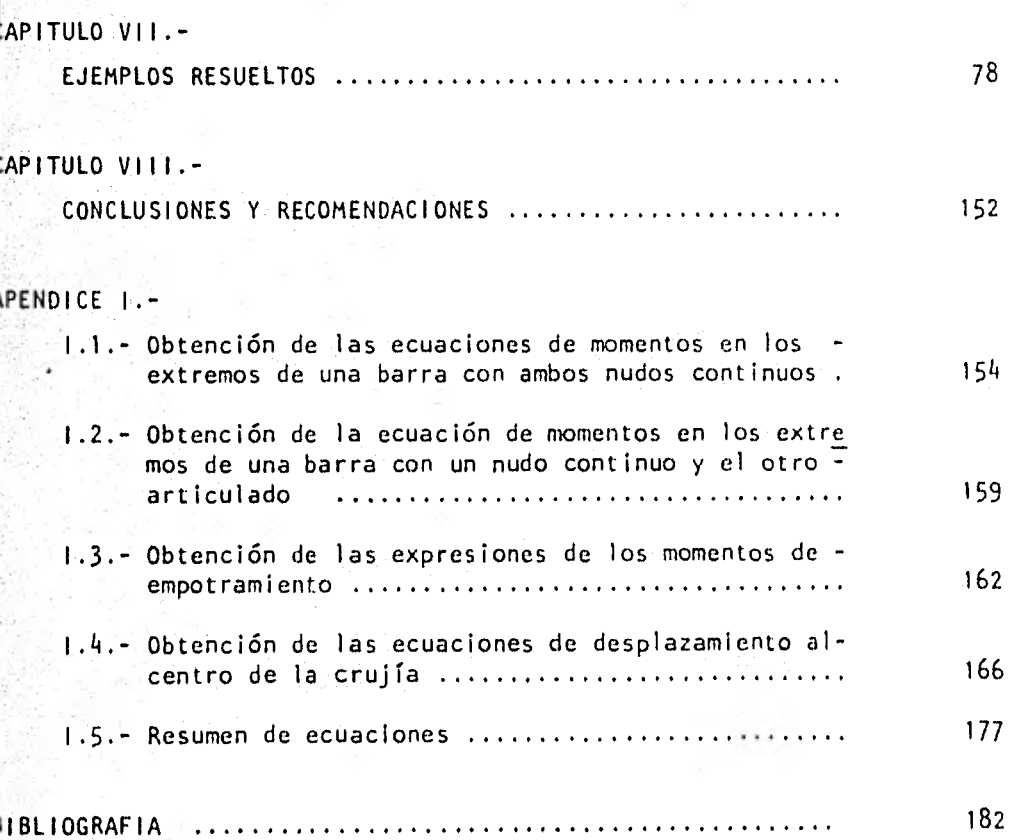

Páginas

# CAPITULO I

#### CAPITULO

#### INTRODUCCION

 $\mathbf{I}$ 

Actualmente el estudio del análisis de estructuras cimentadas en un suelo de- mediana a alta compresibilidad, así como el de sus asentamientos en el terreno, se hace con procedimientos que distan mucho de la realidad; esto esque por un lado en el análisis estructural se considera en general que la estructura está empotrada o articulada en su cimentación y por otro lado, en el análisis de hundimientos, se hace considerando la cimentación cien por ciento flexible o totalmente rígida. Esto hace ver la urgente necesidad de desarro- llar métodos de análisis estructural que tomen en cuenta los efectos de los hundimientos del suelo.

A últimas fechas el Ing. Agustín Deméneghi, Profesor de la Facultad de - Ingeniería, UNAM, se ha abocado a este problema y había desarrollado un pro-cedimiento de análisis estructural para marcos rígidos. En base a este método, y con la ayuda del Ing. Deméneghi, estamos desarrollando el presente que consiste en hacer el análisis estructural a marcos rígidos y/o flexibles ( quetienen nudos continuos y/o articulados ).

Para este tipo de análisis, el número de ecuaciones y de incógnitas quese manejan para resolver un problema es de gran magnitud; así como el procedi miento es muy laborioso. Por lo que se hace necesario hacer un programa de - computadora que nos facilite a resolver el problema. Este programa se codificará en lenguaje Fortran.

En los siguientes capítulos se presenta el desarrollo y la explicación -

del método así como el programa de computadora. Se ilustra además el procedimiento con ejemplos de aplicación y finalmente, en el último capítulo, se pre sentan conclusiones y recomendaciones relativas al mismo procedimiento.

# CAPITULO II

#### CAPITULO II

#### DESCRIPCION DEL METODO

Con el presente método se pretende realizar un análisis conjunto de estructúra-suelo. La estructura en cuestión será un marco reticular, cuya es- tructuración es a base de trabes y columnas ortogonales entre sí, la cuál es taré desplantada sobre un terreno compresible y con una cimentación resuelta con zapatas corridas o con cotratrabes y losa de cimentación. Además se considera que en un momento dado las uniones de los elementos estructurales ( nudos ) pueden estar ligados continuamente o con una articulación; entendiéndose por nudo continuo como aquel que sea capaz de transmitir momentos y fuerzas cortantes entre los distintos elementos que concurren en él y como nudos articulados aquellos que solamente transmiten fuerzas cortantes.

Por otra parte, se considera que el terreno de cimentación estará forma do por uno o varios estratos de suelo con gran contenido de agua como es elcaso de un terreno arcilloso o limoso con permeabilidad baja o casi nula y mejor conocidos como suelos de alta compresibilidad. Los diferentes estratos se supondrán compuestos por material homogéneo e isótropo y de un espesor - constante en todo lo largo de la cimentación.

El análisis de interacción suelo-estructura se hará unicamente bajo con diciones de cargas gravitacionales ( vivas y muertas ) suponiendo distribu ción de carga uniforme en toda la longitud de las trabes. No se consideran cargas o empujes laterales sobre las columnas ya que los hundimientos más -significativos, que es uno de los puntos que queremos determinar, en sueloscompresibles son a largo plazo y debido a cargas permanentes verticales. Por esta razón no se recomienda este análisis para fuerzas sísmicas.

El primer planteamiento que se hace en la interacción es que las defor-MatiOnes producidas en el suelo son las mismas que sufre la estructura, cosa que sucede realmente. Para esto se supone un diagrama de reacción del terreno que estará en función de la rigidez de la estructura y de la forma de los 'asentamientos, por lo que nos basaremos en lo siguiente

En un suelo compresible se presentan asentamientos de la forma en que Se:Muestra en-la figura 2.1, de donde se observan hundimientos mayores al - centro-que los que se presentan en los extremos de la superficie cargada. Si se pretende obtener hundimientos diferenciales nulos, es decir que la estruc túra tenga el mismo hundimiento en todos los puntos de la cimentación, ten- dremos que aplicar presiones variables inversamente proporcionales a los hun dimientos, Esto significa que en los extremos de la cimentación, en donde -- 'Os hundimientos son pequehos, la presión deberá ser grande, y para que los- .. hundimientos sean iguales en el centro, la presión deberá ser pequeña. De es tajorma se. tendrá un diagrama de presiones como el que se muestra en la mis ma:figtra 2.1 . Para fines de este trabajo simplificaremos este diagrama, Sin:apartarnos del diagrama real; dividiéndolo en varios segmentos con car- gas de magnitud distinta, una abajo de cada columna y otra al centro del cla ro entrelat dos columnas, ( ver figura 2.1 )

Para el análisis de la estructura nos basaremos en el método de rigideces por lo que utilizaremos el método modificado de Kani desarrollado por el Heberto Castillo ( ref.1 ). Al utilizar este procedimiento obtendremosla matriz de rigideces que al multiplicarla por un vector de desplazamientos nos dará un vector de cargas. En el caso general del método de rigideces elvector de cargas es conocido, pero no así el vector de desplazamientos ( alhablar de desplazamientos nos referimos a los desplazamientos verticales  $y(t)$   $\rightarrow$  (i)  $y$  a los desplazamientos angulares o giros  $\Theta(i,j)$  de cada uno delos nudos de la estructura ).

ħ

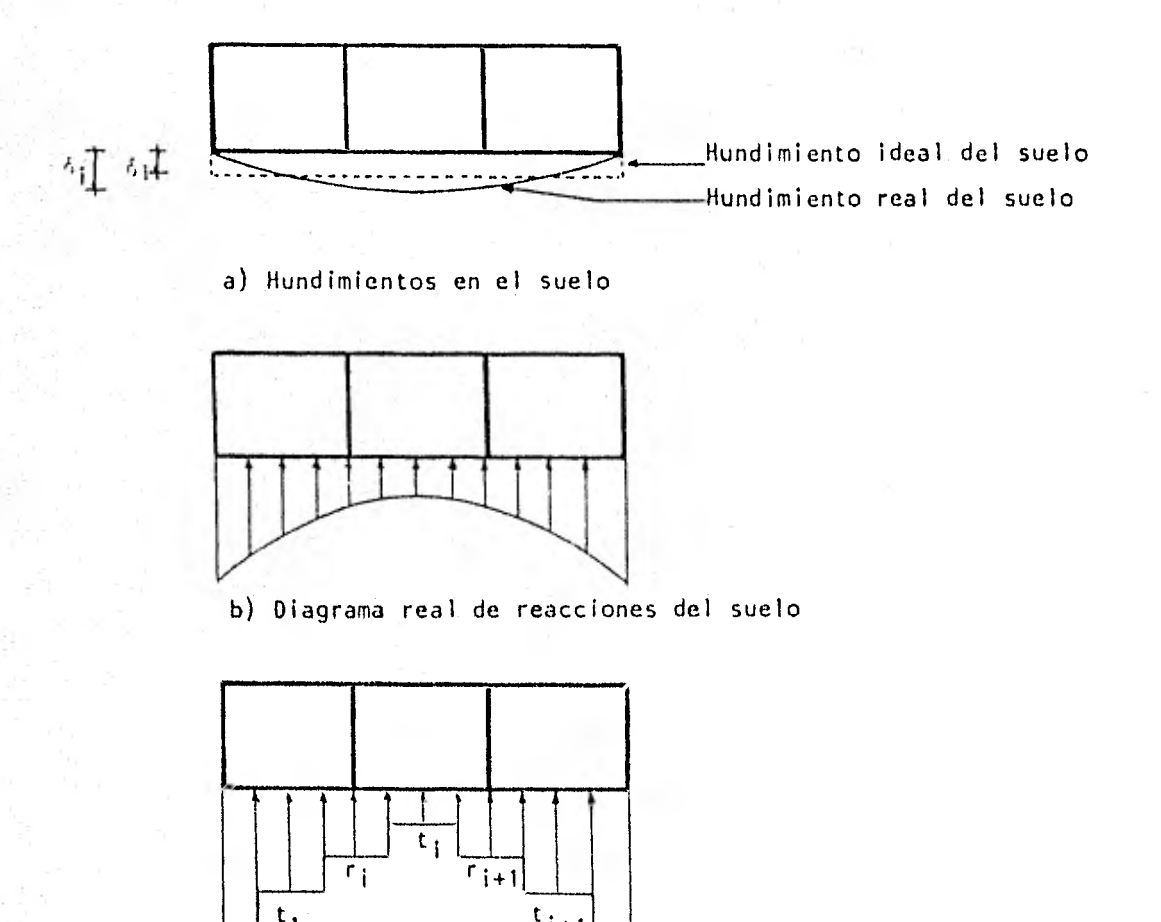

\_\_| t<sub>1</sub> t<sub>1</sub> t<sub>1</sub> t<sub>1</sub> |\_\_|<br>| c) Simplificación del diagram i ) Simplificación del diagrama de reacciones del suelo

Fig. 2.1.- Hundimientos y reacciones del suelo

Sin embargo,en nuestro caso, el vector de cargas no es totalmente cono- .cido pues las reacciones del terreno r(i) y t(i) son también incógnitas. Noobstante, al realizar el análisis de hundimientos del terreno, podremos ob- tener los desplazamientos del suelo  $\delta(i)$  y  $\xi(i)$  en función de las reacciones  $r(i)$  y  $t(i)$ . Sustituyendo estas ecuaciones en las expresiones derivadas de la aplicación inicial del método de rigideces, nos queda un sistema de ecuaciones en el que las incógnitas son unicamente los giros en los nudos  $\Diamond(i,j)$ y las reacciones del terreno r(i) y t(i). Resolviendo este sistema determi--

aremos los giros en los nudos y las reacciones del suelo. Y conocidos estos es fácil determinar los momentos en los extremos de cada barra y los hundimientos del terreno.

Como es de suponerse, para este tipo de análisis, el número de incógnitas y de ecuaciones que se manejan es de tal magnitud que resulta muy labo- rioso estarlas trabajando manualmente, por lo que se hace necesario elaborar un programa de computadora que ayude a resolver este problema.

En el siguiente capítulo, correspondiente al análisis estructural, se formará la matriz de rigidez de la estructura planteando distintas condiciones de equilibrio tales como : equilibrio de momentos en los nudos, equili- brio de fuerzas cortantes en cada crujía, obtención del desplazamiento al - centro de cada crujía y equilibrio de fuerzas verticales en la estructura. - Referidos a este capítulo, se encuentran en el Apéndice 1 los desarrollos de las ecuaciones obtenidas.

En el capítulo IV veremos como obtener los desplazamientos verticales -  $\delta(i)$  y  $\xi(i)$  en función de las reacciones del terreno r(i) y t(i), utilizando la teoría de consolidación de Terzaghi.

En el capítulo V se describirá como igualar las deformaciones del suelo a las de la estructura sustituyendo las ecuaciones del capítulo IV en las - obtenidas en el capítulo III, para después resolver el sistema de ecuaciones.

En el capítulo VI se resumirán todos los trabajos relativos al programa de computadora y finalmente en el capítulo VII estarán algunos problemas resueltos para ejemplificar el uso del método propuesto.

## CAPITULO III

#### CAPITULO III

#### ANALISIS ESTRUCTURAL

3.1. - Principios del Analisis Estructural

En la parte de este trabajo correspondiente a todo lo relacionado con la estructura haremos uso del método de rigideces, que aborda cada parte de la estructura en forma particular, es decir en cada barra -plantea momentos en sus extremos en función de los desplazamientos, ycon estos momentos y con las fuerzas externas se plantean condicionesde equilibrio formando asi un sistema de ecuaciones, que ayudarán a - resolver el problema objeto de este estudio.

En este subcapítulo nos ocuparemos unicamente del planteamiento de los momentos en las barras, para lo cuál haremos uso de las ecuacio nes de pendiente-deformación que expresan los momentos en función de los desplazamientos lineales y angulares de los extremos de las barras. En este trabajo los desplazamientos que consideraremos son los componentes angulares en los nudos continuos y los componentes lineales que se presenten en dirección perpendicular a los ejes de las trabes ( des plazamientos verticales de las columnas ), ya que éstos son los que se toman en cuenta por ser los mas significativos ante cargas verticalespermanentes.

 $\overline{I}$ 

Antes de detallar mas en el estudio de las barras cabe aclarar que solo se considerarán en éste los efectos debidos a flexión despre- ciando los debidos a fuerzas cortantes y fuerzas axiales; asi como también se considerarán todos los desplazamientos dentro del rango elás-- tico de deformación.

En el capítulo anterior se estableció que solo se consideran car- gas gravitacionales actuando sobre el marco, de aqui que los únicos ele mentos de éste que están sometidos a la acción directa de las cargas - son las trabes. Asi pués se estudiarán las trabes hasta obtener sus -ecuaciones de momentos para después, como una variante de éstas, obte- ner las correspondientes a las columnas.

Dado que el propósito de este trabajo es contemplar la existenciaen el marco de nudos articulados y nudos continuos en combinación, alestudiar cada barra nos encontraremos con distintas condiciones de apoyo donde cada una de ellas es un caso de estudio y que resumimos a continuación :

- Caso 1.- Barra con ambos nudos continuos.- Se generan momentos en los extremos de la barra debidos a la continuidad de éstos. Para fines prác-ticos usaremos el símbolo de apoyo empotrado para ilustrar que es un nudo continuo y exis te un momento.
- Caso II.- Barra con un nudo continuo y el otro articulado.- Esta barra estará sujeta solamente aun momento en el extremo del nudo continuo y en el extremo articulado se considerará - como libremente apoyado debido a la incapacidad de la articulación de transmitir momen tos.
- Casoill.- Barra con ambos nudos articulados.- Se le considera como libremente apoyada en ambos extremos.

Con estos tres casos abarcamos el total de las posibles combina ciones de apoyos en cada una de las barras que pudieran presentarse en el marco.

La obtención y desarrollo de las ecuaciones de pendiente-deformación pa ra cada uno de los casos citados se encuentran en el Apéndice 1 y se listana continuación :

> Para el Caso 1 y refiriéndonos a la Figura 3.1 la ecuación de pendiente-deformación será : ( ver deducción en 1.1 del Apéndice 1 ).

$$
M_1 = \frac{-4EI}{L} \quad \Theta_1 + \frac{-2EI}{L} \quad \Theta_2 - \frac{-6EI}{L^2} \quad \Delta_{12} + \quad Me_1 \quad \dots \quad (3-1)
$$
\n
$$
M_2 = \frac{-2EI}{L} \quad \Theta_1 + \frac{-4EI}{L} \quad \Theta_2 - \frac{-6EI}{L^2} \quad \Delta_{12} + \quad Me_2 \quad \dots \quad (3-2)
$$

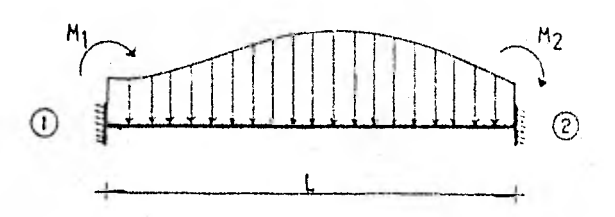

a) Sistema cualesquiera de Cargas

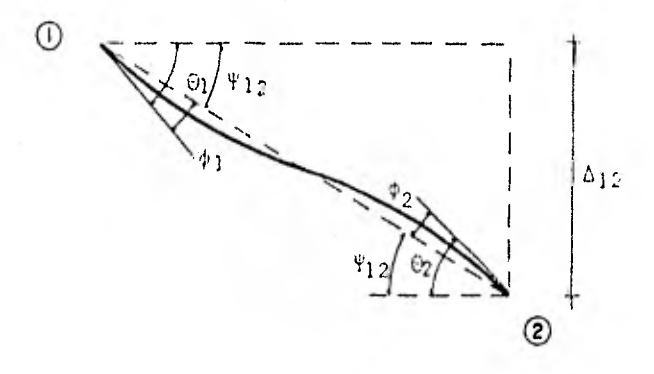

b) Deformación de la Barra

Fig. 3,1. Barra con ambos nudos continuos ( Caso 1 )

de donde :

M 1 y M2 son los momentos de la Barra sobre nudo en los extremos de la Barra,

01 y 02 son los desplazamientos angulares ( giros ) en los ex- tremos de la Barra.

Me<sub>1</sub> y Me<sub>2</sub> son los momentos de empotramiento en los extremos dela Barra y dependen del sistema de Cargas a que esté sujeta la-Barra.

E, 1 y L son las propiedades físicas de la Barra y son el módulo de elasticidad del material, el momento de inercia de la - sección y la longitud de la Barra respectivamente.

012 representa el desplazamiento lineal vertical relativo entre los dos extremos de la Barra.

Este último desplazamiento lo podemos expresar en función de los despla zamientos verticales totales de dos nudos, es decir, de los hundimientos del suelo bajo las columnas.

 $\Delta_{12} = \delta_1 - \delta_2$ 

por lo tanto las ecuaciones ( 3-1 ) y ( 3-2 ) podemos expresarlas así

tanto las ecuaciones ( 3-1 ) y ( 3-2 ) podemos expresarlas así :  
\n
$$
M_1 = \frac{4EI}{L} \quad 0_1 + \frac{2EI}{L} \quad 0_2 - \frac{6EI}{L^2} \quad 6_1 + \frac{6EI}{L^2} \quad 6_2 + Me_1 \quad \dots \quad (3-3)
$$
  
\n $M_2 = \frac{2EI}{L} \quad 0_1 + \frac{4EI}{L} \quad 0_2 - \frac{6EI}{L^2} \quad 6_1 + \frac{6EI}{L^2} \quad 6_2 + Me_2 \quad \dots \quad (3-4)$ 

De la misma manera como se procedió para obtener los momentos correspondientes al Caso 1 se hará para el Caso II barra con un nudo continuo y el - otro articulado ( ver sección 1.2 del Apéndice 1 ). Se tiene la barra como se muestra en la Figura 3.2

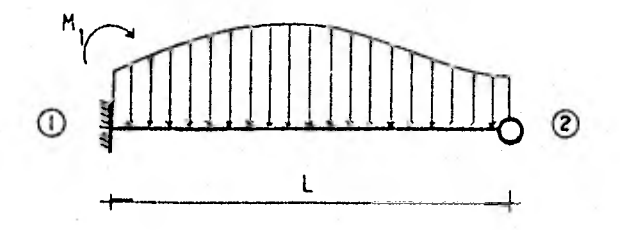

a) Sistema de Cargas Cualesquiera

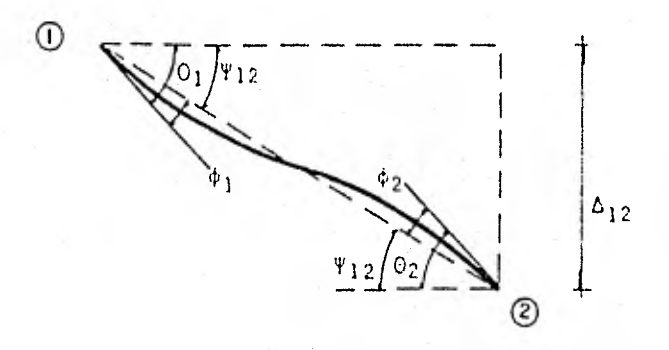

b) Deformación de la Barra

Fig. 3.2 .- Barra con un nudo continuo y el otro articulado.

de donde se obtuvo la siguiente ecuación :

$$
M_1 = \frac{3EI}{L} \theta_1 - \frac{3EI}{L^2} \delta_1 + \frac{3EI}{L^2} \delta_2 + Me_1 \dots (3-5)
$$

Para el mismo Caso II pero si ahora el nudo continuo es el nudo 2 la -ecuación será :

$$
M_2 = \frac{3EI}{L} \quad (12 - \frac{3EI}{L^2} \quad \delta_1 + \frac{3EI}{L^2} \quad \delta_2 + Me_2 \quad \dots \quad (3-6)
$$

I16tese que en estas ecuaciones solo interviene el giro en el nudo conti n'ir); el giro en el nudo articulado no nos interesará conocerlo porque no ne- (..e.,itamos calcular el momento en ese nudo ya que de antemano sabemos que por definición de articulación no existen momentos en ese punto. Por esta mismarazón, es obvio que no se hará la deducción de las ecuaciones de pendiente- deformación para el Caso III que es la Barra con ambos nudos articulados.

En las ecuaciones  $(3-3)$ ,  $(3-4)$ ,  $(3-5)$  y  $(3-6)$  están incluidos -los términos del momento de empotramiento que como ya dijimos depende del - sistema de Cargas a que esté sujeta la barra. En este trabajo, según el elemento del marco que estemos estudiando se nos podrán presentar dos sistemasde Cargas distintos :

- A) Las trabes de superestructura están sometidas a una carga lineal uniformemente repartida debido a efectos gravitacionales.
- B) Las trabes de cimentación estarán sujetas a una car ga uniformemente repartida y a la reacción del terreno compuesta por Cargas de magnitudes distintasdistribuidas de la siguiente forma : una en cada extremo de la trabe con una longitud tributaria -igual a la cuarta parte del claro entre columnas yla otra central con una longitud tributaria igual a la mitad del claro.

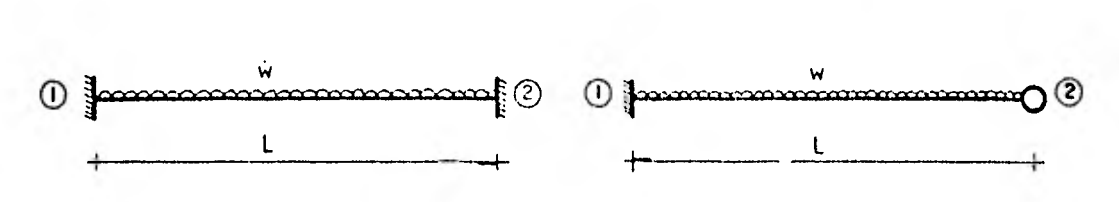

a) Sistema de Cargas actuando en las Trabes de Superestructura

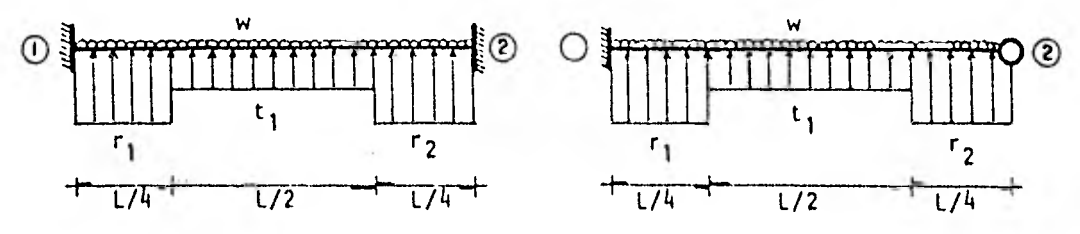

b) Sistema de Cargas actuando en las Trabes de cimentación Fig 3.3 .- Tipos de Cargas en las Trabes del marco

A continuación presentaremos las ecuaciones de momentos de empotramiento para cuando se trata de trabes de superestructura para después sustituirlas en ecuaciones (  $3-3$  ), (  $3-4$  ), (  $3-5$  ) y (  $3-6$  ). Posteriormente se hará el mismo procedimiento para estas mismas ecuaciones pero correspondientes a las trabes de cimentación .

En trabes de superestructura, par el Caso I, tendremos las siguientes ecuaciones ( ver desarrollo en sección I.3a del Apéndice 1 ).

$$
Me_1 = \frac{wl^2}{12} \qquad \qquad (3-7)
$$
  

$$
Me_2 = \frac{wl^2}{12} \qquad \qquad (3-8)
$$

Sustituyendo ( 3-7 ) y ( 3-8 ) en ( 3-3 ) y ( 3-4 ) respectivamente

$$
M_1 = \frac{WL^2}{12} + \frac{4EI}{L} \theta_1 + \frac{2EI}{L} \theta_2 - \frac{6EI}{L^2} \theta_1 + \frac{6EI}{L^2} \theta_2 \dots (3-9)
$$
  

$$
M_2 = \frac{-WL^2}{12} + \frac{2EI}{L} \theta_1 + \frac{4EI}{L} \theta_2 - \frac{6EI}{L^2} \theta_1 + \frac{6EI}{L^2} \theta_2 \dots (3-10)
$$

Para las trabes de superestructura que pertenecen al Caso II se obtuvie ron las siguientes ecuaciones ( ver desarrollo en sección I.3b del Apéndice I ),

Cuando el nudo continuo es el nudo 1

$$
Me_1 = \frac{wL^2}{8} \qquad \qquad \ldots \qquad (3-11)
$$

Cuando el nudo continuo es el nudo 2 2  $Me_2 = \frac{Me_1}{8}$  (3-12)

Sustituyendo las ecuaciones ( $3-11$ ) y ( $3-12$ ) en las ecuaciones  $(3-5)$  y  $(3-6)$ , respectivamente.

Si el nudo continuo es el 'nudo 1

$$
M_1 = \frac{W L^2}{8} + \frac{3EI}{L} \quad 0_1 \quad - \frac{3EI}{L^2} \quad \delta_1 \quad + \frac{3EI}{L^2} \quad \delta_2 \quad \dots \quad (3-13)
$$

Si el nudo continuo es el nudo 2

$$
M_2 = \frac{-w L^2}{8} + \frac{3EI}{L} O_2 - \frac{3EI}{L^2} \delta_1 + \frac{3EI}{L^2} \delta_2 \ldots (3-14)
$$

Una vez obtenidas estas ecuaciones para los Caso 1 y II haremos un artificio para generalizar ambas ecuaciones en una sola, de tal manera que creando coeficientes adimensionales para cada una de las variables, con solo identificar el tipo de apoyo de la trabe podremos asignar valores a los coeficien tes y convertir la ecuación general en la ecuación del Caso 1 o en la del -- Caso 11, según corresponda.

Los "coeficientes", que es como llamaremos de aquí en adelante a la re-lación entre cada uno de los términos de una ecuación con sus correspondien- tes de la otra, se obtienen de la siguiente forma :

Para el término del momento de empotramiento :

Case 1 : 
$$
\frac{1}{12}
$$
  
\nCase 11 :  $\frac{1}{8}$   
\n $A = \frac{1}{12}$   
\n $\frac{1}{12}$   
\n1.5

Para el término de O<sub>1</sub> :

Caso 1 : 4 Caso II : 3  $B = \frac{3}{4}$  = 0.75 Para el término de 02 :

Caso I : 2

 $C = \frac{0}{2}$  = 0

Caso II : O

Para el término de  $\delta_1$  y  $\delta_2$  :

Caso 1 : 6

 $D = \frac{3}{6} = 0.5$ Caso II : 3

Por lo tanto la ecuación general del momento en el extremo de una trabe  $será:$ 

$$
M_1 = A_2 \frac{WL^2}{12} + 4 B_2 \frac{EI}{L} 0_1 + 2 C_2 \frac{EI}{L} 0_2 - 6 B_2 \frac{EI}{L^2} 0_1 + 6 B_2 \frac{EI}{L^2} 0_2
$$
 (3-15)

Procediendo de la misma forma para el momento en el otro extremo

$$
M_2 = A_1 \frac{wl^2}{12} + 4 B_1 \frac{EI}{L} \cdot \Theta_2 + 2 C_1 \frac{EI}{L} \cdot \Theta_1 - 6 D_1 \frac{EI}{L^2} \cdot \delta_1 + 6 D_1 \frac{EI}{L^2} \cdot \delta_2 \quad (3-16)
$$

donde el valor de los coeficientes será :

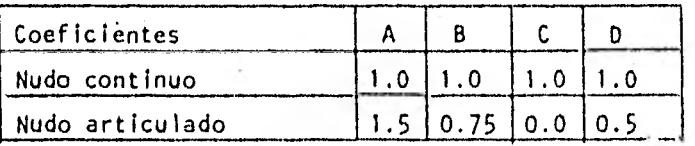

Ahora bien, si definimos las siguientes variables :

$$
\phi = 20 \quad (\text{ doble giro de } "0"')
$$
  

$$
K = \frac{EI}{L} \quad (\text{ rigidez de la barra})
$$

Y las sustituimos en las ecuaciones ( 3-15 ) y ( 3-16 ) tenemos :

$$
M_1 = A_2 \frac{WL^2}{12} + 2 B_2 K \phi_1 + C_2 K \phi_2 - 6 D_2 \frac{K}{L} \delta_1 + 6 D_2 \frac{K}{L} \delta_2 \dots (3-17)
$$
  

$$
M_2 = A_1 \frac{-WL^2}{12} + 2 B_1 K \phi_2 + C_1 K \phi_1 - 6 D_1 \frac{K}{L} \delta_1 + 6 D_1 \frac{K}{L} \delta_2 \dots (3-18)
$$

Estas son las ecuaciones generales para obtener momentos en los extre-mos de una trabe de superestructura.

Ahora obtendremos las ecuaciones generales para una trabe de cimenta--ción con el mimso procedimiento seguido hasta aquí :

Para el Caso 1, los momentos de empotramiento en una trabe de cimenta-ción son : (ver deducción en sección 1.3c del Apéndice I).

$$
Me_1 = \frac{wl^2}{12} - \frac{67}{3072}r_1L^2 - \frac{11}{192}t_1L^2 - \frac{13}{3072}r_2L^2
$$
 ... (3-19)  
\n
$$
Me_2 = \frac{-wl^2}{12} + \frac{13}{3072}r_1L^2 + \frac{11}{192}t_1L^2 + \frac{67}{3072}r_2L^2
$$
 ... (3-20)

Para el Caso II, si el nudo continuo es el nudo 1, la ecuación será : Me<sub>1</sub> =  $\frac{wl^2}{8}$  -  $\frac{49}{2048}$ r<sub>1</sub>t<sup>2</sup> -  $\frac{11}{128}$ t<sub>1</sub>t<sup>2</sup> -  $\frac{31}{2048}$ r<sub>2</sub>t<sup>2</sup>  $\ldots$  (3-21) Si el nudo continuo es el 2 :

$$
\text{Me}_{2} = \frac{-\text{wl}^{2}}{8} + \frac{31}{2048} r_{1} \text{L}^{2} + \frac{11}{128} t_{1} \text{L}^{2} + \frac{49}{2048} r_{2} \text{L}^{2} \qquad \qquad \dots \quad (3-22)
$$

En seguida obtendremos los coeficientes para los términos que no habían sido considerados :

Para el término de r<sub>1</sub>:

Case 1: 
$$
\frac{67}{3072}
$$

\nCase 11:  $\frac{49}{2048}$ 

\nCase 11:  $\frac{49}{2048}$ 

\nCase 12:  $\frac{49}{2048}$ 

\nCase 13:  $\frac{49}{2048}$ 

Para el término de t<sub>i</sub> :

Case 1 : 
$$
\frac{11}{192}
$$
  
\nCase 11 :  $\frac{11}{128}$   
\n $A = \frac{11}{128}$  = 1.5

Para el término de r<sub>2</sub> :

| Case 1 : $\frac{13}{3072}$  | $\frac{31}{2048}$ | $\frac{93}{26}$   |
|-----------------------------|-------------------|-------------------|
| Case 11 : $\frac{31}{2048}$ | $\frac{13}{3072}$ | $\frac{13}{3072}$ |

Por lo tanto las ecuaciones generales para una trabe de cimentación -serán :

$$
M_1 = A_2 \frac{wl^2}{12} + 2 B_2 K \phi_1 + C_2 K \phi_2 - 6 B_2 \frac{K}{L} \delta_1 + 6 B_2 \frac{K}{L} \delta_2 -
$$
  
\n
$$
= E_2 \frac{67}{3072} r_1 L^2 - A_2 \frac{11}{192} t_1 L^2 - F_2 \frac{13}{3072} r_2 L^2 \qquad \dots \qquad (3-23)
$$
  
\n
$$
M_2 = A_1 \frac{wl^2}{122} + 2 B_1 K \phi_2 + C_1 K \phi_1 - 6 B_1 \frac{K}{L} \delta_1 + 6 B_1 \frac{K}{L} \delta_2 +
$$
  
\n
$$
+ F_1 \frac{13}{3072} r_1 L^2 + A_1 \frac{11}{192} t_1 L^2 + E_1 \frac{67}{3072} r_2 L^2 \qquad \dots \qquad (3-24)
$$

Donde los coeficientes tendrán los siguientes valores :

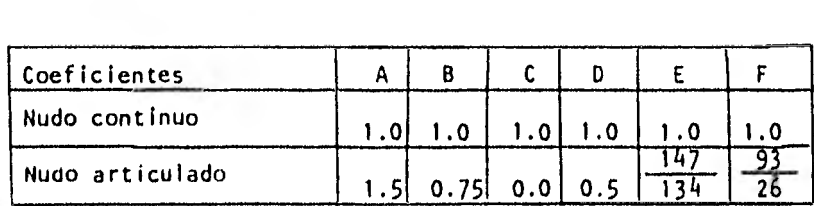

Las ecuaciones ( 3-17 ) y ( 3-18 ), ó bien ( 3-23 ) y ( 3-24 ) son - las que usaremos, según se trate de superestructura o de cimentación, paraobtener los momentos en los extremos de una trabe cualquiera del marco.

Estas mismas ecuaciones las modificaremos para obtener los momentos en las columnas, eliminando todos los términos relativos a los momentos de empotramiento y los términos de los desplazamientos verticales de los nudos debido a que las columnas no están sujetas a cargas ni se considera ningúndesplazamiento lineal, como se muestra en la Figura 3.4

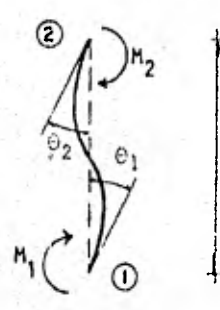

H

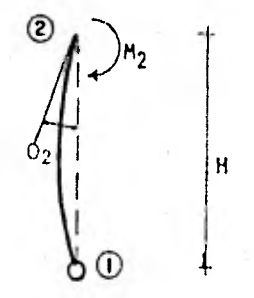

a) Columna con dos extremos continuos

b) Columna con un extremo continuo y el otro articulado

Fig. 3.4 Deformación en las Columnas.

Por lo tanto la ecuación de momentos en el extremo de una columna será la siguiente :

 $M_2 = 2 B_1 K 4_2 + C_1 K 4_1 \cdots (3-25)$ 

Donde se conservan los mismos valores de coeficientes que se obtuvie- ron para las trabes.

Para la aplicación de las ecuaciones al problema de los marcos, será necesario convenir en una cierta simbología tal que nos permita identificar J cada una de las trabes y columnas que componen la estructura, y a la vez-W.1 posible el uso de la computadora.

Los marcos forman una retícula de ejes paralelos y ortogonales entre si que nos permite generar unos ejes coordenados ortogonales donde llamaremos " i " al eje horizontal con sentido positivo de izquierda a derecha, yun eje vertical al que llamaremos " j " con sentido positivo de abajo hacia arriba.

Se toma como origen de los ejes el punto ( 1,1 ) y lo haremos coinci-dir con el nudo del extremo Inferior izquierdo de la estructura. Asl pués, cada nudo tiene unas coordenadas ( i,j ) y todos los elementos de la estruc tura y sus propiedades físicas estarán referidas a estas coordenadas ; de esta manera las trabes llevarán los mismos índices del nudo que se encuen- tra en su extremo izquierdo y las columnas llevarán los mismos índices delnudo que está en su extremo inferior.

Además a cada nudo le asignaremos los coeficientes que les correspon- den según se trate de un nudo continuo o articulado, o si es un nudo de - superestructura o es uno de cimentación. Por lo tanto también los coeficien tes tendrán coordenadas que serán las mismas del nudo en cuestión.

Por lo que respecta a las reacciones del terreno, serán nombradas como  $\mathsf{u}, \mathsf{r} \in \mathsf{f}$  )  $\mathsf{u}$  las reacciones bajo las columnas y como " t  $\mathsf{t}$  ( i ) " las reaccio nes al centro de cada entre-eje . Las r ( i ) llevarán el mismo índice de la columna que les corresponde y las t ( I ) llevarán el índice de la colum na que se encuentre a su izquierda. ( ver Figura 3.4 ).

Aplicando esta nomenclatura a las ecuaciones ( $3-17$ ) y ( $3-18$ ) tenemos que, para cualquier trabe ( i ,j ) de la superestructura :

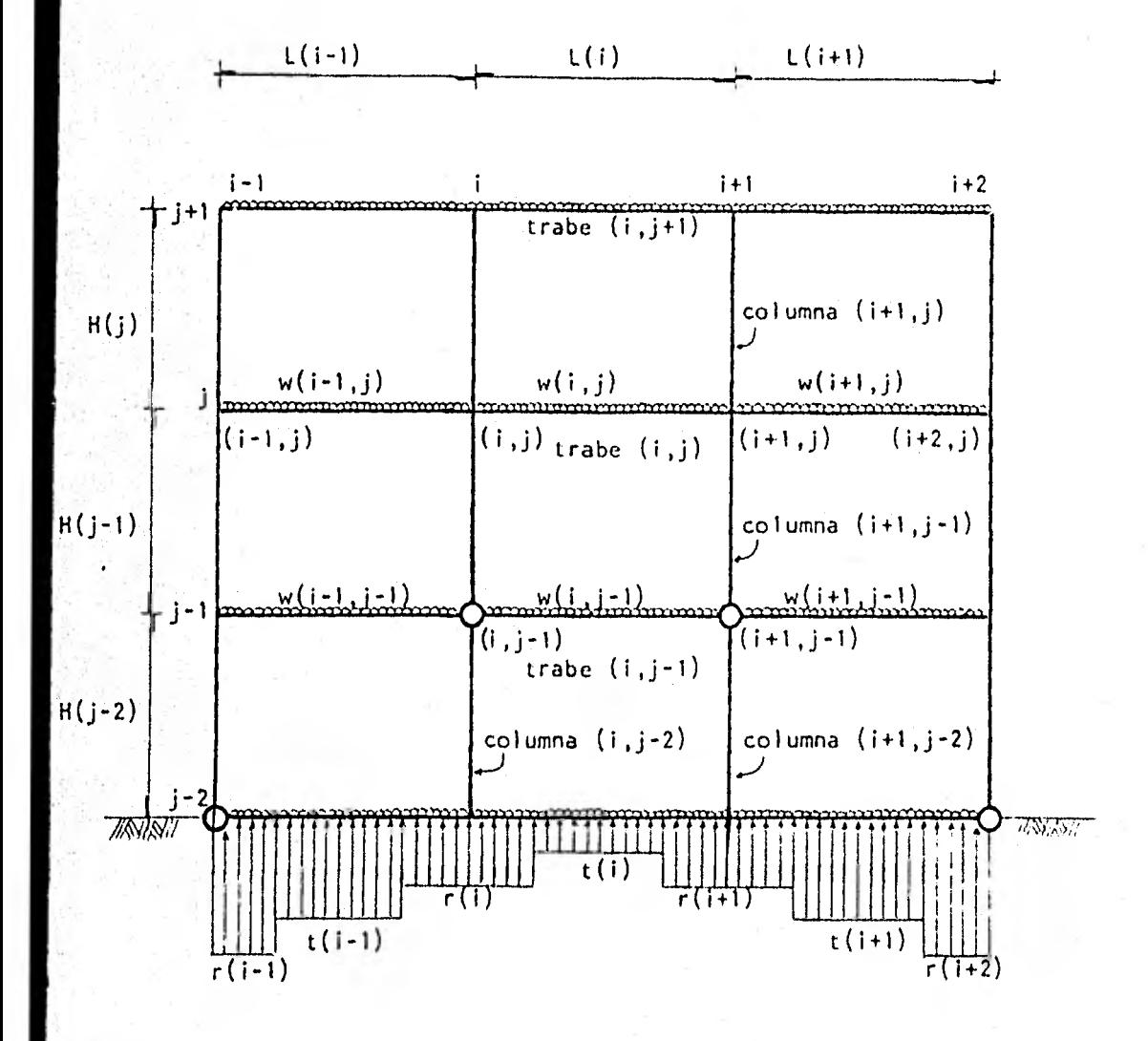

Fig. 3.4. Simbología de Identificación del marco.

$$
M(i,j) (i+1,j) = \frac{A(i+1,j) \cdot w(i,j) \cdot L(i)^{2}}{i2} + 2 B(i+1,j) Kt(i,j) \cdot (i,j) +
$$
  
+ C(i+1,j) Kt(i,j) \cdot (i+1,j) - 6 D(i+1,j) \cdot \frac{Kt(i,j)}{L(i)} \cdot (i) +  
+ 6 D(i+1,j) \cdot \frac{Kt(i,j)}{L(i)} \cdot (i+1) \cdot \dots \cdot (3-17A)  
  
M(i+1,j) (i,j) =  $\frac{-A(i,j) w(i,j) L(i)^{2}}{12} + 2 B(i,j) Kt(i,j) \cdot (i+1,j) +$   
+ C(i,j) Kt(i,j) + (1,j) - 6 D(i,j) \cdot \frac{Kt(i,j)}{L(i)} \cdot (i) +  
+ 6 D(i,j) \cdot \frac{Kt(i,j)}{L(i)} \cdot (i+1) \cdot \dots \cdot (3-18A)

de donde :

 $M(f, J)$  (i+ 1,j) es el momento en el extremo (i,j) de la barra que va de  $(1, j)$  a  $(i+1, j)$ 

 $M(i+1,j)$  (i,j) es el momento en el extremo (i+ 1,j) de la barra que va de (i+ 1,J) a (1,J)

 $Kt(i,j)$  es la Rigidez de la trabe  $(i,j)$ 

Ahora en las ecuaciones (3-23 ) y (3-24), tenemos que para cual---quler trabe (1,1) de la cimentación

$$
M(i,1) (i+1,1) = \frac{A(i+1,1) w(i,1) L(i)^{2}}{12} + 2 B(i+1,1) KL(i,1) \phi (i,1) +
$$
  
+ C(i+1,1) KL(i,1) + (i+1,1) - 6 D(i+1,1)  $\frac{KL(i,1)}{L(i)} \phi (i) +$   
+ 6 D(i+1,1)  $\frac{KL(i,1)}{L(i)} \phi (i+1) - E(i+1,1) \frac{67}{3072} r(i)L(i)^{2} -$   
- A(i+1,1)  $\frac{11}{192} t(i)L(i)^{2} - F(i+1,1) \frac{13}{3072} r(i+1)L(i)^{2} \dots (3-23A)$ 

$$
M(i+1,1) (i,1) = \frac{-A(i,1) w(i,1) L(i)^{2}}{12} + 2 B(i,1) KL(i,1) \phi (i+1,1) +
$$
  
+ C(i,1) KL(i,1) \phi (i,1) - 6 D(i,1)  $\frac{KL(i,1)}{L(i)} \delta(i) +$   
+ 6 D(i,1)  $\frac{KL(i,1)}{L(i)} \delta(i+1) + F(i,1) - \frac{13}{3072} r(i) L(i)^{2} +$   
+ A(i,1)  $\frac{11}{192} E(i) L(i)^{2} + E(i,1) - \frac{67}{3072} r(i+1) L(i)^{2} \dots (3-24A)$ 

De la ecuación ( $3-25$ ), se tiene que para cualquier columna (i,j) :

 $M(i,j)$   $(i,j+1) = 2 B(i,j+1) Kc(i,j) + (i,j) + C(i,j+1) Kc(i,j) + (i,j+1)$  $\ldots$  (3-25A)

 $M(i,j+1)$   $(i,j) = 2 B(i,j) Kc(i,j) \phi (i,j+1) + C(i,j) Kc(i,j) \phi (i,j)$ 

 $\ldots$  (3-25B)

de donde :

M(i,j) (1,j+1) es el momento en el extremo (i,j) de la barra que va de --  $(1, j)$  a  $(1, j+1)$ 

Kc(1,j) es la rigidez de la columna (i,j)

Estad ecuaciones son las que utilizaremos en las siguientes subcapitulos para la obtención y desarrollo de las ecuaciones de equilibrio que proporciona el análisis de la estructura para la formación de la matriz.

#### 3.2.- Equilibrio de momentos en los nudos

La primera ecuación de equilibrio que debemos generar, para formar nuestro sistema de ecuaciones, surge de plantear la condición de que cualquier - nudo continuo de la estructura debe estar en equilibrio, esto es que la sumaalgebraica de los momentos producidos por todas las barras que concurren al nudo debe ser igual a cero. Esta condición la aplicaremos en cada uno de losnudos continuos de la estructura, pues es obvio que en un nudo articulado esta condición no se aplicará ya que de antemano sabemos que en éste no existen momentos.De esta forma, obtendremos una ecuación en la matriz por cada nudo continuo de la estructura.

Refiriéndonos a la figura 3.4 obtendremos el equilibrio de momentos en el nudo (i,j) de las barras que concurren a él. Nótese que es un nudo de la superestructura donde j>1. Planteando el equilibrio tenemos que :

 $M(i,j)$   $(i+1,j) + M(i,j)$   $(i-1,j) + N(i,j)$   $(i,j+1) + N(i,j)(i,j-1) = 0$ ...( 3-26 )

#### de donde :

 $M(i,j)$   $(i+1,j)$  = Momento en el extremo  $(i,j)$  de la barra que va de  $(i,j)$  a - $(1+1, j)$  $M(i,j)$  (i-1,j) = Momento en el extremo  $(i,j)$  de la barra que va de  $(i,j)$  a - $(1-1, j)$ M(i,j) (i,j+1) = Momento en el extremo (i,j) de la barra que va de (i,j) a  $(i, j+1)$  $M(i,j)$   $(i,j-1)$  = Momento en el extremo  $(i,j)$  de la barra que va de  $(i,j)$  a - $(i, j-1)$ 

Sustituyendo las ecuaciones ( 3-17A ), ( 3-18A ), ( 3-25A ) y ( 3-258 ) en la ecuación ( 3-26 ) y agrupando términos nos quedará :

$$
c(i-1,j) \text{ kt}(i-1,j) \phi(i-1,j) + 2 \text{ Kn}(i,j) \phi(i,j) + c(i+1,j) \text{ kt}(i,j) \phi(i+1,j) + c(i,j-1) \text{ kc}(i,j-1) \phi(i,j-1) + c(i,j+1) \text{ kc}(i,j) \phi(i,j+1) -
$$
  
\n
$$
+ c(i,j-1) \text{ kc}(i,j-1) \phi(i,j-1) + c(i,j+1) \text{ kc}(i,j) \phi(i,j+1) -
$$
  
\n
$$
- 6 \frac{0(i-1,j) \text{ kt}(i-1,j) \delta(i-1) + 6 \text{ l } 0(i-1,j) \text{ kt}(i-1,j) - 0(i+1,j) \text{ kt}(i,j) + c(i+1,j) \text{ kt}(i,j) \text{ k } (i)}{L(i-1)} + 6 \frac{0(i+1,j) \text{ kt}(i,j) \delta(i+1) - \text{ A}(i-1,j) \text{ wt}(i-1,j) \text{ L}(i-1)^2 - A(i+1,j) \text{ wt}(i,j) \text{ L}(i)^2}{12}
$$
  
\n...
$$
(3-27)
$$

e donde definimos el término Kn (i,j) como rigidez del nudo :

 $Kn(i,j) = B(i-1,j)$  Kt $(i-1,j) + B(i+1,j)$  Kt $(i,j) + B(i,j+1)$  Kc $(i,j)$  +

 $+ B(i,j-1)$  Kc $(i,j-1)$  ...(3-28)

La ecuación ( 3-27)es la que usaremos cuando al nudo concurran dos tra- bes y dos columnas . Para los nudos de esquina o de borde seguiremos la misma secuencia unicamente suprimiendo las ecuaciones de las barras que desaparecen.

Estos desarrollos los omitimos ya que son similiares al,anterior.

En el caso de los nudos de cimentación se realiza el mismo desarrollo - con la diferencia de que se toman distintas ecuaciones. Planteando el equilibrio de momentos en un nudo  $(i,1)$ cualquiera de cimentación  $(j=1)$ :

$$
H(i,1) (i+1,1) + H(i,1) (i-1,1) + H(i,1) (i,2) = 0 \qquad \ldots (3-29)
$$

Sustituyendo las ecuaciones ( $3-23A$ ), ( $3-24A$ ) y ( $3-25A$ ), en la ecua ción ( 3-29 ) y agrupando términos :

$$
C(i-1,1) \quad Kt(i-1,1) \div(i-1,1) + 2 \quad Kn(i,1) \div(i,1) \div(i+1,1) \quad Kt(i,1) \div(i+1,1) +
$$
  
+  $C(i,2) \quad Kc(i,1) \div(1,2) - 6 \quad D(i-1,1) \quad \frac{Kt(i-1,1)}{L(i-1)} \times(i-1) +$   
+  $6 \quad \{ \quad D(i-1,1) \quad \frac{Kt(i-1,1)}{L(i-1)} - D(i+1,1) \quad \frac{Kt(i,1)}{L(i)} \quad \frac{1}{L(i)} \quad \frac{1}{L(i)} \quad \frac{1}{L(i)} \quad \frac{1}{L(i)} \quad \frac{1}{L(i)} \quad \frac{1}{L(i)} \quad \frac{1}{L(i+1)} \times \frac{1}{L(i+1)} \quad \frac{1}{L(i+1)} \quad \frac{1}{L(i+1$ 

,Para este caso son igualmente válidas las notas de la ecuación anterior relativas a los nudos de esquina.

De estas ecuaciones, usando la que corresponda, aplicaremos una por caa uno de los nudos continuos del marco.

 $3.3.$ - Condición de equilibrio de fuerzas cortantes en cada una de las Crujías

Esta es otra de las ecuaciones de equilibrio de las que haremos uso para formar el sistema de ecuaciones y la matriz ya antes mencionados. Esta se genera de la condición de que en cualquier crujía se debe cumplir que las - fuerzas cortantes en las trabes estén en equilibrio. Plantearemos una ecua- ción de equflibrio por cada crujía, que consiste en tomar momentos con res- pecto al nudo que se encuentre en el extremo inferior derecho de la crujía, de todas las fuerzas que se encuentren a la izquierda de éste e igualarlas a cero. Estas fuerzas son : las reacciones del suelo en la cimentación, las - cargas verticales uniformemente repartidas y los momentos en los extremos - que actúan en las trabes en cada nivel correspondientes a la crujía en cuestión y finalmente la fuerza cortante actuante a la izquierda de la crujía --

que es la suma de todas las fuerzas verticales y reacciones de las crujías recedentes ). De aqui que se nos presentarán dos alternativas y por consi-uiente dos ecuaciones distintas : la primera, cuando se trata de la primera rujia donde no hay fuerza cortante a la izquierda de las trabes, y la segun a que se trata de las crujías de la segunda en adelante, que es donde exise fuerza cortante.

Primeramente plantearemos la ecuación correspondiente a la primera crujía i=1) y posteriormente a la otra condición (i>1).

Tomando momentos de todas las fuerzas con respecto al punto P ( ver figura 3.5 ) tenemos que :

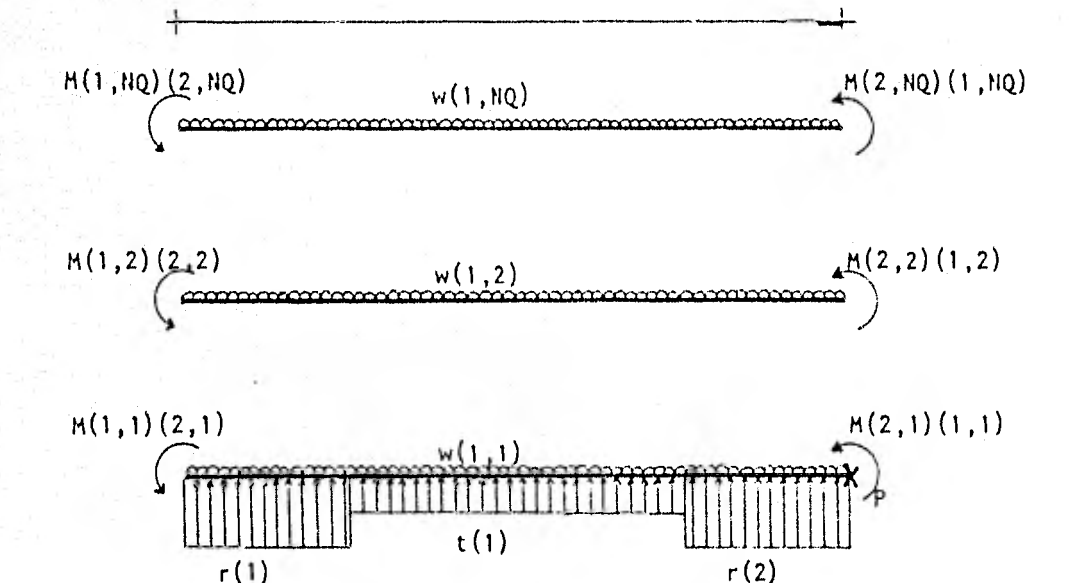

Fig. 3.5.- Fuerzas actuantes en la primera crujía (i=1).

 $L(1)/2$ 

 $L(1)/4$ 

 $L(1)/4$ 

$$
r(1) \underbrace{L(1)}_{4} - \underbrace{2}_{8} L(1) + t(1) \underbrace{L(1)}_{2} \underbrace{L(1)}_{2} + r(2) \underbrace{L(1)}_{4} \underbrace{L(1)}_{8} - \underbrace{RQ}_{j=1} w(1,j) L(1) \underbrace{L(1)}_{2} =
$$
  
\n
$$
RQ \underbrace{NQ}_{j=1}
$$
  
\n
$$
RQ \underbrace{NQ}_{j=1}
$$
  
\n
$$
r(1) \underbrace{L(1)}_{2} - \underbrace{L(1)}_{3} \underbrace{L(1)}_{4} - \underbrace{L(1)}_{5} - \underbrace{L(1)}_{5} \underbrace{L(1)}_{5} - \underbrace{L(1)}_{6} \underbrace{L(1)}_{7} =
$$

de donde :

 $r(1), t(1)$  y  $r(2)$  = reacciones del terreno  $L(1) =$  longitud de la trabe  $w(1, j) = \text{carga vertical sobre la trabe en la crujía 1, nivel } j$ NQ = número de niveles en la crujía  $M(1,j)$   $(2,j)$  = momento en el extremo  $(1,j)$  de la barra que va de  $(1,j)$  a --(2,j). Este momento se obtiene de la ecuación ( 3-17A )  $M(2,j)$   $(1,j)$  = momento en el extremo  $(2,j)$  de la barra que va de  $(2,j)$  a --(1,j). Este momento se obtiene de la ecuación ( 3-18A )  $C(1, j)$  = coeficiente en el nudo  $(1, j)$  que anula el momento si se trata de un nudo articulado.

Sustituyendo las ecuaciones ( $3-17A$ ) y ( $3-18A$ ), en la ecuación ( 3-31 ) obtenemos que :

NQ NQ  $\Sigma$  { 2 C(1, J) B(2, J) + C(2, J) C(1, J) } Kt(1, J)  $\phi(1, j)$  +  $\Sigma$  { C(1, J) C(2, J) +  $\Big\}$ j =1 j =1 NQ  $+ 2 C(2,j) B(1,j)$  kt $(1,j) \phi(2,j) - 6 Z$  { C(1,j) D(2,j) + L(1*)* j#1 + C(2,j) D(1,j) } Kt(1,j) 6(1) + 6 E { C(1,j) D(2,j) +  $L(1)$ j=1 + C(2,j) D(1,j) } Kt(1,j)  $\delta(2)$  - L(1)<sup>2</sup> {  $672 + 67$  C(1,1) E(2,1) 3072 13 C(2,1)F(1,1) ) r(1) - L(1)2 { 96 + 13 C(1,1) F(2,1) - 3072 67 C(2,1) E(1,1) }  $r(2) - L(1)^{2} + 48 + 11$  C(1,1) A(2,1) -192

$$
- 11 C(2,1) A(1,1) + C(1) = - C(1,1) A(2,1) + C(1) = - C(1,1) A(2,1) + C(1,1) + C(1) = - C(1,1) A(2,1) + C(1,1) + C(1) = - C(1,1) A(2,1) + C(1,1) = - C(1,1) A(2,1) + C(1,1) = - C(1,1) A(2,1) + C(1,1) = - C(1,1) A(2,1) + C(1,1) = -C(1,1) A(2,1) + C(1,1) = -C(1,1) A(1,1) + C(1,1) = -C(1,1) A(1,1) + C
$$

Esta es la ecuación de equilibrio de cortantes en la primera crujía  $(i=1)$ .

Planteando ahora la ecuación para das crujías de la segunda en adelante 1>1). Tomando momentos con respecto al punto P ( ver figura 3.6 )

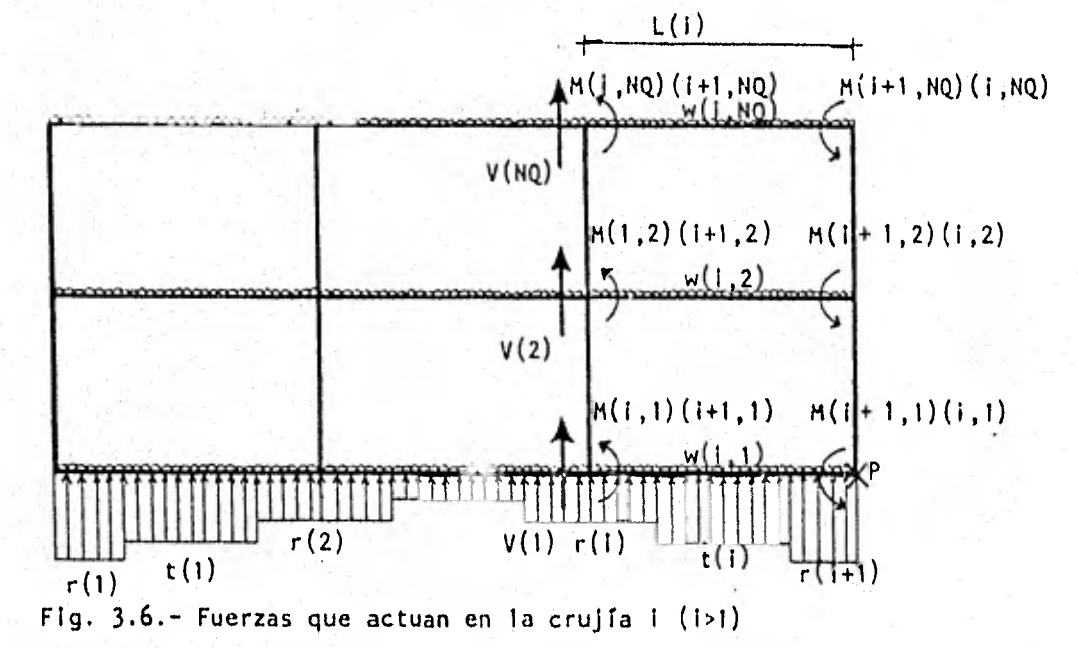

NQ  $E = V(j)$  L(i) + r(i) L(i) 7 L(i) + t(i) <u>L(i) L(i)</u> + r(i+1) <u>L(i) L(i)</u> -<br>j=1 NQ NQ NQ -E w(1,j) L(1) L(1) a E M(1,j) (1+1,j) C(i,j) + E M(i+1,J) (1,J) C(i+1,j)  $j=1$   $2$   $j=1$  $|n|$ 

 $\ldots$  (3-33)
donde todos los términos significan lo mismo que en la ecuación anterior. Ahora llamemos V(1), V(2) ...V(n) a los cortantes debidos a todas las fuerzas a la izquierda de la crujía en cuestión, 'en el nivel indicado por el índice. Asi :

 $V(1) = r(1) \cdot L(1) + t(1) L(1) + r(1) L(1) + \sum_{k=1}^{i-1} t^{k-1} r(k) L(k) + t(k) L(k) +$  $(K)$ 2  $-4$   $K=2$   $4$ i-1  $+ r(K+1)$  <u>L(K)</u> } - w(1,1) L(1) - r { w(K,1) L(K) } ...( 3-34 )  $4 \times 2$ i-1  $-w(1,2) L(1) - E \{ w(k,2) L(k) \}$  ( 3-35 ) K=2  $V_{\text{NQ}} = -w(1, NQ) L(1) - \sum_{K=2}^{N-1} (w(K, NQ) L(NQ) )$  ...(3-36) . Sustituyendo las ecuaciones (  $3-34$  ), (  $3-35$  ) (  $3-36$  ), (  $3-17A$  )  $y = -$ ('3-18A ) en ( 3-33 ) y agrupando los términos tendremos : NQ { 2 B(i+1,j) c(i,j) + c(i+1,j) c(i,j) } Kt(i,j)  $\frac{1}{2}$  (i,j) +  $\Sigma$  $j=1$ NQ  $\{C(i,j) | C(i+1,j) + 2 C(i+1,j) | B(i,j) \}$  Kt $(i,j) \in (i+1,j)$   $i=1$ NQ  $-6 \text{ E}$  {  $(C(i,j) D(i+1,j) + C(i+1,j) D(i,j) + Kt(i,j) S(i) +$ j=1  $\Box$ NQ + 6 Y ( c(i,j) 0( <sup>1</sup> +1,j)\_+ C(i+1,j) 0(1,j) ) Kt(i,j) 6(1+1)-L(1) L(i) r(1) j=1  $L(f)$  4 i-1 - L(i)  $S \{ L(K-1) + L(K) \} r(k) - \{ L(i-1) L(i) +$  $4 \times 2$  4  $672 + 67$  E(i+1,1) C(i,1) - 13 F(i,1) C(i+1,1) L(i)<sup>2</sup>) r(i) -3072  $-\frac{1}{3072}$  96 + 13 F(i+1,1) C(i,1) - 67 E(i,1) C(i+1,1) ) r(i+1) -

i -1  $1(i)$  2  $1(k)$  t(K) - L(i)<sup>2</sup> (48 + 11 A(i+1,1) C(i,1)  $\frac{1}{2}$  (i, 1) = (k) =  $\frac{1}{192}$  (48 + 11 A(i+1, 1) C(i, 1) =  $\frac{1}{2}$ i-1 NQ 11 A(i,1) C(i+1,1) } t(i) = -L(i)  $\Sigma$  L(K)  $\Sigma$  w(K,j) K=1 j≖1 NQ NQ  $L(i)^2$   $\Sigma$  w(i,j)  $-L(i)^2$   $\Sigma$  ( C(i,j) A(i+1,j) 2 j≠1 12 j=1  $-C(i+1,j)$  A(i,j)  $\}$   $w(i,j)$  (3-37 )

Esta es la ecuación de equilibrio de cortantes para crujías de la segunda en adelante, y se deberá calcular para cada una de las crujías.

5,4.- Obtención del dezplazam¿ento al an.tho *de cada ckuYa,* (91 Za. cipleittación .

Esta ecuación se aplicará a las contratrabes de cimentación unicamente y es con el fin de obtener los desplazamientos a la mitad del claro debidos a las cargas que actúan en ellas ( que son la carga uniforme gravitacional, los momentos en los extremos y las reacciones del terreno ). De esta manera aquise generan nuevas variables que son los desplazamientos verticales de las con tratrabes al centro de cada entre-eje y los nombraremos como "  $\eta(i)$  ", para diferenciarlos de los desplazamientos verticales de las columnas  $\delta(i)$ .

Para obtener los desplazamientos n(i) utilizaremos los teoremas de la - viga conjugada, para lo cuál haremos mención de la idealización de los apoyos de las trabes que se hizo en el inciso 3.1 que agrupa tres casos posibles :

Caso 1 .- Trabe con los dos apoyos continuos Caso II .- Trabe con un apoyo continuo y el otro articulado Caso 111.- Trabe con los dos apoyos articulados.

Los desarrollos de las ecuaciones para cada uno de tres casos se encuentran en el Apéndice 1 sección 1.4 y a continuación solo se presentan las

ecuaciones que se usarán para la formación de la matriz.

Caso I.- Trabe con los dos apoyos continuos :

$$
Kt(i,1) \phi(i,1) - Kt(i,1) \phi(i+1,1) - \frac{8}{L(i)} \frac{Kt(i,1)}{L(i)} \phi(i) -
$$
  

$$
= \frac{8}{L(i)} \frac{Kt(i,1)}{L(i)} \phi(i+1) + \frac{16}{L(i)} \frac{Kt(i,1)}{L(i)} \eta(i) + \frac{1}{256} \tau(i) L(i)^{2} +
$$
  

$$
+ \frac{1}{256} \tau(i+1) L(i)^{2} + \frac{13}{384} \tau(i) L(i)^{2} = \frac{1}{24} w(i,1) L(i)^{2} \dots (3-38)
$$

Caso II.- Trabe con un nudo continuo y el otro articulado :

a.-) Nudo izquierdo continuo y el derecho articulado  $\frac{11}{11}$   $\frac{1}{11}$  $5k+1$ 

$$
\frac{3}{2} \operatorname{kt}(i,1) \phi(i,1) - \frac{1 + \frac{\kappa + (i,1)}{\kappa + (1)}}{\kappa + (1)} \phi(i) - \frac{3\frac{\kappa + (i,1)}{\kappa + (1)}}{\kappa + (1)} \phi(i+1) + \frac{37}{6144} \sigma(i) \phi(i+1) + \frac{1}{6144} \sigma(i) \phi(i+1) + \frac{37}{6144} \sigma(i) \phi(i+1) + \frac{37}{6144} \sigma(i+1) \phi(i+1) + \frac{37}{6144} \sigma(i+1) \sigma(i+1) + \frac{37}{6144} \sigma(i+1) \sigma(i+1) + \frac{37}{6144} \sigma(i+1) \sigma(i+1) + \frac{37}{6144} \sigma(i+1) \sigma(i+1) + \frac{37}{6144} \sigma(i+1) \sigma(i+1) + \frac{37}{6144} \sigma(i+1) \sigma(i+1) + \frac{37}{6144} \sigma(i+1) \sigma(i+1) +
$$

b.-) Nudo izquierdo articulado y el derecho continuo

$$
-\frac{3}{2} Kt(i,1) \phi(i+1,1) - \frac{11}{L(i)} \frac{Kt(i,1)}{L(i)} \delta(i+1) - \frac{5}{L(i)} \frac{Kt(i,1)}{L(i)} \delta(i) +
$$
  
+ 
$$
\frac{16}{L(i)} \frac{Kt(i,1)}{L(i)} \eta(i) + \frac{37}{6144} r(i+1) L(i)^{2} + \frac{1}{16} t(i) L(i)^{2} +
$$
  
+ 
$$
\frac{91}{6144} r(i) L(i)^{2} = \frac{1}{12} w(i,1) L(i)^{2}
$$
 ... (3-40)

Caso III.- Trabe con ambos nudos articulados

Kt(1,1) Kt(1,1) 2 Kt(1,1) L(i) l(i) z'(1+1) 1(1) n(i) 611i 1) 1.(0 r( <sup>2</sup><sup>4</sup> 19 ▪ 0 1 t(i) L(0223 '147 . r(i+1) L(02 .192 w(1,1) 1(1)2 ( 3-41 )

De estas cuatro ecuaciones obtenidas, se escoje la adecuada según los tipos de nudos que se presenten de tal manera que se calcule una ecuación - por cada crujía o entre-eje.  $\mathbf{r}$ 

# 3.5. - Equilibrio de Fuerzas verticales

Esta es la última condición de equilibrio de que nos valemos para com- pletar el número de ecuaciones necesarias para el sistema de ecuaciones y - consiste en que la suma de todas las fuerzas verticales que actuan en el mar co ( cargas gravitacionales y reacciones del terreno ) es igual a cero. Como se trata de cargas repartidas, multiplicaremos a cada una por su respectivalongitud y consideraremos con signo positivo a las reacciones del terreno ycon signo negativo a las cargas gravitacionales :

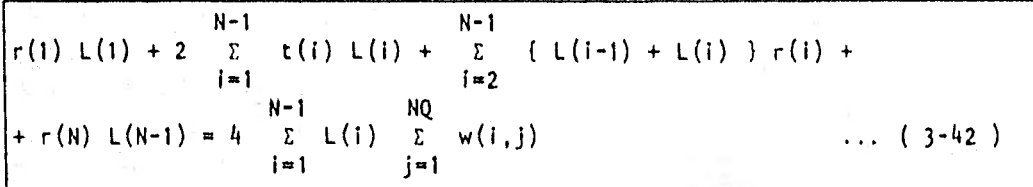

de donde :

es el número de ejes de columnas en el marco.

Esta ecuación se calcula una sola vez porque es para todo el marco.

Con esta ecuación finalizaremos todo lo que en cuanto a la estructura se refiere, completando lo que falta del método en los siguientes capítulos.

# CAPITULO IV

ſ

#### CAPITULO IV

# ANALISIS DEL SUELO

En este capítulo se obtendrán los hundimientos del terreno originados - por las cargas que transmite la estructura al suelo. Los hundimientos a consi derarse son los mismos que hasta ahora hemos llamado desplazamientos verticales de la estructura ( desplazamientos de las columnas ó(i) y desplazamientos al centro de cada entre-eje n(i) ) y que han sido tratados como incógnitas.- Así mismo, tomaremos ahora como cargas en el suelo a las mismas que se usaron como reacciones del terreno en el análisis de la estructura ( $r(i)$  y  $t(i)$ ) pero ahora tomándolas como cargas concentradas ( R(i) y T(i) ) para simplificar el análisis. Esto es, si a cada reacción del terreno, que es una carga - repartida, la multiplicamos por su respectiva longitud nos queda una carga - concentrada que ahora va a actuar como carga en el suelo. En la fig. 4.1 se podrá observar que las R(i) serán cargas bajo las columnas y las T(i) serán cargas al centro del entre-eje.

Para que solo exista una variable para todos los hundimientos y otra para todas las cargas en el terreno ( y no dos como se han estado manejando -- hasta ahora n(i),6(i) y R(1) , T(i) respectivamente ) haremos un cambio de variable que a continuación definiremos :

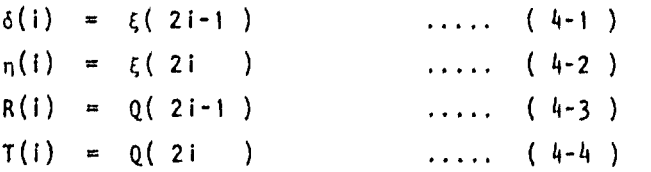

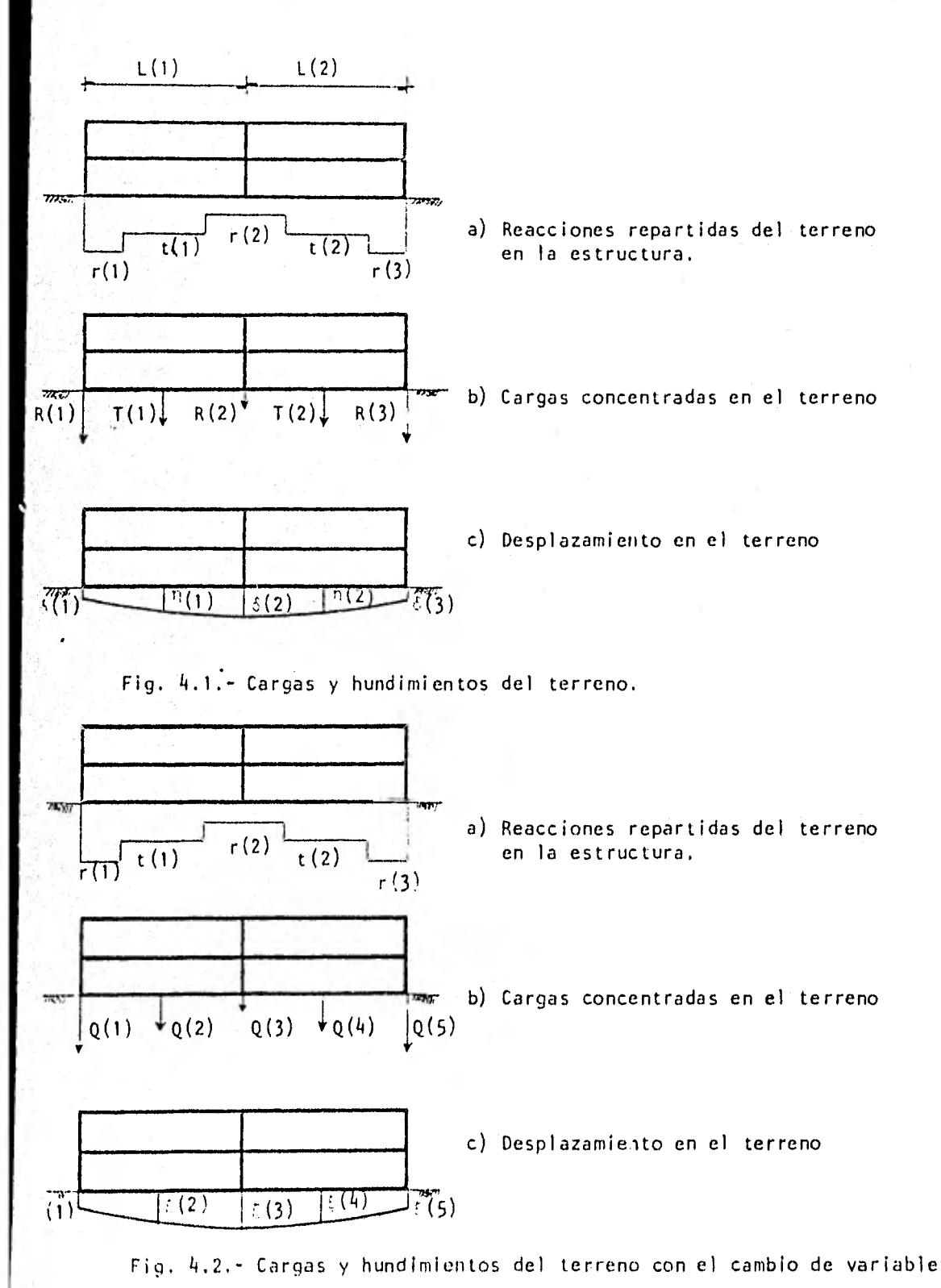

*34* 

Donde ahora  $\xi(i)$  es la variable que utilizaremos para los hundimientos -Q(i) es para las cargas concentradas sobre el suelo.

En la figura 4.2 se muestra la misma figura 4.1 pero con el cambio de - ariable.

Como se aclaró al principio de este trabajo, los suelos con los que traaremos serán de mediana a alta compresibilidad y por tanto para el análisise los hundimientos usaremos las fórmulas de la teoría de la consolidación - nidimensional de Terzaghi. Consideramos al suelo como un material homogéneoisótropo y que puede estar constituido de uno o más estratos con las mismas diferentes propiedades mecánicas.

Según Terzaghi el hundimiento en un diferencial de terreno (1) producido por una carga P; aplicada en un punto, está dada por :

 $a_i$  = mv<sub>i</sub>  $\Delta P_i$  H<sub>i</sub> ..... (4-5)

Refiriendo esta ecuación a nuestro caso en estudio, tenemos que el diferencial de terreno estará formado por " cuadros " en el perfil estratigráfico del suelo ( ver Fig. 4.3 ) y la carga  $\Delta P_i$  serán las reacciones del terreno sobre la estructura.

A cada " cuadro " y a sus correspondientes propiedades les asignaremos unos índices (i,j) donde ahora "i" será el índice de la carga bajo la que seencuentra el cuadro y "j" será el índice del estrato en que se encuentre. Elprimer estrato será el que se encuentre a menor profundidad, es decir, el que está en contacto con la cimentación y crecerá el índice conforme aumente la profundidad en el suelo. Llamaremos H(j) al espesor del estrato.

De la ecuación ( 4-5 ),la deformación en el cuadro (i,j) debido a una - carga cualquiera Q(r) colocada en "r" está dada por :

 $\alpha(i,j)_r = mv(i,j) H(j) AT(i,j)_r$  ( 4-6)

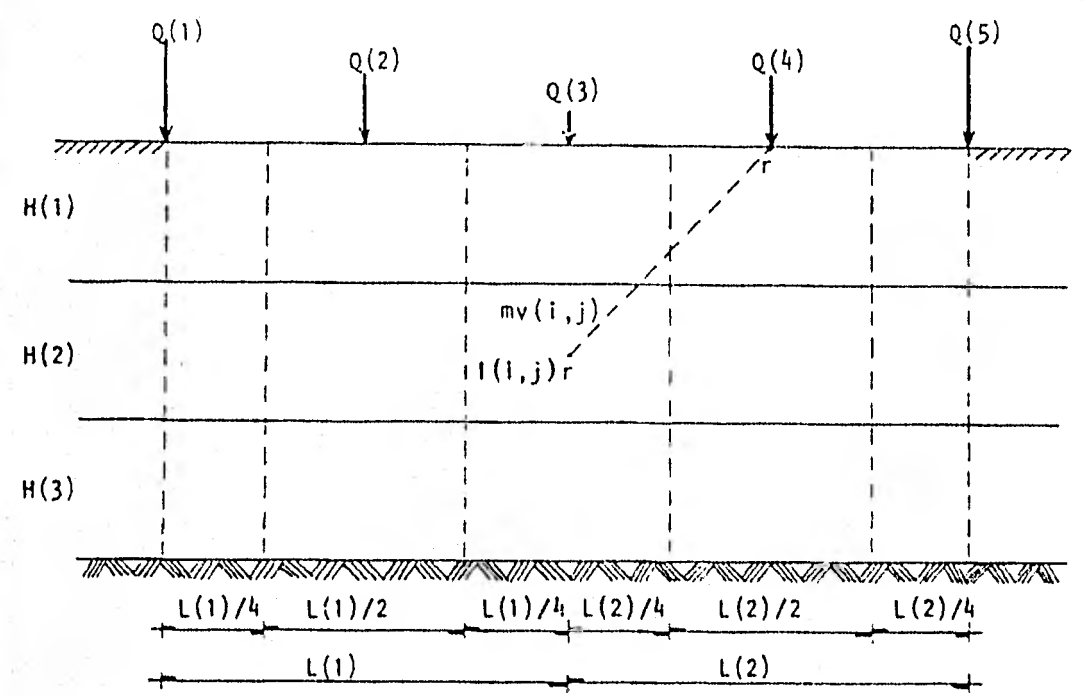

Fig. 4.3.- Perfil del terreno a analizar

Donde mv(i,j) es el módulo de deformación volumétrico del material - que se encuentre en el cuadro (i.j), y el término  $\Delta T(i,j)_r$  es el incrementode esfuerzo normal vertical en el cuadro (i,j) debido a la presión bajo el punto ren el contacto cimentación -suelo y se obtiene de la siguiente ecuación

$$
\Delta T(i,j)_r = i(i,j)_r \frac{Q(r)}{a(r)} \qquad \ldots \qquad (4-7)
$$

El término a(r) es el área en planta de la cimentación que corresponde a la carga Q(r) y el término  $1(i,j)_r$  es el valor de influencia en el cua dro (i,j) y se determina calculando el esfuerzo que ocasiona una presión - unitaria aplicada en el área a(r) sobre el cuadro (i,j) ( Referencia 2 ).

Si sustituimos la ecuación ( $4-7$ ) en ( $4-6$ ) se tiene que debido a una carga aplicada en r, la deformación del cuadro será :

$$
\alpha(i,j)_r = mv(i,j) H(j) I(i,j)_r \frac{Q(r)}{a(r)}
$$
 ...... (4-8)

La deformación total del cuadro (i,j) será la suma de las deformaciones debidas a cada una de las cargas y se da con la ecuación siguiente :

$$
\alpha(i,j) = mv(i,j) + j(j) \sum_{r=1}^{m} t(i,j) \frac{Q(r)}{a(r)} \qquad \qquad (4-9)
$$

donde m es el número total de cargas aplicadas en la superficie y es igual a  $m = 2n-1$ ;  $n = n$ úmero de ejes de columnas ( ver fig. 4.2). Por lo tanto, elhundimiento bajo un punto "i" cualquiera será la suma de las deformaciones de cada uno de los " cuadros " que se encuentran bajo ese punto debido a todas las cargas actuantes en el suelo, y está dado por la ecuación :

$$
\xi(i) = \sum_{j=1}^{p} \alpha(i,j) \qquad \ldots \qquad (4-10)
$$

Siendo "p" el número total de estratos del suelo. Si sustituimos la -ecuación ( 4-9 ) en ( 4-10 ) se tendrá en forma general la ecuación de hun- dimientos como sigue :

$$
\xi(i) = \sum_{j=1}^{p} mv(i,j) H(j) \sum_{r=1}^{m} I(i,j)_{r} \frac{Q(r)}{a(r)} \qquad \qquad \ldots \qquad (4-11)
$$

Pero como las cargas del terreno habían sido manejadas en las otras eta pas del análisis como cargas repartidas haremos :

$$
Q(r) = 1t(r) q(r)
$$
 ...... (4-12)  
a(r) = 1<sub>t</sub>(r) b(r)

donde a  $1_t(r)$  le llamaremos longitud del " cuadro " correspondiente y a -b(r) el ancho de la cimentación en ese cuadro, y a q(r) la carga repartida.- Ahora la ecuación nos quedará como sigue :

$$
\xi(i) = \sum_{j=1}^{p} mv(i,j) H(j) \sum_{r=1}^{m} l'(i,j)_r l_t(r) q(r) \qquad \dots \qquad (4-13)
$$
  
donde 
$$
l'(i,j)_r = \frac{1 (i,j)_r}{l_t(r) b(r)}
$$

Para los valores de influencia l'(i,j)<sub>r</sub> solo se calcularán hasta el seundo estrato de suelo utilizando la carta de Newmark, donde se dibuja la - lanta de la cimentación y se obtiene el incremento de esfuerzos en la pro- fundidad media de cada estrato debido a una carga de 1 ton/m2 y se divide - éste entre el ama tributaria correspondiente; para estratos del suelo del segundo en adelante se usará la fórmula de Boussinesq para cargas concentradas y se divide también entre su área tributaria. Se hacen estas simplifi-- caciones porque en la práctica se observa que solo en los dos primeros estra tos influye la geometría de la cimentación y ya para profundidades mayores influye de mayor parte la magnitud de la carga. Con esto se puede adelantarconsiderablemente en el análisis ya que para la ecuación de Boussinesq se - facirita el uso de la computadora.

Es importante aclarar que los valores del módulo de deformación del sue lo mv(1,j) dependen del esfuerzo de confinamiento, el cual no se conoce a - priori. Por esta razón, los mv(i,j) deben determinarse para un nivel de es- fuerzos lo más cercano posible a la realidad ( Referencia2 ), dependiendo este nivel de la experiencia del ingeniero que realiza el análisis. Si pos- teriormente se ve que el nivel de presiones considerado en el primer análi- sis está muy alejado de la magnitud de los esfuerzos obtenidos después de - resolver todo el problema, es probable que haya necesidad de volver a calcular los hundimientos del suelo con un nuevo valor del módulo de deformaciónobtenido de las curvas de compresibilidad al entrar con la deformación obtenida en el anterior análisis. Así se genera un proceso iterativo que converge rápidamente y permite obtener un valor bastante real del módulo de deformación y por consiguiente de los hundimientos,

Volviendo al desarrollo de las ecuaciones, es necesario que los térmi- nos de la ecuación ( 4-13 ) sean congruentes con los términos manejados en- el resto del análisis. De esta ecuación observamos que los hundimientos sonuna función lineal de las cargas por lo que, por facilidad en el desarrollorelacionaremos ambos por medio de un coeficiente :

> $f(i) = f(q(i))$ n  $\epsilon(i) = \sum_{i=1}^{n} c(i, i) \alpha(i)$  ( 4-14 )

38

m en donde c(i,j) =  $\Sigma$  mv(i,j) H(j) I'(i,j r=1 I t (r)

Esta ecuación la adaptaremos a la notación de hundimientos y reacciones que se utilizó en el análisis de la estructura ( 6(1), n(i), r(i) y t(i) ) para poder relacionar las variables de ambos análisis. Para este cambio utilizaremos las mismas ecuaciones ( 4-1 ), ( 4-2 ), ( 4-3 ) y ( 4-4 ) usadas al principio de este capítulo, y al coeficiente c(i,j) de la ecuación (4-14) se le nombrará dependiendo bajo que punto esté calculado el hundimiento y - que carga lo esté produciendo. Esto es, si se trata del hundimiento bajo una columna y debido a una reacción r(i) el coeficiente será R<sub>d</sub>(i,j) y si es debido a una reacción t(i) será T<sub>d</sub>(i,j); si el hundimiento es al centro de lacrujía los coeficientes serán R<sub>z</sub>(i,j) y T<sub>z</sub>(i,j). Esta nomenclatura la usaremos solo con el fin de poder hacer más fácil su operación por medio de la - computadora; además de que esta parte del programa ya había sido elaborada en un trabajo anterior, realizado por los Ingenieros Agustín Deméneghi y --- César Hernández. Desarrollando entonces la ecuación ( 4-14 ) con el cambio de notación :

$$
\delta(1) = R_d(1,1)r(1) + T_d(1,1) t(1) + \dots + T_d(n-1,1) t(n-1) + R_d(n,1) r(n)
$$
  
\n
$$
n(1) = R_z(1,1)r(1) + T_z(1,1) t(1) + \dots + T_z(n-1,1) t(n-1) + R_z(n,1) r(n)
$$

 $n(n-1) = R_2(1, n-1)r(1) + T_2(1, n-1)t(1) + \ldots + T_2(n-1, n-1) t(n-1) + R_2(n,$ n-1) r(n)

$$
\delta(n) = R_d(1, n) r(1) + T_d(1, n) t(1) + \ldots + T_d(n-1, n) t(n-1) + R_d(n, n)
$$
  
 
$$
r(n)
$$

Estas mismas las podernos resumir en las siguientes ecuaciones

n-1  $S(k) = E R_d(p,k) r(p) + E T_d(q,k) t(q)$  ( 4-15 ) p=1 q=1

donde  $k = 1, \ldots, n$ 

$$
n(1) = \sum_{p=1}^{n} R_{z}(p, 1) r(p) + \sum_{q=1}^{n-1} T_{z}(q, 1) t(q) \qquad \dots \qquad (4-16)
$$
  
donde 1 = 1, ..., n-1

Estas dos ecuaciones serán las que utilizaremos en el cálculo de hundimientos del terreno.

CAPITULO V

# CAPITULO V

# COMPATIBILIDAD DE DEFORMACIONES

.Es en este capítulo donde radica la importancia del método, porque es en esta parte del trabajo donde conjuntamos el análisis de la estructura y el del suelo en uno solo.

Consiste en igualar las deformaciones de la estructura a las del sueloy esto es a lo que le llamaremos interacción estructura-suelo, porque la estructura no se deformará más de lo que el suelo le permita y a su vez el sue lo se hundirá solo por las cargas que le trasmite la estructura .

Esto lo lograremos sustituyendo las ecuaciones de los hundimientos en el suelo ( ecs. 4-15 y 4-16 ), las cuales están en función de las reacciones, en el sistema formado por las ecuaciones obtenidas en el análisis de la es- tructura ( ecs. 3-28, 3-30, 3-32, 3-37, 3-38, 3-39, 3-40, 3-41 y 3-42) y que están en función de los giros, de las reacciones y de los hundimientos. De esta manera los hundimientos que fungían como incógnitas en el sistema ahora desaparecen, dejando solamente a los giros y las reacciones, formando así un sistema de igual número de ecuaciones que de incógnitas.

Ahora el problema se reduce unicamente a resolver el sistema de ecuacio nes, que puede hacerse por cualquiera de los múltiples métodos existentes. - Para nuestro caso utilizaremos un programa de computadora que utiliza el método de Gauss y que será descrito en el siguiente capítulo.

Una vez resuelto el sistema se conocen las reacciones y los giros, que al sustituirlos en las ecuaciones ( 3-17A ), ( 3-18A ), ( 3-23A ), ( 3-24A ) ( 3-25A ) y ( 3-25B ) se obtienen los momentos en los extremos de las trabes y columnas; y sustituyéndolos en las ecuaciones ( 4-15 ) y ( 4-16 ) se obtie nen los hundimientos del suelo. Así pués se obtienen los parámetros buscados y podremos considerar como resuelto el problema.

# CAPITULO VI

## CAPITULO VI

#### PROGRAMA DE COMPUTADORA

*6.1 -.-* Deóchipeíón .

Antes de iniciar la descripción del programa propiamente dicha conside ramos pertinente hacer una aclaración referente a la capacidad de la computadora a utilizar y a una modificación opcional al método, que a continua--ción describiremos.

El problema en cuestión se reduce a formar y resolver un sistema de - ecuaciones cuya magnitud dependerá básicamente del tamaño del marco a ana-lizar. Tenemos que el número de ecuaciones del sistema está dado por la --ecuación siguiente :

Núm. de ecuaciones = 
$$
\left[ (N \times NQ) + (2N) - 1 \right] - NA \dots (6-1)
$$

donde : N= número de ejes de columnas NQ= número de niveles o pisos NA= número de nudos articulados

En la formación y solución del sistema de ecuaciones intervienen dos factores determinantes : la capacidad de memoria de la computadora que se utilice y el tiempo del procesador que se consuma en el programa. A este - último se le deberá dar la suficiente importancia porque afecta en el aspec to económico y representa una de las limitaciones fundamentales que se presentan en este tipo de trabajos.

11. Podremos proporcionar mayor flexibilidad para la utilización del méto do mientras mayor sea la holgura ccn que manejemos esos dos parámetros. Una de las formas más sencillas de lograr esto es reducir el tamaño del sistema de ecuaciones, es decir que hay que reducir el tamaño del marco a analizar.

se ha observado en la práctica Que la influencia de la interacción -- suelo-estructura en los elementos mecánicos de las barras del marco, es mayor en los niveles inferiores de la estructura, mientras que en los niveles superiores ya no son significativos. Tomando en cuenta lo anterior implemen taremos en el programa una sección de éste donde se analizarán unicamente. los niveles inferiores mientras que los superiores se sustituirán por fuerzas concentradas en los puntos donde se encuentran las columnas ( ver Fig.- 6.1 ). El número de niveles a analizar será elegido a criterio del Ingeniero.

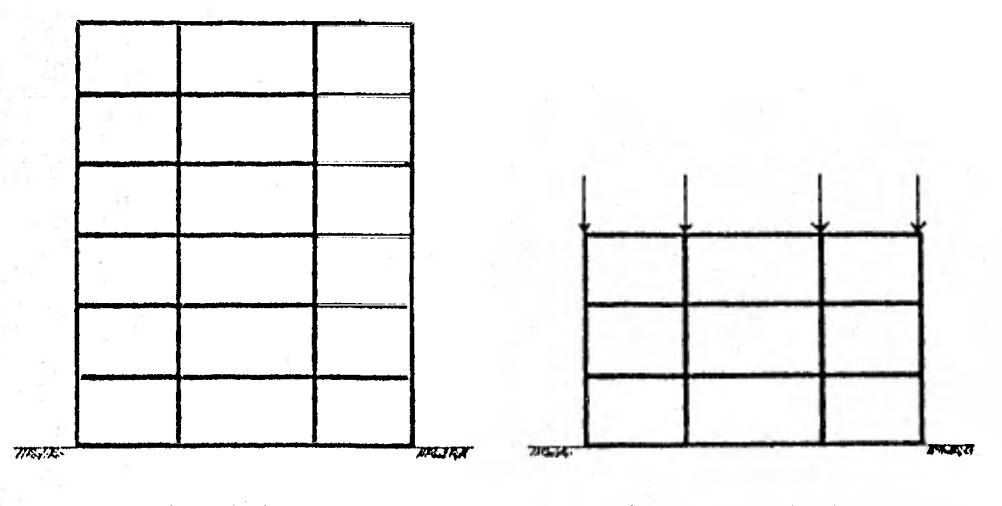

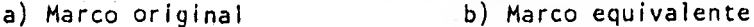

Fig. 6.1.- Reducción del tamaño del marco por analizar.

Estas fuerzas concentradas representan las reacciones que transmitirían las columnas debido a la carga en las trabes, suponiendo que el marco es cortado en el nivel señalado como límite para el análisis. Estas fuerzas - concentradas las calcularemos suponiendo longitudes tributarias de trabe - iguales a la mitad del claro entre ejes de columna; así multiplicando la -- carga lineal por su correspondiente longitud tributaria se obtiene la fuerza concentrada en cada columna y en ese nivel, y acumulándola para todos - los niveles se tiene la fuerza total que es la que se usará en el análisisdel marco y se da por la siguiente ecuación

$$
P(i) = \sum_{Q=NQ+1}^{NJ} (\frac{w(i-1, Q) L(i-1)}{2} + \frac{w(i, Q) L(i)}{2}) \dots (6-2)
$$

donde :

NQ= Número de niveles límite para analizarse NJ= Número de total de niveles.

Entonces tendremos ahora que, además de las consideraciones hechas en el capítulo 111, se hará el análisis del marco con fuerzas verticales apli- cadas en los nudos del último nivel; lo que representa ligeras modificacio-- . nes extras al análisis de algunas de las ecuaciones obtenidas en el capítulo citado lineas arriba. En el Apéndice 1,5.- resumimos el total de las ecuacio nes obtenidas en el capítulo III, apreciándose las modificaciones debidas alas cargas concentradas en las ecuaciones de equilibrio de fuerzas cortantes en las crujías y en la ecuación de equilibrio de fuerzas verticales. Todas estas ecuaciones serán codificadas en el programa para la formación de la - matriz.

Cabe aclarar que esta manipulación del número de niveles del marco noslimita en cuanto que a que los resultados del programa serán solo de una par te del marco, es decir, será necesario un análisis posterior, ya sea con unmétodo manual o con computadora, del marco completo metiendo como datos lasreacciones del terreno que fueron obtenidas como resultados del primer aná- lisis.

El programa fué codificado en lenguaje de programación FORTRAN. Aunquefué diseñado para operarlo en la computadora BURROGHS-6700 del CSC-UNAM, con algunas modificaciones es posible utilizarlo en máquinas con menor capacidad.

En esencia el programa consiste en formar una matriz cuadrada cuya or- den será de (N x NQ) + 2N-1, en el caso de que todos los nudos del marco sean continuos, y se reduce en uno por cada nudo articulado. Los elementos de lamatriz son los coeficientes de cada una de las variables ( giros, desplaza- mientos y reacciones ) generados para cada una de las ecuaciones calculadasanteriormente, las cuales son : equilibrio de momentos en los nudos, equilibrio de fuerzas cortantes en la crujía, desplazamiento a la mitad de la crujía y equilibrio de fuerzas verticales ( Ecuaciones 3-27, 3-30, 3-32A, 3-37A, 3-38, 3-39, 3-40, 3-41 y 3-42A en este orden ), formando así el correspon-- diente renglón de la matriz; para el caso creamos un índice "k" extra para todas las variables con el que se hace referencia al renglón que corresponda. En cuanto al ordenamiento de columnas, comenzamos con los coeficientes de --  $!\log g$ iros  $\phi(\textbf{i},\textbf{j})$  que ahora llamaremos  $\phi(\textbf{i},\textbf{j},\textbf{k})$  según lo explicado y comenzan do por los nudos del primer nivel barriendo de izquierda a derecha y repi-- tiéndose para cada uno de los niveles superiores en forma progresiva, quedan do como sigue :  $\phi(1,1,k)$ ,  $\phi(2,1,k)$ , ...,  $\phi(N,1,k)$ ,  $\phi(1,2,k)$ ,  $\phi(2,2,k)$ , ... ,  $\phi(N,2,k)$ , ...,  $\phi(N,NQ,k)$ ; de estos términos no aparecerán los que correspondan a nudos articulados. Les siguen las reacciones bajo las columnas r(i) que ahora llamaremos r(i,k) y también en el mismo orden de izquierda a derecha :  $r(1,k)$ ,  $r(2,k)$ , ...,  $r(N,k)$ ; después las reacciones al centro del cla ro entre columnas  $t(i)$  que ahora será  $t(i,k)$  en el mismo orden :  $t(i,k)$ , -- $t(2,k)$ , ...,  $t(N-1,k)$ . También por cada ecuación habrá un término indepen-diente que llamaremos c(k) y que formará otra matriz que llamaremos de tér-minos independientes.

Durante la ejecución del programa, a los términos que no sean calcula- dos en cada ecuación se les asignará el valor de cero.

Una vez formada la matriz, el programa se implementó con un programa - de biblioteca que resuelve el sistema por el,método de Gauss y arroja como solución un vector que representa los giros y las reacciones en el orden - arriba citado. Con estos resultados y con ayuda de las ecuaciones ( 3-17A ), ( 3-18A ), ( 3-23A ), ( 3-24A ), ( 3-25A ) y ( 3-25B ) se obtendrán momentos en los extremos de las barras, y con las ecuaciones ( 4-15 ) y ( 4-16 )

calcularán los hundimientos del terreno.

Con esta visión general del programa podremos ahora abordar parte por-Parte , donde veremos como con cada una de las ecuaciones vamos generando los elementos de la matriz.

A continuación resumimos la totalidad de las variables que intervienen en el programa y que van relacionadas con propiedades o características delos elementos del marco, omitiendo aquellas que solo fueron utilizadas como 'herramienta.

N. - Número de columnas del marco. ,NQ.- Número de niveles o pisos que se desea que se analicen. NJ.- Número total de niveles del marco. TI(i).- Longitud de las trabes (claro entre ejes de columnas). CH(j).- Altura de columnas (altura de entrepisos).  $W(i,j)$ .- Carga por unidad de longitud en la trabe  $(i,j)$ . ET(i,j).- Módulo de elasticidad de la trabe (i,j).  $EC(i,j)$ .- Módulo de elasticidad de la columna  $(i,j)$ . TMI(i,j).- Momento de inercia de la trabe (i,j). CMI(i,j).- Momento de inercia de la columna (i,j). PE(i).- Fuerza concentrada sobre la columna (i), calculada por el programa. BAN(i,j).- Coeficiente bandera del nudo (i,j) que indica si el nudo es continuo o articulado.  $CA(i,j)$ ,  $CB(i,j)$ ,  $CC(i,j)$ ,  $CD(i,j)$ ,  $CE(i,j)$  y  $CF(i,j)$ . Son coeficientes del nudo (i,j) que se asignan en el programasegún si el nudo es continuo o articulado. M.- Número de reacciones del terreno = N + ( N-1 ). NP,- Número de estratos en que dividiremos al terreno compresible.

47

H(j).- Espesor del estrato (j) del suelo.

- SMV(i,j).- Coeficiente de variación volumétrica en el estrato (j) del suelo y bajo cl punto donde se considera aplicada la reacción (i) de la estructura.
- $F(i,j,k)$ .- Esta variable tiene dos usos dentro del programa. El primero es en la parte relativa a la obtención de hundimientos del - suelo donde representa a los valores de Influencia bajo la - reacción (i), en el estrato (j) y debido a la carga (k). Elsegundo uso es en la parte relativa al análisis estructural y la formación de la matriz donde representa el coeficiente del giro del nudo (i,j) en la ecuación correspondiente al ren glón (k).
- R(i,k).- Coeficiente de la reacción r(i) del suelo sobre la estructura correspondiente al renglón (k).
- T(i,k).- Coeficiente de la reacción t(i) del suelo sobre la estructura correspondiente al renglón (k).
- Q(i,j).- Coeficiente utilizado en la obtención de hundimientos del sue lo y representa el hundimiento debido a la carga (i) bajo lareacción (j),
- $RD(i, j)$ .-Esta variable se genera en el cambio de variable y representa el hundimiento debido a la reacción r(i) bajo la columna (j).
- $TD(i,j)$ .-Esta variable se genera en el cambio de variable y representa el hundimiento debido a la reacción t(i) bajo la columna (j).
- $RZ(i,j)$ . Esta variable se genera en el cambio de variable y representa al hundimiento debido a la reacción r(i) bajo un punto al cen tro del claro (j) entre columnas.
- $TZ(i,j)$ .-Esta variable se genera en el cambio de variable y representa al hundimiento debido a la reacción t(i) bajo un punto al cen tro del claro (j) entre columnas.
- $AL(i).$ Distancia acumulada de un punto (i) del suelo con respecto al origen. Se utiliza en el cálculo de los valores de influencia.
- AH(j).- Profundidad acumulada de un punto (j) del suelo con respecto a la superficie del terreno. Se utiliza en la obtención de - lós valores de influencia.
- TLS(i).- Longitud tributaria de la reacción (i). Se utiliza en el cálculo de hundimientos del terreno.
- D(i,k).- Es el coeficiente del desplazamiento vertical de la columna -- (i) correspondiente al renglon (k).
- Z(i,k).- Es el coeficiente del desplazamiento vertical de la cimenta ción al centro del claro (i) entre columnas, correspondiente al renglon (k).
- $TK(i,j)$ .- Rigidez relativa de la trabe  $(i,j)$ .
- CK(i,j).- Rigidez relativa de la columna (i,j).
- TKN(i,j).- Rigidez del nudo (i,j).
- C(k).- Término independiente de la ecuación correspondiente al ren glón (k).
- X(i).- Representa al elemento (i) del vector solución de la matriz.
- RE(i).- Representa el valor de la reacción bajo la columna (i) obtenida como resultado del análisis.
- TE(i).- Representa el valor de la reacción al centro del claro (i) entre columnas obtenida como resultado.
- DELTA (i).- Es el hundimiento de la estructura bajo la columna (i) obtenido como resultado.
- ZETA (i).- Es el hundimiento de la estructura al centro del claro (i) entre columnas obtenido como resultado.
- TMOMI(i,j).- Es el valor del momento en el extremo izquierdo de la trabe -- (i,j) obtenido como resultado.
- TMOMD(i,j).- Es el valor del momepto en el extremo derecho de la trabe ---- (i,j) obtenido como resultado.
- CMOMAD(i,j),- Es el valor del momento en el extremo inferior de la columna (i,j) obtenido como resultado.

U:SOMAR(i,j).- Es el valor del momento en el extremo superior de la columna - (i,j) obtenido como resultado.

 $f_1(i,j)$ .- Es el valor del giro en el nudo  $(i,j)$  obtenido como resultado. X,A,B,C,UL,A1NV,SCALES,IPS,RE y DX.-

> Son variables utilizadas en el programa de biblioteca para lasolución de la matriz.

Pasaremos ahora a comentar cada parte del programa, dejando los detalles de la lectura de datos para más adelante en la sección correspondiente a la operación del programa.

Cálculo de fuerzas concentradas.- Como se dijo anteriormente, la parte del marco que se analizará es sustituida por unas fuerzas aplicadas en cada uno de los nudos del último nivel. El programa primero obtiene el número de niveles restantes que llamamos NS.

 $NS = NJ - NQ$  ...... (6-6)

para después aplicar la ecuación ( 6-2 ) para las columnas centrales y modifi cando esta misma para las columnas de orilla, barriendo el marco de izquierda a derecha.

Asignación de coeficientes de nudo.- Al entrar como dato el coeficiente bandera BAN(i,j) de cada nudo el programa detecta cuando éste es igual a cero, significando que el nudo en cuestión es continuo para así asignar al nudo los coeficientes CA,CB,CC y CD correspondientes a un nudo continuo; y cuando el coeficiente bandera es distinto de cero significa aue se trata de un nudo articulado y le asigna los coeficientes CA,CB,CC y CD Que le corresponden a unnudo articulado. Cuando se trata de un nudo de cimentación se le asignan además los coeficientes CE y CF de un nudo continuo o articulado según sea el - caso.

#### ANALISIS DEL SUELO

Obtención de los valores de influencia.- Los valores de influencia co-- rrespondientes a los dos primeros estratos dependen de la geometría de

ando la ecuación de Boussinesq para fuerzas concentradas. cimentación en planta y por lo tanto se dan como datos. Los valores de fluencia para los estratos que restan son calculados en el programa utili

$$
F(i,j,kr) = \frac{3}{2\pi} \frac{AH(j)^3}{[(AL(i) - AL(kr))^{2} + AH(j)^{2}]^{5}}/2 \dots (6-7)
$$

donde :

- Es el valor de influencia balo la reacción (i) en el estrato (j) y debido a la fuerza (Kr)  $F(j,j,Kr) =$
- AH(i)  $AL(i)$  $\lambda L$ (Kr) Es la profundidad del punto medio del punto de interés Es la distancia horizontal del punto de interés al origen Es la distancia horizontal del punto de aplicación de lá fuerza al origen

El programa primero valúa las distancias AH(j), AL(i) y AL(Kr) y des- pués valúa la expresión ( 6-7 ). Con objeto de optimizar el programa, se - aprovechó la simetría que se obtiene el calcular los valores de influencia, calculando los mencionados valores "barriendo" de izquierda a derecha los puntos de interés solo una vez e igualando los valores correspondientes que faltaban por calcular.

Cálculo de hundimientos del suelo.- Usando la ecuación ( 4-13 ) se - calcularán en forma progresiva, todas las deformaciones debidas a codas las reacciones( ahora consideradas como fuerzas concentradas, como ya se mencio nó ). Después se hace un cambio de variable de manera que se use la misma notación que se usará en la parte correspondiente al análisis estructural, por lo tanto expresamos los hundimientos con las variables RD(1,j), TD(i,j)  $RZ(i,j)$  y TZ $(i,j)$  tal y como se obtuvieron en las ecuaciones (4-15) y ---( 4-16 ). Estos hundimientos serán utilizados más tarde en la parte del pro grama correspondiente a la compatibilidad de deformaciones.

En este momento, como ya fueron empleados y no se requieren para pos- teriores cálculos, los valores de influencia serán borrados de la memoria - asignándosele valor de cero a las variables F(1.j.k) para su utilización enla parte del análisis estructural.

ANALISIS ESTRUCTURAL

Obtención de rigideces de trabes y columnas.- En esta sección unicamente se obtendrán las relaciones siguientes

$$
TK(i,j) = \frac{ET(i,j) TM(i,j)}{TL(i)} - \frac{FC(i,j) CM(i,j)}{TL(i)}
$$

$$
CK(i,j) = \frac{EC(i,j) CM(i,j)}{CH(j)}
$$

que fueron definidas en el capítulo III como rigidez de trabe y rigidez de columna, respectivamente.

Obtención de rigideces de nudo.- En esta parte del programa se valuarála ecuación ( 3-26 ) para cada uno de los nudos y representa la suma de rigideces de las barras que inciden en ese nudo. Al sumarse cada una de estasrigideces se multiplican por el coeficiente "CB" correspodiente al extremode la barra contrario al nudo. Esto es con el fin de obtener la rigidez adecuada debida a nudos articulados contiguos al nudo en cuestión.

Esto anterior se codificó para nudos interiores y también para los ca- sos de nudos de esquinas superiores e inferiores así como a los nudos de -- orilla; cada caso con sus respectivas modificaciones particulares.

Ecuación de equilibrio de momentos en los nudos de la cimentación.-Como se mencionó anteriormente, cada coeficiente de las incógnitas de una - ecuación representa un elemento del renglón correspondiente de la matriz derigideces. Con el objeto de obtener facilmente la forma matricial calcularemos elemento por elemento, es decir, cada coeficiente de las incógnitas ---- r separado. Se calculará también el respectivo elemento de la matriz d rrninos independientes.

Para cada uno de los nudos de cimentación se aplicará la ecuación 3-30 ), siempre y cuando el nudo sea continuo, para lo cuál se implementóprograma de tal manera que por cada nudo se prueba su coeficiente bande-- ; si el nudo es articulado el programa no aplica la ecuación y pasa al siuiente nudo; si el nudo es continuo, aumenta en uno el índice "k", que es - 1 contador de renglones de la matriz y aplica la ecuación, con sus respecti modificaciones en el caso de los nudos de orilla.

Ecuación de equilibrio de momentos en los nudos de la superestructura. realiza el mismo procedimiento anterior de probar el coeficiente banderacada nudo, pero ahora aplicando la ecuación ( 3-27 ). Se hacen también - odificaciones a la ecuación para los nudos de orilla y los de esquina. El índice "k" se sigue aumentando en uno por cada nudo continuo de tal manera cuando se terminen de recorrer todos los nudos se tendrá un número de - renglones igual a (N x NQ) menos el número de nudos articulados.

Ecuación de equilibrio de fuerzas cortantes en la crujía.- De la mismaforma como hasta ahora se han determinado los elementos de la matriz, se pro cederá aplicando la ecuación ( 3-32A ) para la primera crujía, es decir, ladel extremo izquierdo; y la ecuación ( 3-37A ) para cada una de las crujíasde la segunda en adelante, de tal manera que el índice "k" se aumente en uno por cada crujía.

Las citadas ecuaciones ( $3-32A$ ) y ( $3-37A$ ) tienen entre sus términosciertas sumatorias, las cuales logramos creando nuevas variables y sumando en ellas iterativamente. A continuación se muestran dichas variables :

SUMD = 
$$
\sum_{j=1}^{NQ}
$$
 { CC(i,j) CO(i+1,j) + CC(i+1,j) CO(i,j) } Tk(i,j)  
\n $\sum_{j=1}^{NQ}$  W(i,j)  
\n $\sum_{j=1}^{NQ}$  V(i,j)

SUMC = 
$$
\sum_{j=2}^{NQ}
$$
 { C C(2,j) CA(1,j) - C C(1,j) CA(2,j) } W(1,j)

\n=  $\sum_{j=2}^{NQ} W(KC,j)$ 

\n=  $\sum_{KC=1}^{NQ} W(KC,j)$ 

\n=  $\sum_{KM=1}^{NQ} PE(KM)$ 

\n=  $\sum_{j=1}^{NQ} C C(1,j) CA(i+1,j) - CC(i+1,j) CA(i,j) + W(i,j)$ 

\n=  $\sum_{j=1}^{NQ} T L(KC)$  SUMK

Ecuación del desplazamiento a la mitas de la crujía.- En esta sección del programa aplicaremos en cada una de las crujías cualquiera de las ecuaciones-  $(3-38)$ ,  $(3-39)$ ,  $(3-40)$  y  $(3-41)$  dependiendo de las condiciones de apo yo de la trabe de cimentación de que se trate. Para identificar cuál de estas ecuaciones utilizar acudiremos a los coeficientes bandera de los nudos de cimentación, es decir, barriendo las crujías comenzando por un extremo y des-- pués el del otro nudo, para después de las cuatro ecuaciones codificadas se- leccionar la adecuada. Cada vez que se ejecuta una ecuación se aumenta en uno el índice "k" que es el contador del número de renglones de la matriz.

Ecuaciones de equilibrio de fuerzas verticales.- Esta ecuación es únicaen el analisis del marco y genera el último renglón de la matriz de rigideces. En la ecuación ( 3-42A ) tenemos que existen nuevamente sumatorias en sus coe ficientes y que resolveremos en la misma forma como se hizo anteriormente. Las variables que se generan son :

SUMI = 
$$
\sum_{j=1}^{NQ} W(i, j)
$$
  
\nSUMI =  $\sum_{i=1}^{N} PE(i)$   
\nSUMB =  $\sum_{i=1}^{N-1} (SUM1) TL(i)$ 

54

mayor Sustitución en el método de rigideces.- Hasta este momento se han generado ya el total de renglones de la matriz, pero el número de incógnitas esmayor que este número debido a los coeficientes de desplazamientos vertica-les de las columnas y los coeficientes de desplazamientos al centro de las crujías, obtenidos en la parte del análisis estructural. Es ahora cuando haremos la compatibilidad de deformaciones sustituyendo en dichos términos los hundimientos obtenidos en la sección correspondiente del programa. De esta forma eliminamos estas incógnitas extras ya que los hundimientos están en - función sólo de las reacciones del terreno, quedando ya el mismo número de incógnitas que de ecuaciones.

"Formación de la matriz.- Hasta ahora se han formado los elementos de la matriz en su totalidad pero unicamente como elementos aislados. En esta parte del programa se genera una variable A(i,j) que representa a los elementos de la matriz y que igualaremos a los elementos ya calculados, acomodados según el orden mencionado al principio de este capítulo.

Se genera tambien una variable  $B(K)$  que representa a los elementos de de la matriz de términos independientes y que se igualan a los términos ya calculados en cada ecuación.

Solución del sistema de ecuaciones.- Se ha formado entonces un sistemade ecuaciones expresado en forma matricial como sigue

<sup>A</sup>[ X **[** 

Como ya se mencionó, se resuelve el sistema con un programa de bibliote ca que utiliza el método iterativo de Gauss, y que no describiremos en estetrabajo por no desviar la atención de nuestro problema. Se obtiene como resultado la matriz E x J cuyos elementos son los valores de los giros y de las reacciones del terreno. A estos elementos los llamaremos X(i).

Obtención de hundimientos como resultado.- Unicamente sustituiremos los elementos X(i) correspondientes a las reacciones del suelo en las ecuaciones

 $(4-15)$  y  $(4-16)$  obteniendo así los hundimientos que llamaremos DELTA(i) y ZETA(i) respectivamente.

Obtención de dos momentos a la izquierda y a la derecha en cada trabe.- Se sustituyen los elementos  $X(i)$  en las ecuaciones (3-17A), (3-18A) ----( 3-23A ) y ( 3-24A,) obtenidas en el análisis estructural para obtener mo- mentos a la izquierda y a la derecha respectivamente en cada trabe, barriendo el marco primero en cada nivel de izquierda a derecha y despues en todoslos niveles de abajo a arriba.

Obtención de los momentos abajo y arriba en cada columna.- De la mismaforma, se sustituyen los elementos X(i) que corresponden a los giros en lasecuaciones ( 3-25A ) y ( 3-256 ) para momentos abajo y arriba respectivamente.

Como última parte del programa se les asigna un valor de cero a todas las variables que intervienen en la formación de las matrices para entoncesdireccionar el prograre hacia el principio del mismo para así poder resolver varios marcos en una sola corrida del programo.

Al final del presente capítulo, presentamos el listado del programa.

# $6.2 -$  Operación del Programa

Este programa fué codificado para operar con un rango de cada variableigual a 25. Una forma sencilla de estimar el rango necesario de las varia-- bles es valuando el númerode ecuaciones del sistema con la expresión (6-1 )-

$$
NE^{\perp} \left[\left(N \times NQ\right) + (2N) - 1\right] - NA \dots (6-1)
$$

donde :

NE = Número de ecuaciones N = Número de ejes de columnas NQ = Número de pisos o niveles NA = Número de nudos articulados

Si el rango necesario resultara mayor de 25 unicamente restará modificar la instrucción DIMENSION para todas las variables con el rango requerido.

Una vez revisada la limitante anterior se procede a proporcionar los datos en el orden señalado

1.- Número de ejes de columnas y número de pisos

Estos datos se perforan en una sola tarjeta en un formato " 3 1 4 ", - siendo el primer valor el número de ejes de columnas ( N ), el segundo el número de pisos que se analizarán ( NQ ) incluyendo la cimentación, y por último el número total de niveles del marco (NJ).

#### Distancia entre cada eje de columnas

Estas distancias se proporcionan en metros, de izquierda a derecha dela estructura. Se dan en un formato " 3 F 10.5 " pudiéndose perforar hasta-8 valores por tarjeta y en tantas tarjetas como sea necesario.

# .- Alturas de columnas

Estas alturas son entre los ejes de cada nivel dándose de abajo haciaarriba. Se proporcionan en metros en un formato " 8 F 10.5 " .

#### 4.- Cargas en cada una de las trabes

Las cargas se dan en ton/m y la forma de proporcionarlas es por cada -  $\hat{u}$ vel de izquierda a derecha y comenzando de la cimentación hacia arriba. -Se perforarán en un formato " 8 F 10.5 " hasta 8 datos por tarjeta ocupando las tarjetas necesarias por cada nivel. Para cambiar de nivel deberá ini ciarse en la siguiente tarjeta.

## 5.- Módulo de elasticidad de cada trabe

Se dan en Kg/cm2, de izquierda a derecha y de abajo hacia arriba al igual que en el inciso anterior. Se perforan los datos en un formato exponen cial  $\#8$  E 10.5  $\%$ .

6.- Módulo de•elasticidad de cada columna

Se dan en kg/cm2 en un formato " 8 E 10.5 " al igual como se hizo en el número 4.

7.- Momento de inercia en cada trabe.

Se dan en cm4 en un formato " 8 E 10.5 " al igual como se hizo en el nú mero 4.

8.- Momento de inercia de columnas. Se dan en cm4 en un formato " 8 E 10.5 " al igual que el número 4.

9. - Coeficientes bandera de cada nudo.

Se deberá perforar el valor "0" para cuando se trate de un nudo conti- nuo y el valor "1" para cuando el nudo sea articulado. Estos valores se perforarán en un formato " 20 1  $4$  " donde podrán darse hasta 20 datos por tarje ta. Primero de proporcionar los coeficientes bandera de izquierda a derechacomenzando por los del primer nivel y de la misma forma para cada uno de los niveles superiores.

10.- Número de reacciones y número de estratos del terreno. El número de reacciones del suelo está dado por la expresión  $M = 2N - 1$  donde :  $N = es$  el número de ejes de columnas.

este valor, junto con el número de estratos del suelo, se perforan en una sola tarjeta en un formato " 2 1 4 " siendo el primer dato el valor de M y el segundo el número de estratos.

11.- Espesor de cada estrato de suelo.

Se dan en metros comenzando desde el estrato superior hasta el inferior se perforarán en un formato " 8 F 10.5 " .

12.- Módulo de variación volumétrica en cada estrato del suelo.

Se proporciona un valor del módulo de variación bajo cada reacción y en cada estrato de suelo, en m2/ton. Se dan en un formato "8 F 10.5" , de iz-- quierda a derecha comenzando por el estrato superior y despues de la misma forma para estratos inferiores.

3.- Valores de influencia de los primeros estratos.

Se proporcionan los valores de influencia en un formato " 8 F 10.5" de zquierda a derecha en el primero y segundo estrato para una fuerza colocada :n la primera reacción.. Se repite lo mismo para fuerzas en cada una de las eacciones.

6.3. - Interpretación de Resultados.

Obtendremos un listado de resultados para cada uno de los marcos que analizemos en cada corrida del programa. En cada listado se imprimen prime ramente las características y las propiedades físicas de los elementos de la estructura, mismas que fueron proporcionadas como datos.

Inmediatamente después de estas se imprimen las fuerzas concentradas en toneladas, que fueron calculadas por el programa. Se imprimen en un forma to " 10 ( 3 X, 10.3 ) " de izquierda a derecha de la estructura.

En seguida se imprimen los coeficientes bandera de todos los nudos, in dicando por niveles la ubicación de éstos en el marco. Esta es una forma de ilustrar la forma del marco que se está analizando.

A continuación se imprimen las propiedades del suelo que fueron propor cionadas como datos. Se imprimen los valores de influencia de los primeros dos estratos y además los que fueron calculados por el programa para el res to de los estratos del suelo. Cada bloque representa dichos valores bajo ca da reacción y en cada uno de los estratos debidos a una fuerza aplicada en cada columna o al centro del claro.

Después se imprimen todos los elementos de la matriz por cada renglón, los elementos del vector de términos independientes y el vector solución del sistema. Todos ellos se imprimen con un formato " 8 F 15.6 ".

En seguida se imprimen, las reacciones del terreno bajo las columnas, en un formato " 8 F 15.6 " en orden de izquierda a derecha. Se imprimen tam bién las reacciones al centro de las crujías, con el mismo formato, y ambas se dan en ton/m.

Después se imprimen los giros de los nudos en radianes, de izquierda a derecha en el primer nivel y después lo mismo para los niveles superiores.- El valor del giro en los nudos articulados aparecen como "0.0" ya que no fué calculado en el programa. Se imprimieron en un formato " 8 F 15.6 ".

Posteriormente se presentan los hundimientos del terreno, en m, primeramente bajo las columnas, de izquierda a derecha, y al siguiente renglón para los hundimientos al centro de las crujías también de izquierda a derecha. Se imprimieron con un formato " 8 F 15.6 ".

Los momentos a la izquierda y a la derecha de cada trabe se dan en  $-$  ton m y se presentan por pares, donde el primer valor es el del momento en el 'extremo izquierdo de la trabe y el segundo es el del extremo derecho. Así por pares se recorren cada una de las trabes de izquierda a derecha co menzado por el primer nivel y después lo mismo para el resto de los niveles. Se imprimieron en un formato  $4.6 \times 10.4$ , 3X,  $F = 10.4$ ) ".

Los momentos abajo y arriba en cada columna se dan en ton m y cada par representa una columna donde el primer valor es el del momento en el extremo inferior de la columna y el segundo valor es el del momento en el extremo superior. Se recorren las columnas de izquierda a derecha primero en el primer nivel y después en los niveles superiores. Se imprimieron en un formato-  $\frac{11}{4}$  (F 10.4, 3X, F 10.4)  $\frac{11}{4}$ .

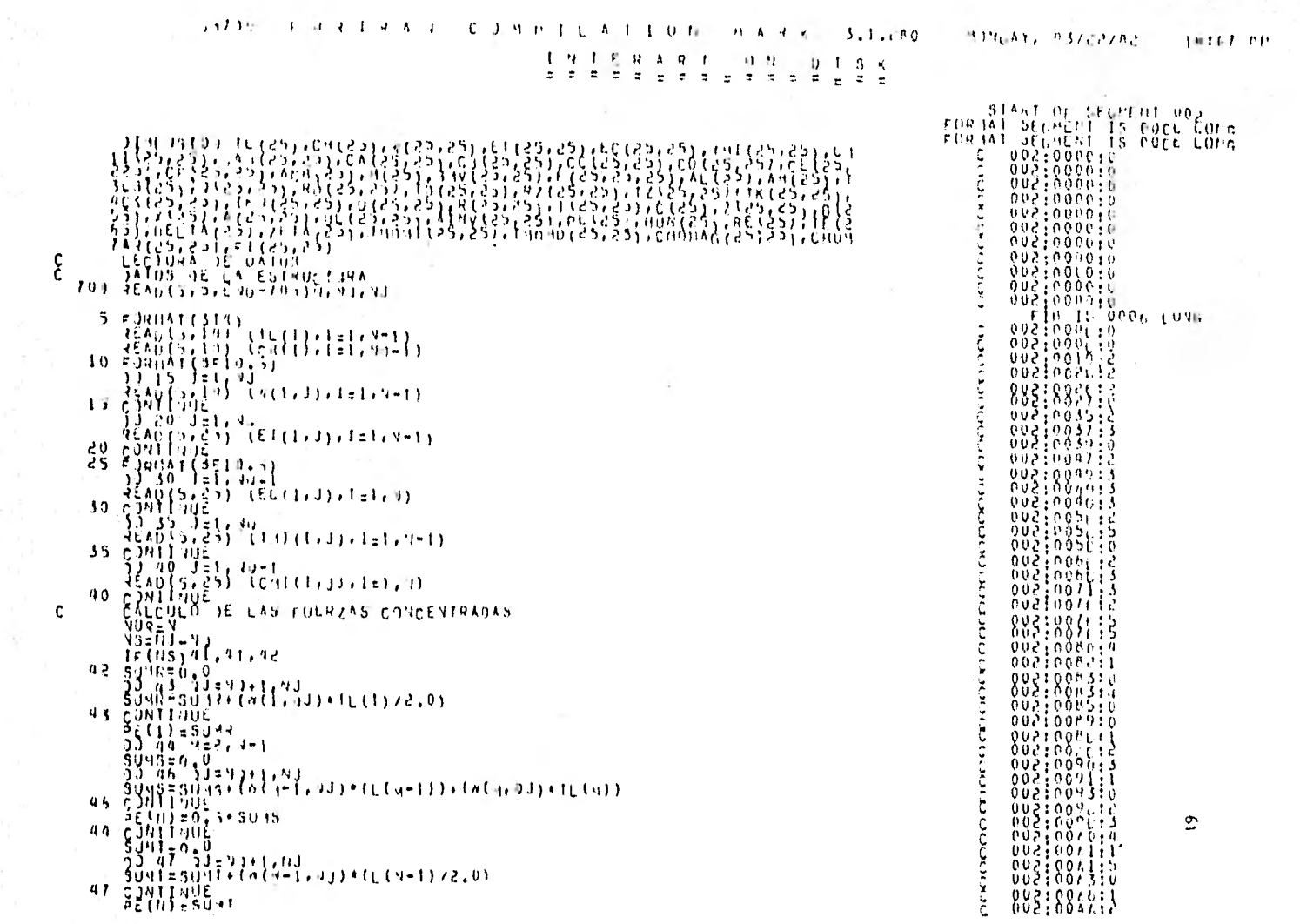
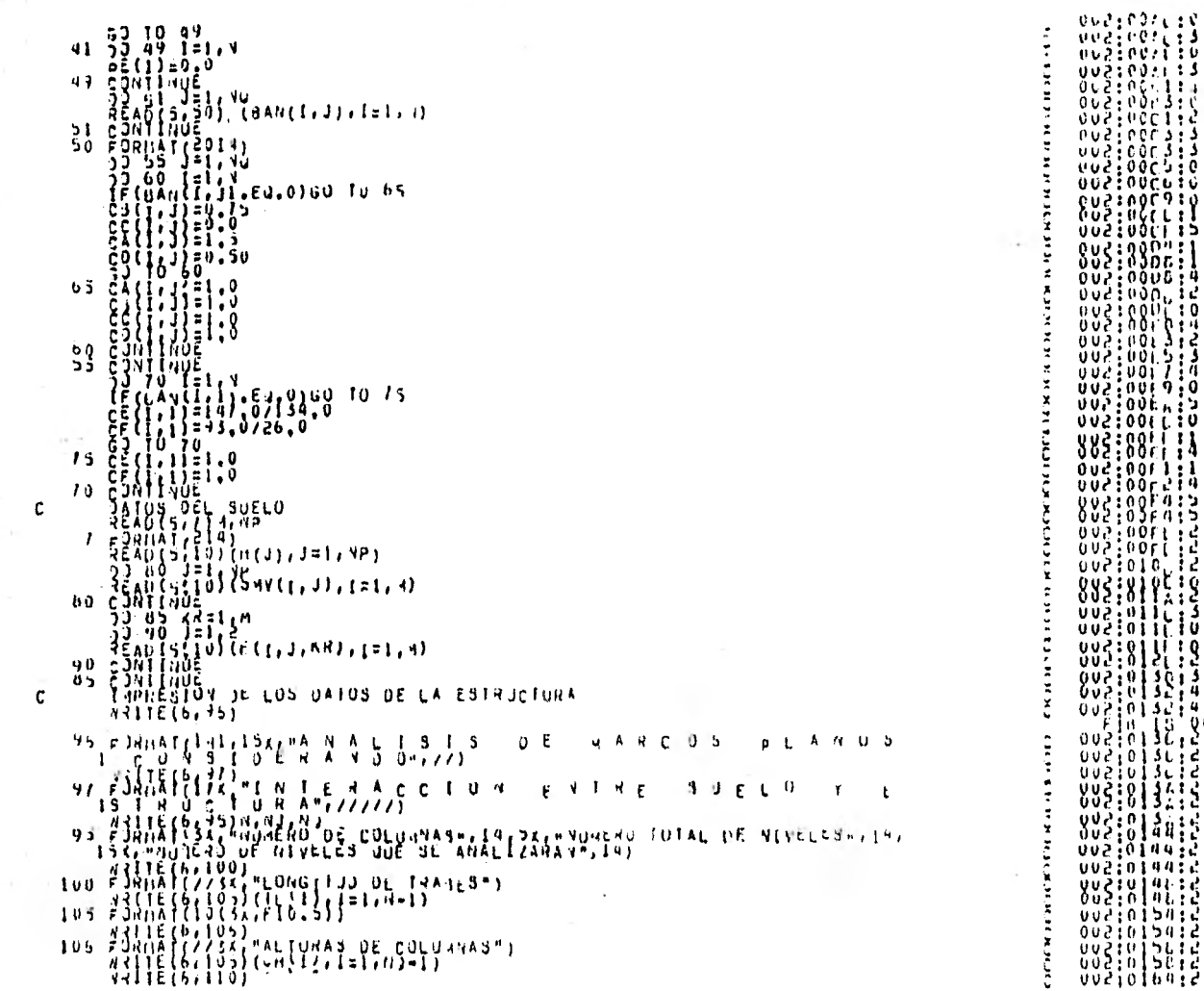

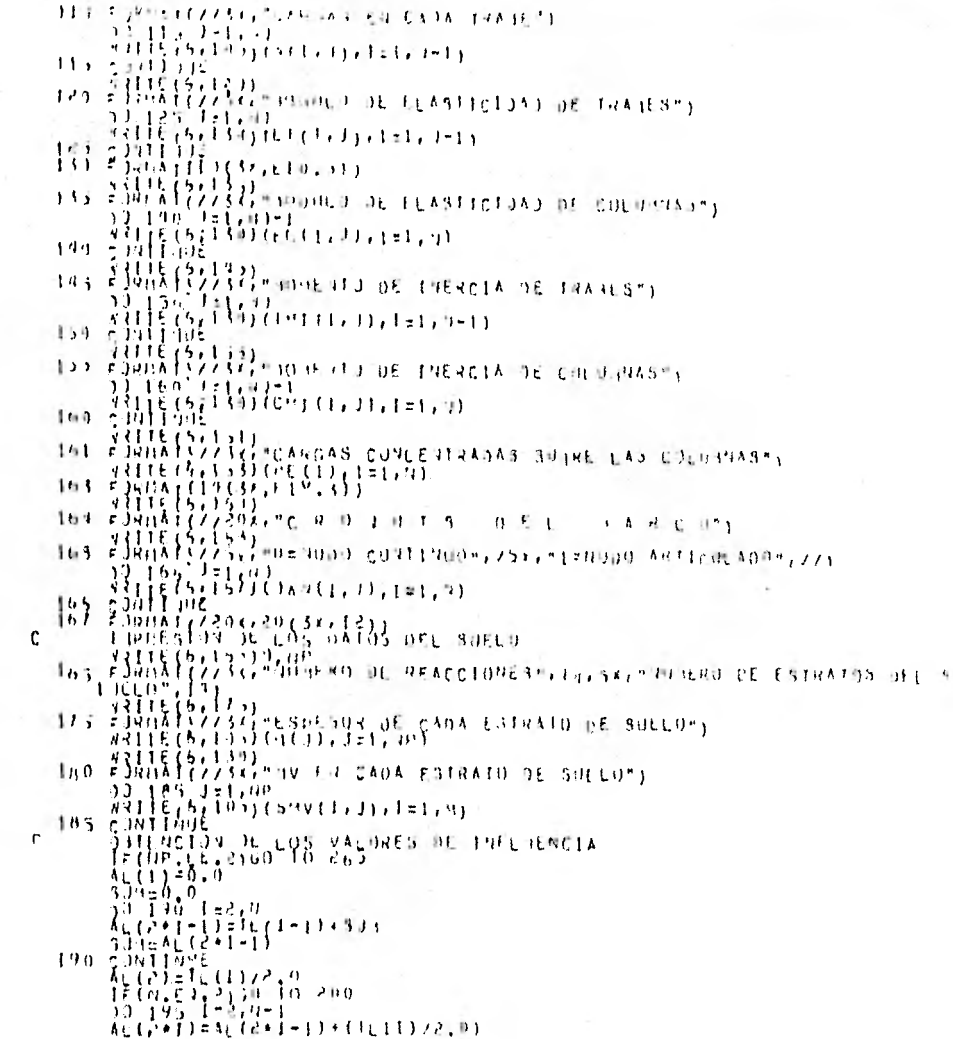

**Burieleric**  $\mathbb{I}$  $0.04 - 0.16 + 1.7$ ž, J. - 11  $\cdot$  $\leq$  $\ddot{z}$ × ÷. Ă  $\mathbf{r}$  $\mathbf{M}$ ÷ Ľ.  $\boldsymbol{t}$  $\overline{\phantom{a}}$ Ř ÌК.  $\boldsymbol{\mathbf{x}}$  $\, \times \,$ −¥ ٠, ٠,  $\mathbf{R}$ Ř  $\cdot$ −¥  $\cdot$ Æ  $\ddot{z}$  $\blacksquare$ č ်ငှ × G  $\bar{z}$ × Ç č ÷. × đ. ÿ š k ੱਖ Č ğ. Ň

 $\frac{Q}{\sqrt{2}}$ 

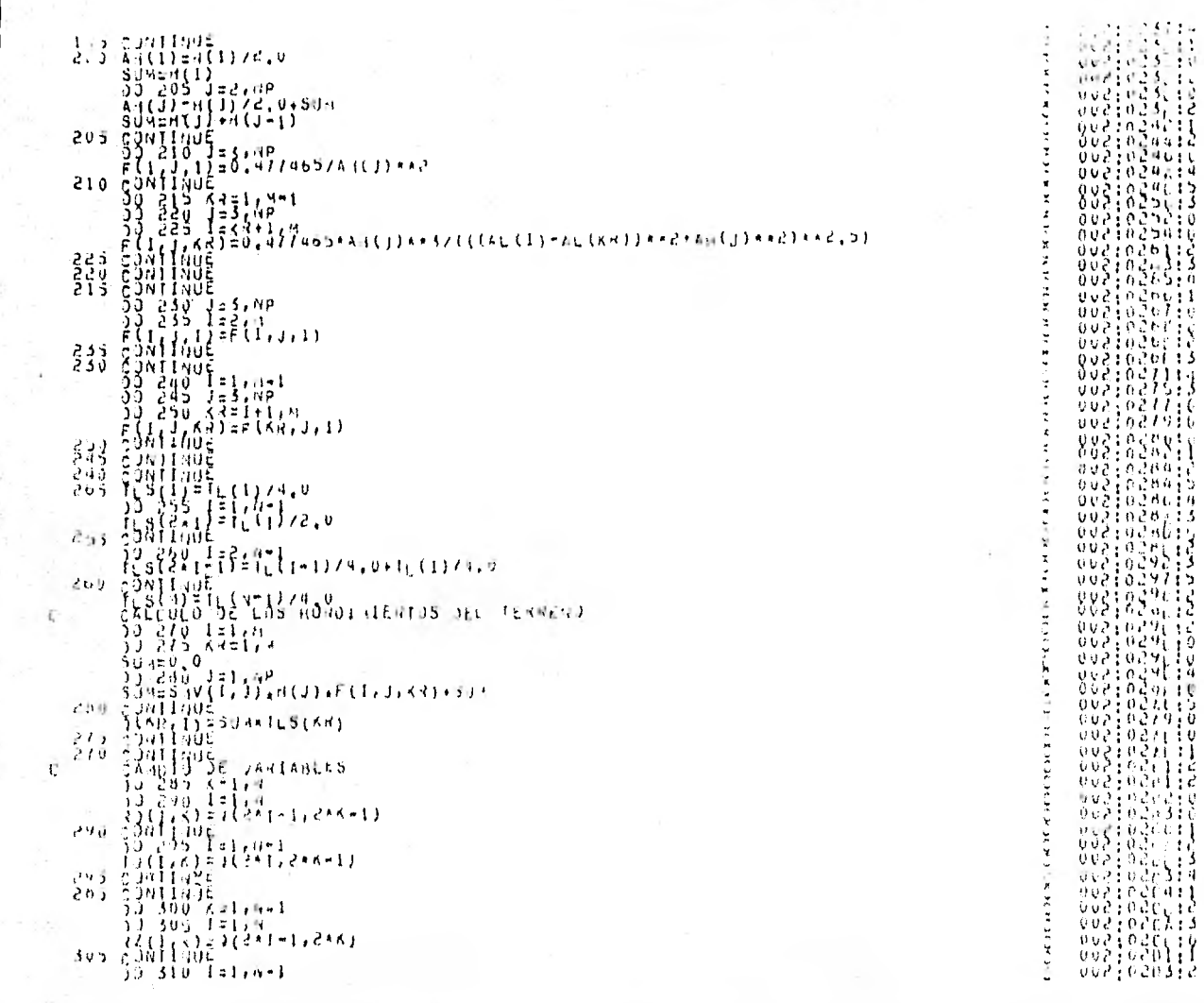

 $\mathbf{r}$ 

٠.

Ý.

 $1212, 1211211, 2111$ 聯邦聯  $\frac{1}{2}$   $\frac{1}{2}$   $+1.321 - 1.11.72$ +打压的过去分词(111)(4)1:110  $32 - 130$  ( $300$ )  $\begin{array}{l} \frac{1}{2} \left( \frac{1}{2} \right) \left( \frac{1}{2} \right) \left( \frac{1}{2} \$ 339 EOUTLINE  $\mathbf{r}$ SIIENGEJN DE LAS PELIOSCES DE STABLA LAS RAS  $\frac{13}{22} \frac{195}{350} \frac{11}{121} \frac{191}{191}$  $\begin{array}{l} \begin{array}{l} \color{red}{\color{blue}\{2,3,9\}} \color{red}{\color{blue}\{3,1\}} \color{red}{\color{blue}\{2,1\}} \color{red}{\color{blue}\{3,1\}} \color{red}{\color{blue}\{4,1\}} \color{blue}{\color{blue}\{3,1\}} \color{red}{\color{blue}\{4,1\}} \color{blue}{\color{blue}\{4,1\}} \color{blue}{\color{blue}\{5,1\}} \color{blue}{\color{blue}\{4,1\}} \color{blue}{\color{blue}\{5,1\}} \color{blue}{\color{blue}\{4,1\}} \color{blue}{\color{blue}\{5$  $\frac{3}{3}$   $\frac{1}{6}$   $\frac{1}{3}$ ្សីមូ<sup>ត</sup>្ ċ  $380$   $\frac{1}{2}$   $\frac{2}{3}$   $\frac{1}{2}$   $\frac{1}{2}$   $\frac{1$  $\frac{1}{6}$   $\frac{1}{9}$   $\frac{1}{10}$   $\frac{1}{3}$   $\frac{1}{15}$  $310 - 33 - 395 - 321$ ,  $a_1 - 1$  $\left\{ \begin{array}{l} \left( \frac{1}{2}, \frac{1}{2}, \frac{$  $1\frac{1}{3}\frac{1}{3}\frac{1}{6}$  $\frac{272}{100}$  can't line YKN(TJ)Q1=(G3(1+90+11\*0K(1+90+13)+(ca(2+9)T+fK(1+93))- $I = (11 - 2133333345, 404)$  $100\begin{array}{c} 1.002 \\ 1.002 \end{array}$ 415

 $\mathbf{G}_{\mathbf{G}}$ 

202:0207:3 8831630113 uvalna ila  $805:851:3$  $002, 02, 162$  $\begin{bmatrix} 0 & 0 & 0 & 0 & 0 \\ 0 & 0 & 0 & 0 & 0 \\ 0 & 0 & 0 & 0 & 0 \\ 0 & 0 & 0 & 0 & 0 \\ 0 & 0 & 0 & 0 & 0 \\ 0 & 0 & 0 & 0 & 0 \\ 0 & 0 & 0 & 0 & 0 \\ 0 & 0 & 0 & 0 & 0 \\ 0 & 0 & 0 & 0 & 0 \\ 0 & 0 & 0 & 0 & 0 \\ 0 & 0 & 0 & 0 & 0 \\ 0 & 0 & 0 & 0 & 0 & 0 \\ 0 & 0 & 0 & 0 & 0 & 0 \\ 0 & 0 & 0 & 0 &$ ovelečnila 0021026913 0081021110 **VVALCOLLIO** ouëirariju  $002:0507:2$ duein Secio 0021031710  $\begin{bmatrix} 0 & 0 & 0 & 0 & 0 & 0 \\ 0 & 0 & 0 & 0 & 0 & 0 \\ 0 & 0 & 0 & 0 & 0 & 0 \end{bmatrix}$ 803:832 13  $0021032.1$ 002:032(:) 0021032671 002in33ei4 8831831914 0021034311 002:0341:0 0021035713 882:836(:3) 002:0376:5 **OUZIOSICIZ** 0021031015 0051031115 0051031115 0021038610  $883:83.13$ 00210399:0  $\begin{smallmatrix} 0 & 0 & 3 & 1 & 0 & 3 & 9 & 1 & 1 & 5 \\ 0 & 0 & 2 & 1 & 0 & 3 & 9 & 1 & 1 & 2 \\ 0 & 0 & 0 & 1 & 0 & 3 & 9 & 1 & 1 & 2 \end{smallmatrix}$ 0021034414 8831834413

t.

кĒ.

K.

. .

÷.

∴r.

Ĭ.

Ъ.

 $\ddot{z}$ 

ecoc

 $\tilde{\mathsf{C}}$ 

공

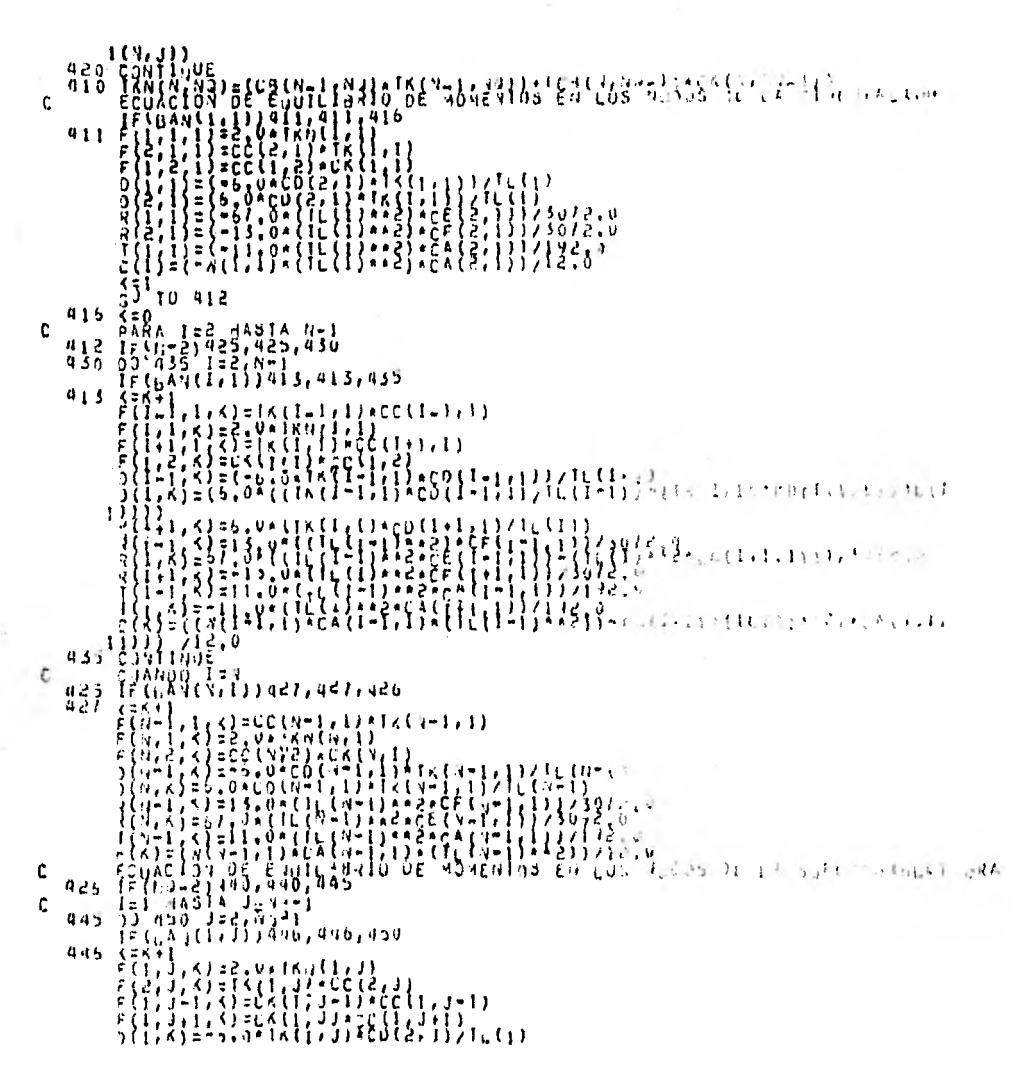

ce de constant de constant de constant de la propriet de la propriet de la propriet de la propriet de la propriet de la propriet de la propriet de la propriet de la propriet de la propriet de la propriet de la propriet de 002:042:10<br>002:047:10<br>002:047:10<br>002:042:10 0051046112<br>0051044614<br>0051044614<br>0051044614<br>0051044614

 $\ddot{\mathbf{z}}$  $\ddot{\phantom{a}}$  $\ddot{\phantom{a}}$ Æ ÷  $\tilde{\mathbf{x}}$ ÷ ÷ ż  $\frac{1}{2}$  $\overline{\mathbf{c}}$ Ñ ÷.  $\ddot{\mathbf{x}}$  $\frac{1}{2}$ **Albert** č  $\zeta$  $\pmb{\mathbf{x}}$  $\ddot{z}$ ž

۴Ç. Ä mond  $\mathbf{x}$ ÷  $\boldsymbol{\Sigma}$  $\mathbf{x}$  $\tilde{c}$ ų  $\blacktriangleleft$  $\mathcal{L}$  $\pmb{z}$  $\ddot{a}$ 

 $\blacksquare$ **Hota** 

ç.

 $\ddot{ }$ Š  $\ddot{\tilde{z}}$  $\pmb{\times}$  ኇ

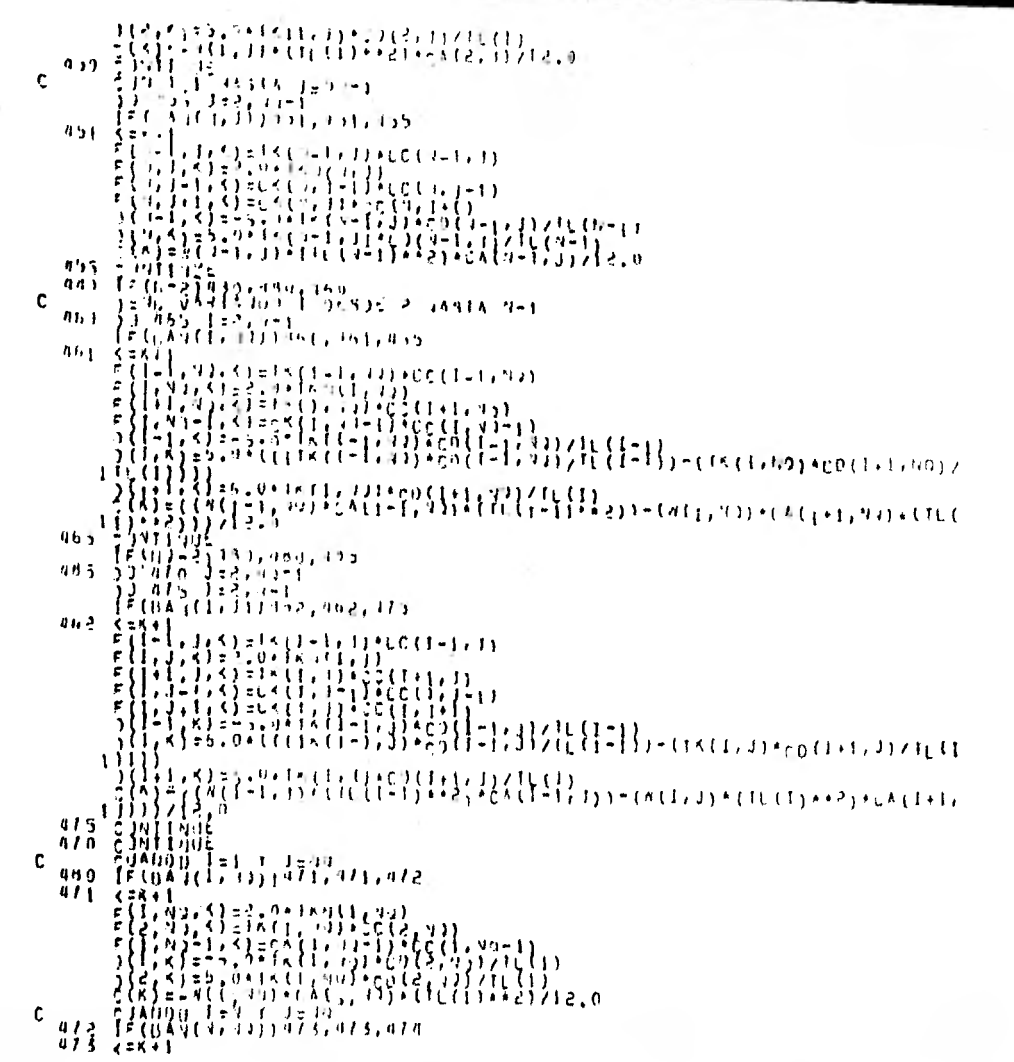

 $\bullet$ 

 $\mathbf{r}$ ÷  $\mathbf{r}$ ÷. င္  $\mathbb{R}^2$ ٠Ÿ ç ÷.  $\mathbf{r}$ Y Ä 0021050614  $rac{1}{2}$  $\overline{z}$  $\zeta$  $\ddot{ }$  $\mathbf{\hat{z}}$ ÿ. ¥ ÷, Ÿ.  $\boldsymbol{\Sigma}$ Ş. š  $\pmb{\mathsf{x}}$ x ¥. Ä.  $\blacksquare$  $\zeta$ Š **CONT** i<br>C ŷ. ×  $\frac{z}{\omega}$ 

 $\mathfrak{L}$ 

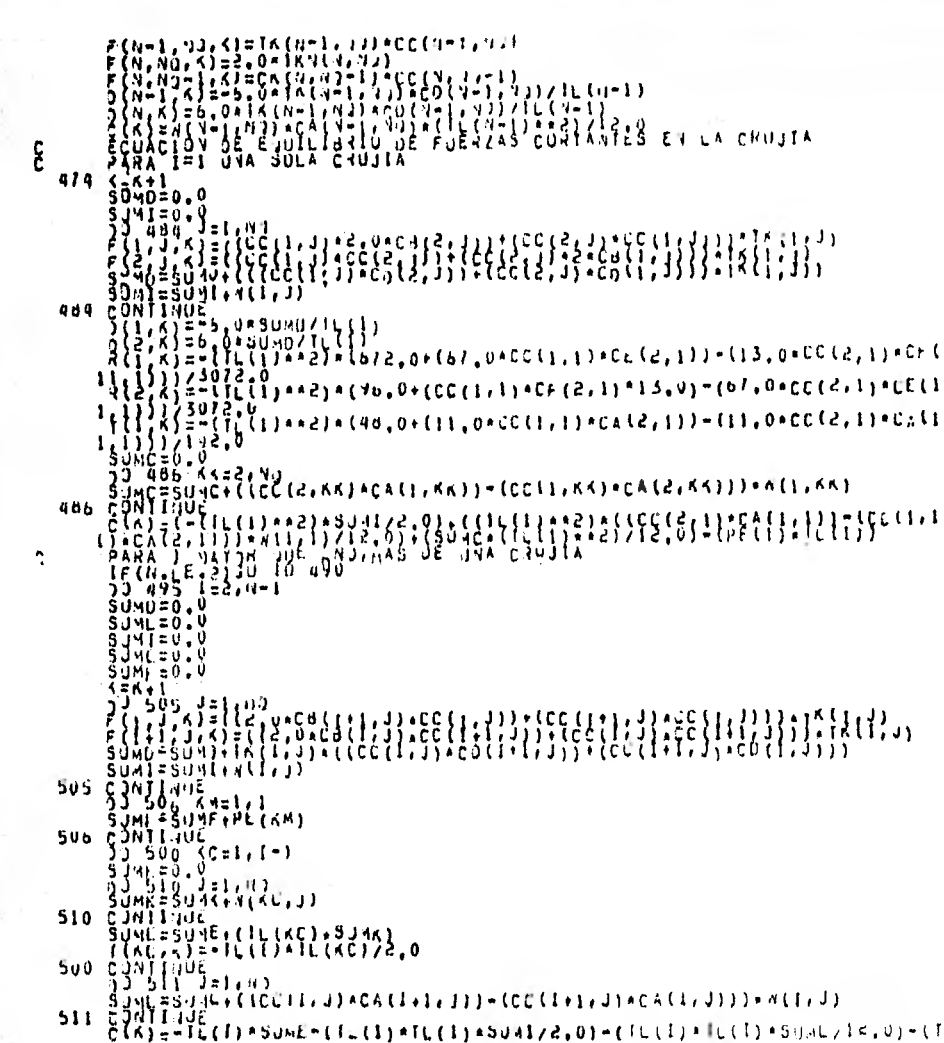

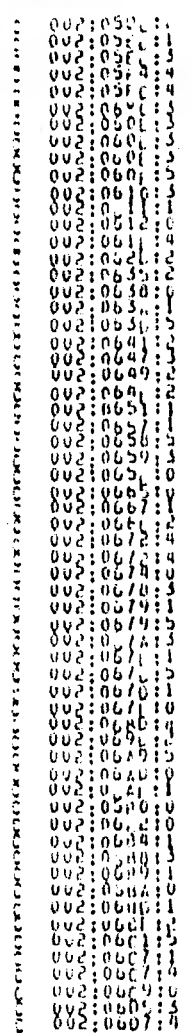

 $\mathbf{a}$ 

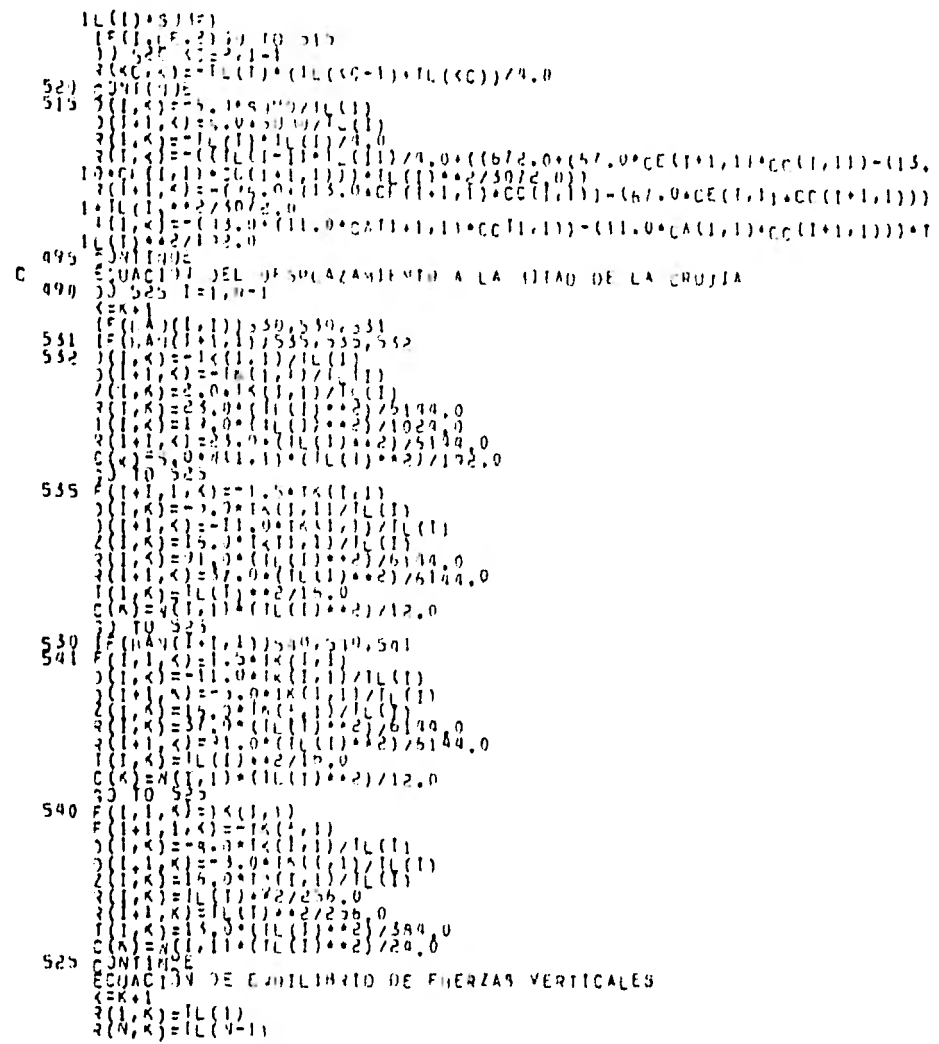

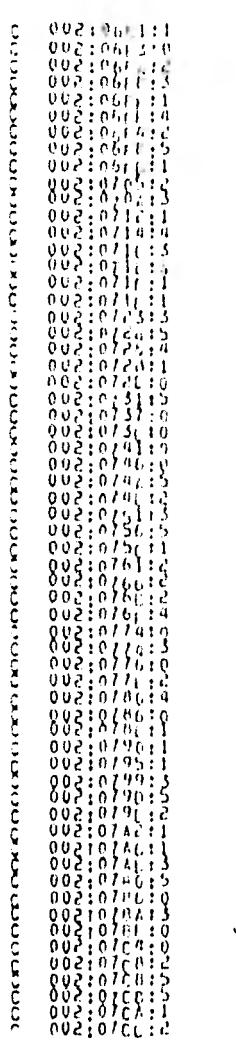

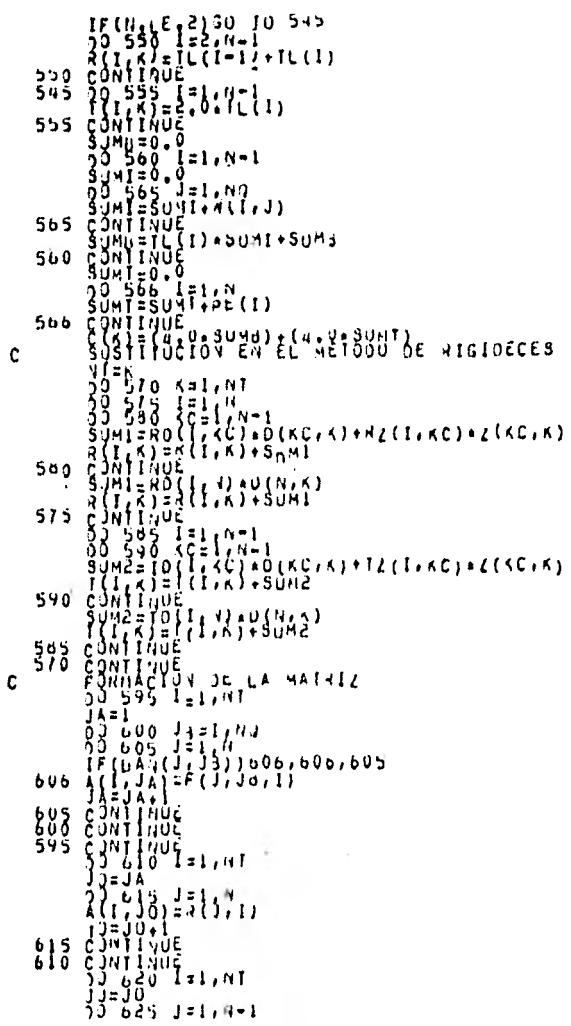

 $\sim$  10  $\pm$ 

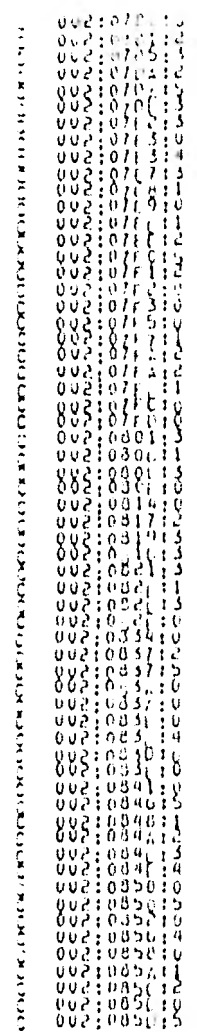

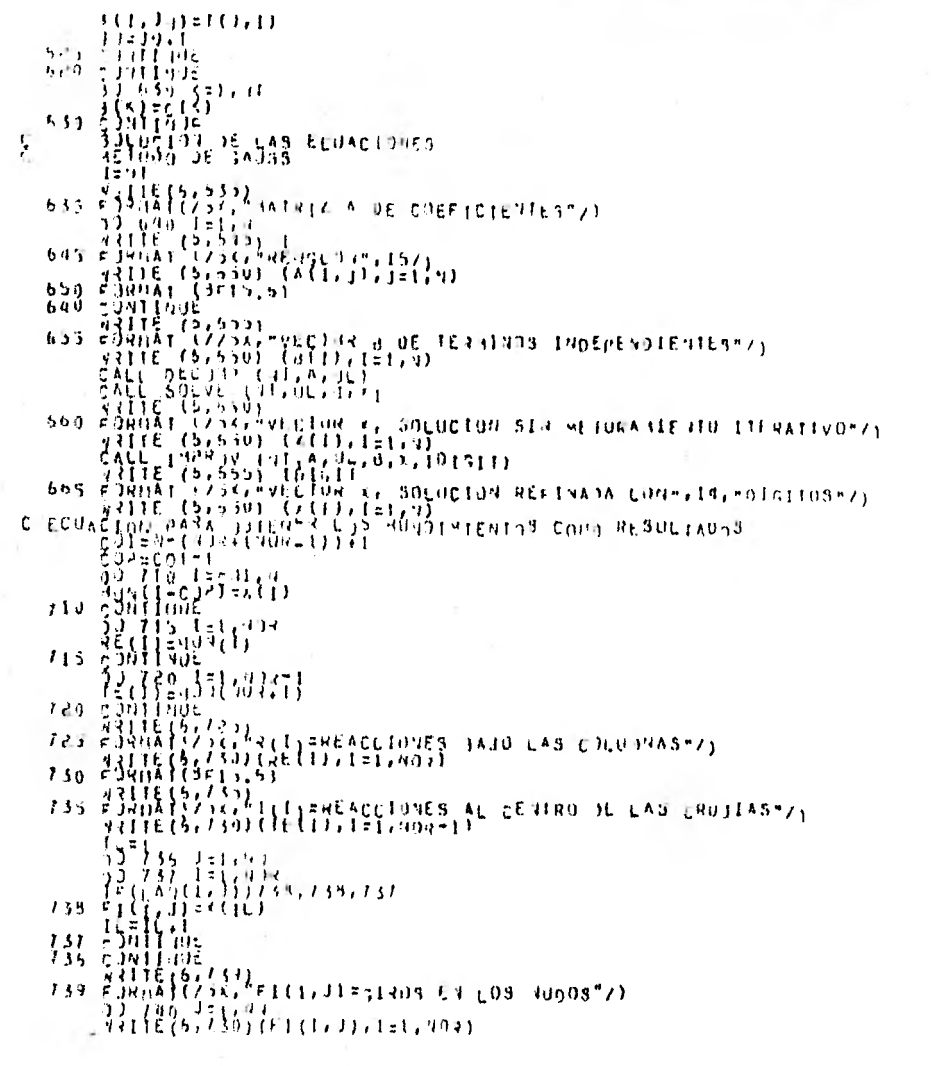

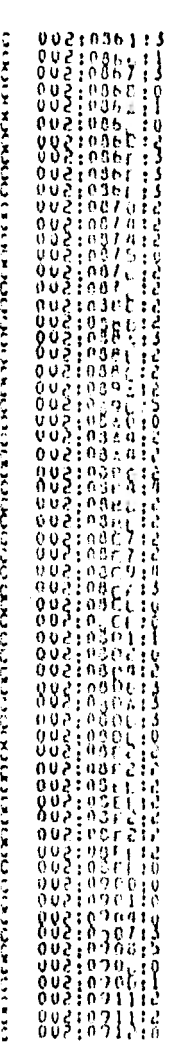

 $\mathbb Z$ 

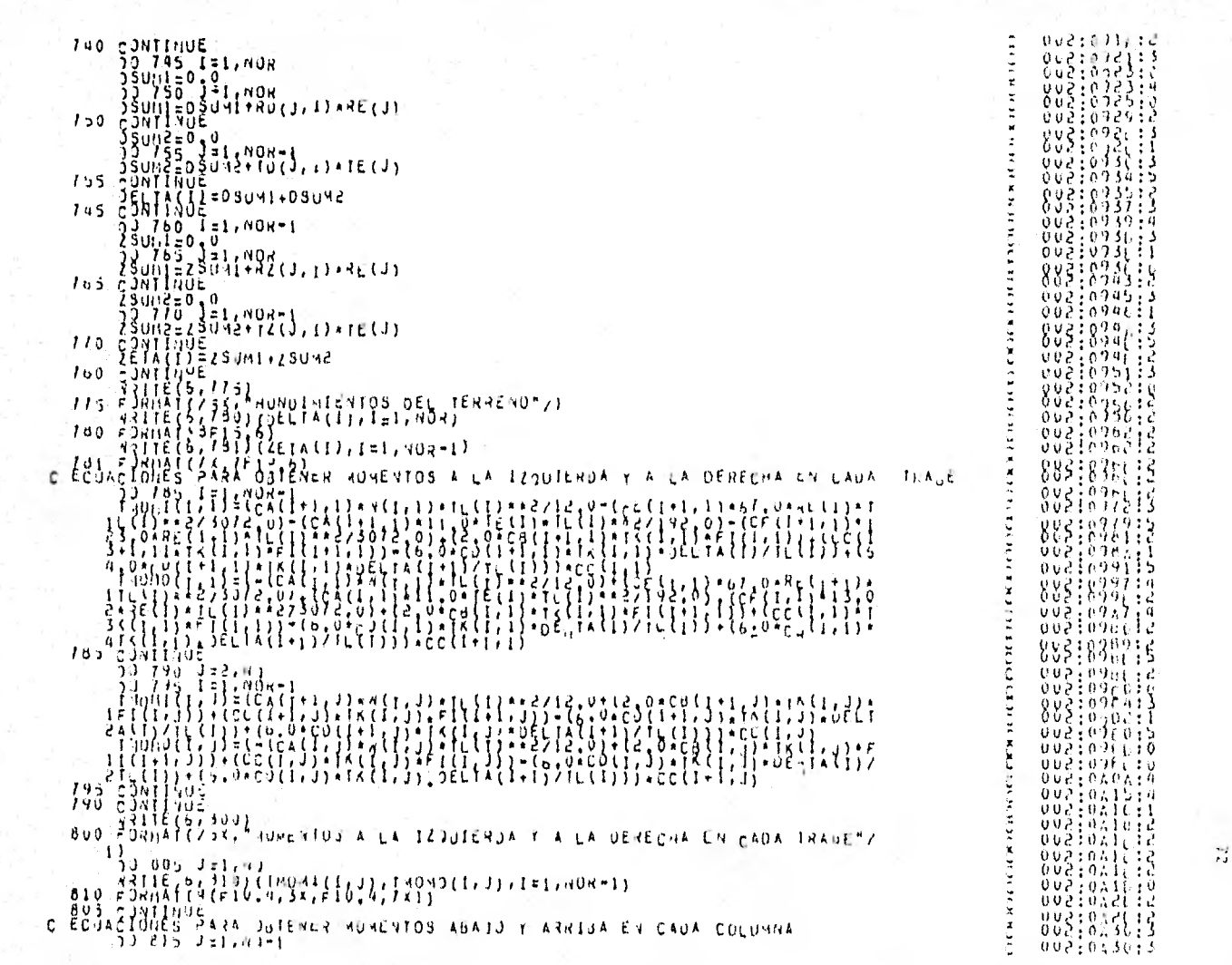

 $\mathcal{H}(\mathcal{C})$  .

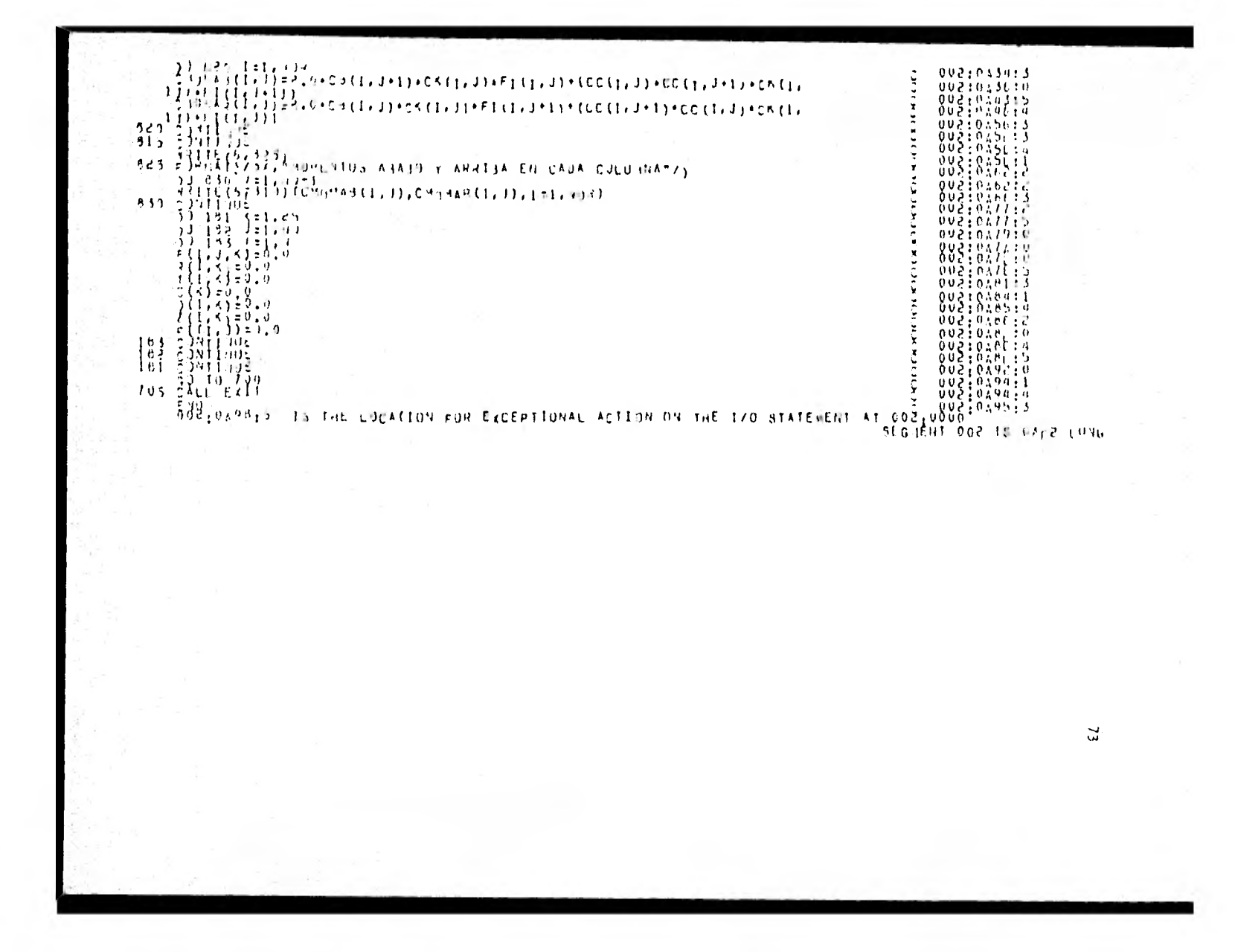

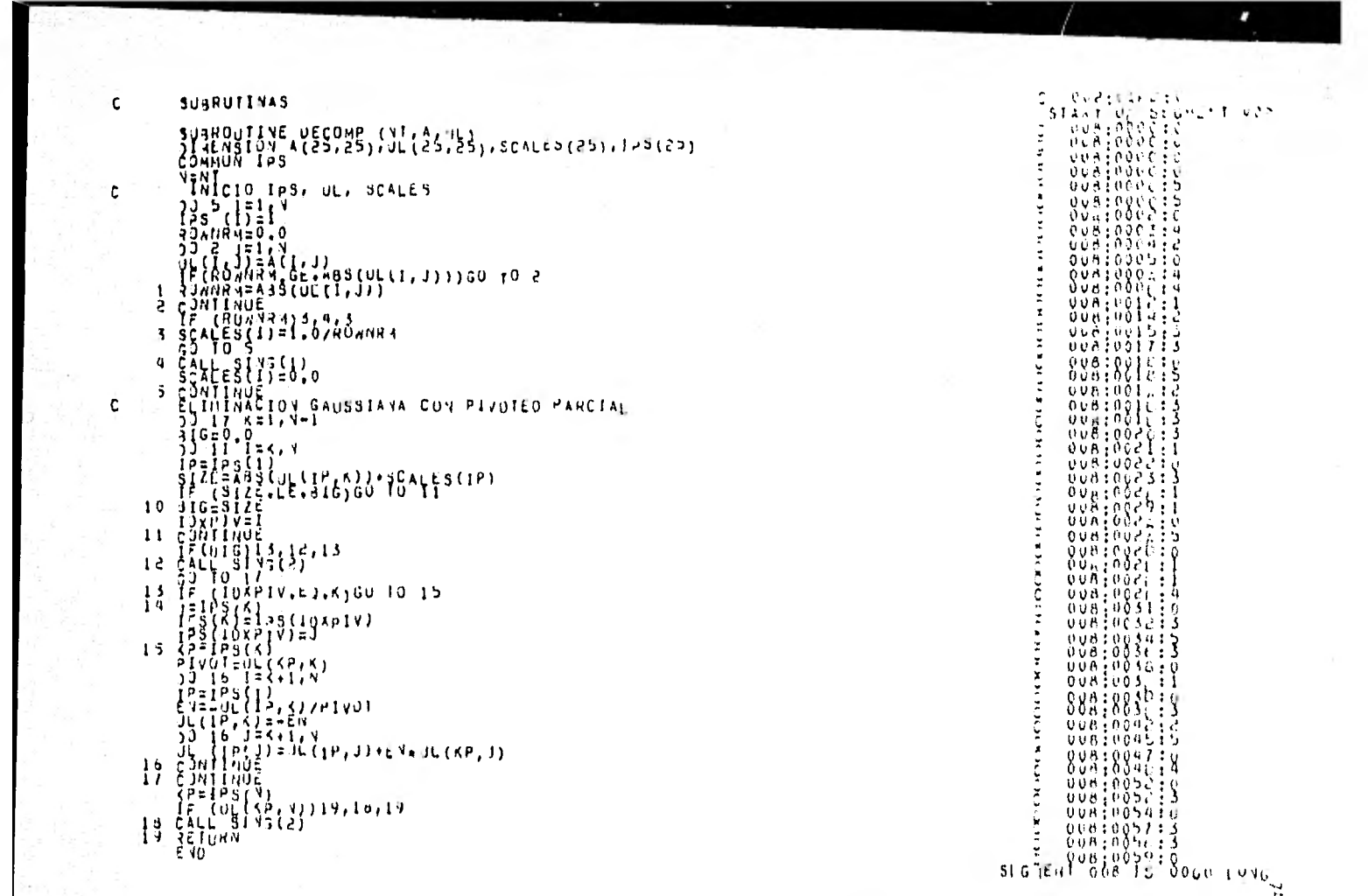

 $\pmb{\epsilon}$ 

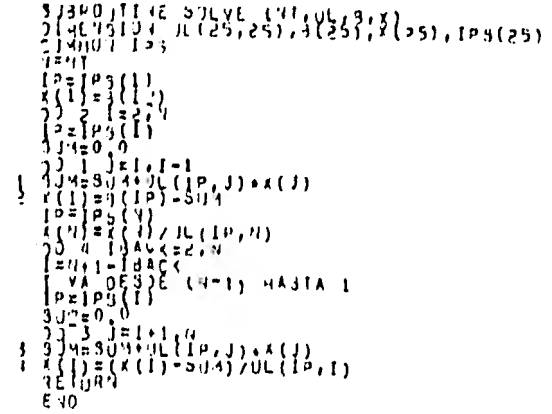

 $\begin{array}{c} \mathbb{E} \mathbf{1}_{\mathbb{R}^n} \\ \mathbb{E} \mathbf{1}_{\mathbb{R}^n} \\ \mathbb{E} \end{array}$ 

 $\mathbf{C}$ 

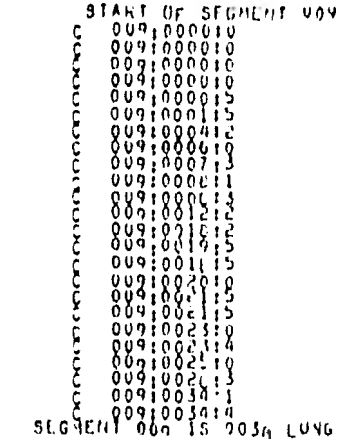

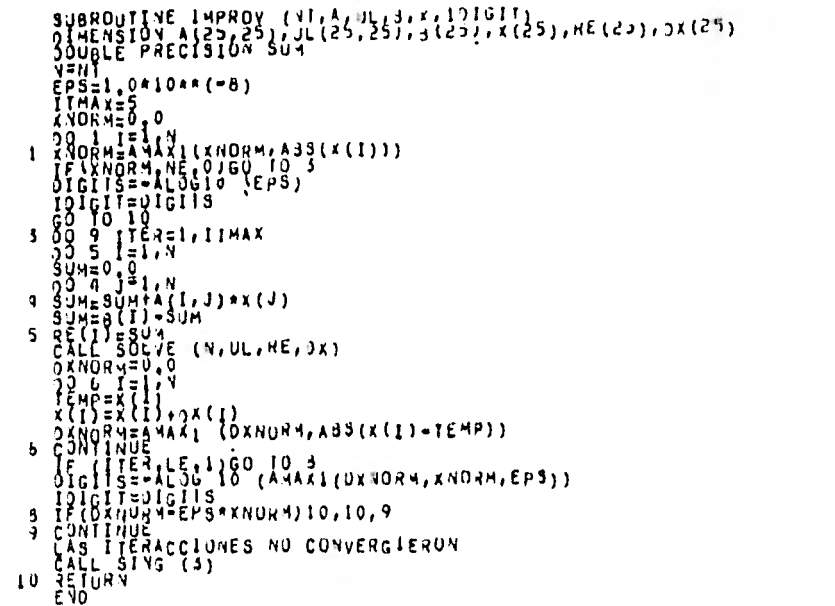

 $\sim$ 

 $\langle \cdot \rangle$ 

 $\mathbf{c}$ 

 $\tilde{a}$ 

 $\mathbf c$ 

 $\overline{u}$ 

# CAPITULO VII

#### CAPITULO VII.

#### EJEMPLOS DE APLICACION

A continuación presentamos una serie de ejemplos, de los cuales dos deellos, están resueltos " a mano ", paso a paso, y el resto solo se presentan con los datos y el listado de resultados de la computadora.

#### $EjempLo 1$  :

letratá de una estructura para un servicio de lavado y lubricación de autos. Iónsideramos un marco de concreto formado por columnas, de 30 x 30 cm, trabes de 30 x 60 cm, y loza maciza de 15 cm de espesor, de 8.0 m de ancho. Se suponen articulaciones en las uniones de las columnas con la trabe de cimentación.

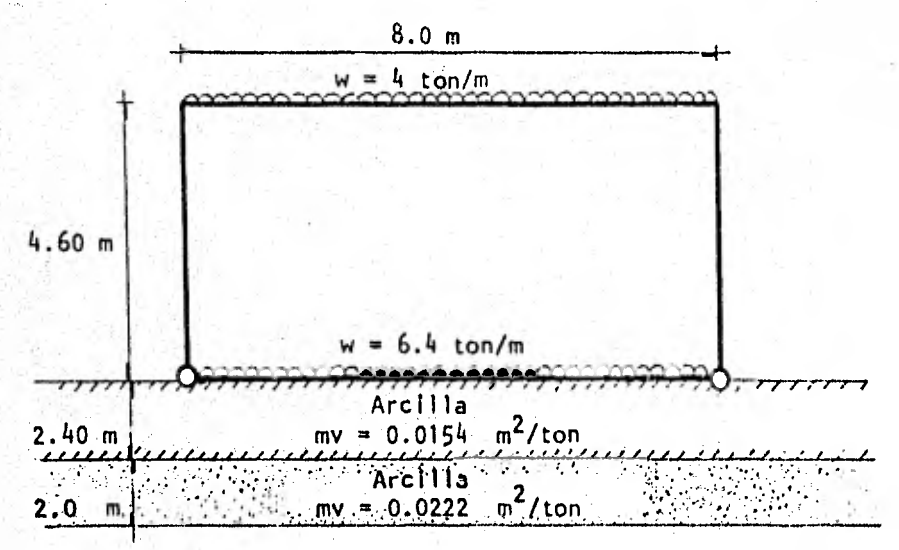

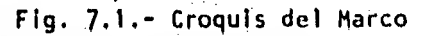

Módulo de elasticidad del concreto :  $Ec = 10$  000  $\sqrt{f/c} = 10$  000  $\sqrt{250} = 1.5811 \times 10^5$  kg/cm<sup>2</sup>

Monento de inercia de trabes :

\ntrabe 
$$
1 = \frac{bh^3}{12} = \frac{30 \times 60^3}{12} = 5.4 \times 10^5
$$
 cm<sup>4</sup>

\nLosa  $1 = \frac{bh^3}{12} = \frac{800 \times 15^3}{12} = 2.25 \times 10^5$  cm<sup>4</sup>

\n...

\nIt  $(1,1) = It(1,2) = 2(5.4 \times 10^5) + 2.25 \times 10^5 = 1.305 \times 10^6$  cm<sup>4</sup>

Rigidez de trabes :

$$
K = \frac{E1}{L} = \frac{(1.5811 \times 10^5) (1.305 \times 10^6)}{800} = 2.5791 \times 10^8 \text{ kg-cm} = 2.5791 \times 10^3 \text{ ton-m}
$$

 $Kt(1,1) = Kt(1,2) = 2.5791 \times 10^3$  ton-m

Momento de inercia de colümnas

$$
I = \frac{bh^3}{12} = \frac{30 \times 30^3}{12} = 6.75 \times 10^4 \text{ cm}^4
$$
  
.
$$
Ic(1,1) = Ic(2,1) = 2(6.75 \times 10^4) = 1.35 \times 10^5 \text{ cm}^4
$$

Rigidez de columnas

$$
K = \frac{E1}{L} = \frac{(1.5811 \times 10^5) (1.35 \times 10^5)}{460} = 4.64018 \times 10^7 \text{ kg-cm}
$$
  

$$
\therefore \quad \text{Kc}(1,1) = \text{Kc}(2,1) = 4.64018 \times 10^2 \text{ ton-m}
$$

# Equilibrio de momentos en cada nudo

En los nudos de cimentación no se planteará esta condición puesto quese trata de articulaciones.

En el nudo (1,2) : Rigidez del nudo ( Ecuación ( 3-28 )  $Kn(1,2) = B(2,2)$  Kt $(1,2) + B(1,1)$  Kc $(1,1) = 1.0$   $(2.5791 \times 10^3) +$ 0.75 (4.64018 x 10<sup>2</sup>) = 2.9271 x 10<sup>3</sup> ton-m De la ecuación ( 3-27) :  $2(2.9271 \times 10^3)$   $\phi(1,2)$  + 1.0  $(2.5791 \times 10^3)$   $\phi(2,2)$  -  $\frac{6(1,0)}{8}$  $(2.5791 \times 10^3)$   $\delta(1)$  + 6(1.0)  $\frac{(2.5791 \times 10^3)}{8}$   $\delta(2)$  =  $-\frac{(1.0) (4.0) (8)^2}{12}$ Y simplificando :  $5.8542 \times 10^{3}$   $\phi(1,2)$  + 2.5791 x  $10^{3}$   $\phi(2,2)$  - 1.9343 x  $10^{3}$   $\delta(1)$  +  $+ 1.9343 \times 10^3 \text{ s}(2) = -21.33$  (1) En el nudo (2,2) : Rigidez del nudo ( Ecuación ( 3-28) )  $Kn(2,2) = B(1,2)$  kt $(1,2) + B(2,1)$  Kc $(2,1) = (1.0)$   $(2.5791 \times 10^3)$  + + 0.75  $(4.64018 \times 10^2)$  = 2.9271 x 10<sup>3</sup> ton-m De la ecuación ( 3-27) :  $2(2.9271 \times 10^3)$   $\phi(2,2)$  + (1.0)  $(2.5791 \times 10^3)$   $\phi(1,2)$  -  $\frac{6(1,0)}{8}$  $(2.5791 \times 10^3)$   $\delta(1)$  + 6(1.0)  $\frac{(2.5791 \times 10^3)}{8}$   $\delta(2)$  =  $\frac{(1.0)$   $(\frac{41}{12})}$  $(8)^2$ Y simplificando :  $5.8542 \times 10^{3}$   $\phi(2,2)$  + 2.5791 x 10<sup>3</sup>  $\phi(1,2)$  - 1.9343 x 10<sup>3</sup> 6(1) +  $+ 1.9343 \times 10^3 \text{ } \delta(2) = 21.33$  (2) Equilibrio de cortantes en la crujía

> De la ecuación ( 3-32 ).  $(2(1)$   $(1)$  + (1) (1) (2.5791 x 10<sup>3</sup>)  $\zeta(1,2)$  +  $(1)(1)$  + 2(1)(1) )

$$
(2.5791 \times 10^3) \phi(2,2) - \frac{6}{8} \left( (1)(1) + (1)(1) \right) (2.5791 \times 10^3) \delta(1) +
$$
  
+ 
$$
\frac{6}{8} \left( (1)(1) + (1)(1) \right) (2.5791 \times 10^3) \delta(2) - \frac{(8)^2}{3072} (672) r(1) - \frac{(8)^2}{3072} (96) r(2) -
$$
  
- 
$$
\frac{(8)^2}{192} (48) \cdot t(1) = - \frac{(8)^2}{12} (6.4 + 4) - \frac{(8)^2}{12} \left( (1)(1)(4) \right) + \frac{(8)^2}{12} \left( (1)(1)(4) \right)
$$

Y simplificando :

 $7.7373 \times 10^{3}$   $\phi(1,2)$  + 7.7373 x 10<sup>3</sup>  $\phi(2,2)$  - 3.8686 x 10<sup>3</sup>  $\delta(1)$  +  $+ 3.8686 \times 10^3$   $\delta(2)$  - 14 r(1) - 2 r(2) - 16 t(1) = - 332.8 (3)

# Obtención del desplazamiento a la mitad de la crujía

De la ecuación (3-41) para una barra con los dos extremos articulados :  $(2.5791 \times 10^{3})$   $_{z/11}$   $(2.5791 \times 10^{3})$   $_{z/21}$   $(2.5791 \times 10^{3})$  $\frac{x}{8} \frac{10^3}{6(1)} - \frac{(2.5791 \times 10^3)}{8} 6(2) + \frac{2(2.5791 \times 10^3)}{8}$  <br>
19 (2) 23 (3) 2 (3)  $\frac{5}{8}$  (4) (3) 2  $+\frac{23}{6144}$  (8)<sup>2</sup> r(1) +  $\frac{19}{1024}$  (8)<sup>2</sup> t(1) +  $\frac{23}{6144}$  (8)<sup>2</sup> r(2) =  $\frac{5}{192}$  (6.4) (8)<sup>2</sup>

## simplificando :

 $-3.2238 \times 10^{2}$  6(1)  $-3.2238 \times 10^{2}$  6(2) + 6.4477 x 10<sup>2</sup> n(1) +  $+ 2.3958 \times 10^{-1}$  r(1) + 1.1875 t(1) + 2.3958 x 10<sup>-1</sup> r(2) = 10.667 ..... (4)

## Equilibrio de fuerzas verticales

De la ecuación ( 3-42 ) : 8 r(1) + 2(8) t(1) + (8) r(2) = 4(8)(4) **4'** 4(8)(6.4)

Y simplificando :

 $8 \text{ r}(1) + 16 \text{ t}(1) + 8 \text{ r}(2) = 332.8$  (5)

#### Cálculo de hundimientos del suelo

Haciendo un cambio de variable

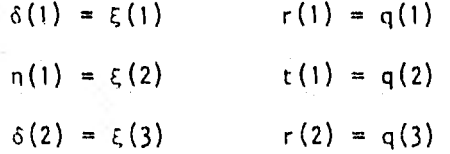

Consideramos como datos los siguientes valores de influencia :

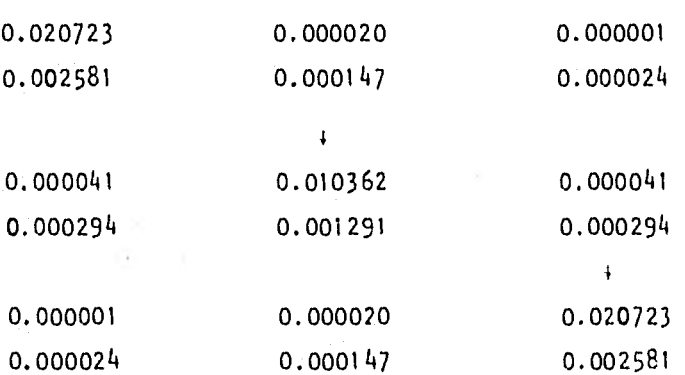

De la ecuación (4-13) tenemos que :

 $5(1)$  = mv(1,1) H(1) (1'(1,1)<sub>f</sub> 1<sub>t</sub>(1) q(1) + 1'(1,1)<sub>2</sub> 1<sub>t</sub>(2) q(2) + + 1<sup>1</sup> (1,1) <sub>3</sub> 1<sub>t</sub> (3) q(3) } + mv(1,2) H(2) (1<sup>1</sup> (1,2)<sub>1</sub> 1<sub>t</sub> (1) q(1) +  $+1$ <sup>t</sup> (1,2)<sub>2</sub> 1<sub>t</sub> (2) q(2) + 1<sup>t</sup> (1,2)<sub>3</sub> 1<sub>t</sub> (3) q(3) }

Sustituyendo valores tenemos que :

 $\xi(1) = (0.0154)(2.4)$  ((0.020723)(2) q(1) + (0.000041)(4) q(2) + +  $(0.00001)(2)$  q $(3)$  +  $(0.0222)(2.0)$   $( (0.002581)(2)$  q $(1)$  +  $(0.000294)(4)$  q $(2)$ +  $+$  (0.000024)(2) q(3) }

Y simplificando :

 $\xi(1) = 0.001761$  q(1) + .0.000058 q(2) + 0.000002 q(3)

```
haciendo el cambio de variable :
```
 $\delta(1) = 0.001761 \cdot r(1) + 0.000058 \cdot t(1) + 0.000002 \cdot r(2)$  ..... (6)

```
De la ecuación (4-13)
```
 $\xi(2) = mv(2,1)$  H(1)  $\{1^+(2,1)_1 + f(1) - q(1) + 1^+(2,1)_2 + f(2) - q(2) +$  $1'(2,1)_{3} 1_{t} (3) (4(3)) + \text{mv}(2,2) (4'(2,2)_{1} 1_{t} (1) (4(1) + 1'(2,2)_{2} 1_{t} (2) (4(2) +$  $1$ '(2,2)<sub>3</sub> l<sub>t</sub> (3) q(3) }

Sustituyendo los valores :

 $(f(2) = (0.0154)(2.4)$   $(0.000020)(2)$   $q(1) + (0.010362)(4)$   $q(2) +$  $(0.000020)(2)$  q $(3)$  +  $(0.0222)(2.0)$   $((0.000147)(2)$  q $(1)$  +  $(0.001291)(4)$  q $(2)$  +  $(0.000147)(2)$  q(3) }

Y simplificando :

 $\xi(2) = 0.000015 \text{ q}(1) + 0.001761 \text{ q}(2) + 0.000015 \text{ q}(3)$ 

haciendo el cambio de variable :

 $n(1) = 0.000015 r(1) + 0.001761 t(1) + 0.000015 r(2)$  ..... (7)

De la ecuación ( $4-13$ ) :

 $L(3) = mv(3,1)$   $H(1)$   $\{1'(3,1)_1, 1_1(1), q(1) + 1'(3,1)_2, 1_1(2), q(2)\}$  +  $i'_{\pm}(3,1)_{3}$   $1_{\pm}(3)$  q(3) ) + mv(3,2) H(2) ( 1'(3,2)<sub>1</sub> 1<sub>t</sub>(1) q(1) + 1'(3,2)<sub>2</sub> 1<sub>t</sub>(2) q(2)+  $+$  l<sup>i</sup>(3,2)<sub>3</sub> l<sub>i</sub>(3) q(3) )

# Sustituyendo valores :

```
1(3) = (0.0154)(2.4) (0.000001)(2) q(1) + (0.000041)(4) q(2) +
```

```
10.0?0723 'I q(3) )+ (0.0222)(2.0) 1(0.000024)(2) q(1) +
```
 $\frac{1}{2}$ , 1, 3, 00(1294)(4) q(2) + (0.002581)(2) q(3) }

#### **simpI if icando**

$$
f(3) = 0.000002 \text{ q(1)} + 0.000058 \text{ q(2)} + 0.001761 \text{ q(3)}
$$

**naciendo el cambio de variable :** 

 $6(2) = 0.000002$   $r(1) + 0.000058$   $t(1) + 0.001761$   $r(2)$  ...,.. (8)

#### **Compatibilidad de deformaciones**

**Sustituyendo las ecuaciones (6 ), (7) y'**(8) en **las ecuaciones (1 ,- (2), (3), (4) y (5)** tenemos que :

 $5.8542 \times 10^3$   $\phi(1,2) + 2.5791 \times 10^3$   $\phi(2,2) - 3.40243$   $\phi(1) + 3.40243$   $\phi(2) =$  $\ldots$  (1')  $= -21.33$ 

 $44.5791 \times 10^3$   $\phi(1,2) + 5.8542 \times 10^3$   $\phi(2,2) - 3.40243$  r(1)  $+3.40243$  r(2) = ( **2')**   $= 21.33$ 

 $7.7373 \times 10^3$   $\phi(1,2) + 7.7373 \times 10^3$   $\phi(2,2) - 20.80487$  r(1) + 4.80487 r(2)- $\ldots$  (3')  $-16.0$  t(1) =  $-332.8$ 

 $-$  0.31910 r(1)  $-$  0.31910 r(2) + 2.28554 t(1) = 10.667 **(a)** 

+.16 t(1) m 332.8 **( 5')**  <sup>8</sup>.:r(1) + 8 (2)

.Resolviendo este sistema de ecuaciones obtenemos que :

 $\phi(1,2) = -0.006513$ **4)(2,2) = 0.006513 r(1) 12.611324 ton/m**   $r(2) = 12.611324$  ton/m  $t(i)$  - 8.188676 ton/m Estos resultados se grafican en la Fig. 7.2.-

Para conocer los hundimientos sustituimos estos valores en (6), (7) y  $(8)$ 

> $\delta(1) = 0.022709$  m  $n(1) = 0.014799$  m  $\delta(2) = 0.022709$  m

Estos resultados Se grafican en la Fig. 7.3.-

Para obtener momentos en los extremos de las trabes

De las ecuaciones ( $3-23A$ ) y ( $3-24A$ )

 $M(1,1)(2,1) = M(2,1)(1,1) = 0.0$ 

De las ecuaciones ( $3-17A$ ) y ( $3-18A$ )

 $M(1,2)(2,2) = 4.535655$  ton/m  $M(2,2)(1,2) = -4.535655$  ton/m

Para obtener momentos en los extremos de las columnas

De la ecuación ( 3-25A )

 $M(1,1)(1,2) = M(2,1)(2,2) = 0.0$ 

De la ecuación ( 3-25B )

 $M(1,2)(1,1) = -4.533223$  ton/m  $M(2,2)(2,1) = 4.533223$  ton/m

Estos resultados se grafican en la Fig. 7.4.-

Puede observarse en la Fig. 7.2.- que las reacciones del terreno tienen la forma supuesta en la hipótesis de reacción repartida del terreno.

De la Fig. 7.3-.- se observa que el hundimiento al centro de la crujíaes menor que en los extremos y se debe a la flexión misma de la trabe de cimentación ante la reacción del terreno.

En la Fig. 7.4.- se aprecia que'en les extremos de las barras donde - hay una articulación el momento es nulo, mientras que en los nudos conti-- nuos es comprobable el equilibrio de momentos.

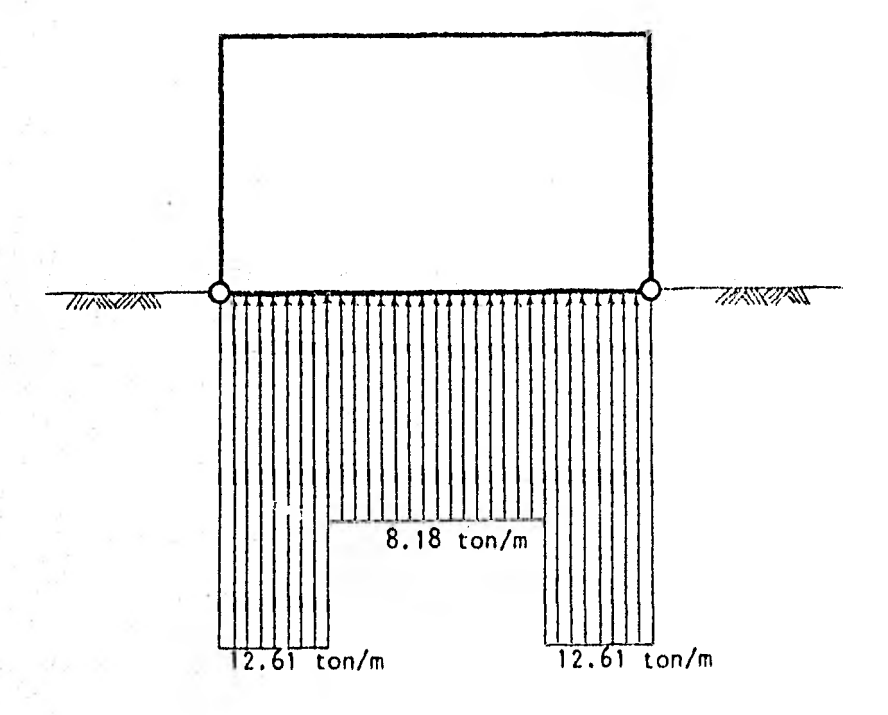

Fig. 7.2.- REACCIONES DEL TERRENO

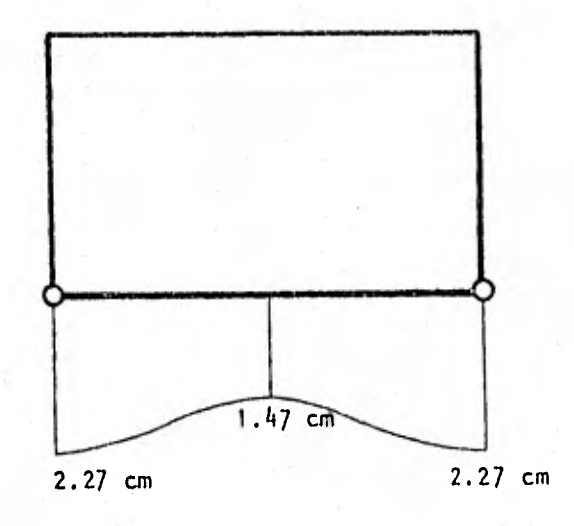

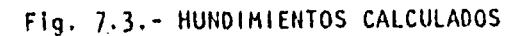

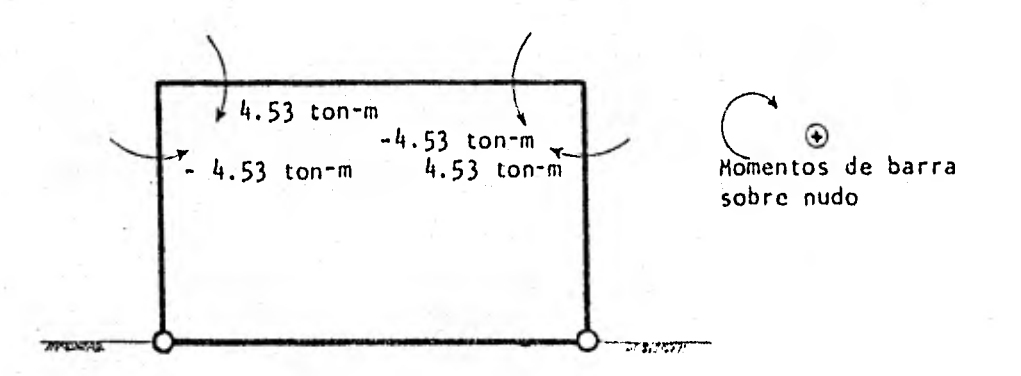

Fig. 7.4.- Momentos en los extremos de las barras

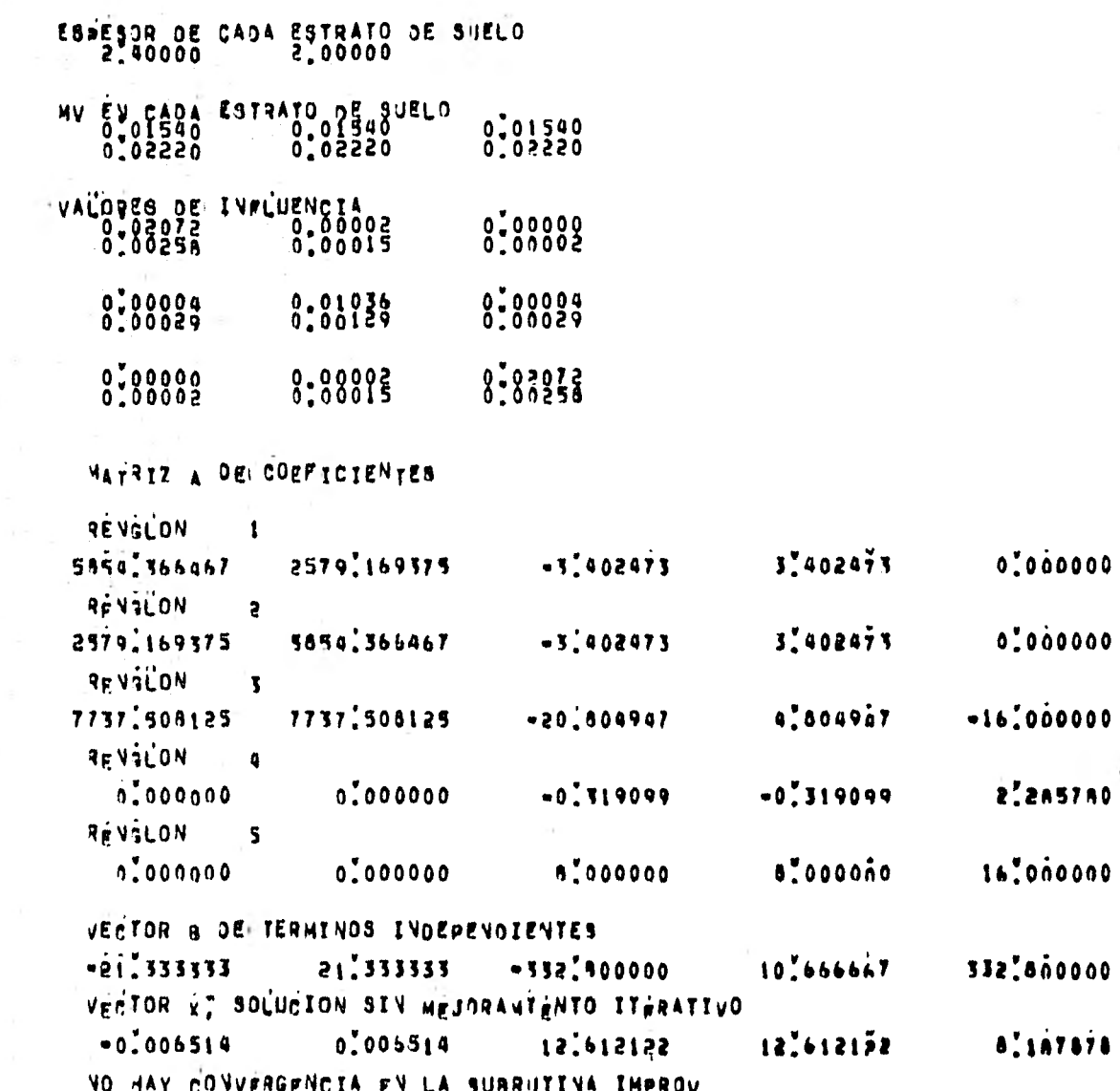

×,

 $A$ .  $1A7575$  $12.612122$  $0.005514$  $12.512122$  $-0.006514$ R(T) #REACCIONES BAJD LAS COLUMNAS 12.612122 12.612122 T(T)=REACCTOVES AL CEVTRO DE LAS CRUITAS 5.187878 Fi(i)J) SGIROS EN LOS NUDOS  $-0.000000$ 8:000999 HUNDINIENTOS OFL TERRENO 0.022699.014790.022699 MOMENTOS A LA TZOUTERJA Y A LA JERECHA EN CADA TRABE  $0.0000$ <br>4.5336  $0.0000$ <br>-4.5336 MONENTOS ABAID Y ARRIBA EN CADA COLUMNA  $0.0000$  $0.0000$  $-9.5336$ 4.5336

Ejemplo 2 :

Se trata de la idealización de un marco plano para el análisis de un edi ficio. Se consideran dos articulaciones en la cimentación. (Ver Fig. 7.5.-)

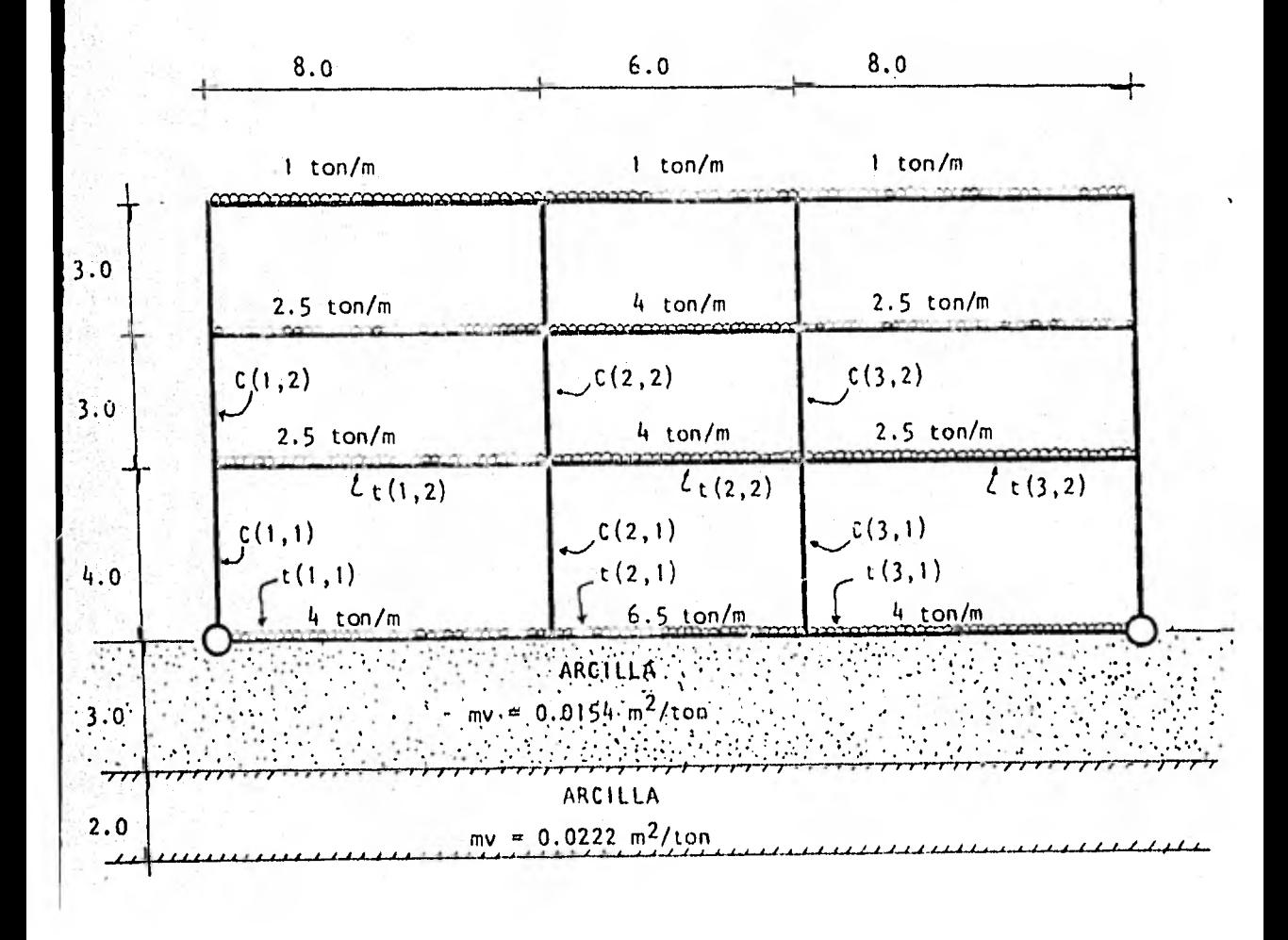

Fig. 7.5.- Croquis del Marco

91

Propiedades geométricas de las secciones :

Rigideces de Trabes :  
\nK<sub>t</sub> (1,1) = 
$$
\frac{E1_{t}(1,1)}{[(1)^{2}]}
$$
 =  $\frac{10,000 \sqrt{250} \times 5.45 \times 10^{5}}{800}$  = 1,077.15 ton-m  
\nK<sub>t</sub> (2,1) =  $\frac{E1_{t}(2,1)}{[(2)]}$  =  $\frac{10,000 \sqrt{250} \times 1.24875 \times 10^{6}}{600}$  = 3,290.74 ton-m  
\nK<sub>t</sub> (3,1) =  $\frac{E1_{t}(3,1)}{[(3)]}$  = 1,077.15 ton-m  
\nK<sub>t</sub> (1,2) =  $\frac{E1_{t}(1,2)}{[(1)^{2}]}$  =  $\frac{10,000 \sqrt{250} \times 3.81866 \times 10^{5}}{800}$  = 754.73 ton-m  
\nK<sub>t</sub> (2,2) =  $\frac{E1_{t}(2,2)}{[(2)^{2}]}$  =  $\frac{10,000 \sqrt{250} \times 1.1664 \times 10^{6}}{600}$  = 3,073.73 ton-m  
\nK<sub>t</sub> (3,2) =  $\frac{E1_{t}(3,2)}{[(3)^{2}]}$  = 754.73 ton-m  
\nK<sub>t</sub> (1,3) =  $\frac{10,000 \sqrt{250} \times 3.81866 \times 10^{5}}{800}$  = 3,073.73 ton-m  
\nK<sub>t</sub> (2,3) =  $\frac{10,000 \sqrt{250} \times 1.664 \times 10^{6}}{600}$  = 3,073.73 ton-m  
\nK<sub>t</sub> (3,3) = 754.73 ton-m  
\nK<sub>t</sub> (1,4) =  $\frac{10,000 \sqrt{250} \times 1.764 \times 10^{5}}{600}$  = 405.56 ton-m  
\nK<sub>t</sub> (2,4) =  $\frac{10,000 \sqrt{250} \times 1.764 \times 10^{5$ 

 $\mathbf{r}$ 

$$
K_{c} (2,1) = \frac{E1_{c} (2,1)}{H(1)} = \frac{10,000 \sqrt{250} \times 2.16 \times 10^{6}}{400} = 8,538.15 \text{ ton-m}
$$
  
\n
$$
K_{c} (3,1) = K_{c} (2,1) = 8,538.15 \text{ ton-m}
$$
  
\n
$$
K_{c} (4,1) = K_{c} (1,1) = 4,117.50 \text{ ton-m}
$$
  
\n
$$
K_{c} (1,2) = \frac{10,000 \sqrt{250} \times 4.2666 \times 10^{5}}{300} = 2,248.70 \text{ ton-m}
$$
  
\n
$$
K_{c} (2,2) = \frac{10,000 \sqrt{250} \times 1.04166 \times 10^{6}}{300} = 5,490.03 \text{ ton-m}
$$
  
\n
$$
K_{c} (3,2) = K_{c} (2,2) = 5,490.03 \text{ ton-m}
$$
  
\n
$$
K_{c} (4,2) = K_{c} (1,2) = 2,248.70 \text{ ton-m}
$$
  
\n
$$
K_{c} (1,3) = K_{c} (2,3) = K_{c} (3,3) = K_{c} (4,3) = \frac{10,000 \sqrt{250} \times 1.35 \times 10^{5}}{300} = 711.51 \text{ ton-m}
$$

#### Equilibrio de momentos en cada nudo

Aplicación de la ecuación de suma de momentos en los nudos de cimentación J=1 ( Ecuación 3-30 )

Nudo (1,1) En éste no plantearemos la ecuación ya que sabemos de antemano que aquí no existe momento.

Nudo (2,1) Rigidez de nudo ( Ecuación 3-28 )

 $K_n(2,1) = B(1,1) K_t(1,1) + B(3,1) K_t(2,1) + B(2,2) K_c(2,1)$ 

Donde en este caso tenemos que :

 $B(1,1) = 0.75$ ,  $B(3,1) = 1.0$  y  $B(2,2) = 1.0$ 

. ,  $K_n(2,1) = 0.75 \times 1,077.15 + 1.0 \times 3,290.74 + 1.0 \times 8,538.15 =$  $= 12,636.75$  ton-m

Sustituvenho estos valores en la ecuación (3-30) tenemos que :

اؤ ؟

 $f(0,0,0,1)$  +2(12,636.75)  $\phi(2,1)$  + (1.0) (3,290.74)  $\phi(3,1)$  +  $7 + (1.0)(8,538.15) + (2,2) - 6(0.5) + \frac{1,077.15}{8.0} \delta(1) + 6 \frac{(0.5)(1,077.15)}{8.0}$  $\frac{(1.0)(3,290.74)}{6}$  + 6 (1.0)  $\frac{3,290.74}{6.0}$  s(3) +  $\left(\frac{93}{26}\right)$   $\frac{13}{3072} \times 8.0^{2}$  r(1) +  $\frac{3072}{3072}$   $\left(\frac{147}{134} \times 8.0^2 - 1 \times 8.0^2 \right)$  r(2) - (1.0)  $\frac{13}{3072}$  (6.0)<sup>2</sup> r(3) + + (1.5)  $\times \frac{11}{192} \times 8.0^2$  t(1) - (1.0)  $\times \frac{11}{192}$  (6.0)<sup>2</sup> t(2) =  $(1.5)$   $(4)$   $(8.0)$ <sup>2</sup> - (1)  $(6.5)$   $(6.0)$ <sup>2</sup> 12

Los valores de los coeficientes son los mostrados en la tabla de " Coeficientes " de la sección 3.1 . Simplificando la ecuación anterior queda :

 $0.0 \phi(1,1) + 25,273.5 \phi(2,1) + 3,290.74 \phi(3,1) + 8,538.15 \phi(2,2)$  - $-403.93 \t6(1) - 2,886.81 \t6(2) + 3,290.74 \t6(3) + 0.97 \t6(1) + 0.75 \t6(2) - 0.15 r(3) + 5.5 t(1) - 2.06 t(2) = 12.5$  (1)

Nudo (3,1) Rigidez de nudo ( Ecuación 3-28 )

$$
K_n(3,1) = B(2,1) \cdot K_t(2,1) + B(4,1) K_t(3,1) + B(3,2) K_c(3,1)
$$
  
Donde en este caso tenemos que :  

$$
B(2,1) = 1.0, B(4,1) = 0.75 \times B(3,2) = 1.0
$$
  
• 
$$
K_n(3,1) = 12,636.75 \text{ ton-m}
$$

Sustituyendo estos valores en la ecuación (3-30) tenemos que :

 $(1)(3,290.74)$   $\phi(2,1)$  + 2(12,636.75)  $\phi(3,1)$  + 0.0  $\phi(4,1)$  +  $+$  (1)(8,538.15)  $\phi$ (3,2) - 6 (1)  $\frac{(3,290.74)}{6,0}$  s(2) + 6 ((1)  $\frac{3,290.74}{6,0}$  - $(0.5) \frac{1,077.15}{1,077.15} + (0.5) \frac{1,077.15}{1,01} (1.0)$  $\frac{77.15}{8.0}$  )  $\zeta(3)$  + 6 (0.5)  $\frac{1,077.15}{8.0}$   $\zeta(4)$  + (1.0)  $\frac{13}{3072}$  (6.0)<sup>2</sup> r(2) +  $\frac{67}{072}$  ((1)  $(6.0)^2$  -  $\frac{147}{134}$  $147$   $(8 \text{ o})^2$  r(3) (93) 13  $26'3072$  $(8 \lambda^2 - (4 \lambda)^2)$  $3072$  "

$$
+ (1) \frac{11}{192} (6.0)^2 t(2) - (1.5) \frac{11}{192} (8.0)^2 t(3) = \frac{(1)(6.5)(6.0)^2 - (1.5)(4)(8.0)^2}{12}
$$
  
Simplification  
do *queda*:

 $3,290.74 \text{ } \phi(2,1) + 25,273.5 \text{ } \phi(3,1) + 0.0 \text{ } \phi(4,1) + 8,538.15 \text{ } \phi(3,2) +$  $-3,290.74 \t6(2) + 2,886.80 \t6(3) + 403.93 \t6(4) + 0.15 \t c(2) - 0.75 \t c(3) -0.97 \, r(4) + 2.06 \, t(2) - 5.5 \, t(3) = -12.5$  (and the set of the set of the set of the set of the set of the set of the set of the set of the set of the set of the set of the set of the set of the set of the set of the set

#### Nudo (4,1)

No se plantea ecuación ya que es articulación y no existe momento.

Aplicación de la ecuación de suma de momentos en los nudos de la estruc tura  $J > 1$  ( Ecuación 3-27 )

Nudo (1,2) Rigidez de nudo ( Ecuación 3-28

 $K_n(1,2) = B(2,2) K_t(1,2) + B(1,3) K_c(1,2) + B(1,1) K_c(1,1)$ 

 $K_n(1,2) = (1)(754.73) + (1)(2,248.70) + (0.75)(4,117.52) = 6,091.57$ 

Sustituyendo valores en la ecuación (3-27) queda :

 $2(6,091.51)$   $\phi(1,2)$  + (1)(754.73)  $\phi(2,2)$  + (0.0)  $\phi(1,1)$  +  $+$  (1)(2,248.70)  $+(1,3) + 6 + 0 - \frac{(1)(754.73)}{8.0}$   $+ 6(1) + 6$  (1)  $\frac{(754.73)}{8.0}$   $(5(2) =$  $0 - (1)(2,5)(8,0)^2$ 12

Simplificando queda :

 $12,183.14 \div (1,2) + 754.73 \div (2,2) + 2,248.70 \div (1,3) - 566.05 \div (1) +$  $+ 566.05 \div (2) = -13.33$  ( 3 )

$$
\frac{\text{Hudo}(2,2)}{\kappa_n(2,2)} = B(1,2) \cdot \kappa_t(1,2) + B(3,2) \cdot \kappa_t(2,2) + B(2,3) \cdot \kappa_c(2,2) + B(2,1) \cdot \kappa_c(2,1)
$$
\n
$$
\therefore \quad \kappa_n(2,2) = 1(754.73) + 1(3,073.73) + 1(5,490.03) + 1(8,538.15) = 17,856.64
$$

Sustituyendo valores en la ecuación (3-27) queda :

 $+$  6 (  $\frac{(1)}{8.0}$  -  $\frac{13,073.73}{6.0}$  )  $\frac{1}{6}(2)$  + 6  $\frac{(1)}{3,073.73}$  (3)  $(1)(2.5)(8.0)^{2} - (1)(4.0)(6.0)^{2}$ (1)  $754.73 \div (1,2) + 2(17,856.64) + (2,2) + (1) 3,073.73 + (3,2) +$  $+$  (1) 8,538.15  $\phi(2,1)$  + (1) 5,490.03  $\phi(2,3)$  - 6  $\frac{(1)}{8.0}$  (754.73) 6(1) + 12

Simplificando queda :

 $754.73 \div (1,2) + 35,713.28 \div (2,2) + 3,073.73 \div (3,2) + 8,538.15 \div (2,1) +$  $+$  5,490.03  $\phi$ (2,3) - 566.05 6(1) - 2,507.68 6(2) + 3,073.73 6(3) = 1.33

$$
\ldots, (4)
$$

Siguiendo este mismo procedimiento continuaremos con los siguientes -- nudos de la estructura

Nudo  $(3,2)$  Donde K<sub>n</sub> $(3,2) = 17,856.64$ 

 $3,073.73 \quad \phi(2,2) + 35,713.28 \quad \phi(3,2) + 754.73 \quad \phi(4,2) + 8,538.15 \quad \phi(3,1) +$  $+5,490.03 \quad \phi(3,3) - 3,073.73 \quad \delta(2) + 2,507.68 \quad \delta(3) + 566.05 \quad \delta(4) = -1.33$  $\ldots$  (5)

Nudo  $(4,2)$  Donde K<sub>n</sub>(4,2) = 6,091.57

 $754.73$   $\sqrt{(3,2)}$  + 12, 183.14  $\sqrt{(4,2)}$  + 2, 248.70  $\sqrt{(4,3)}$  - 566.05  $\delta$ (3) +  $566.05 \t6(4) = 13.33$  $\ldots$  (6)

 $=$  K<sub>n</sub>(1,3) = 3,714.94 ton-m Nudo  $(1,3)$ 

 $7,429.88\;6(1,3) + 754.73\;6(2,3) + 2,248.70\;6(1,2) + 711.51\;6(1,4) 566.05 \delta(1) + 566.05 \delta(2) = -13.33$  $\ldots$  (7)

 $K_p(2,3) = 10,030$  ton-m Nudo  $(2,3)$ 

 $754.73 \quad \phi(1,3) + 20.060 \quad \phi(2,3) + 3.073.73 \quad \phi(3,3) + 5.490.03 \quad \phi(2,2) +$  $+711.51\ (4(2,4) - 566.05\ 6(1) - 2,507.68\ 6(2) + 3,073.73\ 6(3) = 1.33$ 

 $\ldots$  (8)

 $K_n(3,3) = 10,030$  ton-m Nudo  $(3,3)$ 

 $3,073.73 \div (2,3) + 20,060 \div (3,3) + 754.73 \div (4,3) + 5,490.03 \div (3,2) +$  $+$  711.51  $\phi$ (3,4) - 3,073.73  $\delta$ (2) + 2,507.68  $\delta$ (3) + 566.05  $\delta$ (4) = - 1.33

 $\ldots$  (9)

 $K_n(4,3) = 3,714.94$  ton-m Nudo  $(4,3)$ 

 $754.73 \div (3,3) + 7,429.88 \div (4,3) + 2,248.70 \div (4,2) + 711.51 \div (4,4) -566.05 \t6(3) + 566.05 \t6(4) = 13.33$  $\ldots$  (10.)

 $K_n(1, 4) = 1,117.07$  ton-m Nudo  $(1,4)$ 

 $2,234.14$   $\phi(1,4)$  + 405.56  $\phi(2,4)$  + 711.51  $\phi(1,3)$  - 304.17  $\delta(1)$  +  $+304.17 \t3(2) = -5.33$  $\ldots$  (11)
Nudo  $(2, 4)$  K<sub>n</sub> $(2, 4)$  = 1,581.92 ton-m + 711.51 4(2,3) - 405.56 0(1,4) + 3,163.84 0(2,4) + 464.85 0(3,4)  $(12)$  $-304.17.6(1) - 160.68.6(2) + 464.85.6(3) = 2.33$ Nudo  $(3, 4)$  K<sub>n</sub> $(3, 4)$  = 1,581.92 ton-m  $464.85 \div (2,4) + 3,163.84 \div (3,4) + 405.56 \div (4,4) + 711.51 \div (3,3) -464.85 \delta(2) + 160.68 \delta(3) + 304.17 \delta(4) = -2.33$  (a)

Nudo  $(4, 4)$  K<sub>n</sub> $(4, 4)$  = 1,117.07 ton-m

 $405.56 \div (3, 4) + 2,234.14 \div (4, 4) + 711.51 \div (4, 3) - 304.17 \div (3) +$  $+304.17\degree$  6(4) = 5.33 (14)

El siguiente paso será calcular la ecuación de equilibrio de fuerzas cortantes en la crujía i=1 Ecuación (3-32)

Sustituyendo los valores correspondientes en la cuación (3-32) ésta - queda :

 $2,264.19 \quad \phi(1,2) + 2,264.19 \quad \phi(1,3) + 1,216.68 \quad \phi(1,4) + 1,615.73 \quad \phi(2,1) +$  $+ 2,264.19 \sqrt{(2,2)} + 2,264.19 \sqrt{(2,3)} + 1,216.68 \sqrt{(2,4)} - 3,276.46 \sqrt{(1)} +$  $+$  3,276.46  $\delta$ (2) - 13.031 r(1) - 0.4687 r(2) - 10.5 t(1) = -288

 $\ldots$  (15)

## Ecuación de fuerzas cortantes para i=2

ecuación (3-37 )

Sustituyendo los valores correspondientes en la ecuación (3-37) para i=2 ésta queda :

 $9,872.22 \quad \sqrt{2},1) + 9,221.19 \quad \sqrt{2},2) + 9,221.19 \quad \sqrt{2},3) + 1,394.55 \quad \sqrt{2},4) +$  $+9,872.22 \div (3,1) + 9,221.19 \div (3,2) + 9,221.19 \div (3,3) + 1,394.55 \div (3,4) -19,806.1$   $6(2) + 19,806.1$   $6(3) - 12$   $r(1) - 20.51$   $r(2) - 0.49$   $r(3) - 9t(2)$  $-24$  t(1) = -759  $\ldots$  (16)

Sustituyendo valores en la misma ecuación anterior pero ahora con ---i=3 ésta queda :

 $1,615.73$   $\frac{1}{7}(3,1)$  + 2,264.19  $\frac{1}{7}(3,2)$  + 2,264.19  $\frac{1}{7}(3,3)$  + 1,216.68  $\frac{1}{7}(3,4)$  +  $+$  2,264.19  $\phi$ (4,2) + 2,264.19  $\phi$ (4,3) + 1,216.68  $\phi$ (4,4) - 3,276.46 s(3) +  $+3,276.46$   $\delta(h)$  - 16  $r(1)$  - 27.53  $r(3)$  - 2.97  $r(h)$  - 28  $r(2)$  - 21.5  $t(3)$  - $-32$  t(1)  $-24$  t(2) =  $-1,736$  $\ldots$  (17)

El siguiente paso será plantear las ecuaciones de desplazamiento a la mitad de la crujía.

Para la T<sup>a</sup> cruifa i=1 utilizaremos la ecuación (3-40) que corresponde a la condición de nudo articulado a la izquierda y nudo continuo a la derecha

 $-1,615.73$   $\phi(2,1) - 1,481.08$   $\delta(2) - 673.22$   $\delta(1) + 2,154.3$  n(1) +  $\ldots$  (18)  $+$  0.95 r(1) + 0.39 r(2) + 4 t(1) = 21.33

Para  $i=2$  utilizaremos la ecuación  $(3-38)$  que corresponde a la condición de ambos nudos continuos

 $3,290.74 \text{ } \phi(2,1) - 3,290.74 \phi(3,1) - 4,387.65 \delta(2) - 4,387.65 \delta(3) +$  $+8,775.31 \text{ n}(2) + 0.14 \text{ r}(2) + 0.14 \text{ r}(3) + 1.22 \text{ t}(2) = 9.75 \dots (19)$ 

Para i=3 utilizaremos la ecuación (3-39) que corresponde a la condición Ide` nudo articulado a la derecha y nudo continuo a la izquierda

 $1,615.73 \div (3,1) - 1,481.08 \div (3) - 673.22 \div (4) + 2,154.3 \text{ n}(3) +$  $+$  0.39 r(3) + 0.95 r(4) + 4 t(3) = 21.33 .... (20)

Finalmente plantearemos la ecuación de equilibrio de fuerzas verticales en el marco (ecuación (3-42) )

8.0 r(1) + 8.0 r(4) + 14 r(2) + 14 r(3) + 16 t(1) + 12 t(2) + 16 t(3) =  $= 1,012.8$  (21)

Hasta aquí hemos planteado las ecuaciones de equilibrio referentes a laestructura dándonos en total 21 ecuaciones con 28 incógnitas. El resúmen de- estas incógnitas es

14 giros  $\phi(i,j) + 4$  reacciones r(i) + 3 reacciones t(i) + 4 desplazamien tos  $\delta(i) + 3$  desplazamientos  $n(i) = 28$  incógnitas.

Elsiguiente paso será reducir el número de incógnitas en el sistema deecuaciones para poder tener solo 21 incógnitas y hacer así el sistema compatible. Para esto haremos el análisis del suelo donde encontraremos los desola zamientos en función de las reacciones del terreno y que al sustituirlos en el sistema de ecuaciones sólo quedará un sistema en función de  $\phi(i,j)$ , r(i) y t(i), pudiéndose así resolver el problema.

### Cálculo de hundimientos del suelo

Al hacer el análisis del suelo haremos el siguiente cambio de notación :

 $r(i) = q(2i-1)$  $\delta(i) = \epsilon(2i-1)$  $n(i) = E(2i)$  $t(i) = q(2i)$ 

A continuación se muestra la tabla de valores de influencia que se con- ideran como datos del problema :

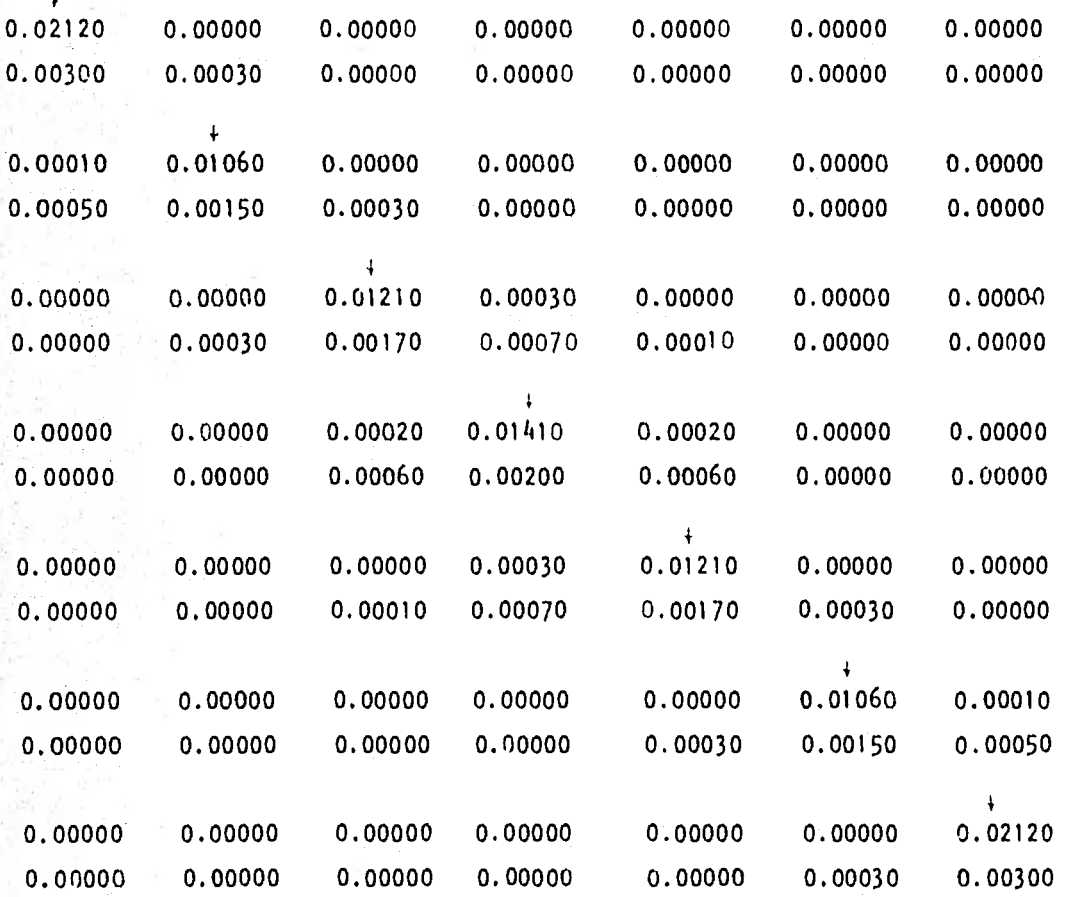

Sustituyendo valores en la ecuación (4-13) tenemos que el desplazamien to del terreno en el punto 1 vale :

 $f(t) = mv(1,1)$  H(1) (  $1'(1,1)_1$   $1_t(1)$  q(1) +  $1'(1,1)_2$   $1_t(2)$  q(2) + **+ 1**  $(1,1)$ <sub>3</sub>  $1$ <sub>t</sub>(3) q(3) + ..... } + mv((1,2) H(2)  $(1)$   $(1)$   $(1)$   $1$ <sub>t</sub>(1) q(1) +  $P(1,2)_2$  l<sub>t</sub> (2) q(2) + P(1,2)<sub>3</sub> l<sub>t</sub> (3) q(3) + ..... l

Sustituyendo valores tenemos que :

 $\xi(1) = 0.0154 \times 3.0$  { 0.0212 x 2.0 q(1) + 0.00010 x 4 q(2) +  $+ 0.0 \times 3.5$  q(3) }  $+ 0.0222 \times 2.0$  ( 0.003 x 2.0 q(1) + 0.0005 x 4 q(2) +  $+ 0.0 \times 3.5$  q(3) )

Y simplificando :

 $\xi(1) = 0.00223 \quad q(1) + 0.00011 \quad q(2)$  ( 5-1)

Para el desplazamiento en el punto 2 tenemos que :

 $\xi(2) = mv(2,1) H(1)$   $(1'(2,1)_1 L_t(1) q(1) + 1'(2,1)_2 L_t(2) q(2) +$ + l'(2,1)<sub>3</sub> l<sub>t</sub>(3) q(3) + ..... } + mv(2,2) H(2) ( l'(2,2)<sub>1</sub> l<sub>t</sub>(1) q(1) + + 1 (2,2)<sub>2</sub> l<sub>t</sub> (2) q(2) 1 (2,2)<sub>3</sub> l<sub>t</sub> (3) q(3) + ..... }

Sustituyendo valores tenemos que

 $\xi(2) = 0.0154 \times 3.0$  {  $0 \times 2.0$  q(1) + 0.0106 x 4.0 q(2) + 0.0 x 3.5 q(3) } +  $+$  0.0222 x 2.0 { 0.0003 x 2 q(1) + 0.0015 x 4.0 q(2) + 0.0003 x 3.5 q(3) }

Y simplificando :

 $\xi(2) = 0.00003$  q(1) + 0.00223 q(2) + 0.00005 q(3) ..... ( S-2 )

Siguiendo el mismo procedimiento se obtienen los demás desplazamientos en función de las cargas y que a continuación resumimos :

$$
\zeta(3) = 0.00005 q(2) + 0.00222 q(3) + 0.00011 q(4) + 0.00002 q(5)
$$
...... (S-3)

 $f(4) = 0.00016$  q(3) + 0.00222 q(4) + 0.00016 q(5) ..... ( S-4 )

 $5(5) = 0.00002$  q(3) + 0.00011 q(4) + 0.00222 q(5) + 0.00005 q(6)  $\ldots$  (  $5-5$  )  $\zeta(6) = 0.00005 \; q(5) + 0.00223 \; q(6) + 0.00003 \; q(7)$  (s-6)  $\zeta(7) = 0.00011 \quad q(6) + 0.00223 \quad q(7)$  ( 5-7 )

Donde vemos que tenemos 7 ecuaciones con 7 incógnitas. Para poder susti tuir estas ecuaciones en el sistema inicial tenemos que hacer el cambio de variable compatible con el de la estructura.

Por lo tanto :

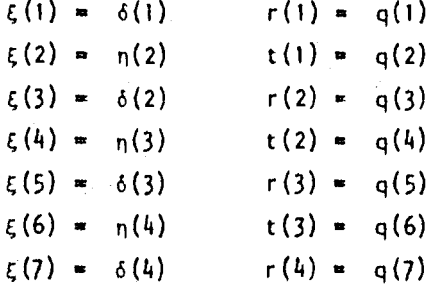

Sustituyendo estos valores en las ecuaciones ( S-1 ) a (S-7) tenemos :

 $\delta(1) = 0.00223$  r(1) + 0.00011 t(1)  $n(1) = 0.00003 r(1) + 0.00223 t(1) + 0.00005 r(2)$  $\delta(2) = 0.00005$  t(1) + 0.00222 r(2) + 0.00011 t(2) + 0.00002 r(3)  $n(2) = 0.00016$  r(2) + 0.00222 t(2) + 0.00016 r(3)  $\delta(3) = 0.00002$  r(2) + 0.00011 t(2) + 0.00222 r(3) + 0.00005 t(3)  $n(3) = 0.00005$   $r(3) + 0.00223$   $t(3) + 0.00003$   $r(4)$  $\zeta(4) = 0.00011$  t(3) + 0.00223 r(4)

Con este cambio de notación ahora sí podemos sustituir estos valores en rn sistema de ecuaciones inicial ( ecuaciones 1 a la 21 ), por lo que al sus

tituir y simplificar éste queda de la "siguiente forma :

 $25,273 \text{ } \phi(2,1) + 3,290.74 \text{ } \phi(3,1) + 8,538.15 \text{ } \phi(2,2) + 0.06793 \text{ } \phi(1) -$  5.5969 r(2) + 7.0957 r(3) + 5.31123 t(1) - 2.01757 t(2) + 0.16454 t(3) =  $-12.5$  (1')

 $3,290.74.$   $\phi(2,1)$  + 25,273  $\phi(3,1)$  + 8,538.15  $\phi(3,2)$  - 7.0957 r(2) +  $+5.5969$  r(3) - 0.06793 r(4) - 0.16454 t(1) + 2.01757 t(2) - 5.31123 t(3) =  $-$  12.5 (2')

$$
12,183.14 \t+ (1,2) + 754.73 \t+ (2,2) + 2,248.70 \t+ (1,3) - 1.26229 \t+ (1) ++ 1.25663 \t+ (2) + 0.01132 \t+ (3) - 0.03397 \t+ (1) + 0.06227 \t+ (2) = - 13.33
$$

Al comparar las ecuaciones obtenidas a " mano " con las del programa -- de computadora vemos que practicamente son das mismas; por lo que juzgamos que ya no es necesario volver a escribir todas éstas. Anexo a este ejemplo estamos presentando el listado del programa con los resultados obtenidos. --- También presentamos los resultados gráficamente para su mejor comprensión. --

Puede observarse de las figuras 7.7 y 7.8 que tanto las reacciones comolos hundimientos al centro de las crujías que contienen articulación cambianbruscamente, esto debido obviamente a la disminución de rigidez que hay por- la presencia de la articulación. Por otro lado, en un intento por establecerdiferencias entre este método de interacción suelo-estructura y los métodos- tradicionales de análisis, se resolvió este mismo ejemplo con el programa decomputadora STRESS cuyos resultados se muestran en la Fig. 7.9;y comparándolos con los de la Fig. 7.6 se observan diferencias significativas de momentos

en las columnas interiores de los dos primeros niveles, y donde inclusive -llegan a presentarse cambios de signos para un mismo elemento. Esto hace pen sar muy seriamente en la importancia de un análisis que tome en cuenta las características reales de la cimentación y el tipo de terreno donde se apoya una estructura, como es el método que proponemos . En los niveles superiores podemos deducir que los resultados de los elementos mecánicos son indepen-- dientes de la interacción.

Momento de barra sobre nudo Œ

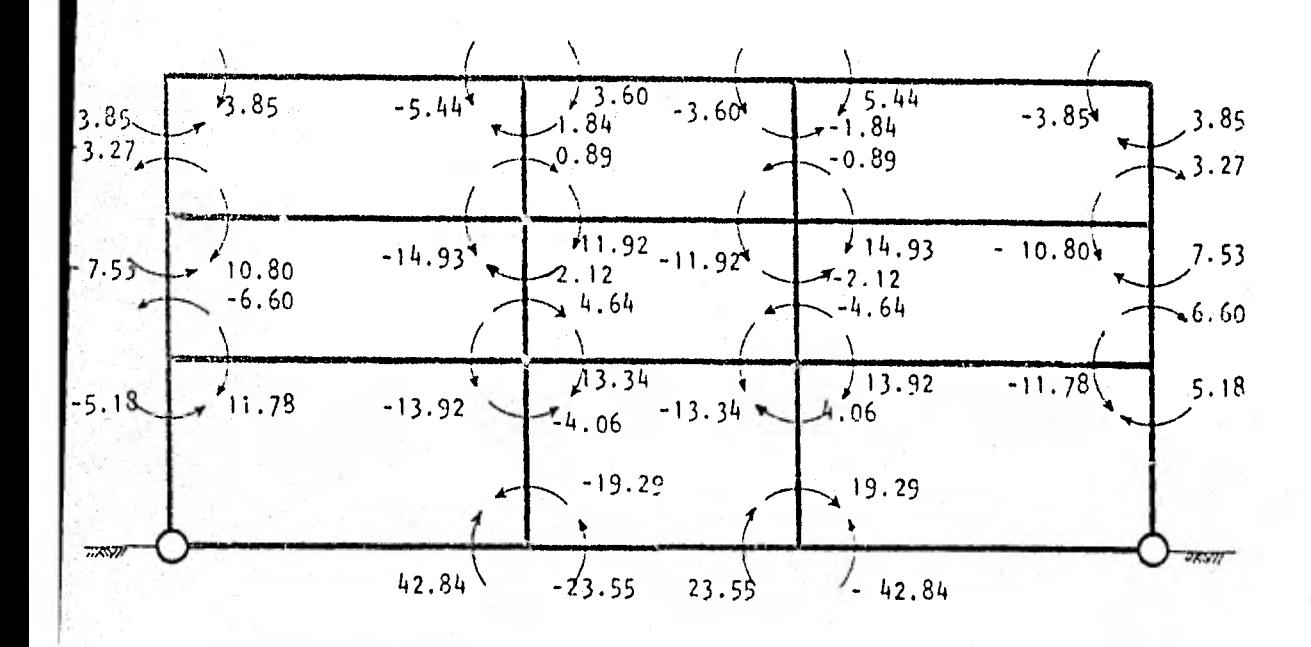

Eig. 7.6.- Momentos en los extremos de las barras obtenidas con interacción suelo-estructura en ton-m.

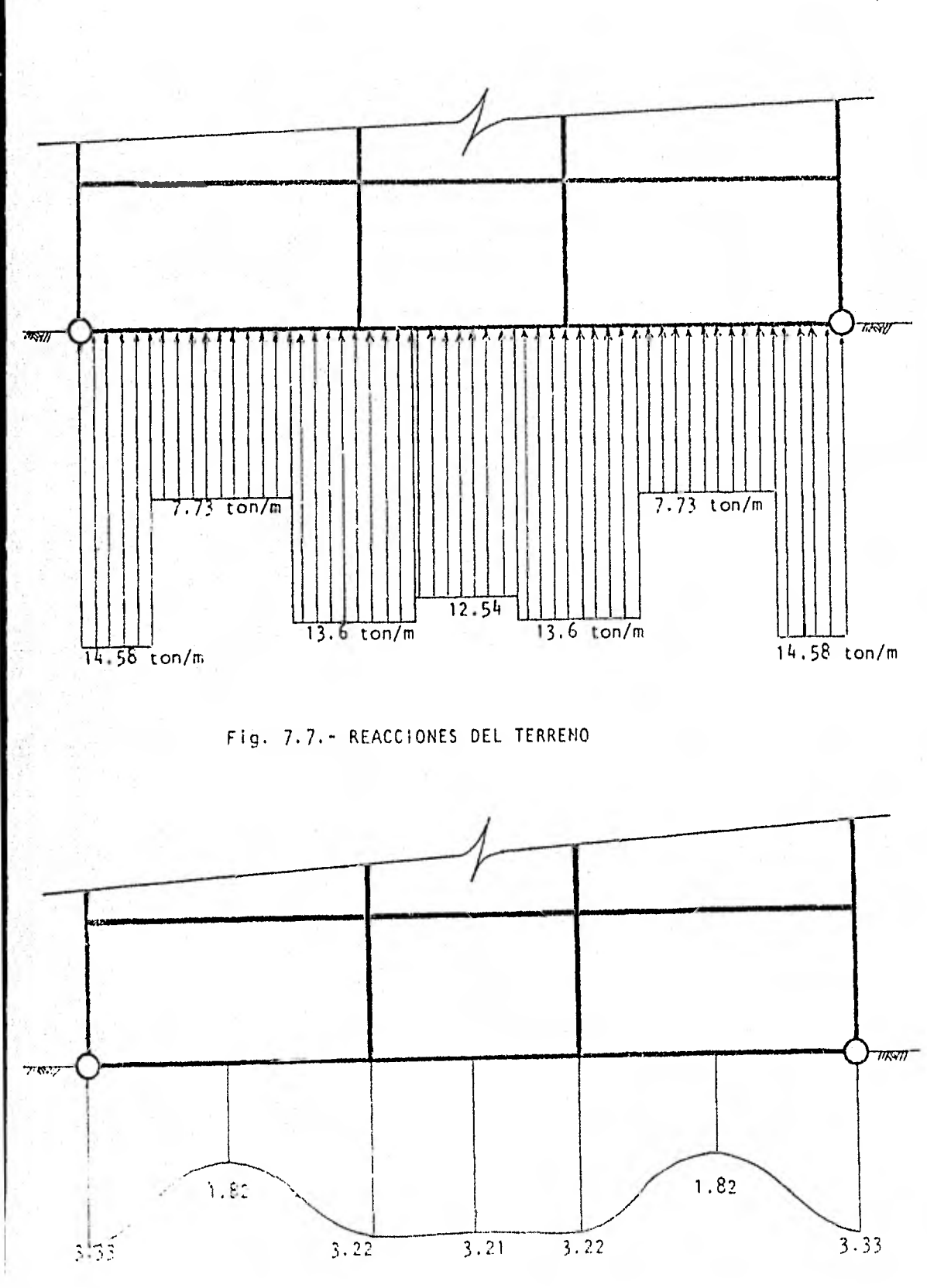

Fig. 7.8.- HUNDIMIENTOS CALCULADOS EN CM.

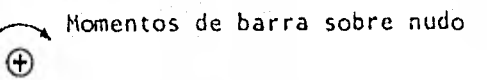

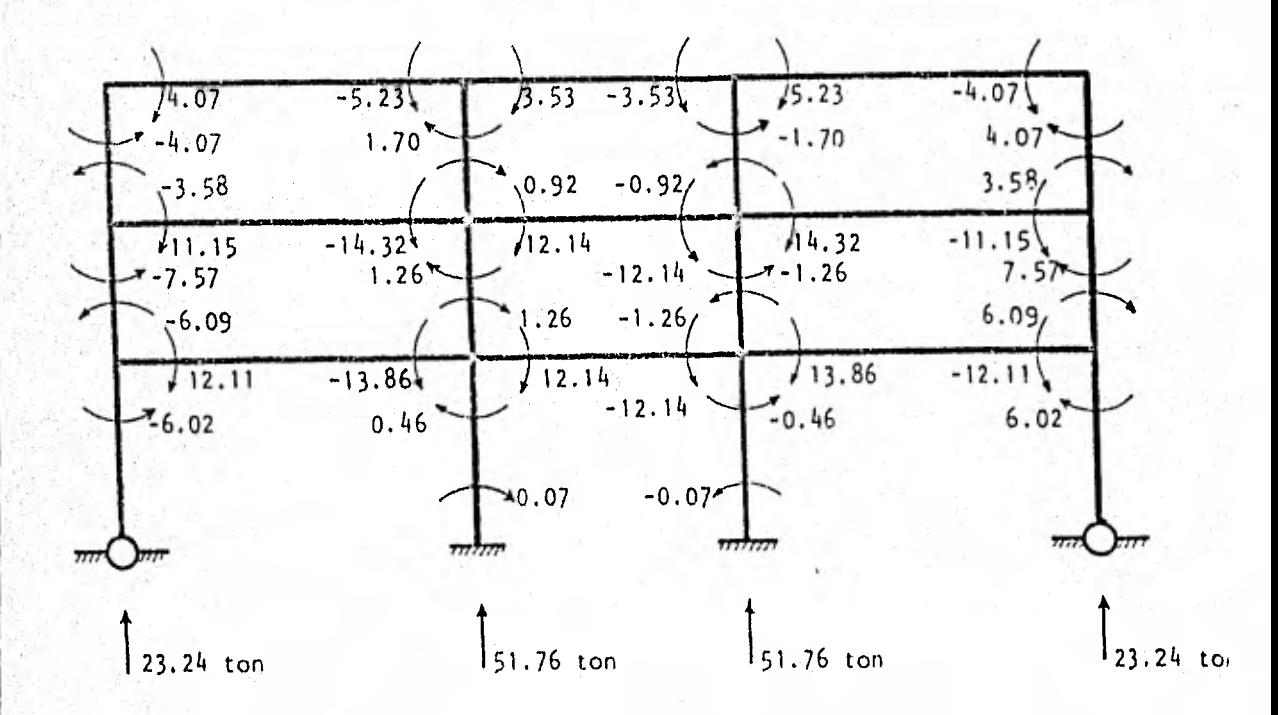

Fig. 7.9.- Momentos en los extremos de las barras, calculados con el Programa STRESS.

# ARALISIS DE MARCES PLANES CONSIDERANDO -THIERPCCION LATRE SUELC Y ESTRECTURA

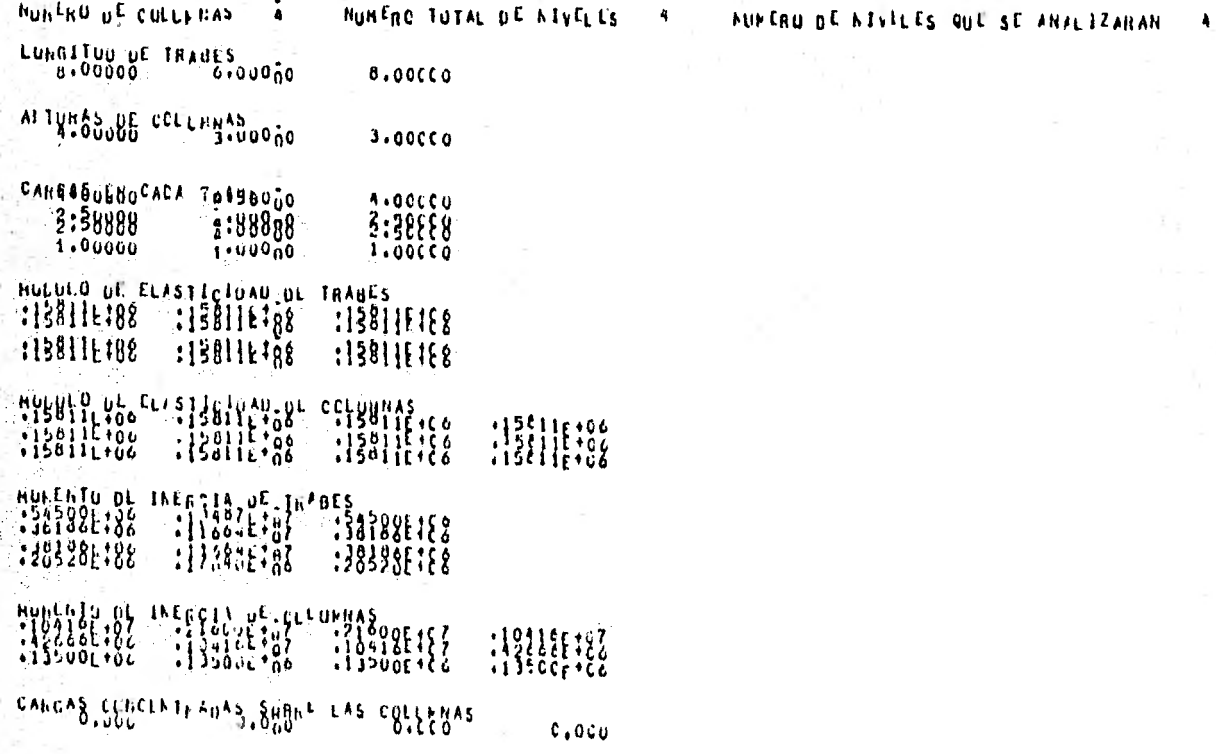

THE OL NUOUS

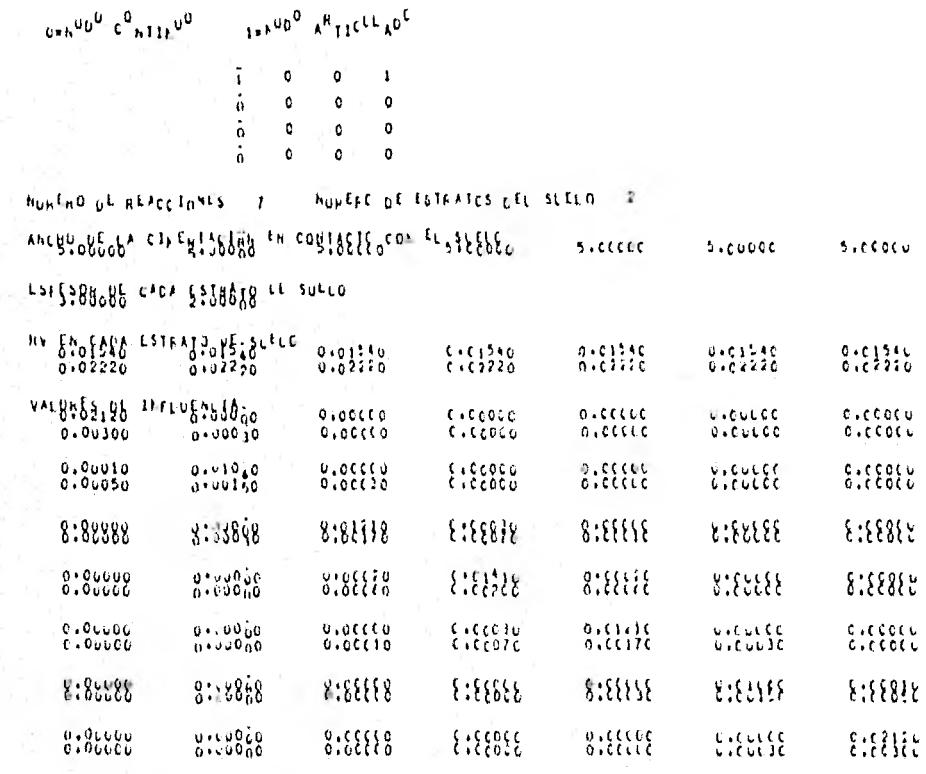

**HABILE OF COLLEGED** 

 $\mathcal{P}(\mathcal{A})$ 

 $\tilde{\tilde{\omega}}$ 

Ě

Dir.

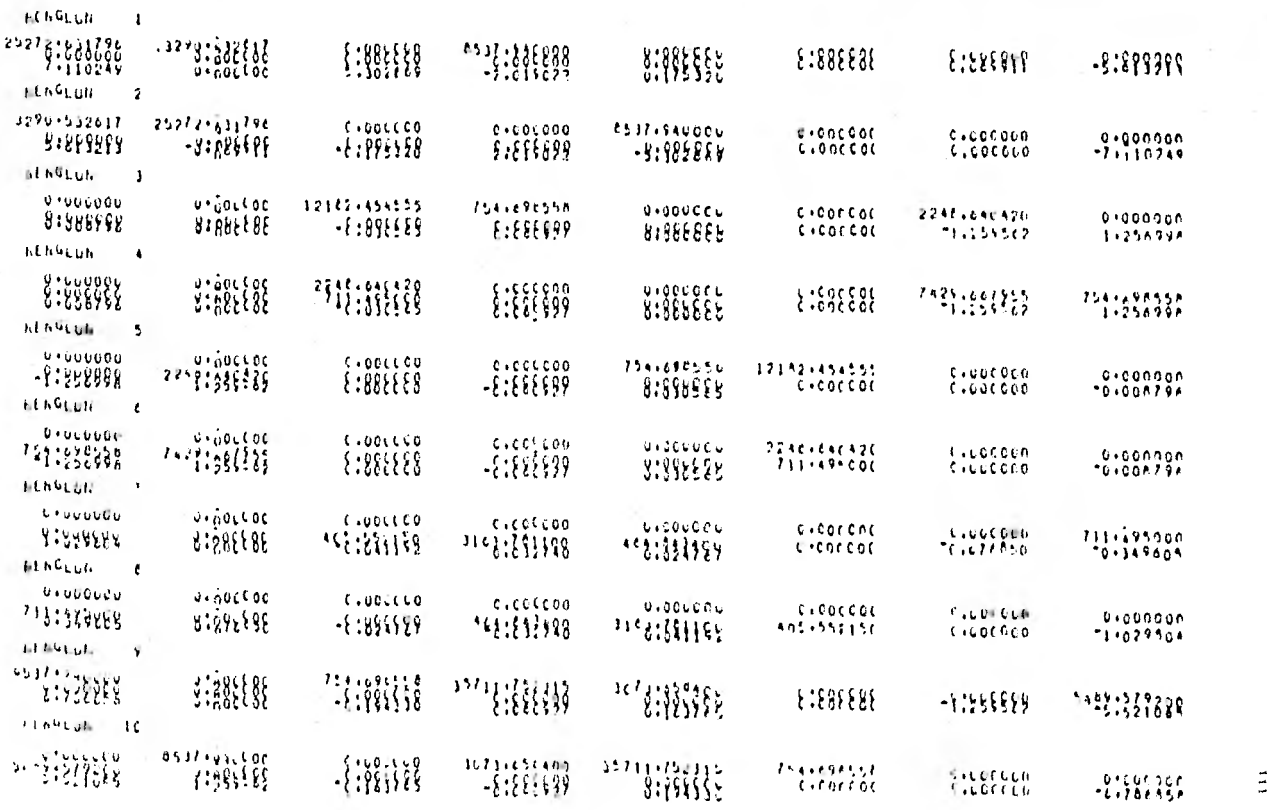

 $\mathcal{L}$   $\mathcal{L}$   $\mathcal{$ 

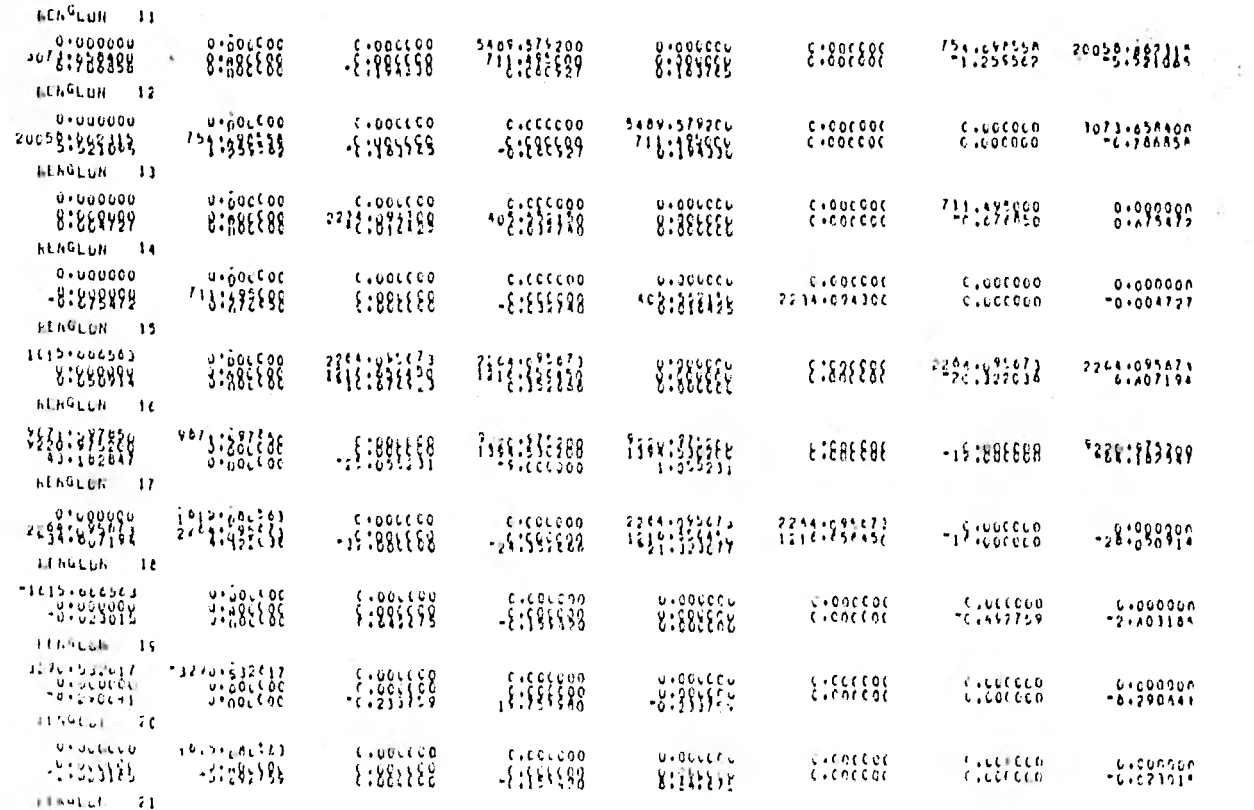

 $\tilde{\pi}$ 

Å

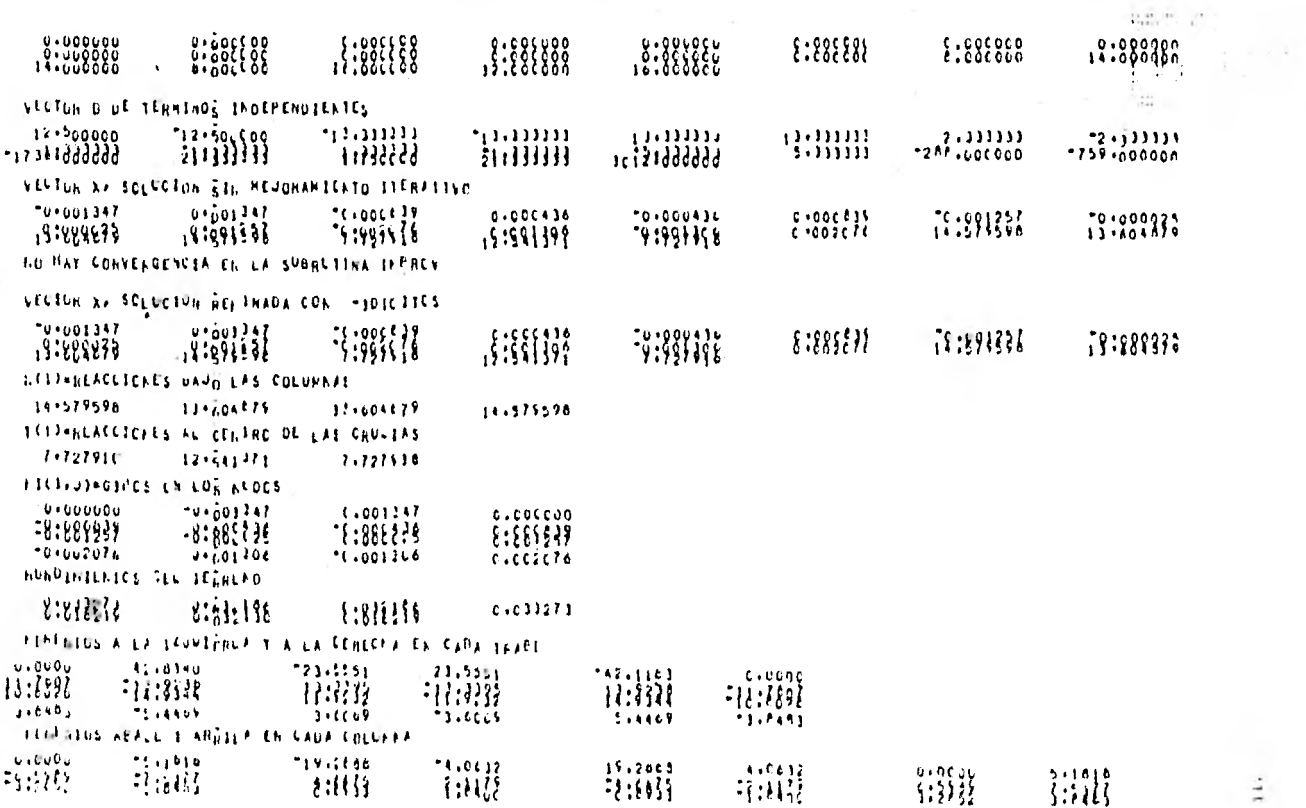

 $\frac{1}{2}$ 

impeo 3 : Se tiene la idealización de un marco de un edificio alto.

Propiedades geométricas de las secciones Módulo de elasticidad de trabes y columnas E= 0.14142 x 19<sup>6</sup> kg/cm<sup>2</sup> Momento de inercia de trabes  $It = 0.16 \times 10^6$  cm<sup>4</sup> Momento de inercia de columnas  $1c = 0.675 \times 10^5$  cm<sup>4</sup> Ancho de la cimentación = 1.5 m

Valores de influencia

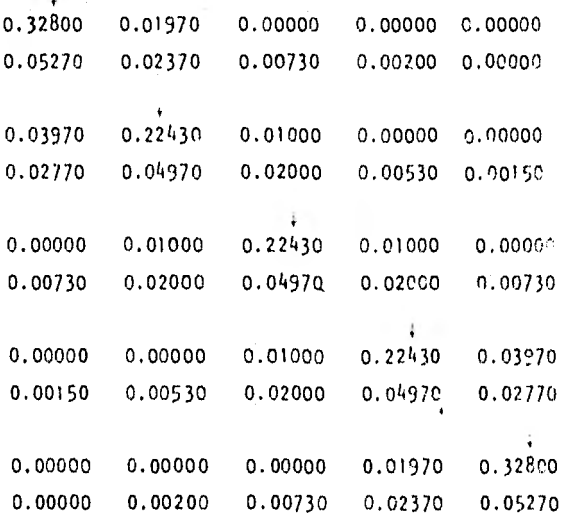

En este ejemplo, y en los siguientes, se presentan los resultados obtenidos directamente del programa de computadora. Además se presentan gráficamente los resultados y se hacen comentarios de éstos.

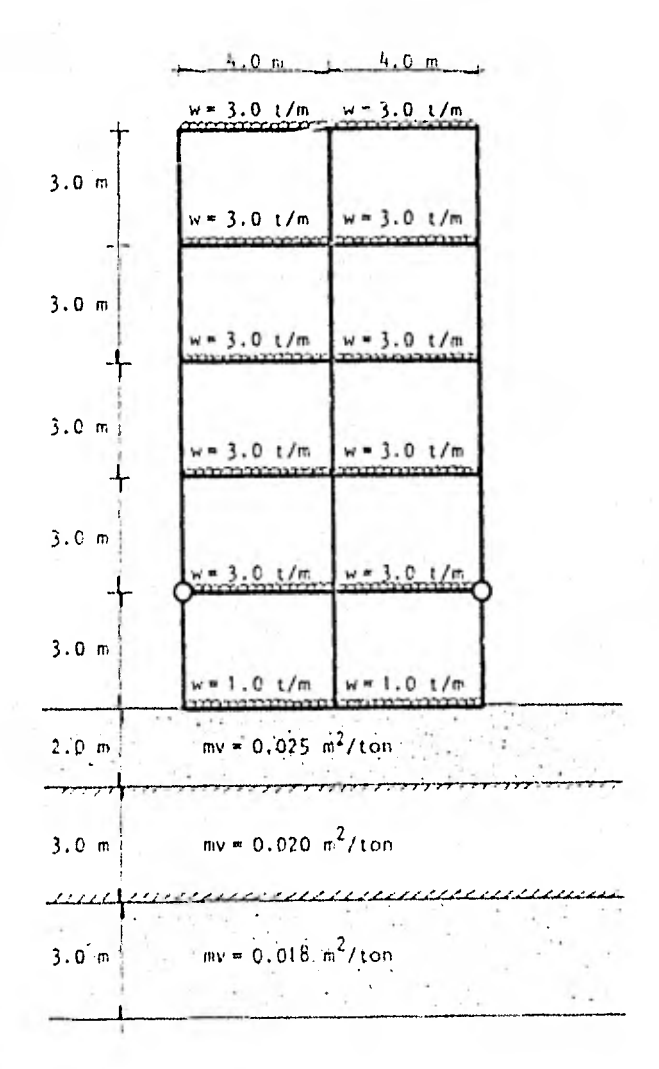

Fig. 7.10. - CROQUIS DEL MARCO

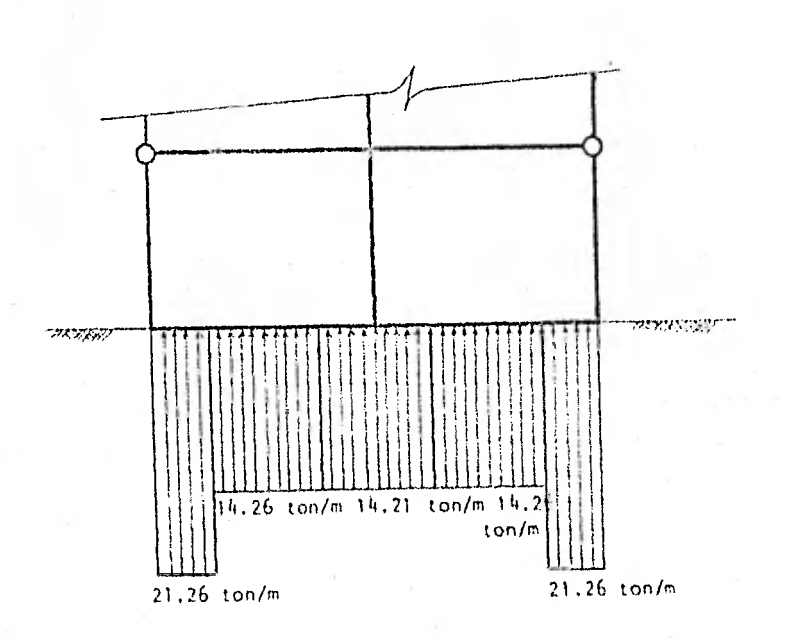

# Fig. 7.11.- REACCIONES DEL TERRENO

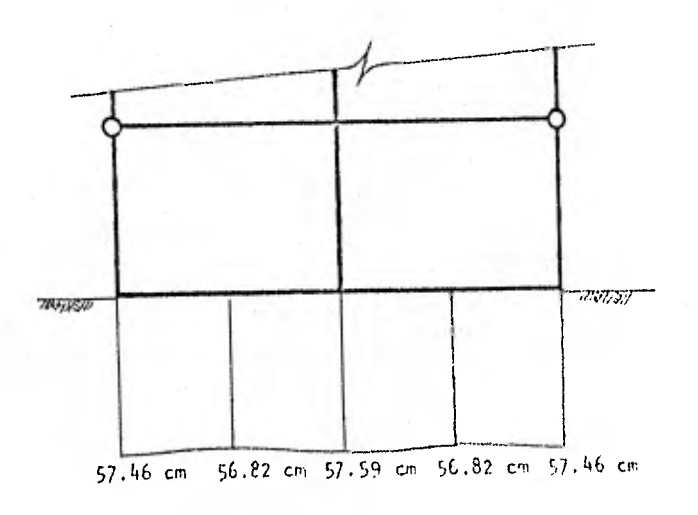

# Fig. 7.12.- HUMPIMIENTOS CALCULADOS

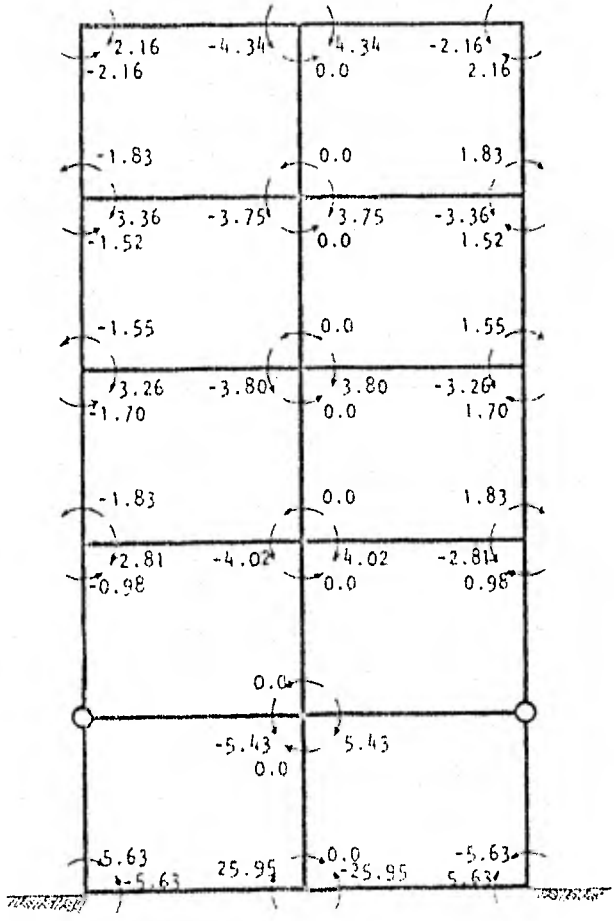

Momentos de barra sobre nudo  $\left( \bigoplus \right)$ 

Fig. 7.13.- Momentos en los extremos de la barras en ton-m

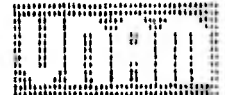

## ANAL FSIS DE NARCUS PLANUS CONSIDERAQUO

#### **INSERACCIÓN ENTRE SUELO Y LSTRUCTURA**

NUMENO DE COLUMNAS - 3 - HIJMENO TUTAL DE MEMELES - 6 - HIJMENO DE NEVELES LOI SE ANALIZARATE - 6

LUNGITUD DE FILOED<br>4.90000 4.00000

ALTURAS DE CULJAYAS<br>| 1,00000 1,00000

 $5,00000$  $3,00000$ 

 $5,00000$ 

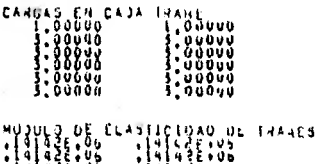

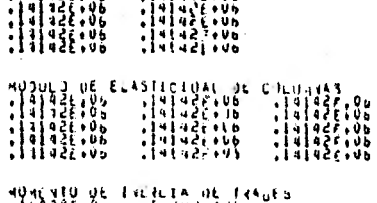

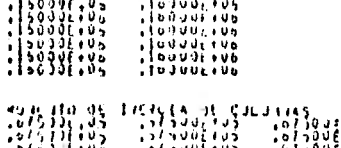

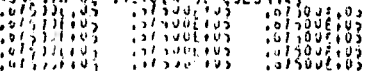

 $\tilde{\tilde{\boldsymbol{\omega}}}$ 

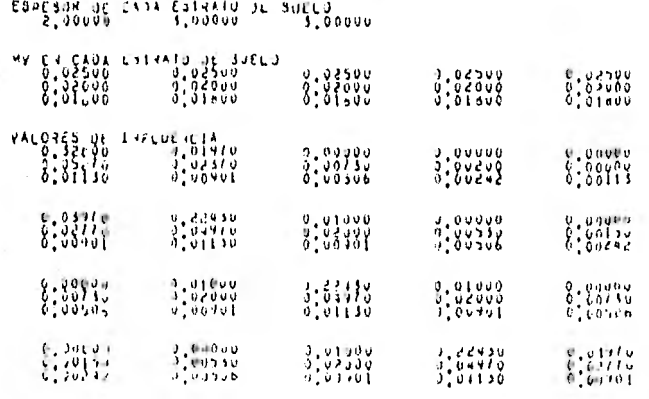

ΕŞ

NUNCRO DE REACQIONIS : 2 - FOIRRO DE ESTRATUS DEL SUELO - V

 $\sim$ 

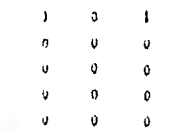

 $0$   $0$   $0$ 

# **JENJOU KATICILAJU**<br>OENJOU KATICILAJU

 $\mathbf{E}^{(0)}$  .

#### CRUZULS DEL HARDU

CANGAS CONCENTRADAS SUNTE LAS CULUMIAS

III T

 $\frac{\pi}{4}$ 

×.

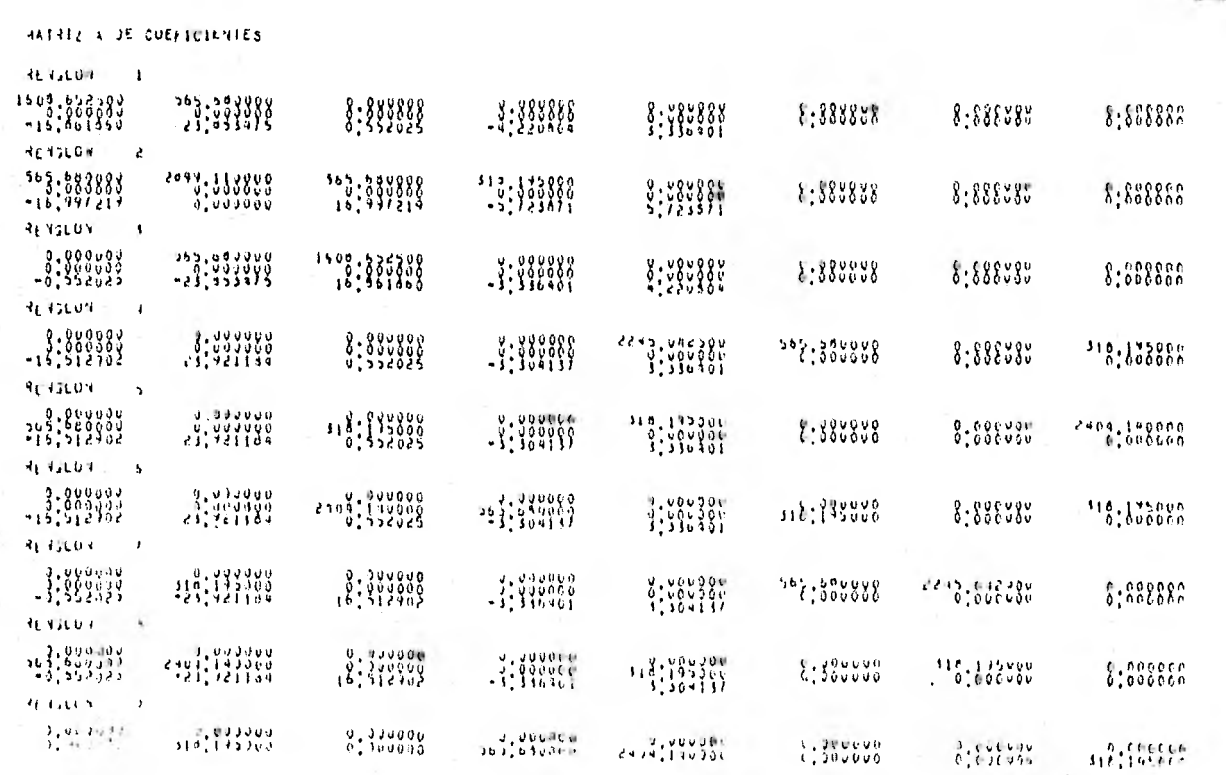

 $\begin{smallmatrix} 0 & 0 & 0 & 0 & 0 & 0 \\ 0 & 0 & 0 & 0 & 0 & 0 \\ 0 & 0 & 0 & 0 & 1 & 1 \end{smallmatrix}$ 

 $\begin{smallmatrix} 0 & 0 & 0 & 0 & 0 & 0 \\ 0 & 0 & 0 & 0 & 0 & 0 \\ 0 & 0 & 0 & 0 & 0 & 0 \\ 0 & 0 & 0 & 0 & 0 & 0 \end{smallmatrix}$  $\begin{smallmatrix} 0 & 0 & 0 & 0 & 0 & 0 \\ 0 & 0 & 0 & 0 & 1 & 0 \\ 0 & 0 & 0 & 5 & 0 & 0 \\ 0 & 0 & 0 & 5 & 0 & 0 \end{smallmatrix}$  $8:8:3:8$  $\begin{smallmatrix} 0 & 1 & 2 & 0 & 0 & 0 \\ 0 & 0 & 1 & 1 & 0 & 0 \\ 0 & 0 & 1 & 1 & 0 & 0 \end{smallmatrix}$ 

 $\lambda$ 

 $\tilde{u}$ 

÷

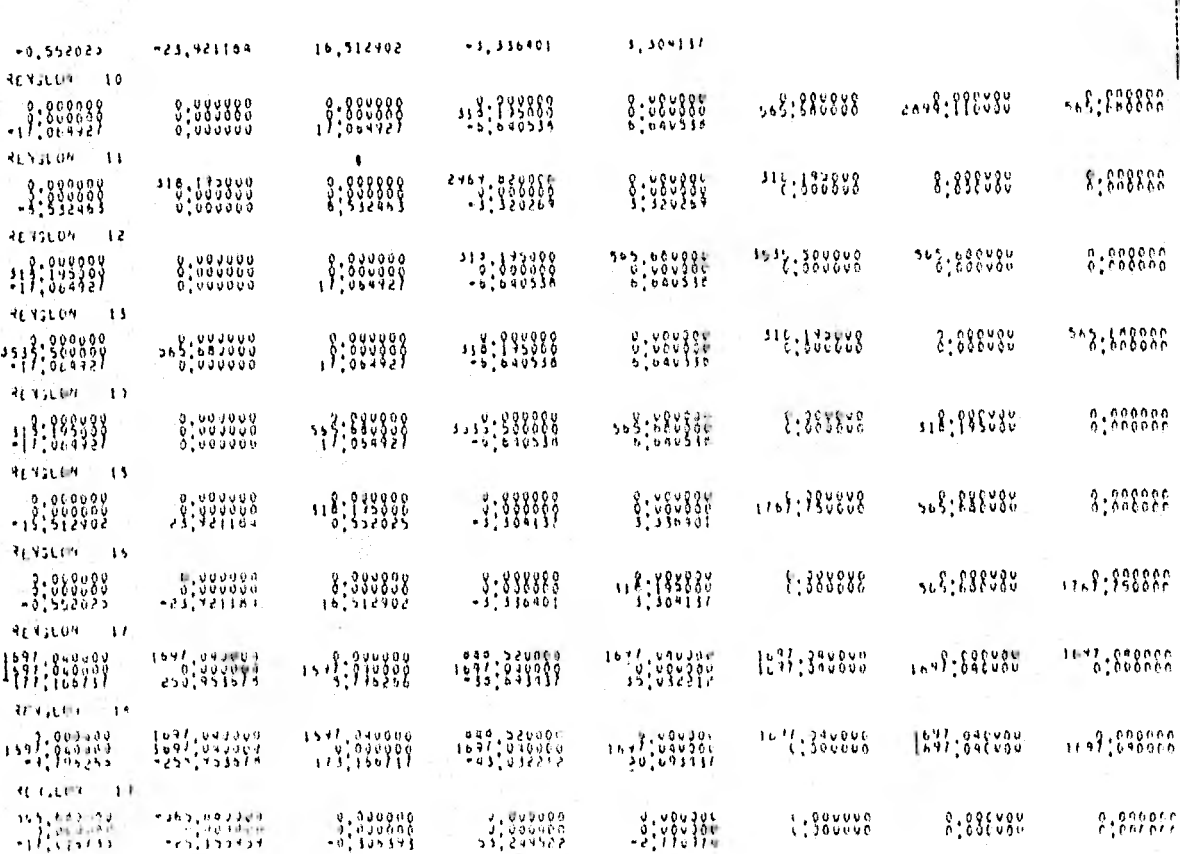

 $\alpha$  , and  $\alpha$ 

 $\tilde{\mathbf{2}}$ 

 $\mathbb{R}^{n}$ 

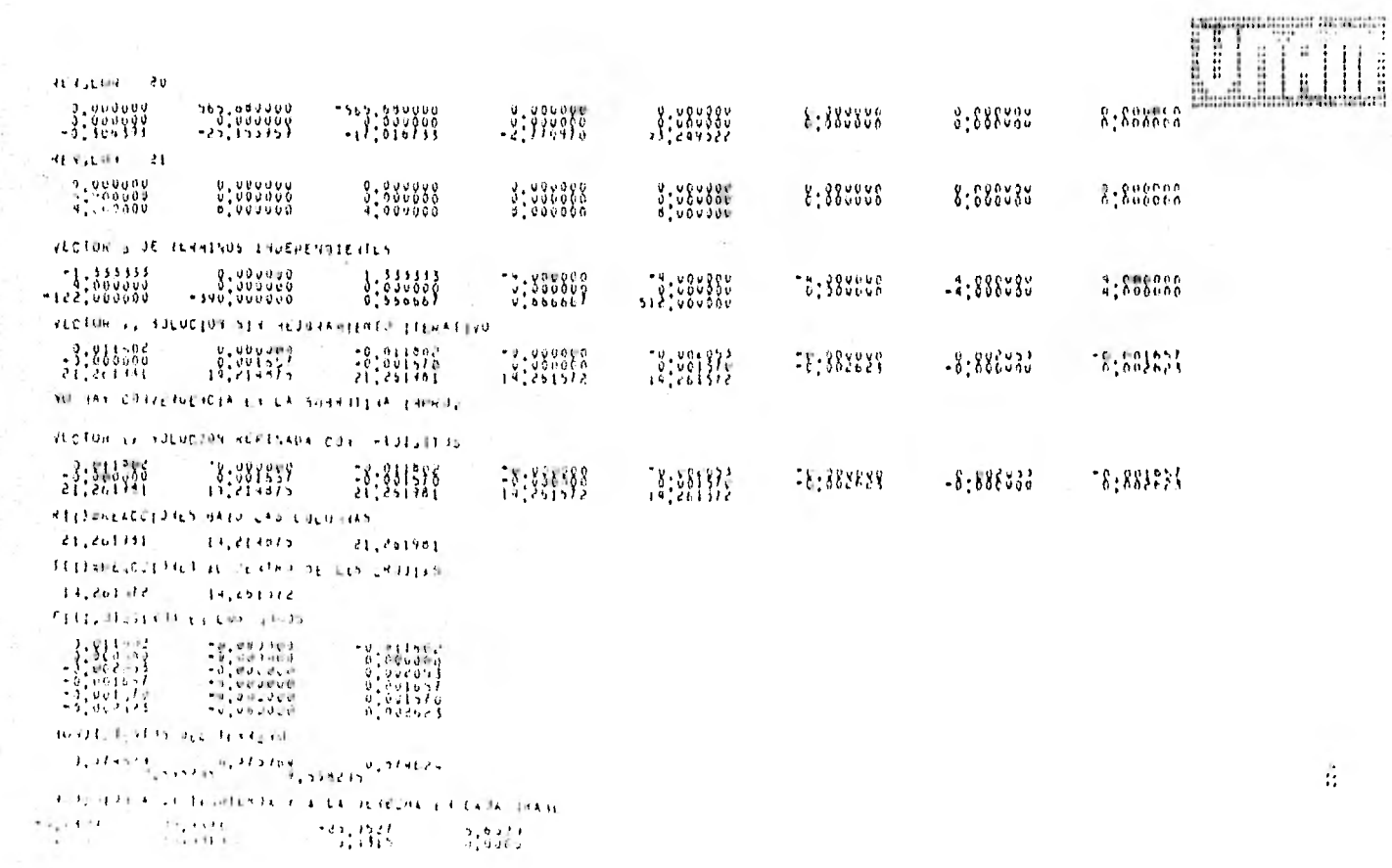

 $\overline{\phantom{a}}$ 

 $\frac{1}{12}$ 

**August** 

tari ne

 $\begin{array}{l} 2, 61, 10 \\ 3, 2521 \\ 4, 1535 \\ 2, 1531 \end{array}$  $\begin{array}{l} -4,9245 \\ -5,4005 \\ -5,7310 \\ -4,5410 \end{array}$  $\begin{array}{c} 1.0243 \\ 1.3045 \\ 1.1313 \\ 4.1313 \\ \end{array}$  $\begin{array}{l} -2,0140 \\ -3,2621 \\ -3,1802 \\ -2,1803 \end{array}$ HONENTOS ASAJU T AHHSSF EN CADA COLUMNA  $\begin{array}{r} -3,0000\\ -1,7000\\ -1,5205\\ -2,1091 \end{array}$  $\begin{array}{r} -0.00000 \\ -0.00000 \\ -0.00000 \\ -0.0000 \\ \end{array}$ 

¥

 $\begin{array}{l} 8:3888 \\ 1:7638 \\ \vdots \\ 1:637 \end{array}$ 

Ejemplo 4 : Este ejemplo es en referencia al anterior, sólo que ahora apli cando la simplificación de sustituir varios niveles por fuerzas concentradas en las columnas.

Propiedades geométricas de las secciones

Módulo de elasticidad de trabes y columnas  $E = 0.14142 \times 10^6$  kg/cm<sup>2</sup> Momento de inercia de trabes  $lt = 0.16 10^6$  cm<sup>4</sup> Momento de inercia de columnas  $1c = 0.675 \times 10^5$  cm<sup>4</sup> Ancho de la cimentación =  $1.5$  m

Valores de influencia

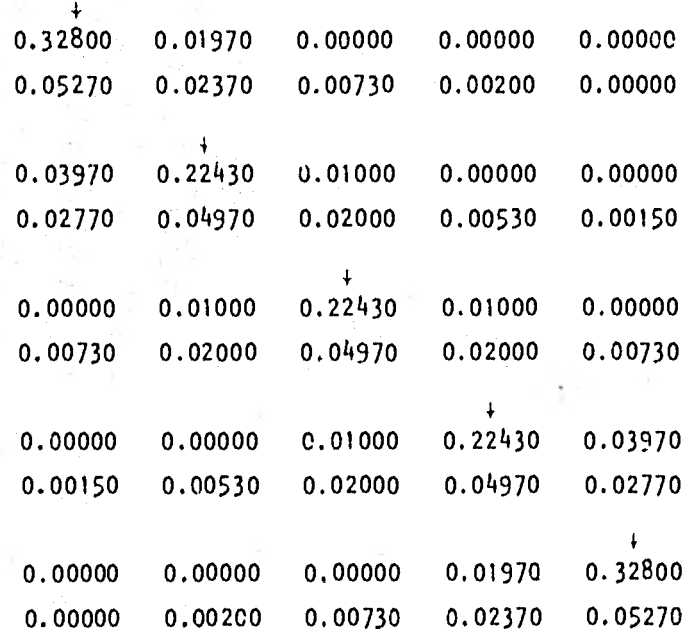

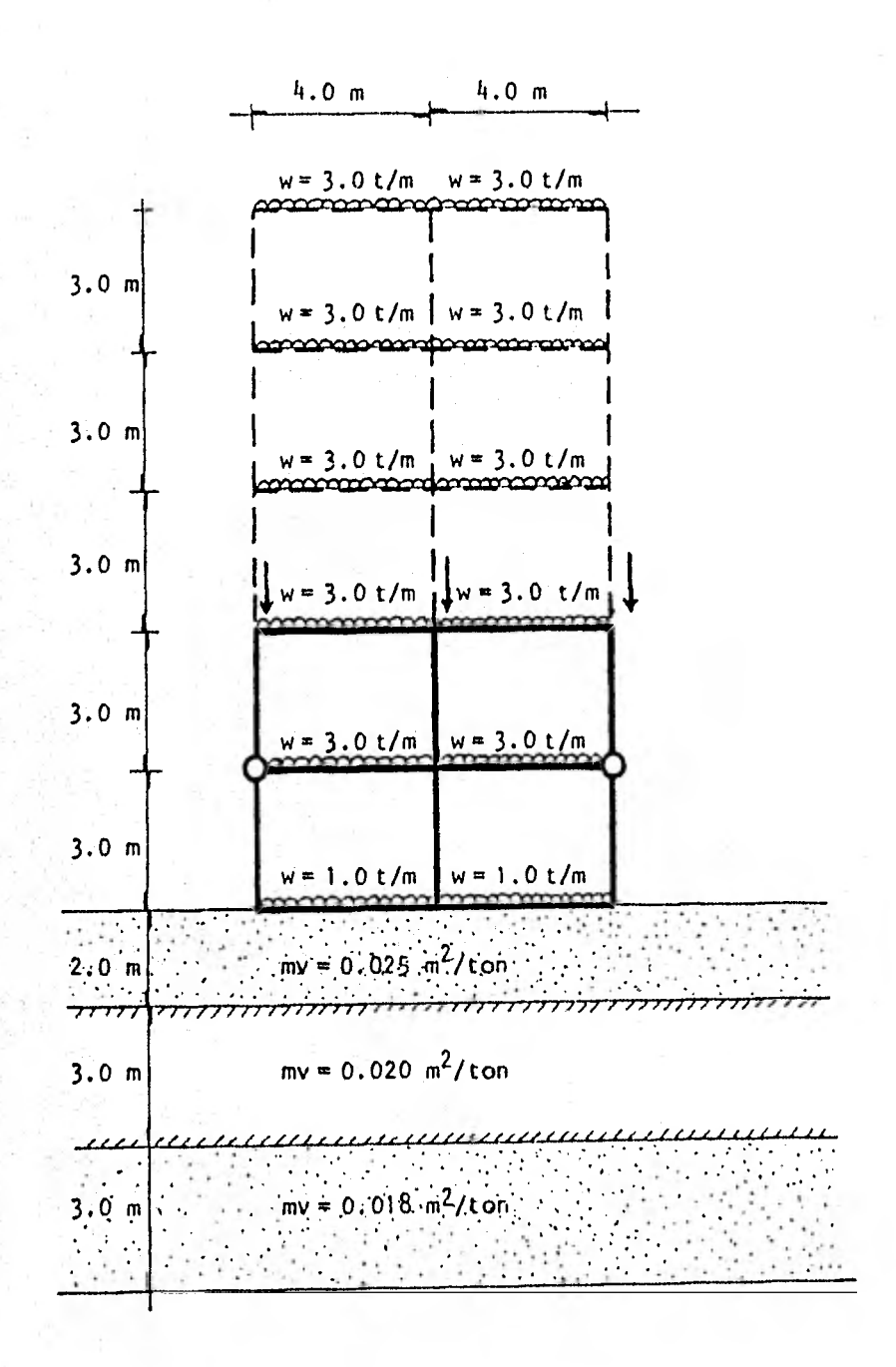

Fig. 7.14. - CROQUIS DEL MARCO

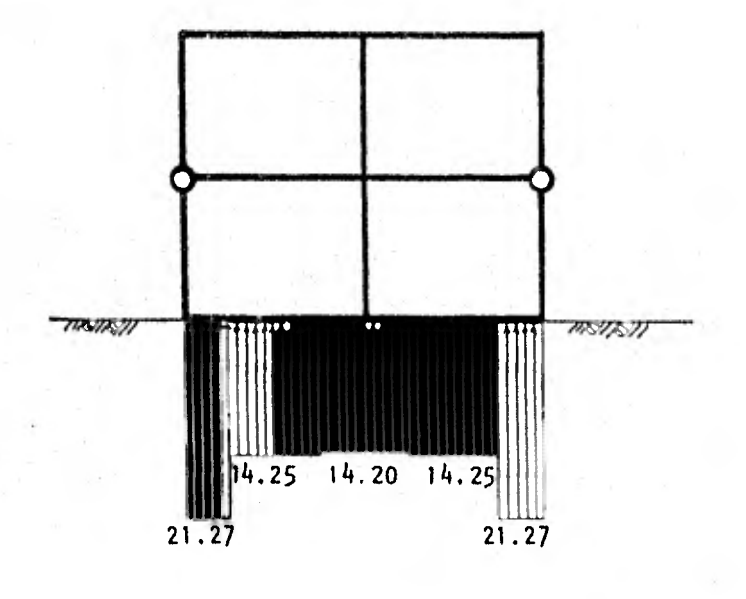

Fig. 7.15.- REACCIONES DEL TERRENO EN TON/M

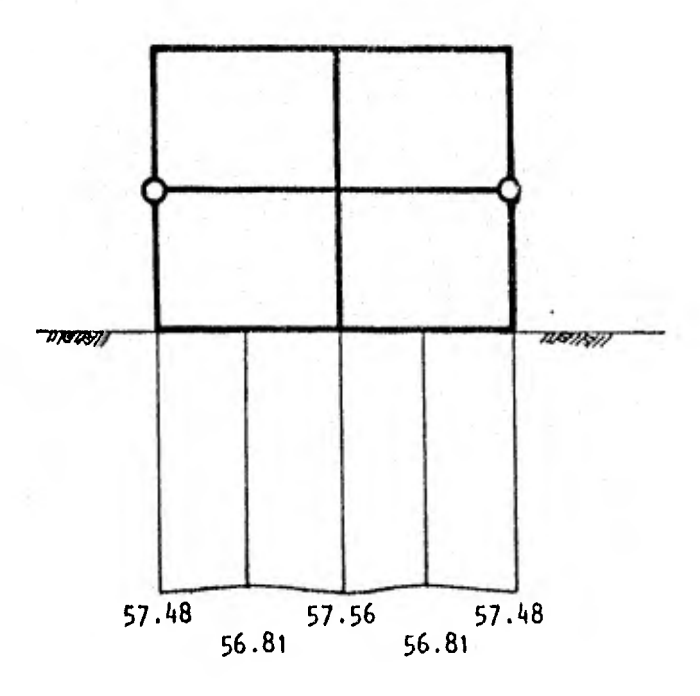

Fig. 7.16.- HUNDIMIENTOS CALCULADOS EN CMS.

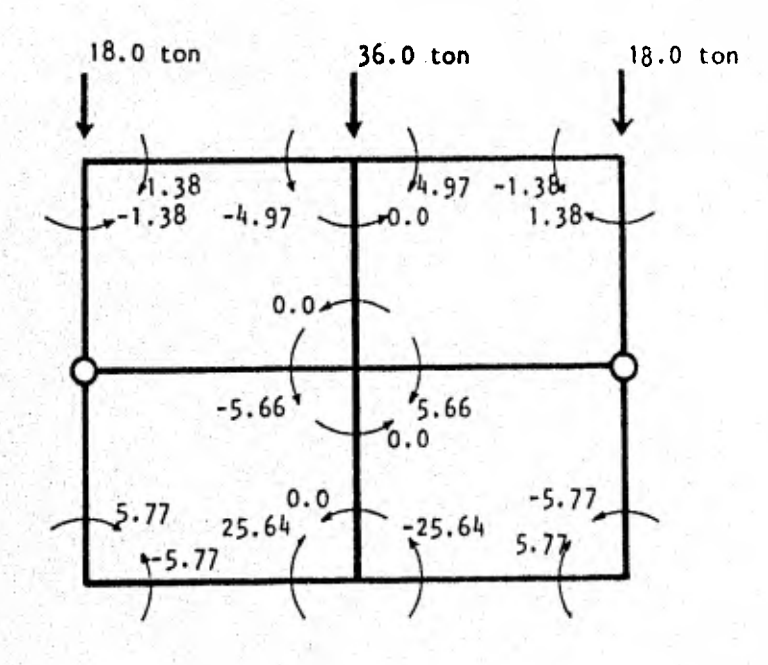

Momentos de barra sobre nudo (⊕

Flg. 7.17. - Momentos en los extremos de las barras y fuerzas concentradas sobre las colum nas.

De los ejemplos 3 y 4 podemos indicar que éstos se resolvieron con el in de calibrar que el programa de computadora funciona indistintamente delarco que se trate con cualquier posición de sus articulaciones; además de ustificar la validez del análisis en sustituir los niveles superiores de un arco por cargas concentradas. Los resultados obtenidos comprueban lo ante-formente dicho, es decir, que para fines prácticos los resultados obtenidos n una interacción, tanto de hundimientos, reacciones o elementos mecánicosn los primeros niveles, son los mismos que si se considera el marco compleo o con cargas concentradas.

Por otro lado notamos que debido a que el largo de cimentación es relativamente pequeño las reacciones y los hundimientos no tiene diferencias reativas fuertes ya que se mantienen casi constantes a lo largo de la cimenta  $E$ ión.

Lo que es de notarse son los fuertes hundimientos totales que sufre laestructura, por lo que podriamos sugerir la utilización de una cimentación parcial o totalmente compensada.

**FILTER** 

#### ANALDSIS DE AARCUS **PEANOS CONSIDERANDO**

**ALITERACCION ENTRE SUELO , ESTRUCTURA** 

**INUNERO DE COLUMNAS - 4 - 40 NERO TUTAL DE HIVELES - 6 - ININEMO DE NIVELES UNA SE AMALIZARAN - 5** 

 $500006$   $144053$ 

ALTURAS DE CULJUYAS

 $\frac{1}{3}$ <br> $\frac{1}{3}$ <br>

**HONG TO DE LIFTELA DE LIAGES**<br>Lippodot de libourius<br>Lippodot libourius<br>Libouuzius libouuzius

CANGAS CONCENTRAJAS SUNTE LAS COLUMNAS

 $\mathbf{v}$   $\mathbf{i}$   $\mathbf{0}$ 

CRUJULS SEL HARLD

 $\frac{214380}{14330}$   $\frac{1111400}{111400}$ 

 $\frac{1}{2}$ 

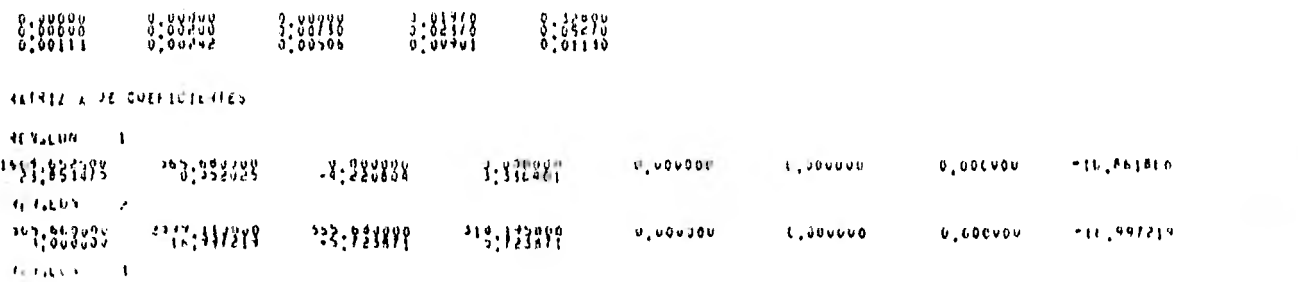

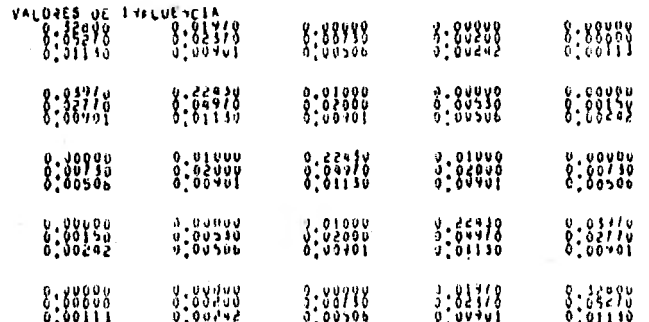

ESSESON OF CASA ESSAGGO DE SUELO 0000 0,01000 0,01000 0.01000<br>0.05000 0.05000<br>0.05000 0.05000<br>0.01000 0.01000 0.0100

NUMERO DE MEACCIONES - a - - NUMERO DE ESTRATUR DEL SUFLO - S

0.02500<br>0.02000<br>0.01500

0-023V0<br>3-020V0<br>3-019V0

 $\begin{smallmatrix} 0 & 0 & 0 & 0 & 0 & 0 \\ 0 & 0 & 0 & 0 & 0 & 0 \\ 0 & 0 & 0 & 0 & 0 & 0 \\ 0 & 0 & 0 & 0 & 0 & 0 \end{smallmatrix}$ 

 $\mathbf{u}$  $\mathbf{0}$  $\mathbf{v}$ 

 $\mathbf{A}$  $\bullet$  $\sim$  1

**Delivered in the control** 

 $\frac{1}{2}$ 

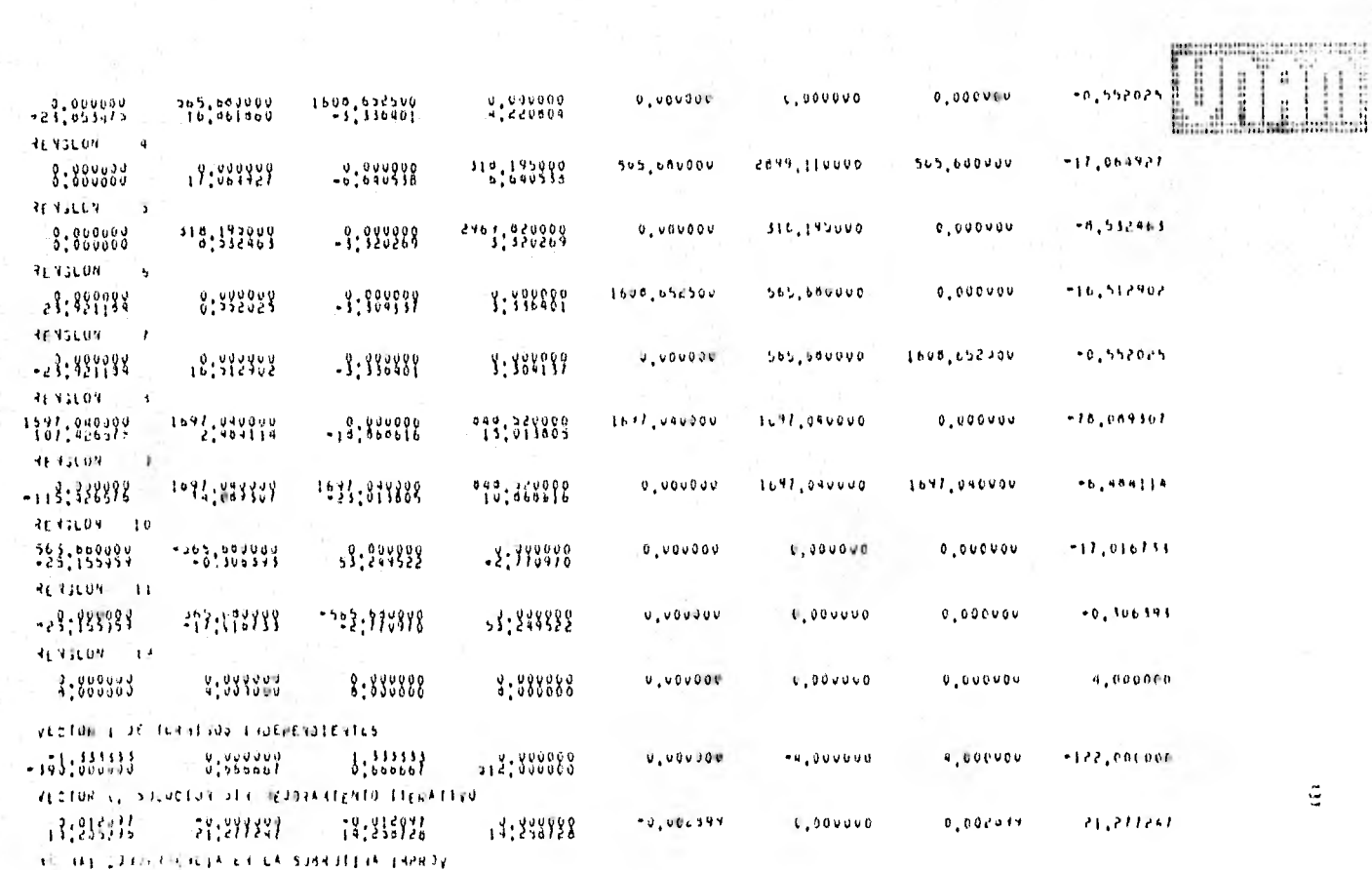

 $\tilde{\mathbb{Q}}$ 

tanan.

**ESSAMA**  $\mathcal{L}_\mathrm{c}$ 

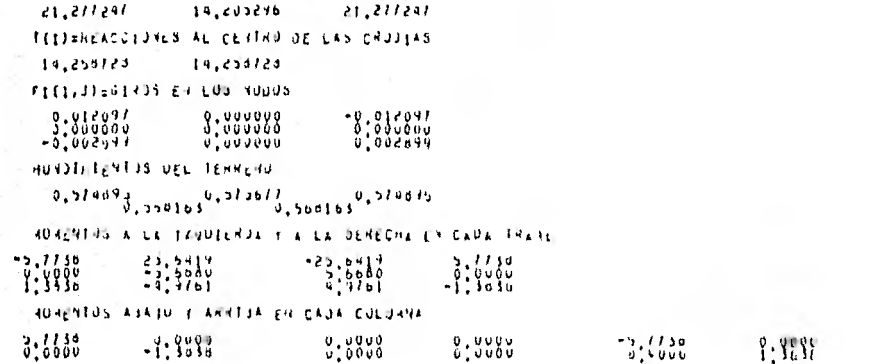

14:388988

 $78.215726$ 

VECTOR & SILUCTUR REFERENCE CON -EDIGTERS

 $29:299287$ 

**REED SHEADDINGS BASH LAS COLLERAS** 

18:265233

Ŧ itiani. 21,271291

 $C$ , 300000

 $-0,000334$ 

 $0,002019$ 

 $\hat{\pi}$ 

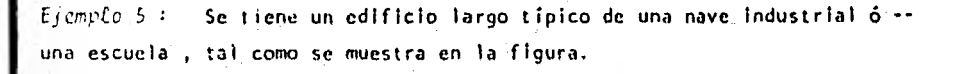

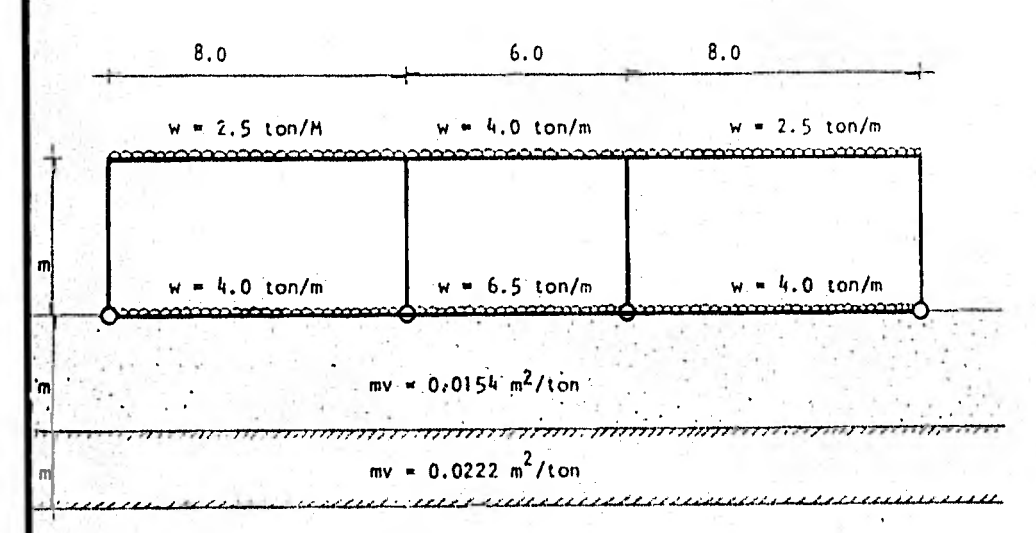

Firg. 7.8.- Croquis del Marco

Propiedades geométricas de las secciones

Módulo de elasticidad de trabes y columnas  $E = 0.15811 \times 10^6$  kg/cm<sup>2</sup> Mementos de inercia de trabes It(1,1) = It(3,1) = 0.545 x 10<sup>6</sup> cm<sup>4</sup> it(1,2) = It(3,2) = 0.38186 x 10<sup>6</sup> cm<sup>4</sup>  $1t(2,1) = 0.12487 \times 10^{7}$  cm<sup>4</sup> 11(2,2) = 0.11664 x 10<sup>7</sup> cm<sup>4</sup>

Momento de inercia de columnas

 $ic(1,1) = lc(4,1) = 0.135 \times 10^6$ .cm<sup>4</sup>;  $lc(2,1) = lc(3,1) = 0.42666 \times 10^6$  cm<sup>4</sup>
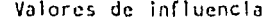

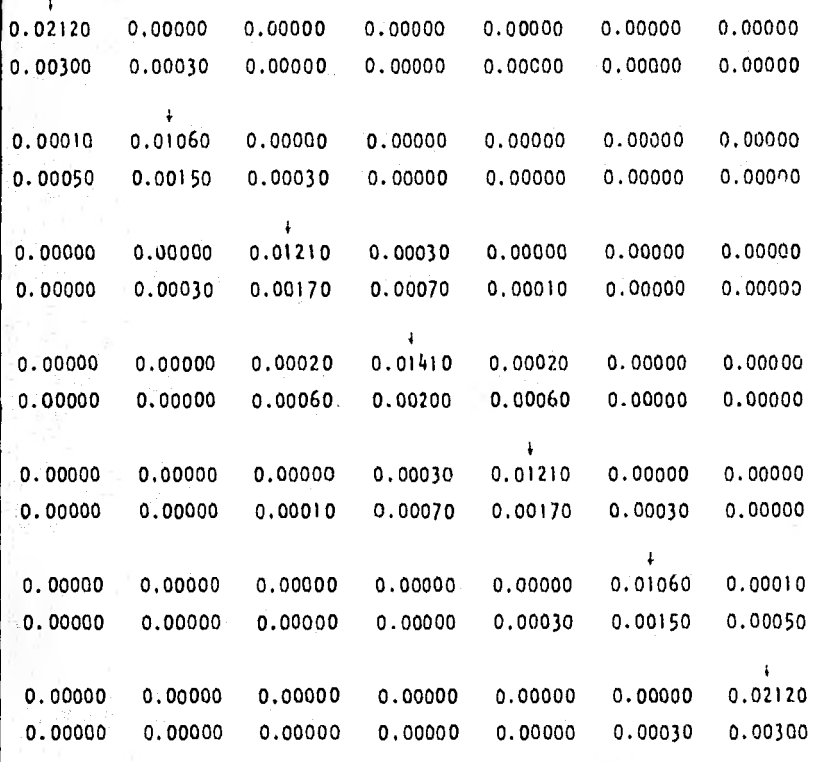

134

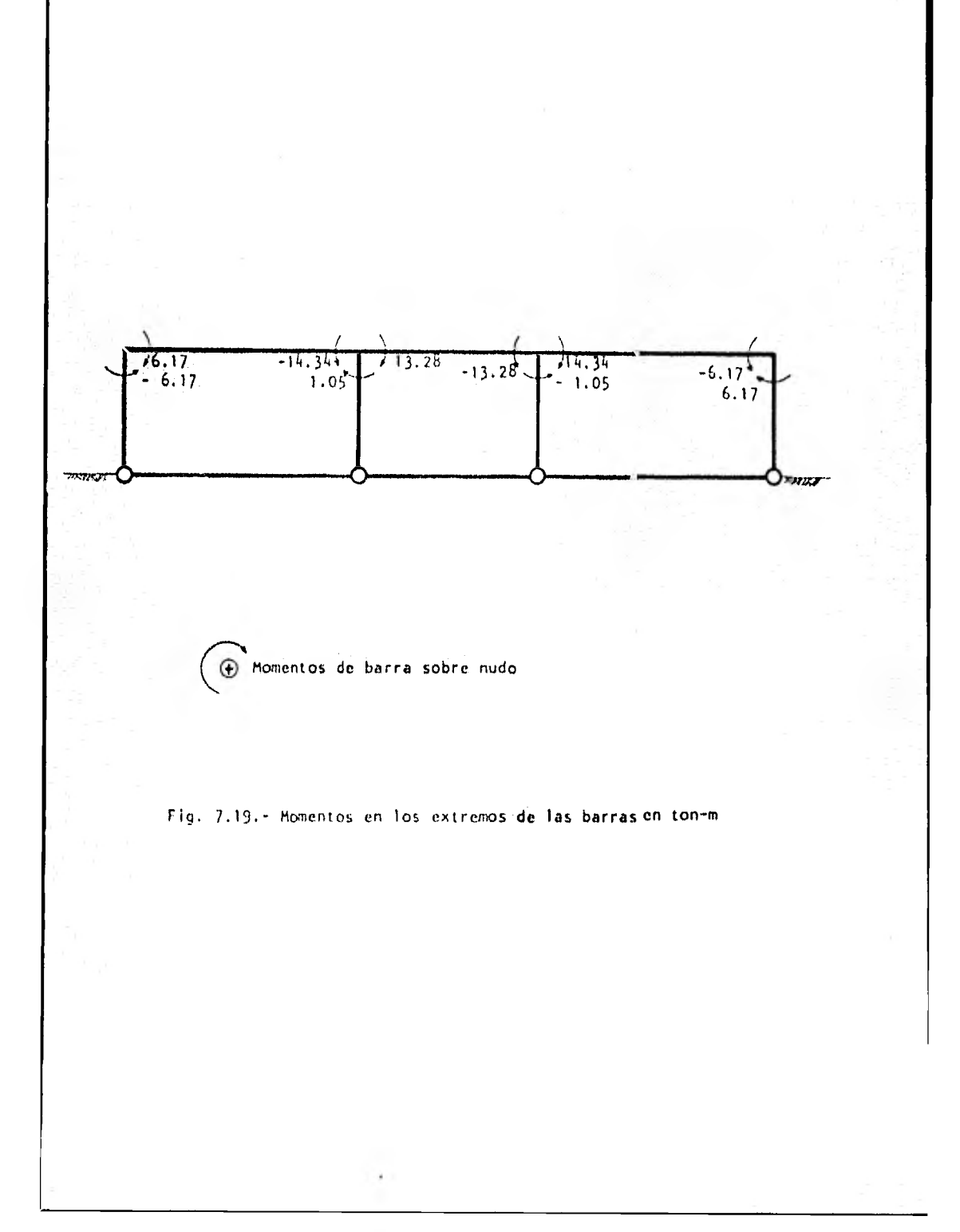

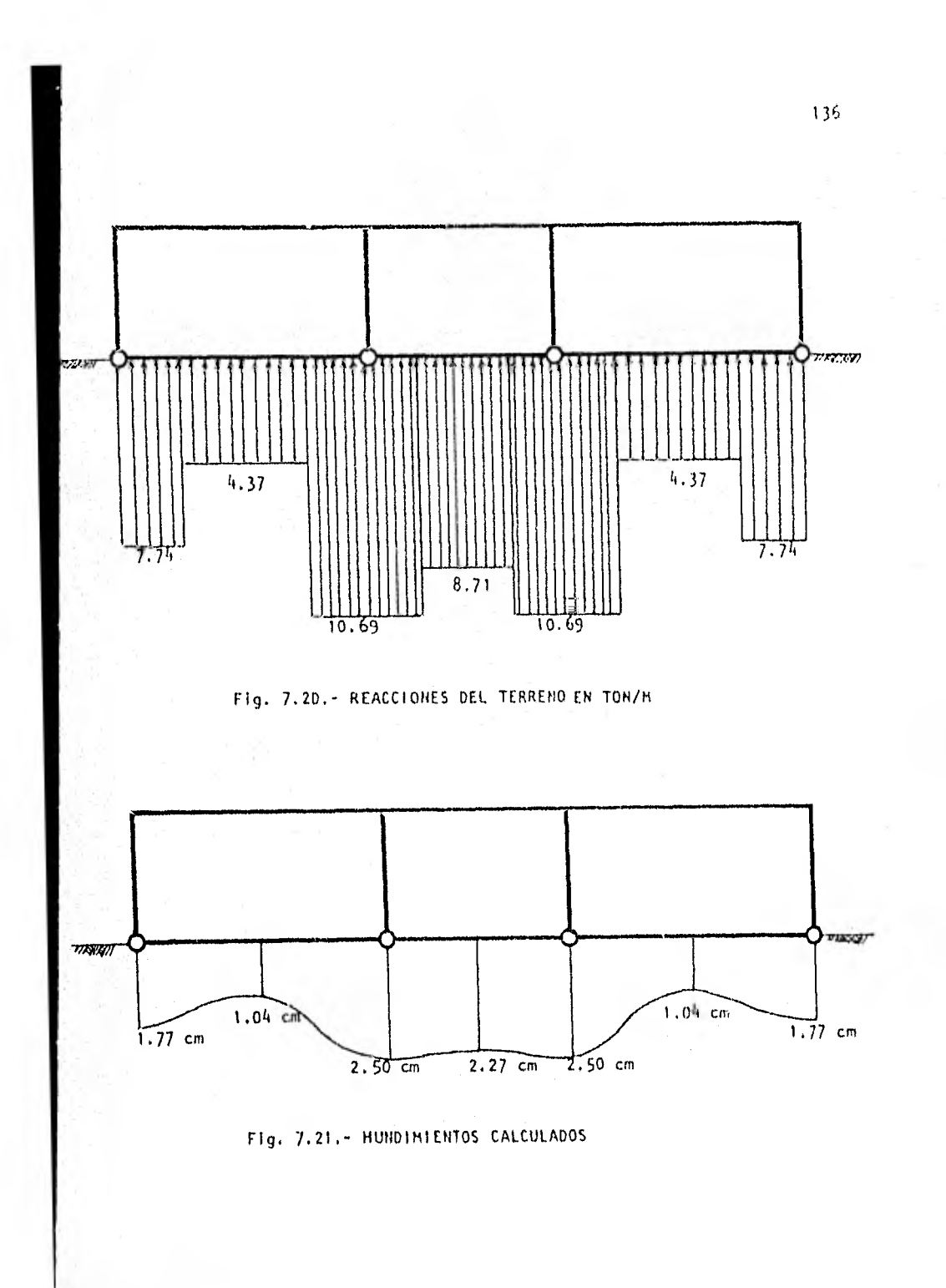

Los resultados que se obtienen dr este ejemplo eran de suponerse ya quese trata de una cimentación totalmente flexible ( no admite momentos en sus nudos )

Al observar las reacciones que resultaron podemos considerar que cada - una de las trabes de cimentación está trabajando como si estuviera aislada. - Esto es debido a la falta de continuidad en los nudos de cimentación.

## **CONTRACTS OF TARGUE PLANDS CONSTOLEANSO LESTERACCION ENTRE SUFLO Y LESTRUCTURAL**

NUAL 20 DE CULTINAS - 4 - NUMERO TUTAL DE RIVELES : 2 - NUMERO DE VIVELES COL SE ANALIZARAN - 2

÷

 $6.00000$ 

ALTURAS DE CULUNIVAS

 $\begin{array}{cccccccc}\n\texttt{CKAGA} & \texttt{LY} & \texttt{CAA} & \texttt{HAA} & \texttt{HAA} & \texttt$  $2:33088$ 

VUINCING CLASISCOAD CULUINAS<br>VISSING CLASISCOAD CULUINAS

AUNENTO DE FENCIA DE PANGES<br>1945-105 : FENOFF-UI - 1450UF-UD<br>1948-1950 : FENORF-UF - 1948DE-106

 $13791^{60}$  (1000 ) 1000 100 112200 113200 119

CARDING CASE CONTROL AND DISCOVERING  $0,000$ 

**Tring intention** 

 $1 - 1 - 1 - 1$ 

 $\mathbf{a} = \mathbf{a} + \mathbf{a} + \mathbf$ 

construction and the control of contents are sure of

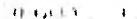

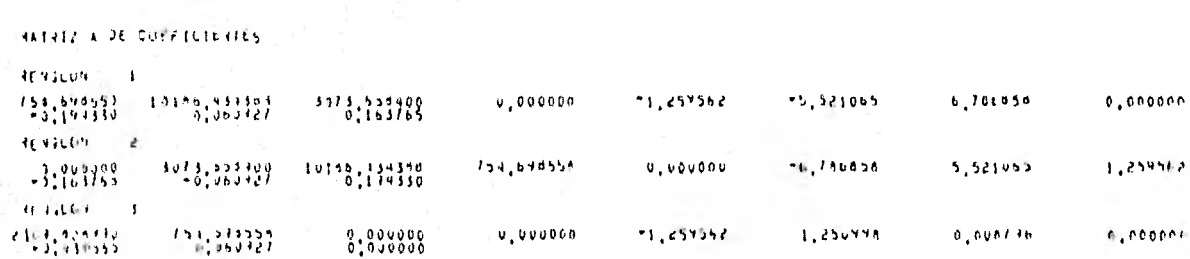

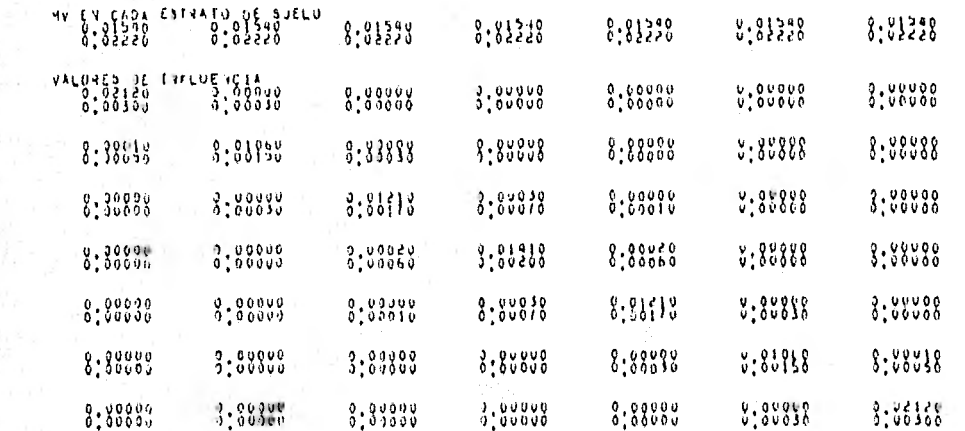

STORING CAJA EMERICANO DE PUELO

**ITTS THE** 

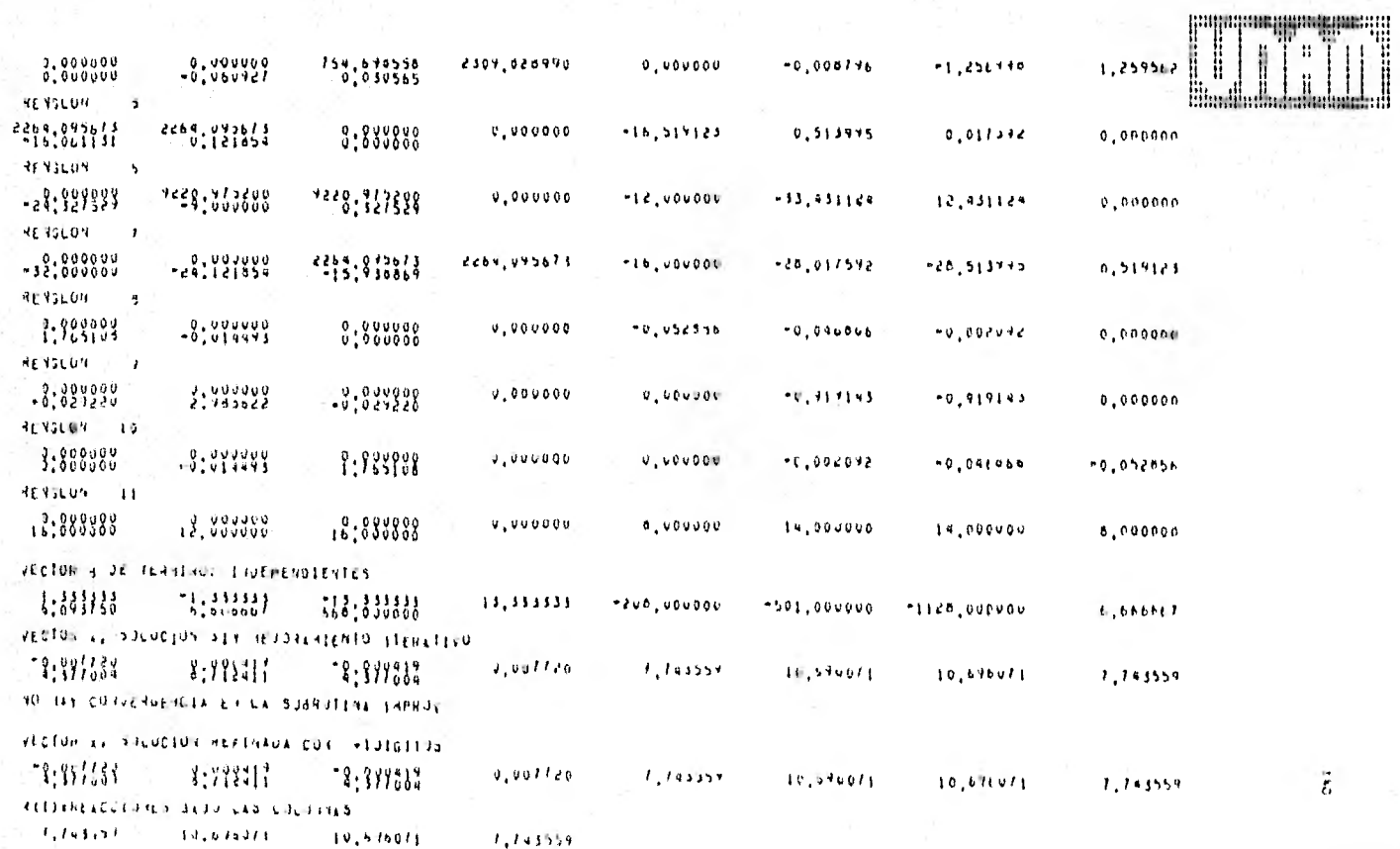

T(I)=sEACCTORES AL CERTAU DE LAS CRUJIAS  $4.311004$  $0,112411$  $4,311004$ FI(1,3) :01105 EN LOS NUUOS  $-3:807933$  $-8.888.88$  $3:889956$  $8:383413$ HONDIFICATOR AET IENNEAD  $[0.01770]$ ,  $0.10445$ ,  $0.0250$ },  $0.22112$ ,  $0.0250$ },  $0.10445$ ,  $0.17701$ HORENSUS A LA SZOUSERDA F A LA DERECHA LA CAUA SHARE  $8.9999$  $-18.9999$  $13.2888$  $-2.1732 -13.8833$  $14.3433$ **ADAEMTOS ASAJU 7 ARRISA EN CADA CULUMNA**  $0.0000$  $-5,1793$  $0,0000$  $1,0.35$  $-1,0550$  $\theta$  ,  $\theta$   $\theta$   $\theta$   $\theta$  .  $1,0000$  $6,1793$ 

 $\overline{\phantom{a}}$ 

Ljemplo 6 : Este ejemplo se presenta para demostrar la aplicabilidad del método en estructuras con poca asimetria.

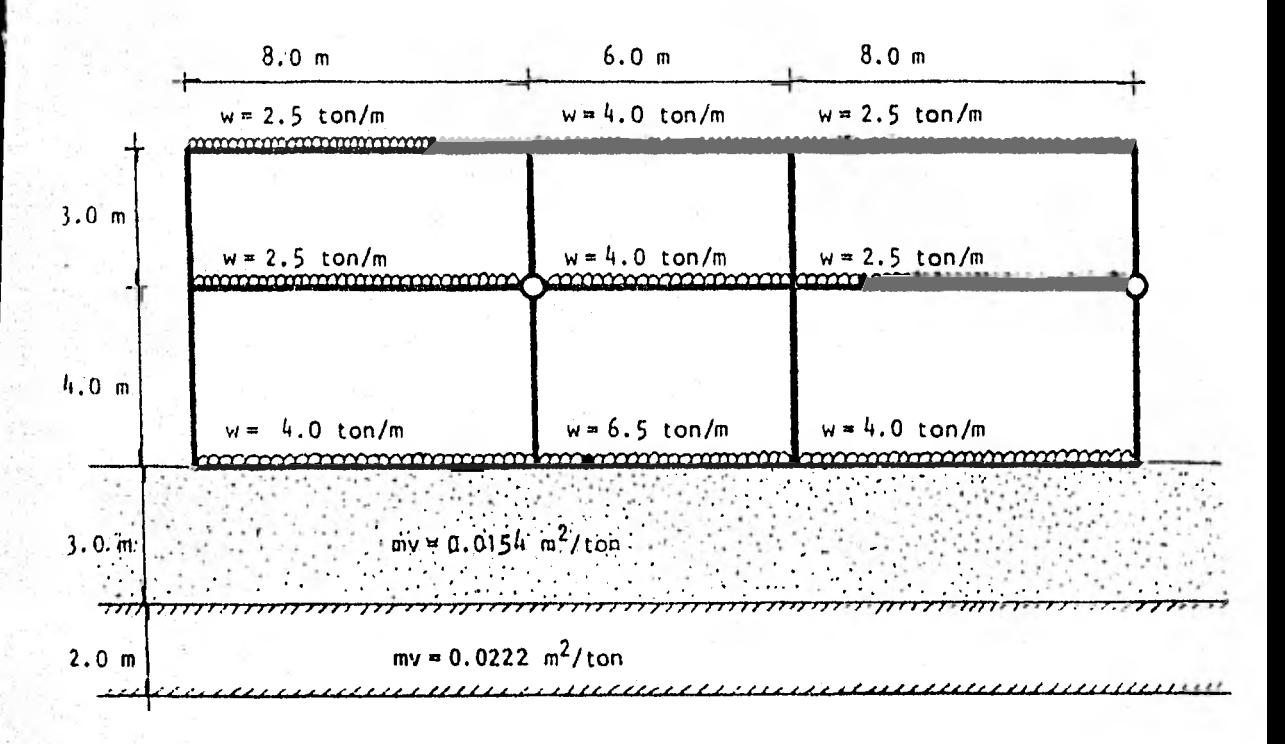

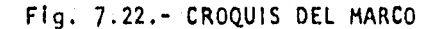

Módulo de elasticidad de trabes y columnas E = 0.15811 x 10<sup>6</sup> kg/cm<sup>2</sup> Momentos de inercia de trabes 1t(1,1) = 1t(3,1) = 0.545 x 10<sup>6</sup> cm<sup>4</sup>; 1t(2,1) = 0.12487 x 10<sup>7</sup> cm<sup>4</sup> It(1,2) = It(3,2) = It(1,3) = It(3,3) = 0.38186 x 10<sup>6</sup> cm<sup>4</sup> It(2,2) = It(2,3) = 0.11664 x 10<sup>7</sup> cm<sup>4</sup> Momentos de inercia de columnas

 $(c(1,1) = 1c(4,1) = 0.10416 \times 10^7 cm^4$ ;  $lc(2,1) = 1c(3,1) = 0.216 \times 10^7 cm^4$  $|c(1,2) = |c(4,2)| = 0.42666 \times 10^6$  cm<sup>4</sup>;  $|c(2,2) = |c(3,2)| = 0.10416 \times 10^7$  cm<sup>4</sup>

142

### **Vi:lures de Influencia**

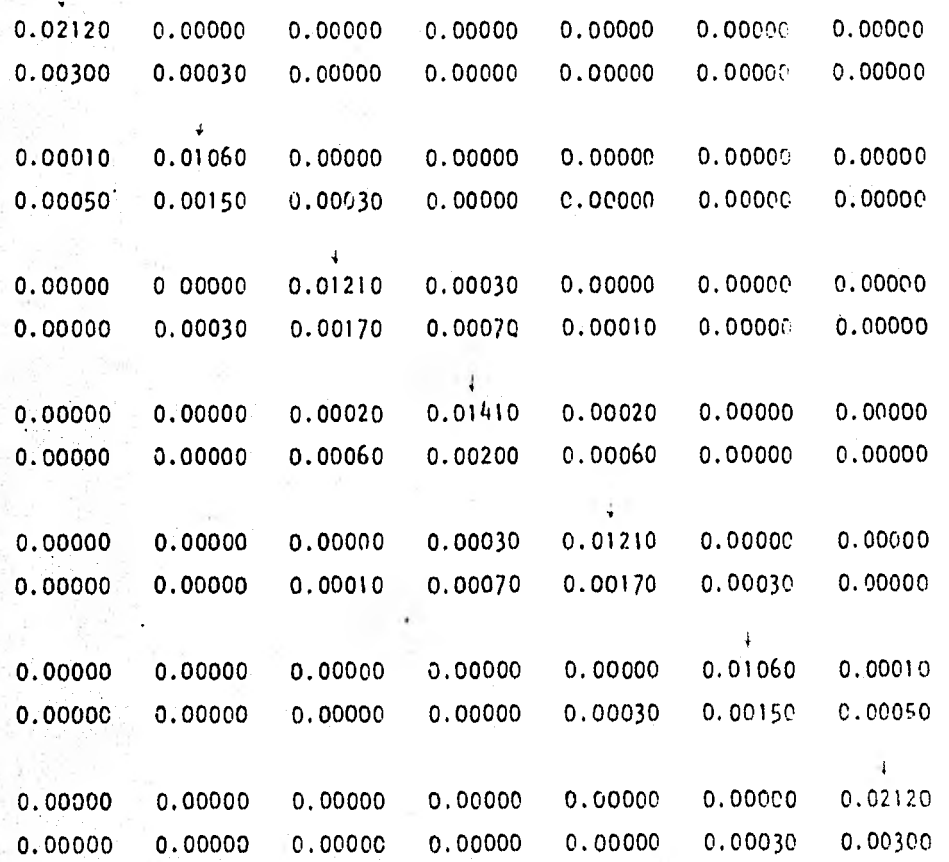

Este ejemplo no es muy apropiado para este método, ya que tenemos una cierta asimetría que como se recordará se dijo que no era muy conveniente hacer el análisis para estos casos, pero nos servirá para mostrar que aún así el programa de computadora es válido.

Un resultado de interés es que en este marco, sin tener articulacionesen su cimentación, se comporta como uno de cimentación flexible tanto en sus reacciones como en sus movimientos, ya que éstos son muy variables entre si. Estos resultados son comparables a los obtenidos en el ejemplo 5

De este ejemplo y de el número 5 podemos deducir que para relaciones - largo de cimentación a altura del marco grande, la cimentación se comporta como una viga de gran flexibilidad, obteniendo hundimientos diferenciales de gran magnitud y reacciones cuya distribución a lo largo de la cimentación es muy variable.

144

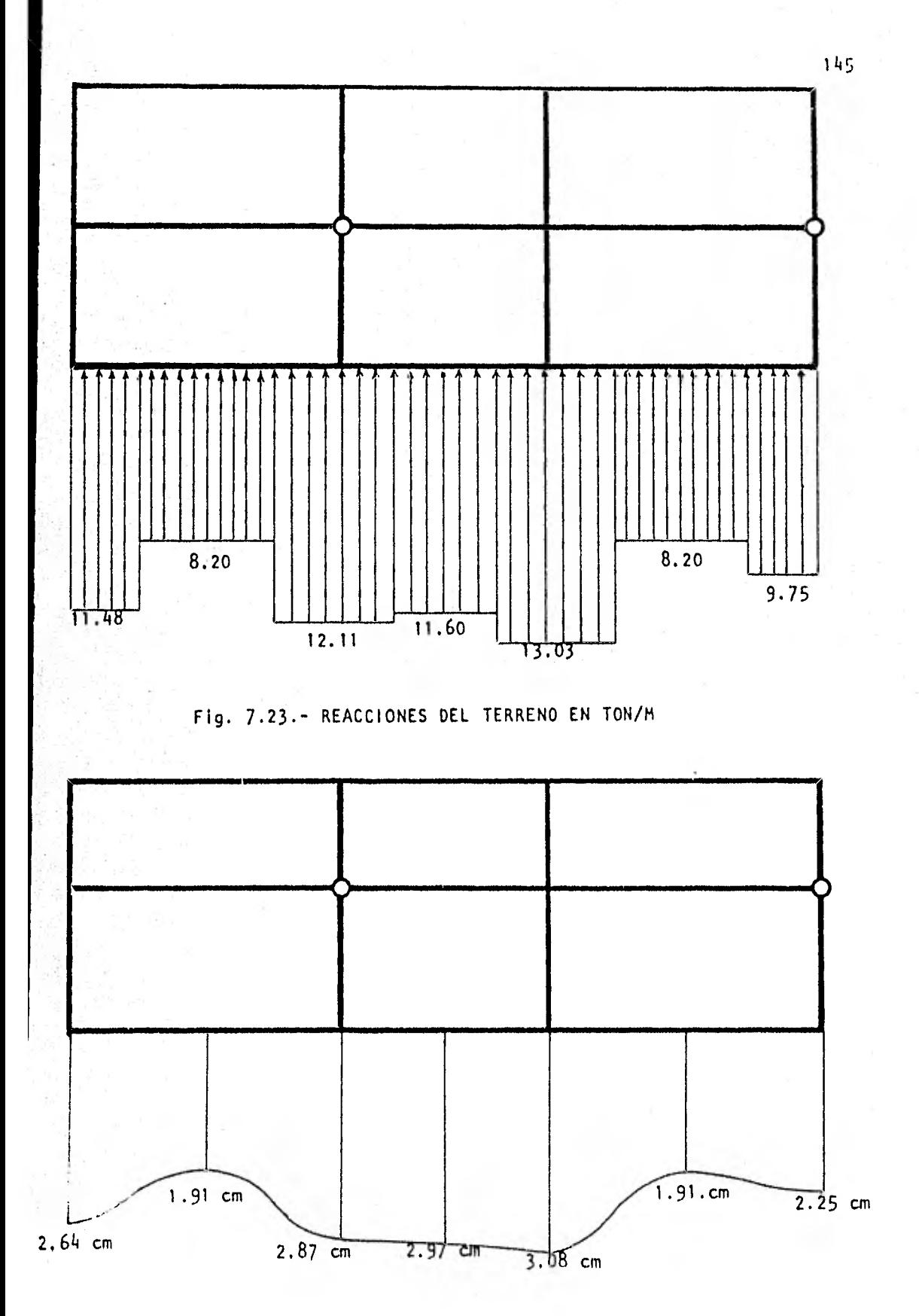

Fig. 7.24. - HUNDIMIENTOS CALCULADOS

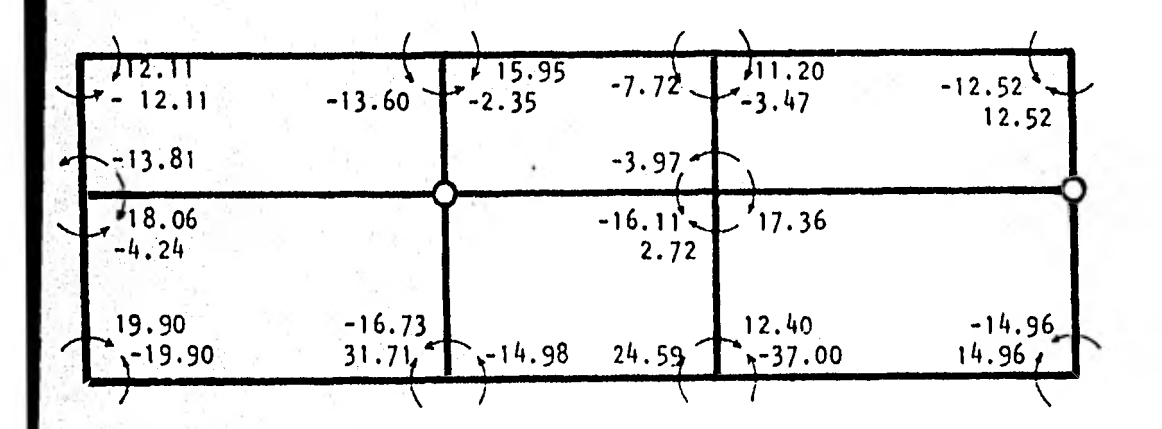

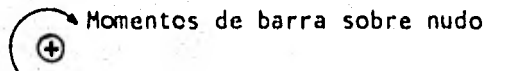

Fig. 7.25.- Momentos en los extremos de la barras en ton-m

146

### A 6 A 2 1 3 1 5 PLANUS COTSIDERATUO  $A$  A  $B$  C U  $B$

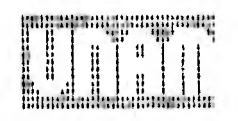

### INTERACCION ENTRE SIELD T ESTAUCTURA

NUNERO DE COLUNHAS - 4 - NUNERO TOTAL DE NIVELES - 3 - NUNERO DE MIVELES QUI SE ANALIZARAN - 3

 $1.016150000$   $1.1110000$   $1.00000$ ALTURAS DE COLUMNAS<br>4,00000 5,00000

CARCAS EN CAJA 1943E<br>
4.00000 6.50000<br>
2.30000 4.00000<br>
2.30000 4.00000 ៖ : 38888<br>៖ : 58888

MOONLJ UE ELASTICTOAD DE THATES<br>- 1201 | E.06 - 1201 | E.00 - 1301 | E.00<br>- 1201 | E.06 - 1201 | E.00 - 131 | E.00<br>- 1501 | E.05 - 133 | E.00 - 153 | E.00

NUNCNIO DE TIERCIA LE TANGEN<br>1945051.06 (2001) 1945005.06<br>1945051.06 (10005107 194606500<br>194605 (10005107 194806605)

普勝 印度思。

CA4645 CUSCENTRAJAS SUNNE LAS CULUMNAS

 $\mathbf{v}$   $\mathbf{v}$ 

CRUJUES DEL HARLD

 $\ddot{\phantom{1}}$ 

 $0.000$ 

 $\tilde{\zeta}$ 

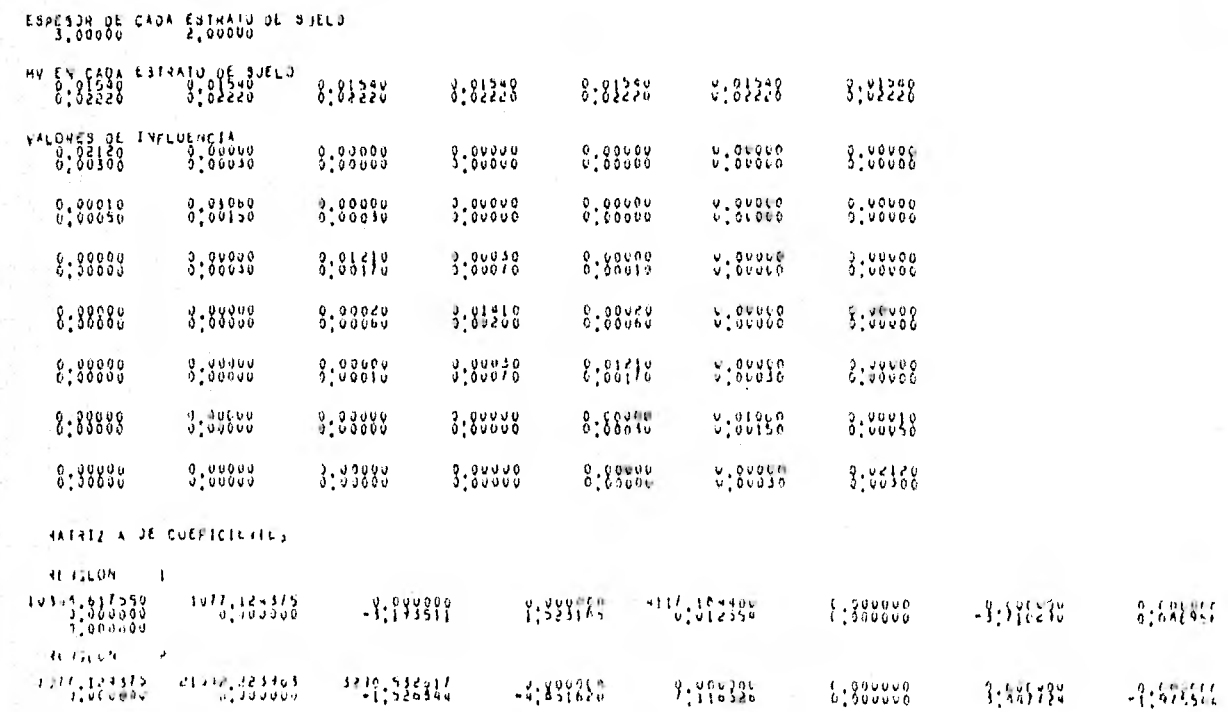

ì.

 $\blacksquare$  $\bf{0}$  $\mathbf{v}$  $\mathbf{0}$  $\mathbf{a}$  $\bullet$  $\boldsymbol{u}$ 

NUNERD DE REACCIONES / NUIENO DE ESTRATUS DEL SULLO 2

ř.

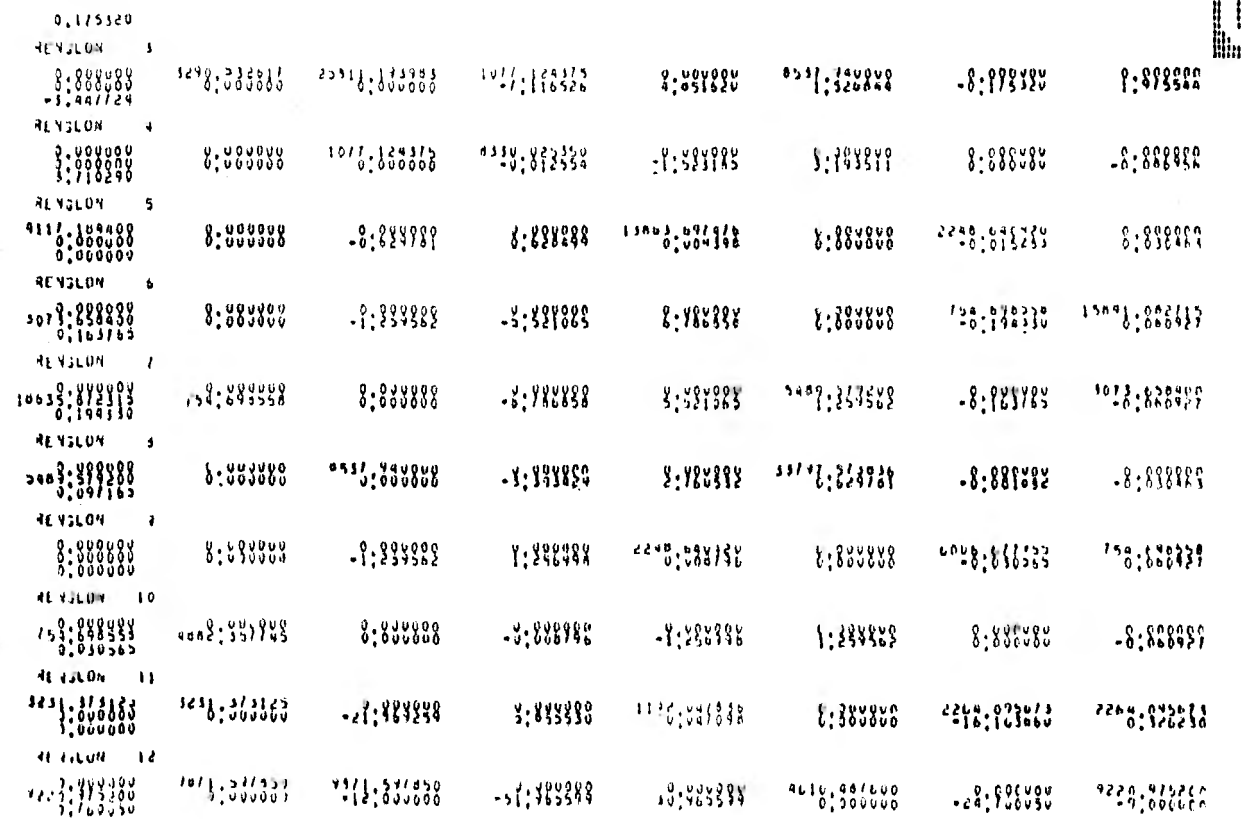

 $\ddot{\tilde{\textbf{z}}}$ 

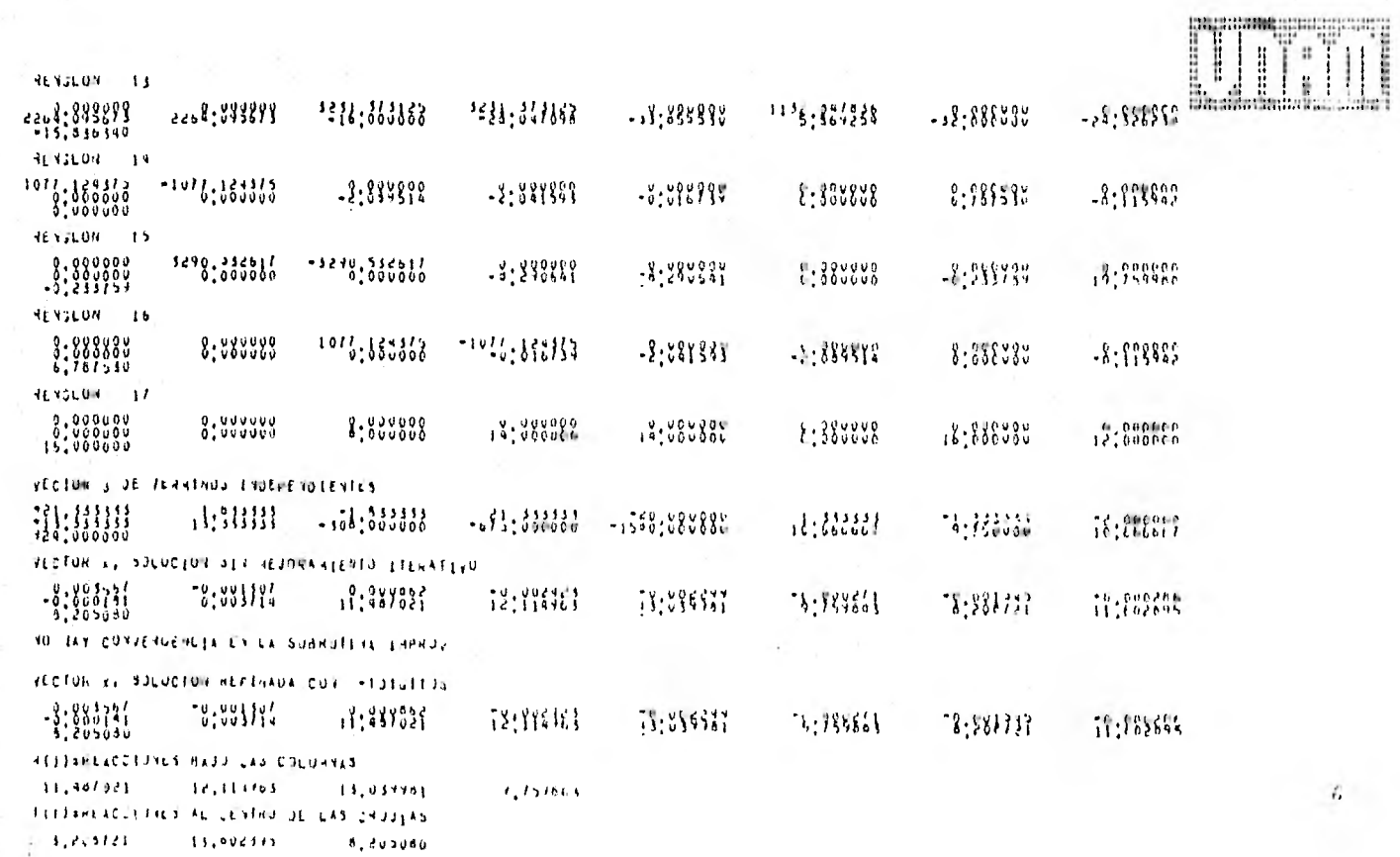

 $\mathcal{L}$ 

an a

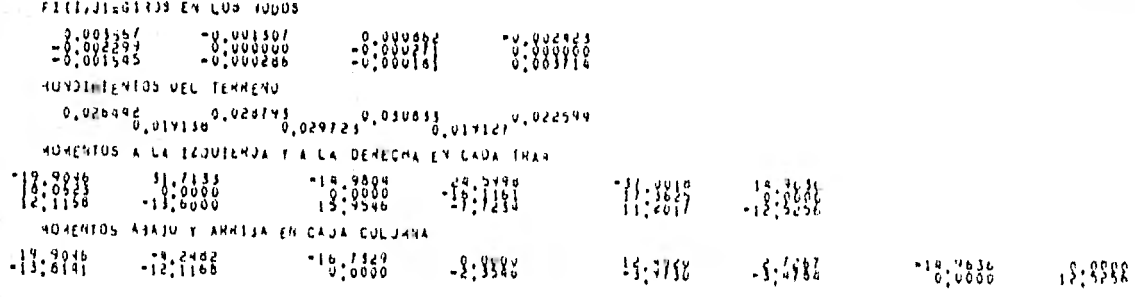

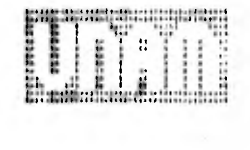

 $\tilde{\varepsilon}$ 

# CAPITULO VIII

### CAPITULO VIII

### CONCLUSIONES Y RECOMENDACIONES

Se desarrollaron las ecuaciones necesarias para la aplicación de un mé- todo de análisis de Interacción Suelo-Estructura en marcos planos reticulares con articulaciones en cualquiera de sus nudos y cimentado sobre un terreno de mediana a alta compresibilidad.

Se elaboró también un programa de computadora en lenguaje FORTRAN con el fin de hacer más práctica la aplicación de dicho método.

Con la ayuda de este tipo de análisis es posible conocer simultáneamente los elementos mecánicos en la estructura y los hundimientos del terreno, am- bos producidos exclusivamente por cargas verticales gravitacionales. Es impor tante aclarar que este método no es aplicable ante cargas laterales.

Podemos afirmar que la hipótesis de que la reacción del terreno es varia ble a lo largo de la cimentación es válida, ya que en general los resultadosobtenidos con el método de interacción suelo-estructura dan lugar a una reacción del terreno que se aparta de la uniforme.

Por otra parte, en el ejemplo número ( 4 ) se puede observar que la sus titución de los niveles superiores de la estructura por cargas concentradas, arroja resultados practicamente iguales. Es probable que analizando unicamente la mitad de una estructura alta, sustituyendo el resto de ella por cargasconcentradas, dé lugar a una reacción del terreno similar al análisis de in- teracción suelo-estructura completo. Sin embargo, resultaría conveniente analizar con más detalle este punto.

Es notable también la diferencia que existe entre un análisis realizadoeón este método y otro con los tradicionales, ya que en el primero se detecta ron en las columnas de los primeros niveles momentos importantes debido a los hundimientos diferenciales que representan serias deficiencias de la estructu ra que no se toman en cuenta en los métodos tradicionales.

Se observó que para marcos con una relación largo de cimentación a altura grande, los hundimientos son típicos de una estructura flexible donde los hun dimientos diferenciales entre columnas son mayores que en un marco con rela-- Ción largo a altura pequeña, donde los hundimientos son típicos de una estruc tura rígida.

Así mismo se observó que incluyendo articulaciones, en distintos nudos de una misma estructura, es alterada su rigidez y por consiguiente su respues ta en los hundimientos . Basándose en lo anterior podemos proponer, para posteriores trabajos, una forma de obtener la estructura óptima, que consiste en analizar varias alternativas de distribución de nudos articulados en el marco de tal manera que se obtengan hundimientos diferenciales y elementos mecáni- cos que conduzcan al costo mínimo de la obra.

No se recomienda aplicar el método en estructuras con fuerte asimetría, ya que no fueron considerados desplazamientos laterales producidos por esta misma.

Con el método propuesto se pretende dar los primeros pasos en la búsqueda de métodos prácticos que contemplen el aspecto estructural y al de mecánica de suelos en conjunto; por lo que puede estar sujeto a procesos de optimización en los aspectos de computación y métodos de análisis, tanto estructu- ral como del suelo.

Además es necesario que todas las hipótesis planteadas se confirmen, entrabajos posteriores, mediante experimentación en modelos físicos y con ob- servaciones en campo de estructuras reales.

## APENDICE 1

## APENDICE 1

I.I.- Obtención de las ecuaciones de momentos en los extremos de una barra con ambos nudos continuos.

La ecuación de pendiente-deformación que utilizaremos en la obtención de los momentos está obtenida a partir de los Teoremas de Mohr y consiste en expresar el momento en el extremo de una barra en función de los giros de la tangente en cada extremo de la curva elástica de la barra ( desplazamientosangulares ), de la rotación de la cuerda que une los extremos de la elástica y del sistema de cargas aplicado en dicha barra.

La convención de signos utilizada supone que los momentos de nudo sobre barra en los extremos de las barras, los giros:0 de las tangentes en los extremos y  $\psi$  de la cuerda, con respecto a la posición original de la barra, son positivos en el sentido de giro de las manecillas del reloj.

Para el Caso I a la trabe se le somete a un sistema de cargas cuales--quiera y un momento en cada extremo y se supone una deformación de la barracomo se muestra en la Fig. Al-1 .

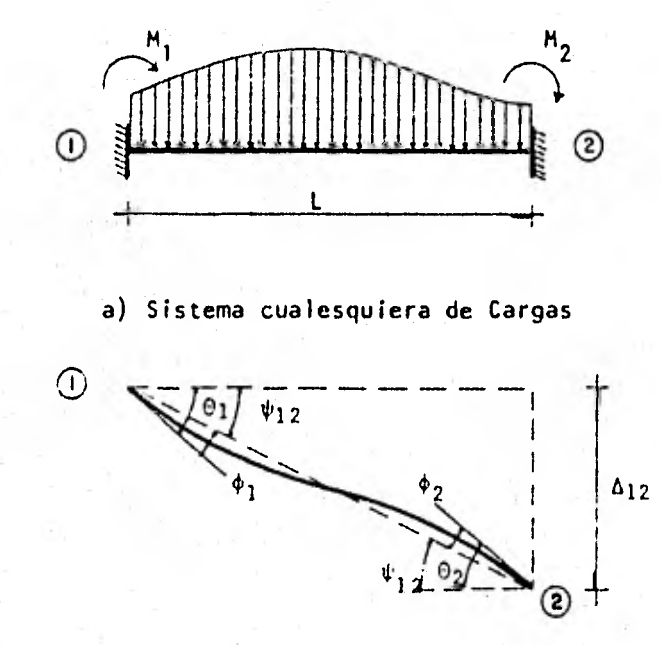

b) Deformación de la Trabe

Fig. AI-1.- Cargas y deformaciones en una trabe con dos nudos continuos

De esta figura podemos establecer las siguientes relaciones :

 $\phi_1 = \Theta_1 - \Psi_{12}$  ( Al-1 )

- 11<sup>1</sup> 12 (. AI-2

donde los giros  $\phi_1$  y  $\phi_2$  los obtenemos utilizando los teoremas de la viga conjugada para lo cuál se calculan los giros para cada una de las cargas enla trabe y despuéslos sumaremos valiéndonos del principio de superposición,- Consideraremos la trabe como simplemente apoyada y en los nudos continuos - aplicaremos un momento.

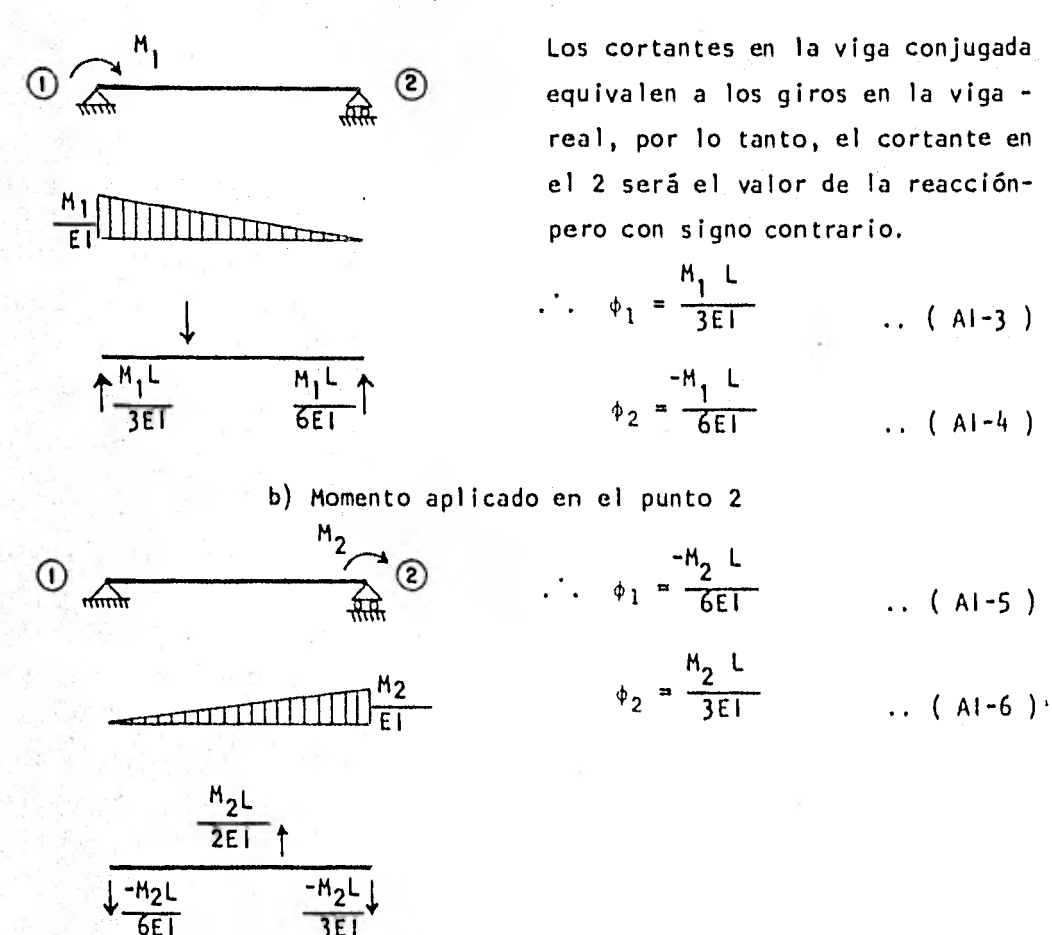

c) Sistema de cargas verticales en la trabe

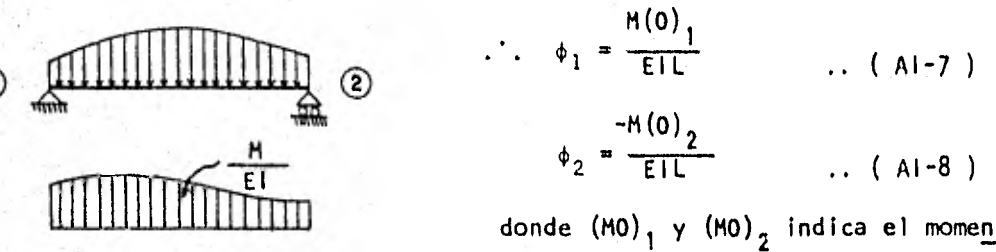

to estático con respecto al punto 1 y 2 del diagrama de momentos debido al sistema de cargas aplicado en la trabe libremente apoyada.

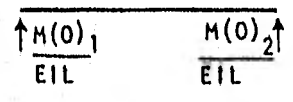

Superponiendo efectos, sumando (A1-3), (A1-5) y (A1-7) tenemos :

$$
\phi_1 = \frac{M_1 L}{3EI} - \frac{M_2 L}{6EI} + \frac{(MO)_1}{EIL} \qquad \qquad \dots \quad (A1-9)
$$

 $y$  ahora sumando ( $A1-4$  ), ( $A1-6$  )  $y$  ( $A1-8$  ) tenemos :

$$
\phi_2 = \frac{-M_1 L}{6EI} + \frac{M_2 L}{3EI} - \frac{(M0)_2}{E1L}
$$
 ... (A1-10)

Sustituyendo las ecuaciones ( AI-9 ) y ( A1-10 ) en las ecuaciones ( AI-1 ) y ( AI-2 ) respectivamente tenemos :

$$
\frac{M_1 L}{3EI} - \frac{M_2 L}{6EI} + \frac{(MO)_2}{EI L} = \theta_1 - \psi_{12}
$$
\n.... (A1-11)\n
$$
\frac{-M_1 L}{6EI} + \frac{M_2 L}{3EI} - \frac{(MO)_1}{EI L} = \theta_2 - \psi_{12}
$$
\n.... (A1-12)

Si a estas dos ecuaciones las consideramos formando un sistema en donde las incógnitas son M<sub>1</sub> y M<sub>2</sub>, resolviéndolo nos quedará :

$$
M_1 = \frac{2E1}{L} (20_1 + 0_2 - 3 \psi_{12}) + \frac{2}{L^2} (M0)_1 - 2(M0)_2
$$
 .... (A1-13)

$$
M_2 = \frac{2E1}{L} (0_1 + 20_2 - 3 \psi_{12}) + \frac{2}{L^2} (2(M0)_1 - (M0)_2)
$$
 .... (A1-14)

Si se considera ahora que en la trabe los dos extremos están empotrados, las condiciones de desplazamientos serán :

$$
0_1 = 0_2 = \psi_{12} = 0 \qquad \qquad \dots \quad (A1-15)
$$

Estos valores al ser sustituidos en las ecuaciones ( $A1-13$ ) y ( $A1-14$ ) se obtienen :

$$
M_1 = Me_1 = \frac{2}{L^2} \{ (M0)_1 - 2(M0)_2 \}
$$
 ... (A1-16)

$$
M_2 = Me_2 = \frac{2}{L^2} \{ 2(M_0)_1 - (M_0)_2 \}
$$
 (A1-17)

a los que llamaremos momentos de empotramiento de la trabe. Si ahora reicionamos estas ecuaciones con ( A1-13 ) y ( A1-14 ) resulta :

$$
M_1 = \frac{2E_1}{L} \quad (20_1 + 0_2 - 3 \psi_{12}) + Me_1 \qquad \qquad \dots \qquad (A1-18)
$$

$$
M_2 = \frac{2EI}{L} \left( 0_1 + 20_2 - 3 \psi_{12} \right) + Me_2 \qquad \qquad \dots \qquad (A1-19)
$$

Volviendo a la figura 3.1 se observa que el ángulo  $\psi_{12}$  puede expresarse orno :

$$
\Psi_{12} = \text{Ang Tan } \frac{\Delta_{12}}{L} \qquad \qquad \dots \qquad (Al-20)
$$

por tratarse de un ángulo pequeño debido a hundimientos diferenciales ntre las columnas, podemos suponer para fines prácticos que :

$$
\psi_{12} = \frac{\Delta_{12}}{L} \qquad \qquad \ldots \qquad (A1-21) \ .
$$

Sustituyendo esta ecuación en ( A1-18 ) y ( A1-19 ) y simplificando :

$$
M_1 = 4 \frac{E1}{L} 0_1 + 2 \frac{E1}{L} 0_2 - 6 \frac{E1}{L^2} 0_{12} + Me_1
$$
 (A1-22)  

$$
M_2 = 2 \frac{E1}{L} 0_1 + 4 \frac{E1}{L} 0_2 - 6 \frac{E1}{L^2} 0_{12} + Me_2
$$
 (A1-23)

1.2. Obtención de la ecuación de momento en el extremo de una barra con un mudo continuo y el otro articulado.

Haremos el desarrollo de la misma forma que como se procedió para el -- Caso l en la sección anterior

Se considera la trabe como libremente apoyada con un momento aplicado en el extremo del nudo continuo y un sistema de cargas cualesquiera. ( ver - fig. AI-2 ).

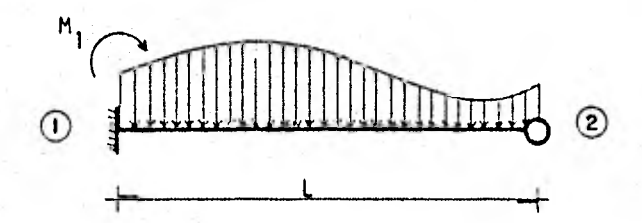

a) Sistema cualesquiera de cargas

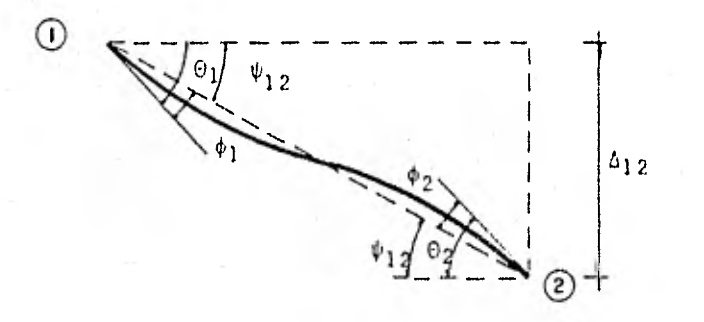

b) Deformación de la Trabe

Fig. AI-2,- Cargas y deformación en una trabe con un nudo continuo y el otro articulado.

De la figura AI-2 podemos establecer las siguientes relaciones :

$$
\phi_1 = \Theta_1 - \psi_{12} \qquad \qquad \dots \qquad (A1-24)
$$
  

$$
\phi_2 = \Theta_2 - \psi_{12} \qquad \qquad \dots \qquad (A1-25)
$$

Usando los teoremas de viga conjugada obtendremos los giros  $0<sub>1</sub> \times 0<sub>2</sub>$  para da una de las cargas .

Momento aplicado en el nudo 1

de donde MI L .11° <sup>1</sup>= 3E1 ( AI-26 )

$$
\phi_2 = \frac{-M_1 L}{6EI}
$$
 .... (A1-27)

$$
\frac{\frac{M_1 L}{\sqrt{E L^2}}}{\frac{M_1 L}{3E L}}
$$

b) Sistema de cargas verticales en la trabe

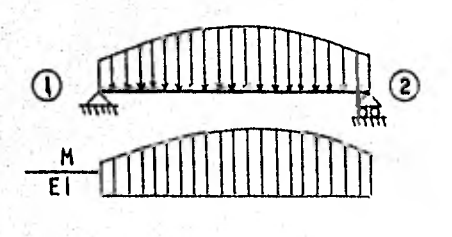

de donde :  
\n
$$
\phi_1 = \frac{(M0)_1}{E1L}
$$
 ...... (A1-28 )  
\n
$$
\phi_2 = \frac{-(M0)_2}{E1L}
$$
 ...... (A1-29 )

$$
\uparrow
$$
 (MO)<sub>1</sub> (MO)<sub>2</sub>
$$
\uparrow
$$
 EIL E

Superponiendo efectos, sumamos (Al-26) y (Al-28) tenemos :

$$
\phi_1 = \frac{M_1 L}{3EI} + \frac{(MO)_1}{EIL} \qquad \qquad \dots \qquad (A1-30)
$$

y si ahora sumamos ( AI-27 ) y ( AI-29 ) tenemos :

$$
\phi_2 = \frac{-M_1 L}{6EI} - \frac{(M0)_2}{E1L} \qquad \qquad \dots \qquad (A1-31)
$$

Si ahora sustituimos las ecuaciones (Al-30) y (Al-31) en las ecua-ciones ("Al-24") y ("Al-25") se tienen las ecuaciones";

$$
\frac{M_1 L}{3EI} + \frac{(M0)_1}{EIL} = 0_1 - \psi_{12}
$$
\n........ (A1-32.)  
\n
$$
\frac{M_1 L}{6EI} - \frac{(M0)_2}{EIL} = 0_2 - \psi_{12}
$$
\n........ (A1-33.)

Aqui se tiene una sola incógnita que es M, y como no nos interesará elgiro en el nudo 2 podemos eliminar la ecuación ( AI-33 ) y de la otra despe jar la incógnita, que será

$$
M_1 = \frac{3E1}{L} \quad \Theta_1 = \frac{3E1}{L} \quad \psi_{12} = \frac{3(M0)}{L^2} \quad \dots \quad (A1-34)
$$

e donde la expresión del momento de empotramiento será :

$$
Me_1 = \frac{-3(M0)_1}{L^2}
$$
 (A1-35)

si esta ecuación la sustituimos en A1-34 )

$$
M_1 = \frac{3EI}{L} \quad 0_1 - \frac{3EI}{L} \quad \psi_{12} + Me_1 \quad \ldots \quad (A1-36)
$$

si hacemos :  $0_{12}$  $\frac{\Psi}{12}$ L

si sustituimos nos quedará la ecuación

$$
M_1 = \frac{3EI}{L} \quad 0_1 - \frac{3EI}{L^2} \quad \Delta_{12} + Me_1 \qquad \qquad \ldots \qquad (A1-37)
$$

Para el caso de que el nudo continuo se encuentre en el extremo derecho se hace un desarrollo similar y se obtiene la ecuación :

$$
M_2 = \frac{3EI}{L} \quad \omega_2 - \frac{3EI}{L^2} \quad \omega_{12} + M \epsilon_2
$$
 (A1-38)

1.3. - Obtención de las expresiones de los momentos de empotramiento.

a) Trabe de superestructura con ambos nudos continuos

Partimos de las ecuaciones (Al-16) y (Al-17) que fueron obtenidas en la sección 1.1 de este mismo apéndice

$$
Me_1 = \frac{2}{L^2} \left( \frac{(HO)}{1} - 2^{(HO)} 2 \right) \qquad \qquad \dots \qquad (A1-16)
$$

$$
Me_2 = \frac{2}{L^2} \left( 2^{(H0)}1 - {^{(H0)}2} \right) \qquad \qquad \dots \qquad (A1-17)
$$

Vamos a obtener primeramente los momentos estáticos  $(MO)$ <sub>1</sub> y  $(MO)$ <sub>2</sub> del diagrama de momentos producido por el sistema de cargas con respecto a un - punto en cada extremo de la trabe. Por ser una trabe de superestructura so- lamente está sujeta a carga lineal uniformemente repartida .

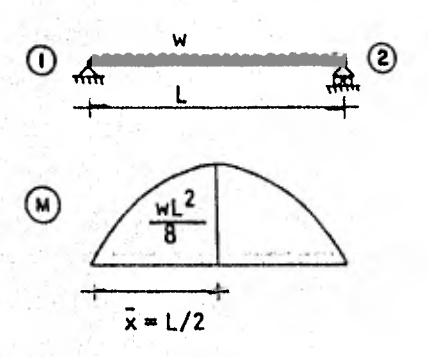

Tomando momentos con respecto al punto 1 :

$$
(M0)_1 = \frac{2}{3} \frac{WL^2}{8} L \frac{L}{2} = \frac{WL^4}{24} \qquad \dots \qquad (A1-39)
$$

Tomando momentos con respecto al punto2 :

$$
(HO)_{2} = \frac{2}{3} \frac{wl^{2}}{8} L \frac{L}{2} = \frac{wl^{4}}{24} \dots (Al-40)
$$

Sustituyendo los valores de  $(A1-39)$  y  $(A1-40)$  en las ecuaciones -- $(M-16)$  y (Al-17):

$$
Me_1 = \frac{2}{L^2} \left( \frac{wl}{24} - 2\left(\frac{wl}{24}\right) \right) = \frac{-wl^2}{12}
$$
  
\n
$$
Me_2 = \frac{2}{L^2} \left\{ 2\left(\frac{wl}{24}\right) - \frac{wl}{24} \right\} = \frac{wl^2}{12}
$$
  
\n........ (A1-41)

Pero como trabajaremos con momentos de barra sobre nudo las expresiones  $(A1-41, y)$  ( $A1-42$ ) cambian de signo:

$$
Me_1 = \frac{wl^2}{12} \qquad \qquad \ldots \qquad (A1-43) \qquad \qquad Me_2 = \frac{-wl^2}{12} \qquad \qquad \ldots \qquad (A1-44)
$$

b) Trabe de superestructura con un nudo continuo y el otro articulado

Partiendo de la ecuación ( A1-35 ) obtenida en la sección 1.2 de este mismo apéndice .

$$
He_1 = \frac{-3. (MO)_{1}}{L^{2}}
$$
 ... (A1-35)

Sustituyendo el valor de Al-39 )

$$
Me_1 = -3 \left( \frac{\frac{wl^4}{24}}{L^2} \right) = \frac{-wl^2}{8} \qquad \qquad \dots \qquad (A1-45)
$$

Pero como nos interesan momentos de barra sobre nudo, se cambia de signo :

$$
Me_1 = \frac{wl^2}{8}
$$
 (A1-46)

Siguiendo el mismo procedimiento cuando el nudo continuo se encuentre en el punto 2 tenemos :

$$
Me_2 = \frac{-wL^2}{8}
$$
 (Al-47)

### c) Trabe de cimentación con dos nudos continuos

En este caso por simplicidad, no utilizaremos el mismo método usado enlos incisos a) y b) porque se complica el desarrollo debido al número de car gas que actuan. Ahora solamente aplicaremos fórmulas comunes que aparecen en cualquier manual, superponiendo efectos es decir obteniendo el momento de empotramiento para cada una de las cargas y después las sumaremos.

Equation 1. The equation is given by the equation 
$$
u = \sqrt{\frac{3}{12} + \frac{1}{12}} = \sqrt{\frac{1}{12} + \left(\frac{1}{4}\right)^2 + \left(\frac{1}{4}\right)^2 +
$$

simplificando nos queda :

$$
Me_1 = \frac{wl^2}{12} - \frac{67}{3072} r_1 L^2 - \frac{11}{192} t_1 L^2 - \frac{13}{3072} r_2 L^2
$$
 ....... (A1-48)

de igual forma si hacemos el mismo desarrollo pero para el otro extremo:

$$
Me_2 = \frac{-wL^2}{12} + \frac{13}{3072} r_1L^2 + \frac{11}{192} t_1L^2 + \frac{67}{3072} r_2L^2
$$
 ....... (A1-49)

estas dos expresiones son las del momento de empotramiento para ambos nudos continuos en una trabe de cimentación .

d) Trabe de cimentación con un nudo continuo y el otro articulado

Procediendo de igual forma que en el inciso anterior y apoyándose en - los resultados ahí obtenidos haremos la expresión para cuando el nudo continuo está en el extremo izquierdo.

Si consideramos la trabe como empotrada en ambos extremos y planteamosla ecuación de momento en el punto 2:

$$
M_2 = \frac{4E1}{L} \Theta_2 + \frac{2E1}{L} \Theta_1 - \frac{WL^2}{12} + \frac{13}{3072} r_1 L^2 + \frac{11}{192} t_1 L^2 + \frac{67}{3072} r_2 L^2 \qquad \dots (A1-50)
$$

si tomamos como hipótesis que  $M_2=0$  y 01=0 y sustituimos en (AI-50 ) -tenemos :

$$
0 = \frac{4E1}{L} \cdot 0_2 = \frac{WL^2}{12} + \frac{13}{3072} \cdot r_1 L^2 + \frac{11}{192} \cdot t_1 L^2 + \frac{67}{3072} \cdot r_2 L^2 \qquad \qquad \dots (A1-51)
$$

despejando 0<sub>2</sub> de (A1-51) tenemos :  
\n
$$
0_2 = \frac{\frac{wl^2}{12} - \frac{13}{3072} r_1 L^2 - \frac{11}{192} t_1 L^2 - \frac{67}{3072} r_2 L^2}{L}
$$
\n(A1-52)

ahora planteando el momento en 1 :

$$
M_1 = \frac{4EI}{L} \Theta_1 + \frac{2EI}{L} \Theta_2 + \frac{WL^2}{12} - \frac{67}{3072} r_1 L^2 - \frac{11}{192} t_1 L^2 - \frac{13}{3072} r_2 L^2 \dots (A1-53)
$$

sustituyendo la ecuación (Al-52) en (Al-53) y simplificando :

$$
\left|\text{Me}_1 = \frac{wl^2}{8} - \frac{49}{2048} r_1 L^2 - \frac{11}{128} t_1 L^2 - \frac{31}{2048} r_2 L^2 - \dots \quad (A1-54)
$$

De igual forma cuando el nudo continuo está en el punto 2 la ecuación  $ser\delta$  :

$$
\mu_{e_2} = \frac{-wL^2}{8} + \frac{31}{2048} r_1 L^2 + \frac{11}{128} t_1 L^2 + \frac{49}{2048} r_2 L^2
$$
 ...(A1-55)

.4. - Obtención de las ecuaciones de desplazamiento al centro de la crujía.

Utilizaremos los teoremas de la viga conjugada para obtener el despla- zamiento al centro de la crujía. Con este método se supone una viga ficticia denominada viga conjugada que tiene la misma longitud que la viga real perocon apoyos tales que si la viga conjugada se carga con el diagrama  $\frac{1}{E!}$  dela viga real, la fuerza cortante de la viga conjugada en una sección cual-- quiera es igual a la pendiente de la tangente ( giro ) de la viga real en - ese punto, y el momento flexionante de la viga conjugada en un punto cual-- quiera es el desplazamiento de ese punto en la viga real. ( Luthe pag.95 ) Para nuestro caso este punto es el centro de la crujía .

Los apoyos de la viga conjugada se pueden determinar considerando lascaracterísticas de la viga real y las condiciones correspondientes en la viga conjugada. Como nosotros tenemos 3 tipos diferentes de apoyo en la viga real los desplazamientos a la mitad de la crujía serán diferentes.

A continuación se presentan los desarrollos para cada uno de los tres casos posibles .

Caso 1.- Contratrabe con los dos nudos continuos.

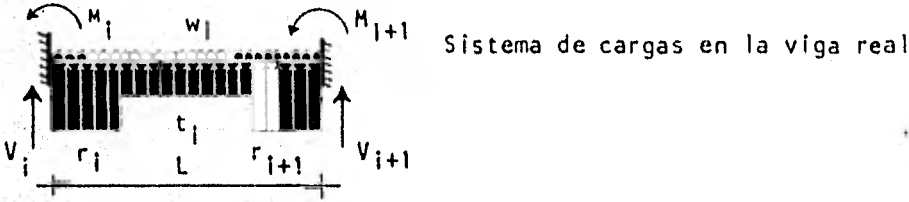

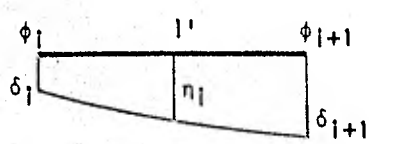

Desplazamientos en la viga real

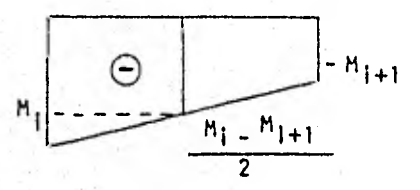

a) Diagrma de momentos debido a los momentos en los extremos.

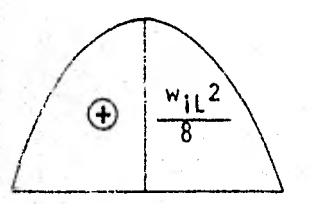

b) Diagrama de momentos debido a la car ga wi

Falta el diagrama de momentos debido a las reacciones del terreno y como estamos considerando una viga libremente apoyada obtendremos las reacciones tomando momentos con respecto al punto i+1

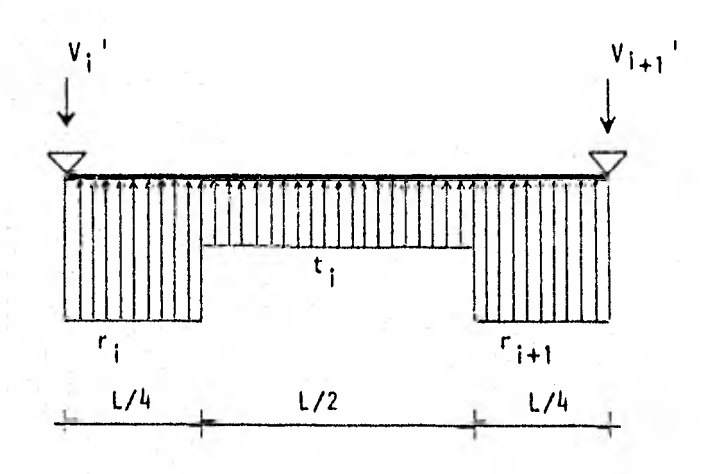
$$
M_{i+1} = -V_1! L + r_1 \frac{L}{4} \left( \frac{L}{2} + \frac{L}{4} + \frac{L}{2} - \frac{L}{4} \right) + t_1 \frac{L}{2} \frac{L}{2} +
$$
  
\n
$$
r_{i+1} \frac{L}{4} \frac{L}{8} = 0
$$

despejando :

$$
V_{i} = \frac{1}{L} \left( \frac{7}{32} L^{2} r_{i} + \frac{1}{4} t_{i} L^{2} + \frac{1}{32} r_{i+1} L^{2} \right)
$$
 ... (A1-56)

Los diagramas de momentos debidos a las reacciones serán

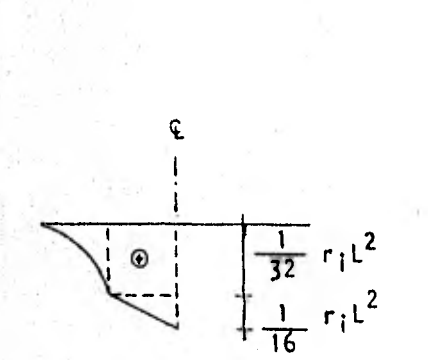

ତ୍

 $\overline{32}$  ri $\overline{1}$  d) Diagrama de momentos debido a la -- $1 \text{ r_i}$ t $^2$  reacción r<sub>i</sub>

c) Diagrama de momentos debido a V<sub>i</sub>'

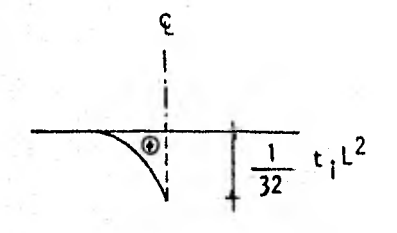

e) Diagrama de momentos debido a la - reacción t<sub>i</sub>

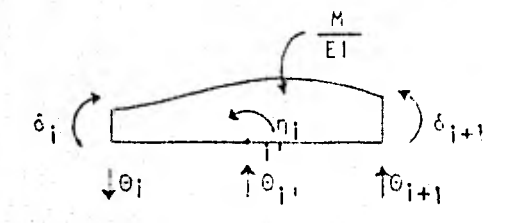

Sistema de cargas en la viga conjugada donde el diagrama de cargas será la -suma de los diagramas a) a e) dividi-dos entre El.

Tomando momentos con respecto al punto i' en la viga conjugada :

$$
n_{i} - \delta_{i} = \frac{1}{EI} \left( n_{i} - \frac{n_{i} - n_{i+1}}{2} \right) + \frac{1}{2} - \frac{1}{2} - \frac{2}{3} - \frac{1}{2} + \frac{n_{i} - n_{i+1}}{2} + \frac{1}{2} - \frac{1}{2} - \frac{1}{2} - \frac{1}{1} - \frac{1}{2} - \frac{1}{3} - \frac{1}{5} - \frac{1}{6} - \frac{1}{7} - \frac{1}{8} - \frac{1}{2} - \frac{1}{6} - \frac{1}{2} - \frac{1}{3} - \frac{1}{2} - \frac{1}{6} - \frac{1}{2} - \frac{1}{6} - \frac{1}{3} - \frac{1}{4} - \frac{1}{32} - \frac{1}{5} - \frac{1}{6} - \frac{1}{4} - \frac{1}{32} - \frac{1}{5} - \frac{1}{4} - \frac{1}{5} - \frac{1}{5} - \frac{1}{4} - \frac{1}{32} - \frac{1}{5} - \frac{1}{4} - \frac{1}{5} - \frac{1}{6} - \frac{1}{2} - \frac{1}{4} - \frac{1}{5} - \frac{1}{6} - \frac{1}{6} - \frac{1}{3} - \frac{1}{4} - \frac{1}{5} - \frac{1}{6} - \frac{1}{6} - \frac{1}{
$$

Sustituyendo las ecuaciones ( $3-9$ ), ( $3-10$ ) y (Al-56) en la ante--rior, simplificando y haciendo  $t = 20$  tenemos que :

$$
n_{i} = \frac{-4_{i}L}{16} + \frac{4_{i+1}L}{16} + \frac{4_{i}}{2} + \frac{4_{i+1}}{2} + \frac{4_{i+1}}{384E1} + \frac{6_{i+1}}{4096E1} - \frac{4_{i}L^{4}}{4096E1} - \frac{4_{i+1}L^{4}}{4096E1} - \frac{4_{i+1}
$$

Si esta ecuación la ponemos en forma implícita y con notación de índi-res nos quedará :

$$
Rt(i,1) \phi(i,1) - Rt(i,1) \phi(i+1,1) - \frac{8}{L(i)} \frac{Rt(i,1)}{L(i)} \delta(i) -
$$
  

$$
= \frac{8}{L(i)} \frac{Rt(i,1)}{L(i)} \delta(i+1) + \frac{16}{L(i)} \frac{Rt(i,1)}{L(i)} \eta(i) + \frac{1}{256} r(i) L(i)^{2} + \frac{1}{256} r(i+1) L(i)^{2} +
$$
  

$$
+ \frac{13}{384} t(i) L(i)^{2} = \frac{1}{24} w(i,1) L(i)^{2}
$$
 ...... (A1-58)

Esta es la ecuación que utilizaremos para formar la matriz cuando se presente una contratrabe con dos nudos continuos.

Caso 2.- Contratrabe con un nudo continuo y el otro articulado

Procederemos de igual forma que en la deducción de la fórmula para el Caso 1 .

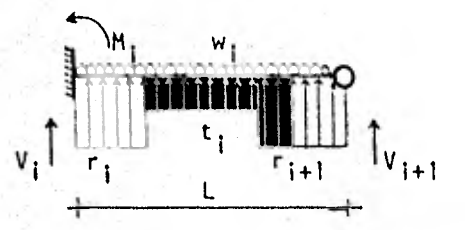

Sistema de cargas en la viga real

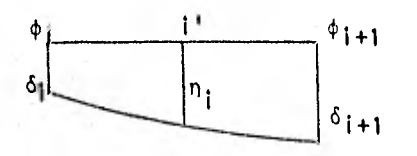

Desplazamientos en la viga real

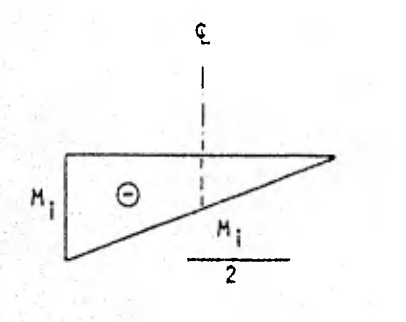

) Diagrama de momentos debidos al momento en el extremo i

b) Diagrama de momentos debido a la carga wi

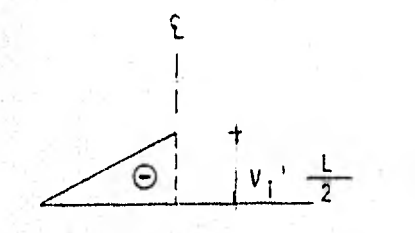

 $w_{11}$ <sup>2</sup>

ξ

⊕

c) Diagrama de momentos debido a V.'

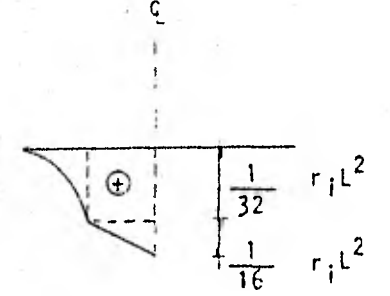

d) Diagrama de momentos debido a la reacción r<sub>i</sub>

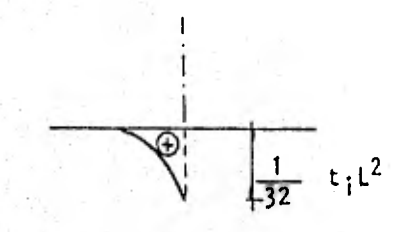

e) Diagrama de momentos debido a la -- $-t_i$ reacción

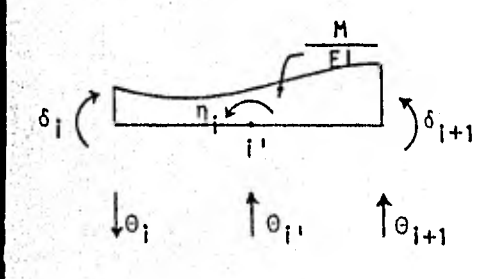

Sistema de cargas en la viga conjugada

Tomando momentos con respecto al punto i'  $\ddot{\phantom{1}}$ 

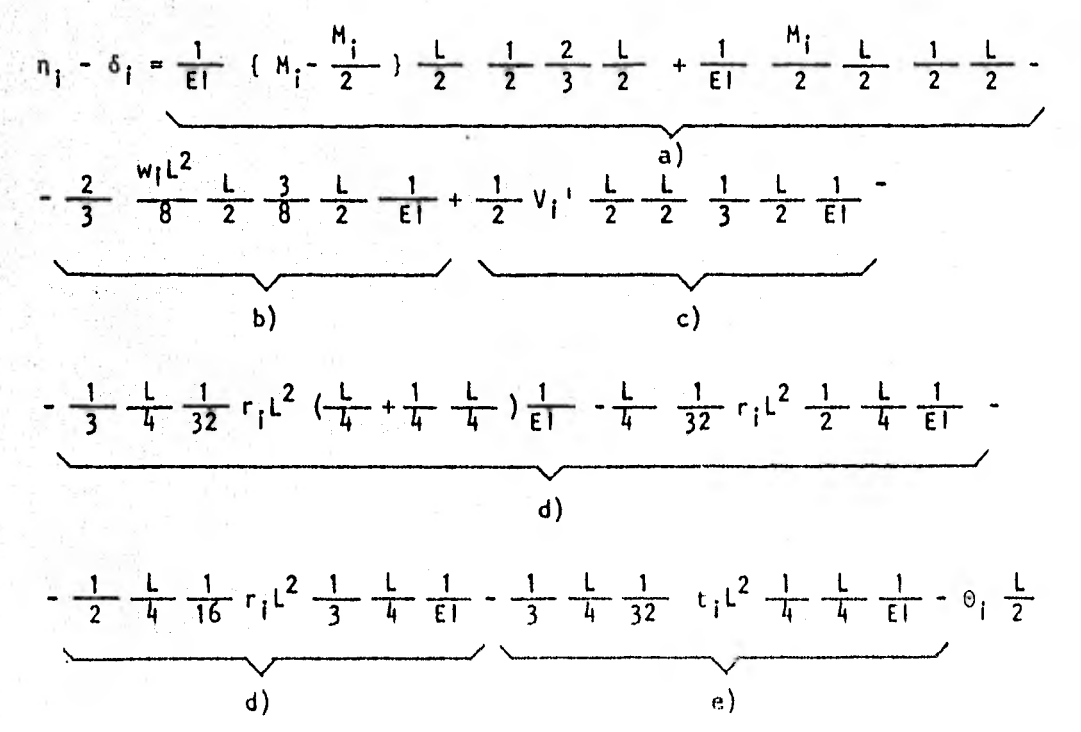

Sustituyendo las ecuaciones (3-9) y (Al-56) y simplificando te-nemos :

 $\sim 10^{-1}$ 

$$
n_{i} = -\frac{3}{32} \phi_{i} L + \frac{11}{16} \delta_{i} + \frac{5}{16} \delta_{i+1} + \frac{1}{192} \frac{w_{i} L^{4}}{E1} - \frac{37}{98304 E1} r_{i} L^{4} - \frac{1}{256 E1} t_{i} L^{4} - \frac{91}{98304 E1} r_{i+1} L^{4}
$$

Si a esta ecuación la ponemos en forma implícita y con notación de indices nos quedará :

$$
\frac{3}{2} \text{ Kt}(i, 1) \phi(i, 1) - \frac{11}{L(i)} \frac{Kt(i, 1)}{L(i)} \delta(i) - \frac{5}{L(i)} \frac{Kt(i, 1)}{L(i)} \delta(i+1) +
$$
\n
$$
\frac{16}{L(i)} \frac{Kt(i, 1)}{L(i)} \eta(i) + \frac{37}{6144} r(i) L(i)^{2} + \frac{1}{16} t(i) L(i)^{2} +
$$
\n
$$
+ \frac{91}{6144} r(i+1) L(i)^{2} = \frac{1}{12} w(i, 1) L(i)^{2}
$$
\n.... (A1-60)

Esta será la ecuación correspondiente a una contratrabe con el nudoizquierdo continuo y el derecho articulado. En forma semejante a este desarrollo se obtuvo que para una contratrabe con el nudo izquierdo articulado y el derecho continuo la ecuación es :

$$
-\frac{3}{2} \kappa t(i,1) + (i+1,1) - \frac{11}{2} \frac{k t(i,1)}{L(i)} + \frac{5}{2} \frac{k t(i,1)}{L(i)} + \frac{16}{2} \frac{k t(i,1)}{L(i)} + \frac{37}{6144} r(i+1,1) + (i)^{2} + \frac{1}{16} t(i) + (i)^{2} + \frac{91}{6144} r(i) + (i)^{2} = \frac{1}{12} w(i,1) + (i)^{2}
$$
 .... (A1-61)

## Caso 3.- Contratrabe con los dos nudos articulados

Para tratar este caso procederemos de la misma manera que los casosanteriores solo que ahora nótese que no existen momentos en los extremos.

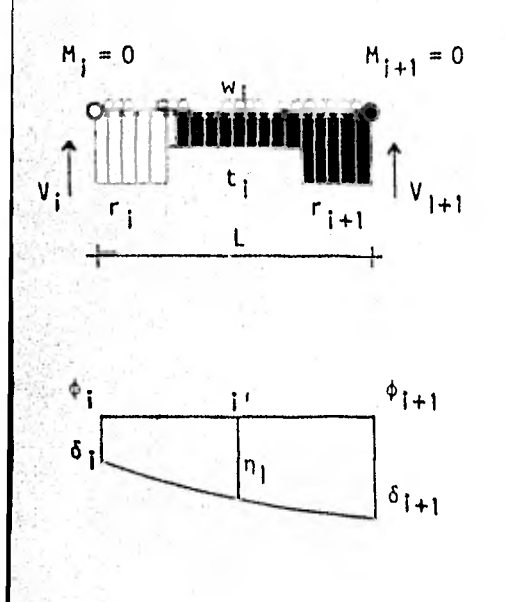

o

Ê

 $\oplus$ 

'i '

Sistema de cargas en la viga real

Desplazamientos en la viga real

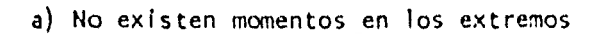

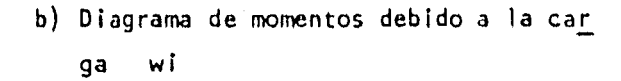

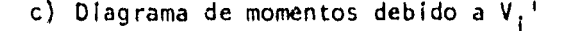

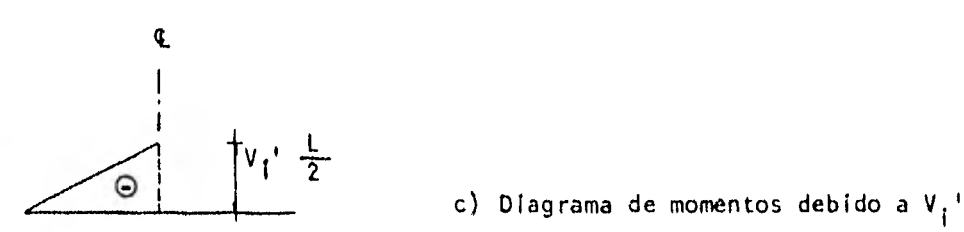

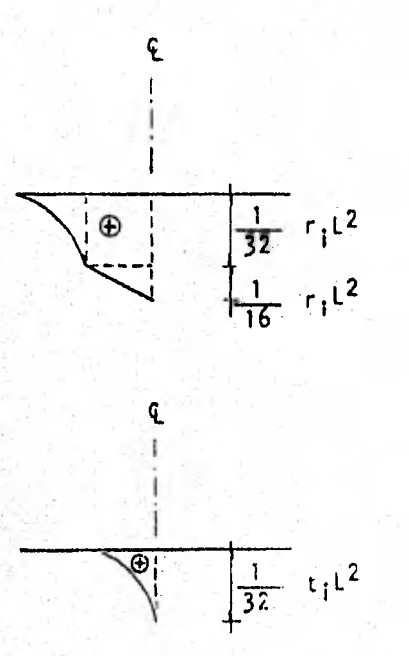

d) Diagrama de momentos debido a la reacción r<sub>i</sub>

e) Diagrama de momentos debido a la reacción  $-t_{\rm i}$ 

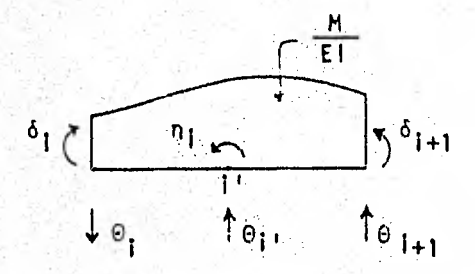

Sistema de cargas en la viga conjuqada

Tomando momentos con respecto al punto i' tenemos :

$$
n_{j} = \delta_{1} = -\frac{1}{E1} \left[\frac{2}{3} - \frac{w_{1}L^{2}}{8} - \frac{1}{2} - \frac{3}{8} - \frac{L}{2} + \frac{1}{E1} - \frac{1}{2} - v_{1} + \frac{L}{2} - \frac{1}{2} - \frac{L}{3} - \frac{L}{2} - \frac{1}{3} - \frac{L}{2} - \frac{1}{4} - \frac{1}{32} - r_{1}L^{2} + \frac{L}{4} + \frac{1}{4} - \frac{L}{4} - \frac{1}{4} - \frac{L}{32} - r_{1}L^{2} + \frac{1}{4} - \frac{1}{4} - \frac{1}{5} - \frac{1}{4} - \frac{1}{32} - r_{1}L^{2} + \frac{1}{4} - \frac{1}{16} - \frac{1}{16} - r_{1}L^{2} + \frac{1}{3} - \frac{1}{4} - \frac{1}{16} - \frac{1}{16} - \frac
$$

Sustituyendo la ecuación (AI-56) y simplificando tenemos :

$$
n_{1} = \frac{\delta_{1}}{2} + \frac{\delta_{1+1}}{2} + \frac{5}{384} - \frac{w_{1}L^{4}}{E_{1}} - \frac{23}{12288} - \frac{r_{1}L^{4}}{E_{1}} - \frac{19}{2048} - \frac{t_{1}L^{4}}{E_{1}} - \frac{23}{12288} - \frac{r_{1}L^{4}}{E_{1}} - \frac{23}{12288} - \frac{r_{1}L^{4}}{E_{1}} - \frac{23}{12288} - \
$$

Si a esta ecuación la ponemos en forma implícita y con notación deindices nos quedará :

 $\frac{\kappa(t(i,1))}{-L(i)} \delta(i) - \frac{Kt(i,1)}{L(i)} \delta(i+1) + \frac{2}{L(i)} \frac{Kt(i,1)}{L(i)} n(i) +$ +  $\frac{23}{6144}$  r(i) L(i)<sup>2</sup> +  $\frac{19}{1024}$  t(i) L(i)<sup>2</sup> +  $\frac{23}{6144}$  r(i+1) L(i)<sup>2</sup> = =  $\frac{5}{192}$  w(i) L(i)<sup>2</sup>  $\ldots$ . (Al-62)

Esta ecuación es la que usaremos cuando se trate de una contratrabe con los dos nudos articulados.

1.5. - Resúmen de ecuaciones de equilibrio considerando la sustitución de los niveles superiores del marco por cargas concentradas.

A continuación se presenta el total de ecuaciones de equilibrio obtenidas en el capítulo III, tal y como se codificaron en el programa de computadora, apreciándose las modificaciones debidas a las cargas concentradas enlas ecuaciones de equilibrio de fuerzas cortantes de la crujia ( i=1 e i>1) y equilibrio de fuerzas verticales.

Ecuación de equilibrio de momentos en los nudos de la superestructura (J>1)

 $\hat{C}$ (i-1,j) Kt(i-1,j)  $\phi$ (i-1,j) + 2Kn(i,j)  $\phi$ (i,j) + C(i+1,j) Kt(i,j)  $\phi$ (i+1,j) +  $+ C(i, j-1)$  Kc $(i, j-1)$   $\phi(i, j-1)$  + C $(i, j+1)$  Kc $(i, j)$   $\phi(i, j+1)$  -6  $D(i-1, j)$  Kt $(i-1, j)$  6  $(i-1)$  + 6  $\frac{D(i-1, j) + D(i-1, j) - D(i+1, j) + C(i, j)}{L(i-1)}$  6 (i) + + 6  $D(i+1, j)$  Kt $(i, j)$   $\delta(i+1)$  =  $A(i-1, j)$   $w(i-1, j)$   $L(i-1)^2$  -  $A(i+1, j)$   $w(i, j)$   $L(i)^2$ <br> $\frac{1}{2}$ 

 $\ldots$  (3-27)

La definición de los términos está dada en la parte donde se hizo la deducción de esta ecuación.

 $\mathbb{P}^1$ Ecuación de equilibrio de momentos en los nudos de cimentación (J=1)

 $C(i-1,1)$  Kt $(i-1,1)$   $\phi(i-1,1)$  + 2Kn $(i,1)$   $\phi(i,1)$  + C $(i+1,1)$  Kt $(i,1)$   $\phi(i+1,1)$  + + c(i,2) kc(i,1) : (i,2) - 6 p(i-1,1)  $Kt(i-1,1)$  6(i-1) + + 6 {  $D(i-1,1)$  Kt $(i-1,1)$  -  $D(i+1,1)$  Kt $(i,1)$  }  $\delta(i)$  + 6  $D(i+1,1)$  Kt $(i,1)$   $\delta(i+1)$  +

$$
+ F(i-1,1) \frac{13}{3072} L(i+1)^{2} r(i-1) + \frac{67}{3072} (E(i-1,1) L(i-1)^{2} - E(i+1,1) L(i)^{2} ) r(i) - \frac{7}{3072}
$$
  
- F(i+1,1)  $\frac{13}{3072} L(i)^{2} r(i+1) + A(i-1,1) \frac{11}{192} L(i-1)^{2} t(i-1) -$   
- A(i+1,1)  $\frac{11}{192} L(i)^{2} t(i) = A(i-1,1) w(i-1,1) L(i-1)^{2} - A(i+1,1) w(i,1) L(i)^{2}$   
... (3-30)

La definición de los términos está dada en la parte donde se hizo la deduc--ción de esta ecuación.

Ecuación de equilibrio de fuerzas cortantes en la primera crujía ( i=1)

**NO**  $\sum_{i=1}^{N_{\text{c}}}(2 C(1,j) B(2,j) + C(2,j) C(1,j) + Kc(1,j) \phi(1,j) + \sum_{i=1}^{N_{\text{c}}} (C(1,j) C(2,j) +$  $\equiv$  1 + 2 C(2, j) B(1, j) } Kt(1, j)  $\phi(2, j)$  -  $\frac{6}{L(1)}$   $\frac{NQ}{L}$  ( C(1, j) D(2, j) + + c(2, j) D(1, j) } Kt(1, j)  $\delta(1)$  +  $\frac{6}{L(1)}$   $\sum_{i=1}^{NQ}$  (c(1, j) D(2, j) + + c(2, j)  $D(1,j)$  } Kt(1, j)  $\delta(2)$  -  $\frac{L(1)^2}{3072}$  ( 672 + 67 c(1, 1) E(2, 1) -- 13  $C(2,1) F(1,1)$   $\frac{1}{1} \frac{L(1)^2}{3072}$  ( 96+13  $C(1,1) F(2,1)$  -- 67 C(2,1) E(1,1) } r(2) -  $\frac{L(1)^2}{192}$  (48+11 C(1,1) A(2,1) -- 11 C(2,1) A(1,1) ) t(1) =  $-\frac{L(1)^2}{2} - \frac{NQ}{I_{rel}}$  w(1,j) +  $\frac{L(1)^2}{12}$  ( C(2,1) A(1,1) --  $C(1,1)$  A(2,1) }  $w(1,1)$  +  $\frac{L(1)^2}{12}$   $\sum_{K=2}^{NQ}$  {  $C(2,K)$  A(1,K) -  $C(1,K)$  A(2,K) }  $w(1,K)$  -... (  $3-32A$  )

La definición de los términos está dada en la parte donde se hizo la deduc-ción de esta ecuación.

Excepto los siguientes :

÷

- P(1) es la carga concetrada en le eje de la columna (1)
- L(1) es la longitud de la crujía (1).

Ecuación de equilibrio de fuerzas cortantes en la crujía i ( i>1 )

$$
RQ
$$
\n
$$
E_{1} \{ 2 B(i+1,j) C(i,j) + C(i+1,j) D(i,j) \} Kt(i,j) φ(i,j) + K(i+1,j) - \n\frac{1}{j+1} \{ C(i,j) C(i+1,j) + 2 C(i+1,j) D(i,j) \} Kt(i,j) φ(i+1,j) - \n\frac{1}{j+1} \{ C(i,j) D(i+1,j) + C(i+1,j) D(i,j) \} \frac{Kt(i,j)}{L(j)} δ(i) + \n\frac{1}{j+1} \{ C(i,j) D(i+1,j) + C(i+1,j) D(i,j) \} \frac{Kt(i,j)}{L(j)} δ(i+1) - \frac{L(i) L(i)}{l} r(i) - \n\frac{1}{j+1} \{ C(i,j) D(i+1,j) + C(i+1,j) D(i,j) \} \frac{Kt(i,j)}{L(j)} δ(i+1) - \frac{L(i) L(i)}{l} r(i) - \n\frac{1}{l} \{ C(i,j) D(i+1,j) + C(i+1,j) D(i,j) \} \frac{Kt(i,j)}{L(j)} + \n\frac{1}{l} \{ C(i+1,j) C(i+1,j) - C(i+1,j) L(i) \} \frac{1}{l} \{ C(i+1,j) - C(i+1,j) D(i+1,j) + C(i+1,j) - \n\frac{1}{l} \} \frac{1}{l} \{ C(i+1,j) C(i+1,j) - C(i+1,j) D(i,j) - \n\frac{1}{l} \} \frac{1}{l} \{ C(i,j) C(i+1,j) - C(i+1,j) D(i,j) - \frac{1}{l} \} \frac{1}{l} \{ C(i,j) D(i+1,j) - C(i+1,j) D(i,j) - C(i+1,j) D(i,j) - \frac{1}{l} \} \frac{1}{l} \{ K \} \{ C(i,j) D(i+1,j) - C(i+1,j) D(i,j) D(i,j) - \frac{1}{l} \} \frac{1}{l} \{ K \} \{ C(i,j) D(i+1,j) - C(i+1,j) D(i,j) D(i,j) - \frac{1}{l} \} \frac{1}{l} \{ K \} \{ C(i,j) D(i+1,j) - C(i+1,j) D(i,j) D(i,j) - \frac{1}{l} \} \frac{1}{l} \{ K \} \{ C(i,j) D(i+1,j) - C(i+1,j) D(i,j) D(i+1,j) - \frac
$$

La definición de los términos está dada en la parte donde se hizo la deduc ción de esta ecuación.

excepto los siguientes :

 $\mathbf{i}$ 

E,P(K) es la suma de las cargas concentradas a la izquierda de <sup>12</sup>' la crujía (i) L(i) es la longitud de la crujía (i)

Ecuaciones de desplazamiento al centro de la crujía

Case 1.- Trade con los dos apoyos continuos :  
\nKt(i,1) 
$$
\phi(i,1)
$$
 - Kt(i,1)  $\phi(i+1,1)$  -  $\frac{8}{L(i)}$  Kt(i,1)  $\delta(i)$  -  $\frac{8}{L(i)}$  Kt(i,1) +  
\n+  $\frac{16}{L(i)}$  Kt(i,1)  $\eta(i) + \frac{1}{256}$  r(i)  $L(i)^2 + \frac{1}{256}$  r(i+1)  $L(i)^2 +$   
\n+  $\frac{13}{384}$  t(i)  $L(i)^2 = \frac{1}{24}$  w(i,1)  $L(i)^2$  ... (3-38)

Caso II.- Trabe con un nudo continuo y el otro articulado : a.-) Nudo Izquierdo continuo y el derecho articulado

$$
\frac{3}{2} \text{ Kt}(i,1) \phi(i,1) - \frac{11 \text{ Kt}(i,1)}{L(i)} \delta(i) - \frac{5 \text{ Kt}(i,1)}{L(i)} \delta(i+1) + \frac{16 \text{ Kt}(i,1)}{L(i)} \eta(i) + \frac{37}{6144} \text{ r}(i) L(i)^2 + \frac{1}{16} \text{ t}(i) L(i)^2 + \frac{91}{6144} \text{ r}(i+1) L(i)^2 - \frac{1}{12} \text{ w}(i,1) L(i)^2 + \dots (3-39)
$$

b.") Nudo Izquierdo articulado y el derecho continuo

$$
-\frac{3}{2} \text{Kt}(i,1) \phi(i+1,1) - \frac{11}{L(i)} \frac{Kt(i,1)}{L(i)} \delta(i+1) - \frac{5}{L(i)} \frac{Kt(i,1)}{L(i)} \delta(i) + \frac{16}{L(i)} \frac{Kt(i,1)}{L(i)} \eta(i) + \frac{37}{6144} r(i+1) L(i)^{2} + \frac{1}{16} t(i) L(i)^{2} + \frac{91}{6144} r(i) L(i)^{2} = \frac{1}{12} w(i,1) L(i)^{2} \dots (3-40)
$$

Caso III.- Trabe con ambos nudos articulados

$$
-\frac{\text{Kt}(i,1)}{\text{L}(i)} \delta(i) - \frac{\text{Kt}(i,1)}{\text{L}(i)} \delta(i+1) + \frac{2 \text{ Kt}(i,1)}{\text{L}(i)} \eta(i) + \frac{23}{6144} \tau(i) \text{L}(i)^2 + \frac{19}{1024} \text{t}(i) \text{L}(i)^2 + \frac{23}{6144} \tau(i+1) \text{L}(i)^2 = \frac{5}{192} \text{w}(i,1) \text{L}(i)^2 \dots (3-41)
$$

Ecuación de egilibrio de fuerzas verticales

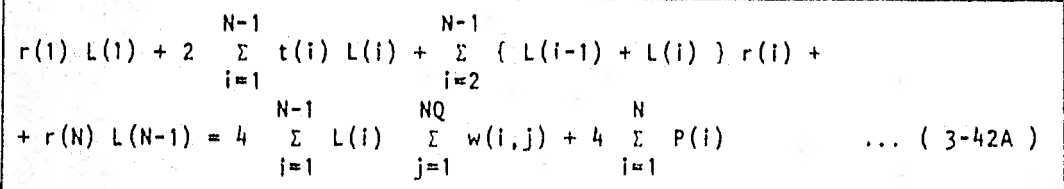

de donde :

N E P(i) es la suma de todas las cargas concentradas  $i=1$ N es el número de ejes de columnas en el marco

## BIBLIOGRAFIA

## REFERENCIA (1) .-

Luthe R. , Análisis Estructural, Capítulo 5, Representaciones y Servi- cios de Ingeniería, México, D.F. 1971.

REFERENCIA (2) .-

Zeevaert L., Foundation Engineering For Difficult Subsoil Conditions, -Cap. II y IV, Ed. Van Nostrand Reinhold, 1973.

REFERENCIA (3) .-

Revista de Ingeniería, Organo Oficial de la Facultad de Ingeniería, pp 56-64, Número 3, 1979, Vol. XLIX, Nueva Epoca, U.N.A.M.